## Outline for Today

- *Cuckoo Hashing*
	- A simple, fast hashing system with worst-A simple, fast hashing case efficient lookups.
- *The Erdős–Rényi Model*
	- Randomly-generated graphs and their properties. Randomly- $\phi$ properties.
- *Variants on Cuckoo Hashing*
	- Making a good idea even better.

#### *Preliminaries:* Hash Tables

- All hash tables have to deal with All hash tables have to deal hash collisions in some way.
- nasii comsions in some way.<br>• There are three general ways to There a do this: ● *Closed addressing:* Store all

- All hash tables have to deal with All hash tables have to deal hash collisions in some way.
- nasii comsions in some way.<br>• There are three general ways to There a
	- **collism**<br>• Closed addressing: Store all colliding elements in an auxiliary data structure like a linked list or BST. (For example, standard *Chamed hashing.*

- All hash tables have to deal with All hash tables have to deal hash collisions in some way.
- nasii comsions in some way.<br>• There are three general ways to There a
	- **collism**<br>• Closed addressing: Store all colliding elements in an auxiliary data structure like a linked list or BST. (For example, standard *Chamed hashing.*

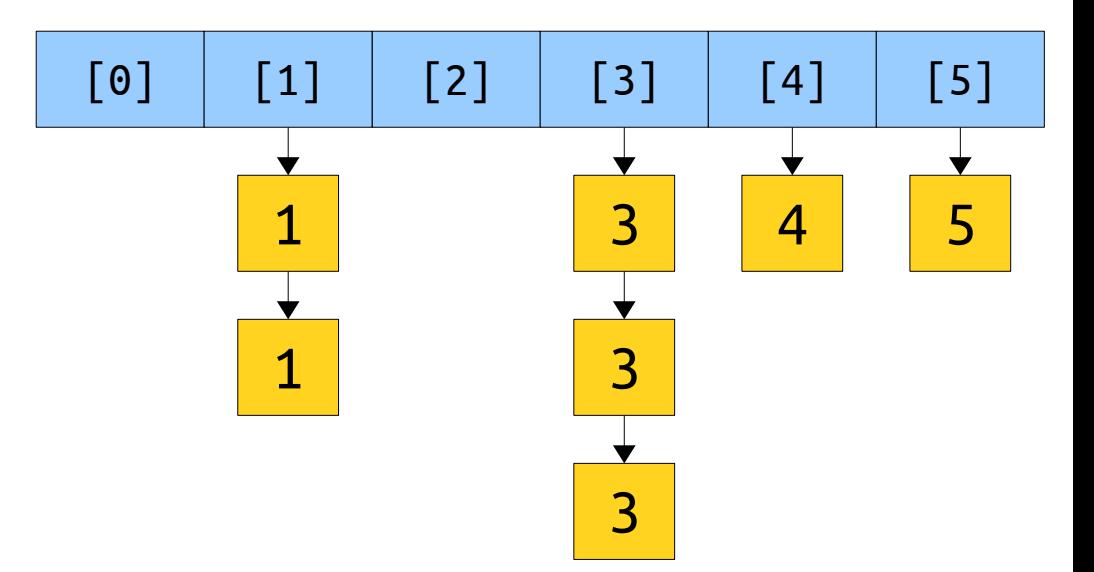

- All hash tables have to deal with All hash tables have to deal hash collisions in some way.
- nasii comsions in some way.<br>• There are three general ways to There a
	- **collism**<br>• Closed addressing: Store all colliding elements in an auxiliary data structure like a linked list or BST. (For example, standard chained hashing.)
	- <sub>chamed</sub> nashing.*;*<br>• **Open addressing:** Allow elements to overflow out of their target bucket and into other spaces. (For example, intear probing hashing.)

- All hash tables have to deal with All hash tables have to deal hash collisions in some way.
- nasii comsions in some way.<br>• There are three general ways to There a
	- **collism**<br>• Closed addressing: Store all colliding elements in an auxiliary data structure like a linked list or BST. (For example, standard chained hashing.)
	- <sub>chamed</sub> nashing.*;*<br>• **Open addressing:** Allow elements to overflow out of their target bucket and into other spaces. (For example, intear probing hashing.)

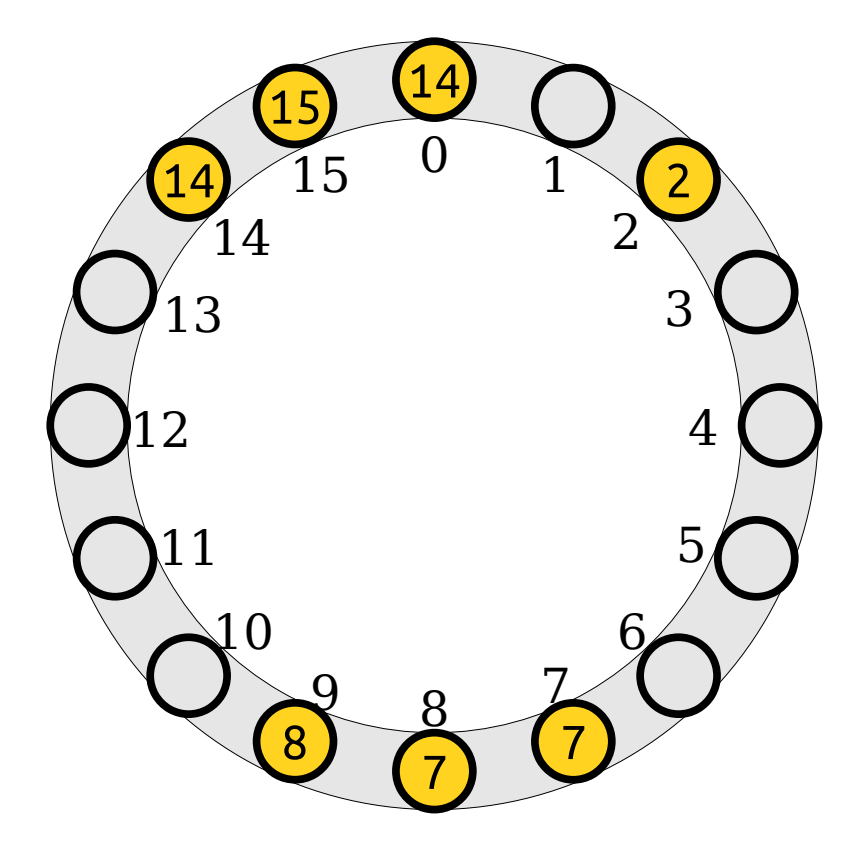

- All hash tables have to deal with All hash tables have to deal hash collisions in some way.
- nasii comsions in some way.<br>• There are three general ways to There a
	- **collism**<br>• Closed addressing: Store all colliding elements in an auxiliary data structure like a linked list or BST. (For example, standard chained hashing.)
	- <sub>chamed</sub> nashing.*;*<br>• **Open addressing:** Allow elements to overflow out of their target bucket and into other spaces. (For example, linear probing hashing.)
	- example, miear probing nashing.*)*<br>• *Perfect hashing:* Do something clever with multiple hash functions.
- What does that last option look Wha like?

- Suppose we have a hash table with *<sup>m</sup>* slots.
- with m 51065.<br>• Unlike a normal hash table Unlike a i Unlike a normal hash table,<br>we'll use *two* hash functions. *We'll* call them  $h_1$  and  $h_2$ .
- we nout month to the new.<br>• Fach hash function outputs a Each hash function ou slot number in the set  $\{0, 1, 2, ..., m - 1\}.$
- We'll assume that these hash We'll assume that these has. functions are truly random, with one constraint:

#### $h_1(x) \neq h_2(x)$  for any key *x*.

 $\bullet$  The constraint on the hashes The constraint on the hashes being different is pretty easy to achieve both in theory and in

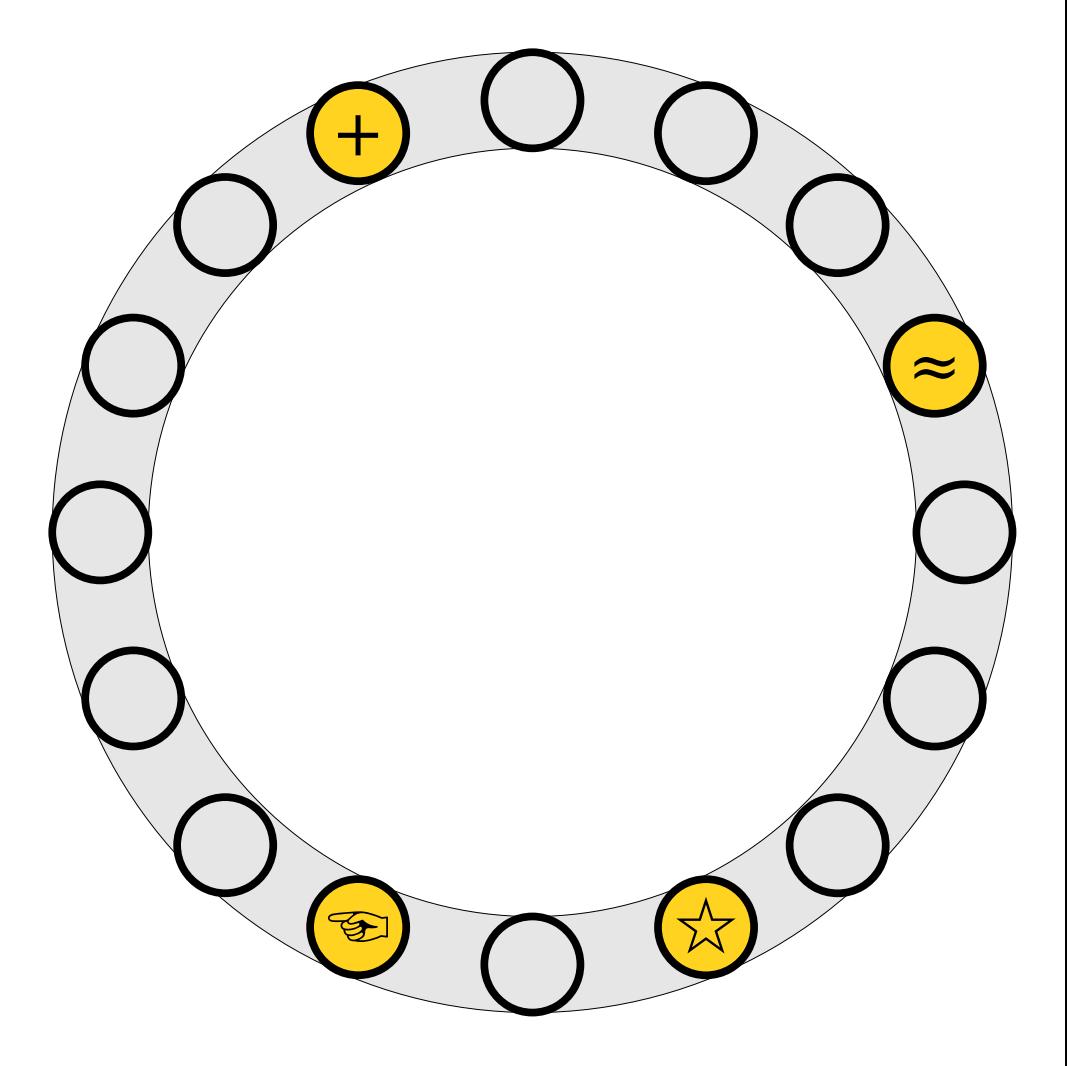

- *The Rule:* Any item *x* must either be at must either be a<br>position  $h_1(\mathsf{x})$  or position  $h_1(x)$  or<br>position  $h_2(x)$  in the
- Lookups take *worst-*Lookups take *worst-<br>case* O(1) time, since only two locations need. to be checked.<br>• Deletions take *worst*-
- Deletions take *worst-<br>case* O(1) time, since only two locations need. to be checked.

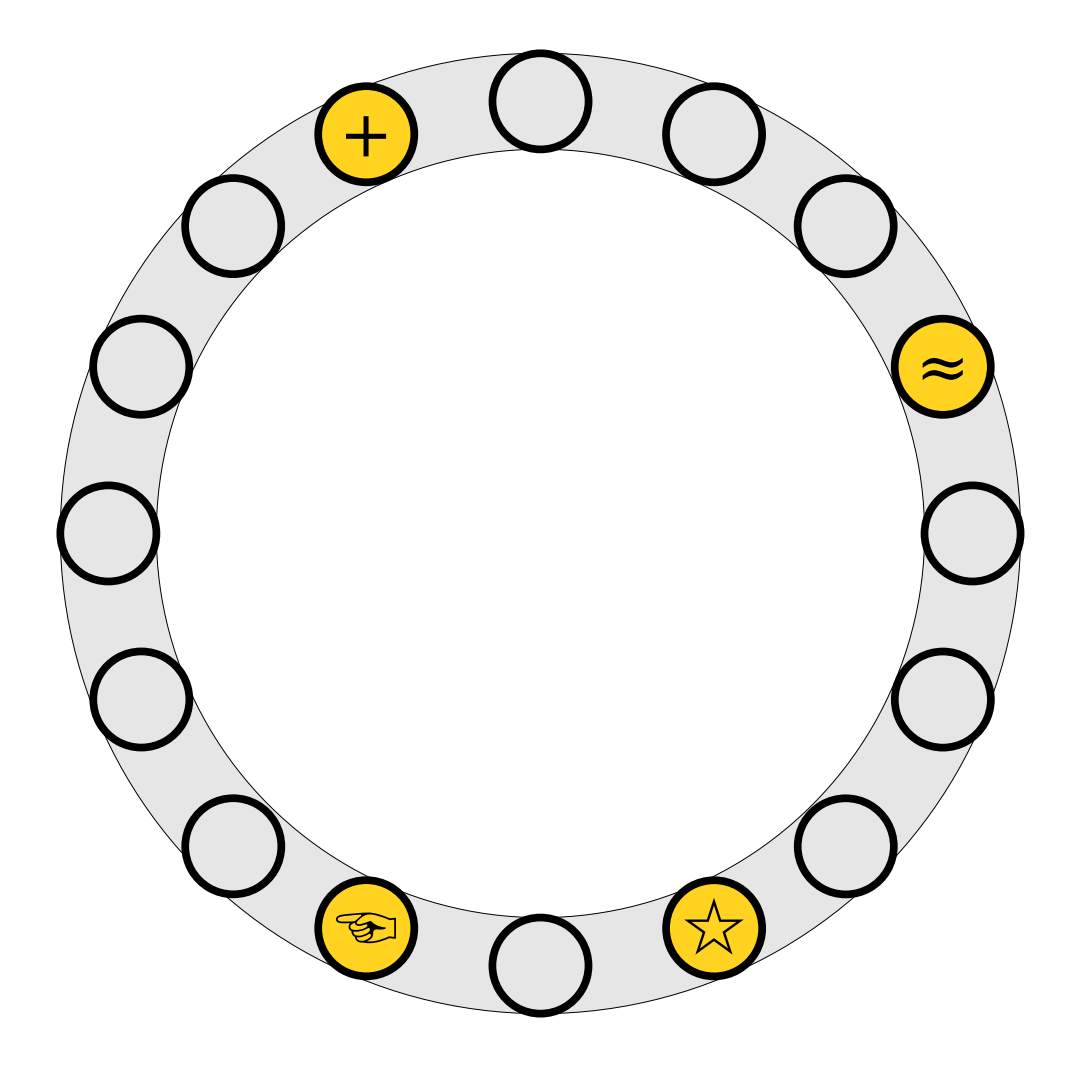

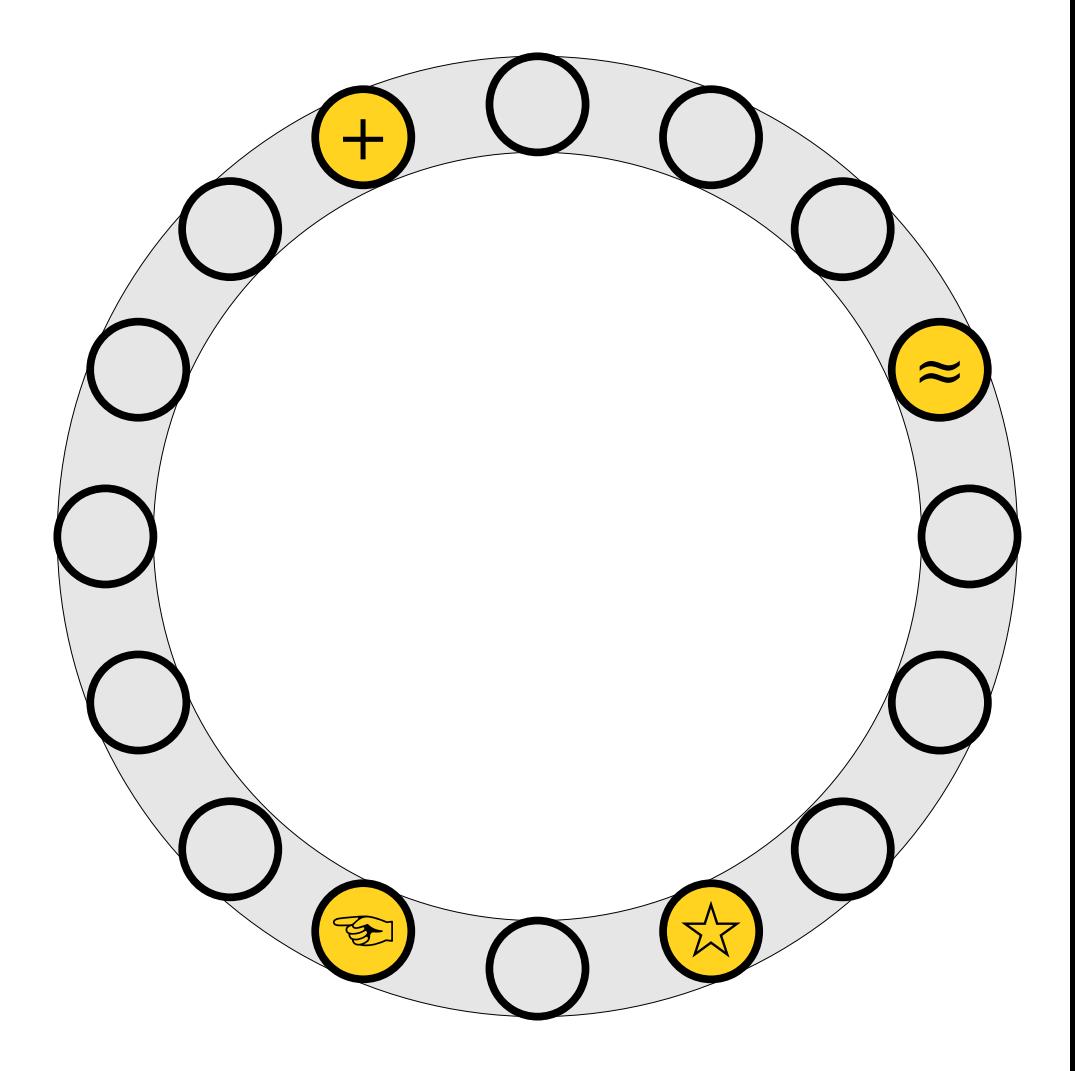

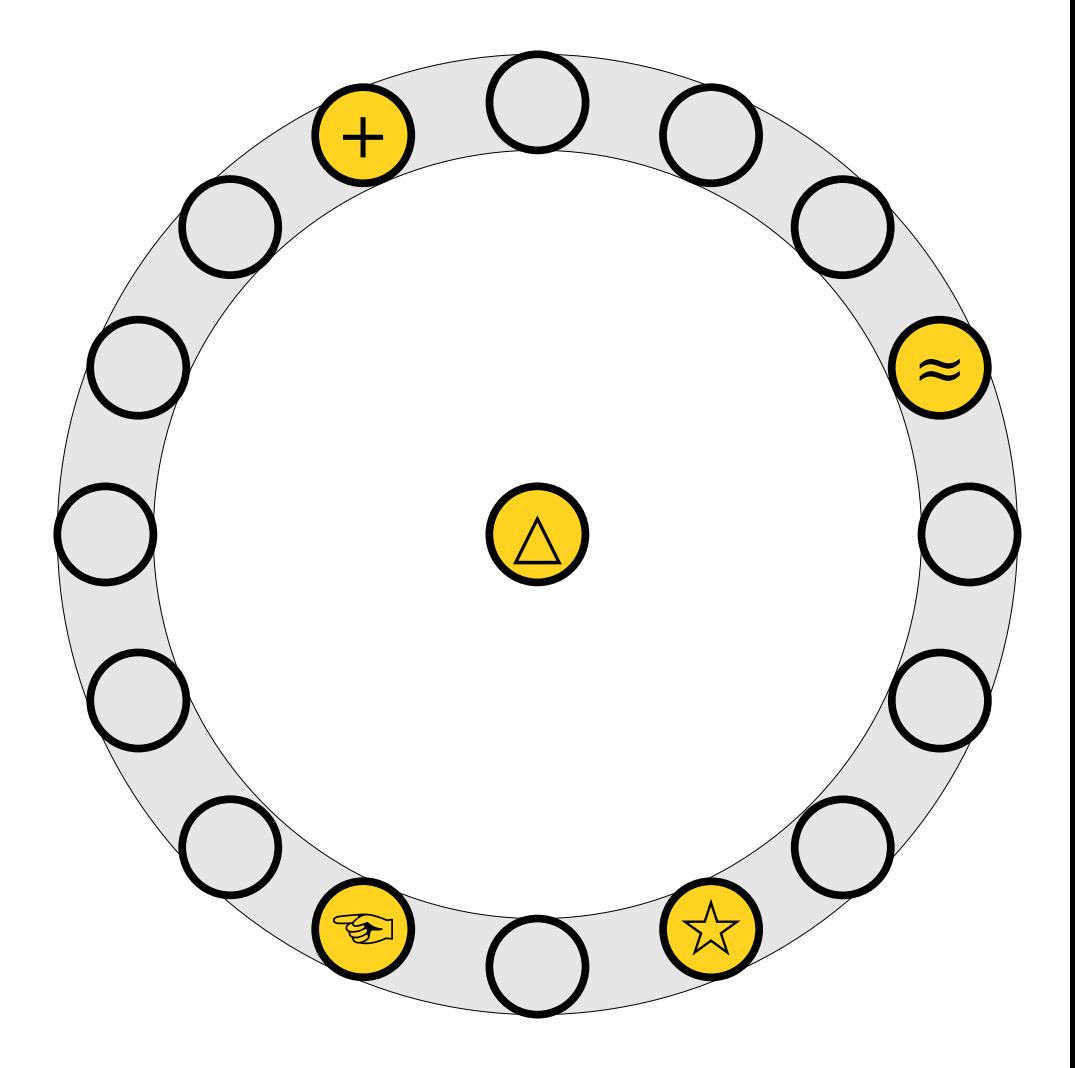

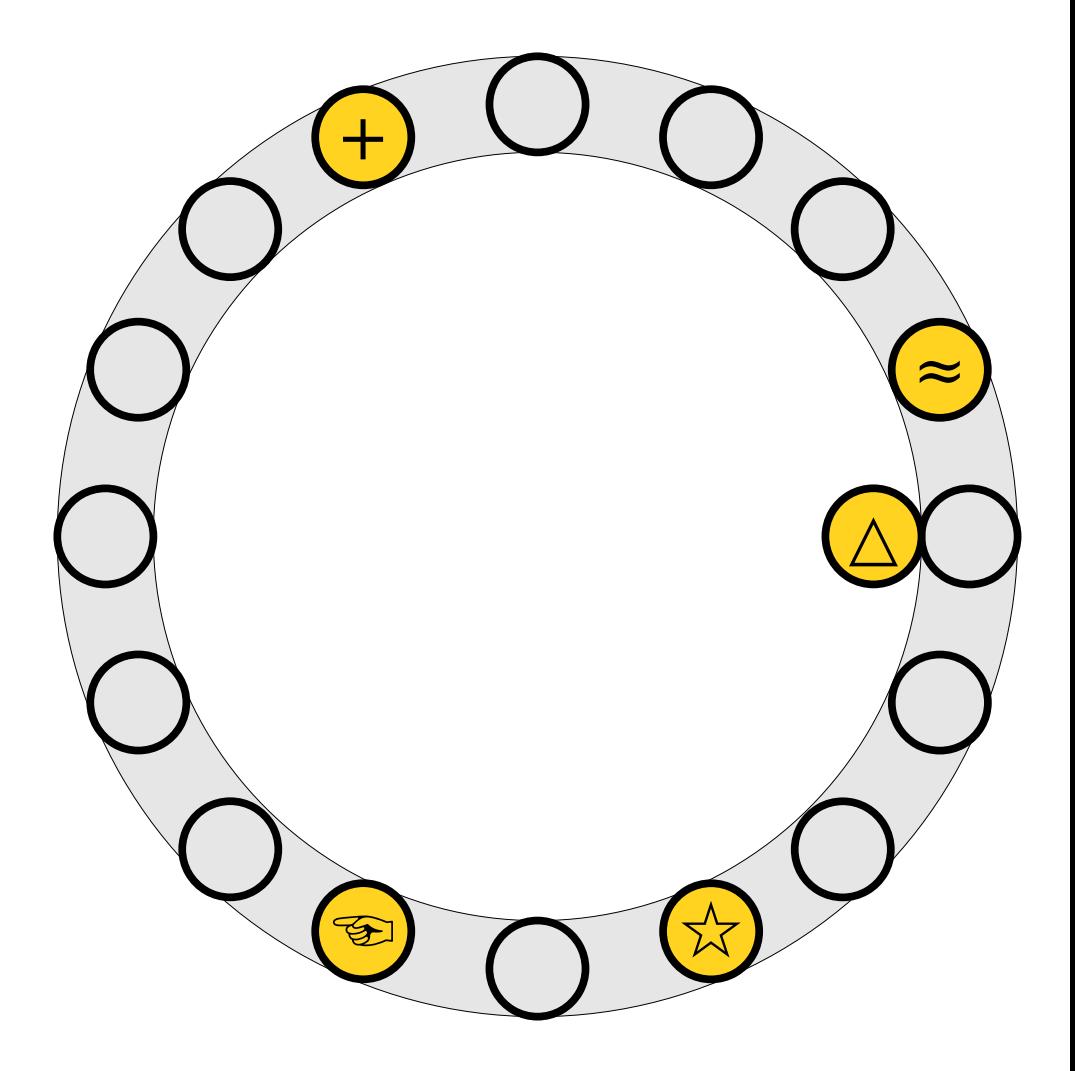

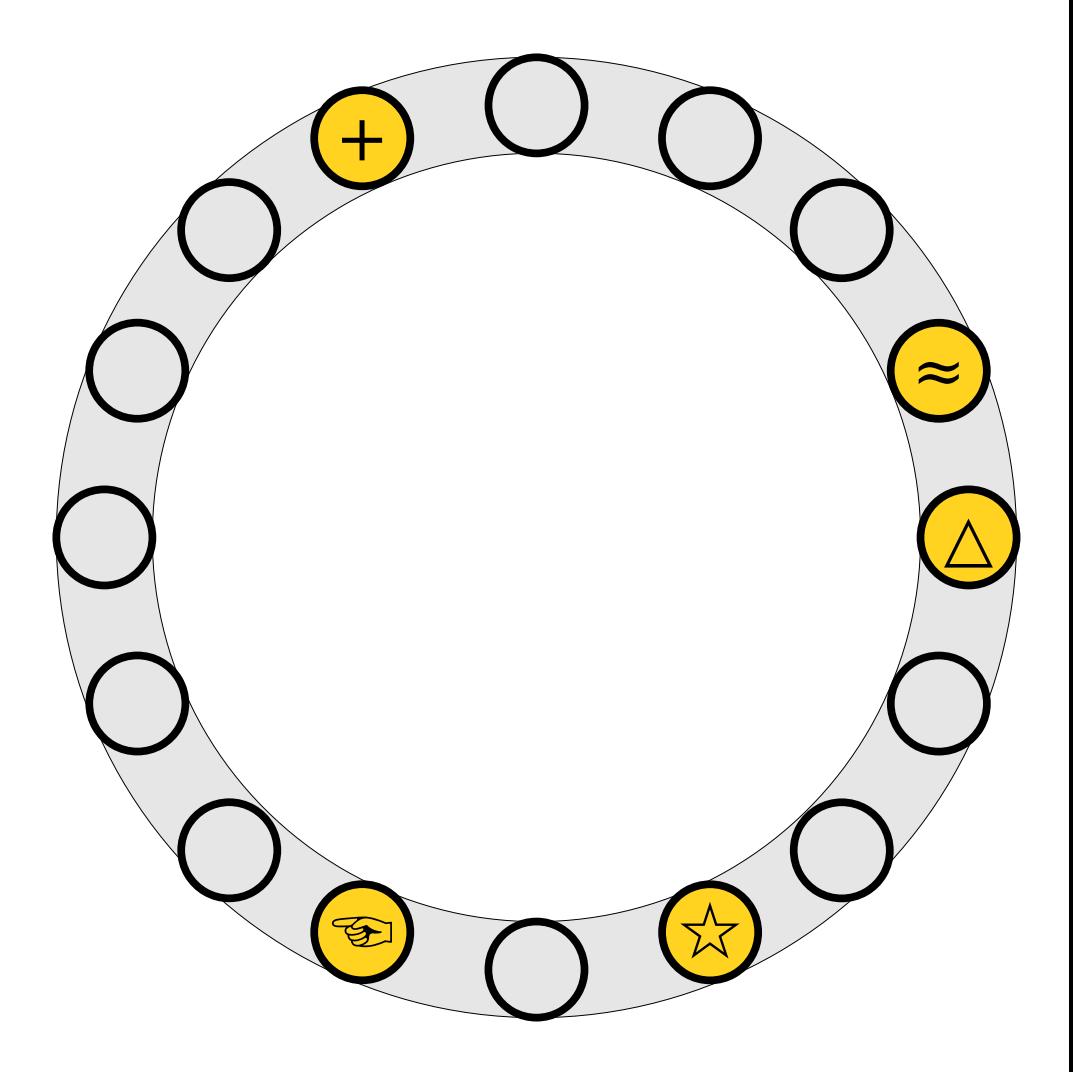

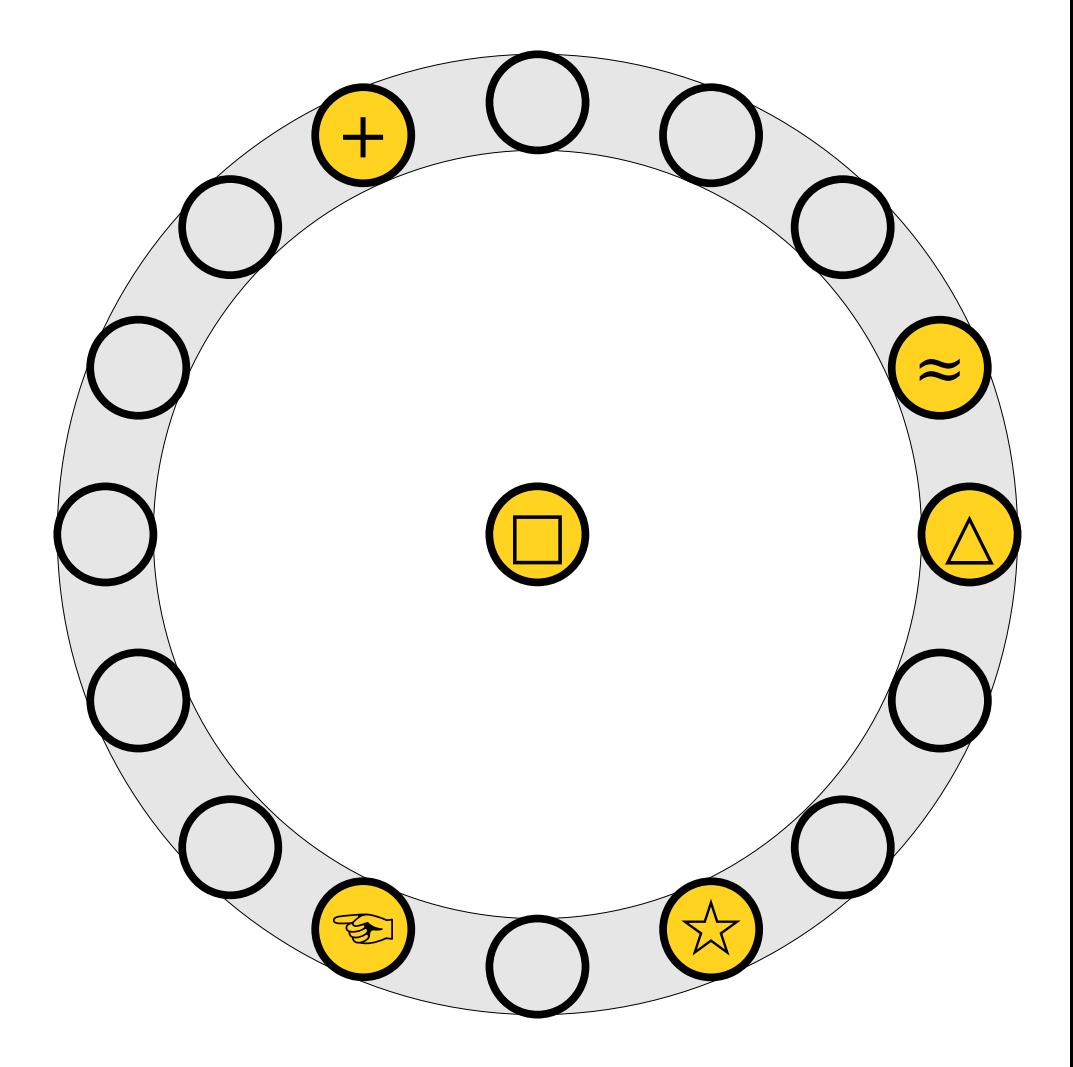

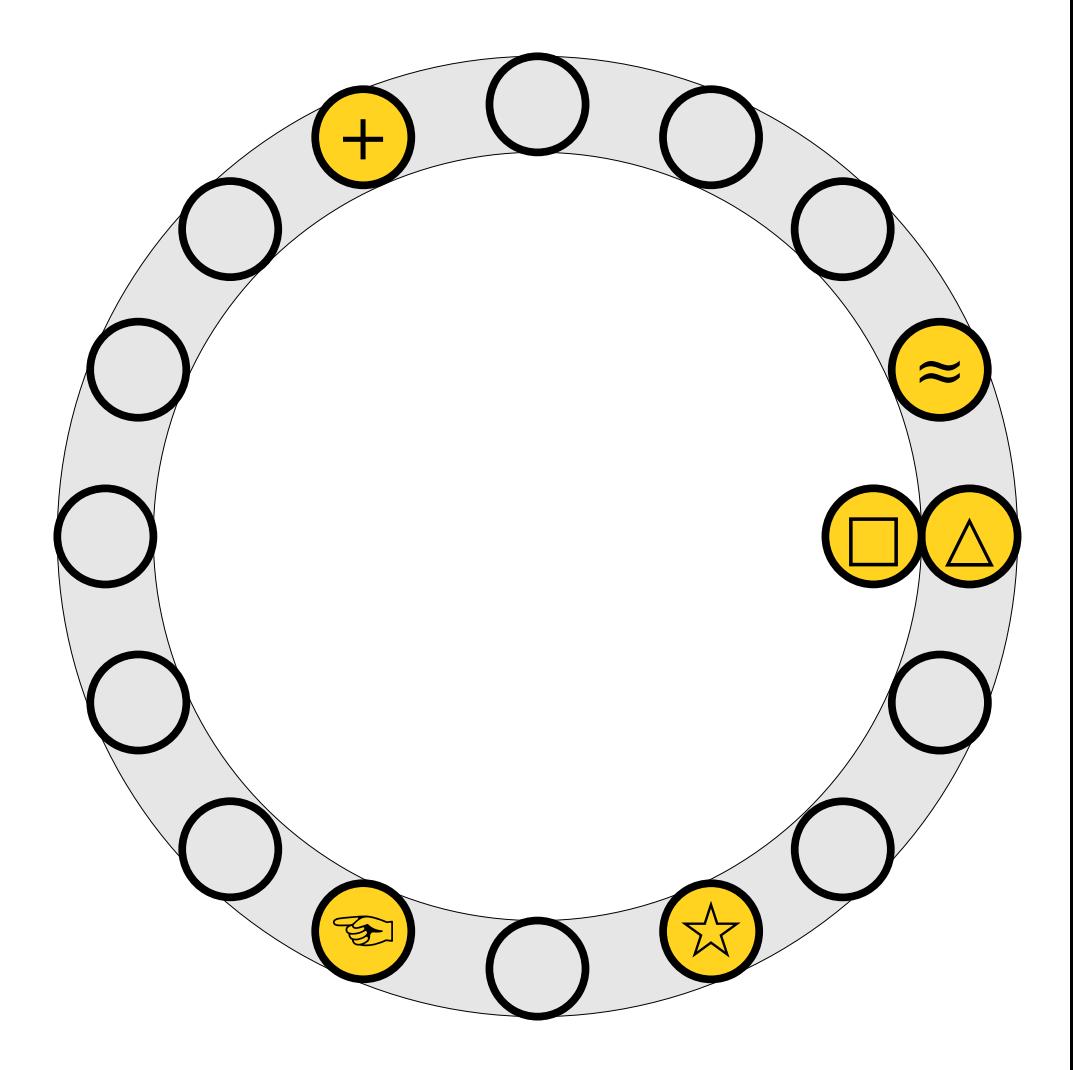

- $\bullet$  To insert  $x$  into the table, first try placing it at slot  $h_1(x)$ .
- $\bullet$  If that slot is full, kick, If that  $slot$  is full If that slot is full*,* kick<br>out the element y that used to be in that slot and try placing it the other slot it can belong to (either  $h_1(y)$  or  $h_2(y)$ ).  $\binom{r}{y}$

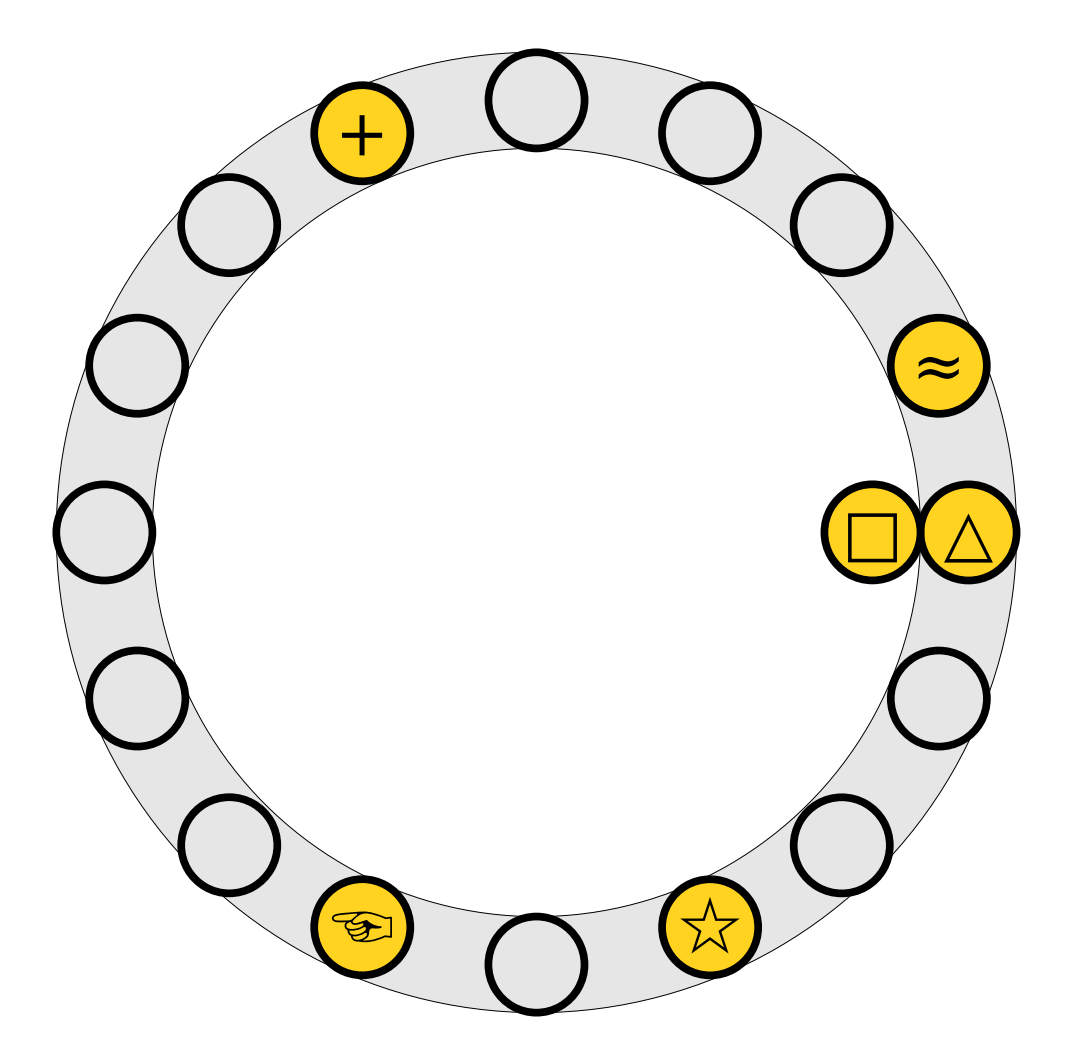

- $\bullet$  To insert  $x$  into the table, first try placing it at slot  $h_1(x)$ .
- $\bullet$  If that slot is full, kick, If that  $slot$  is full If that slot is full*,* kick<br>out the element y that used to be in that slot and try placing it the other slot it can belong to (either  $h_1(y)$  or  $h_2(y)$ ).  $\binom{r}{y}$

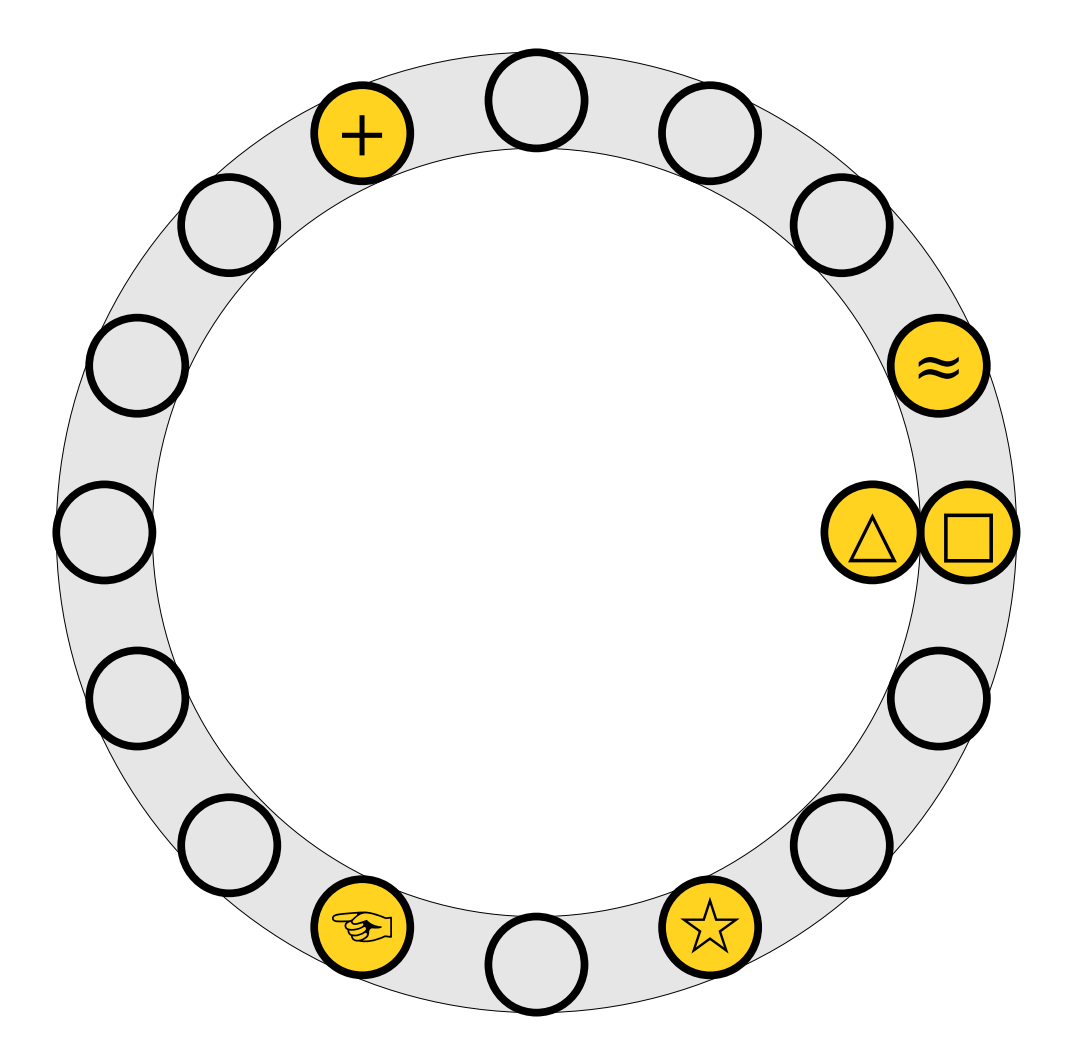

- $\bullet$  To insert  $x$  into the table, first try placing it at slot  $h_1(x)$ .
- $\bullet$  If that slot is full, kick, If that  $slot$  is full If that slot is full*,* kick<br>out the element y that used to be in that slot and try placing it the other slot it can belong to (either  $h_1(y)$  or  $h_2(y)$ ).  $\binom{r}{y}$

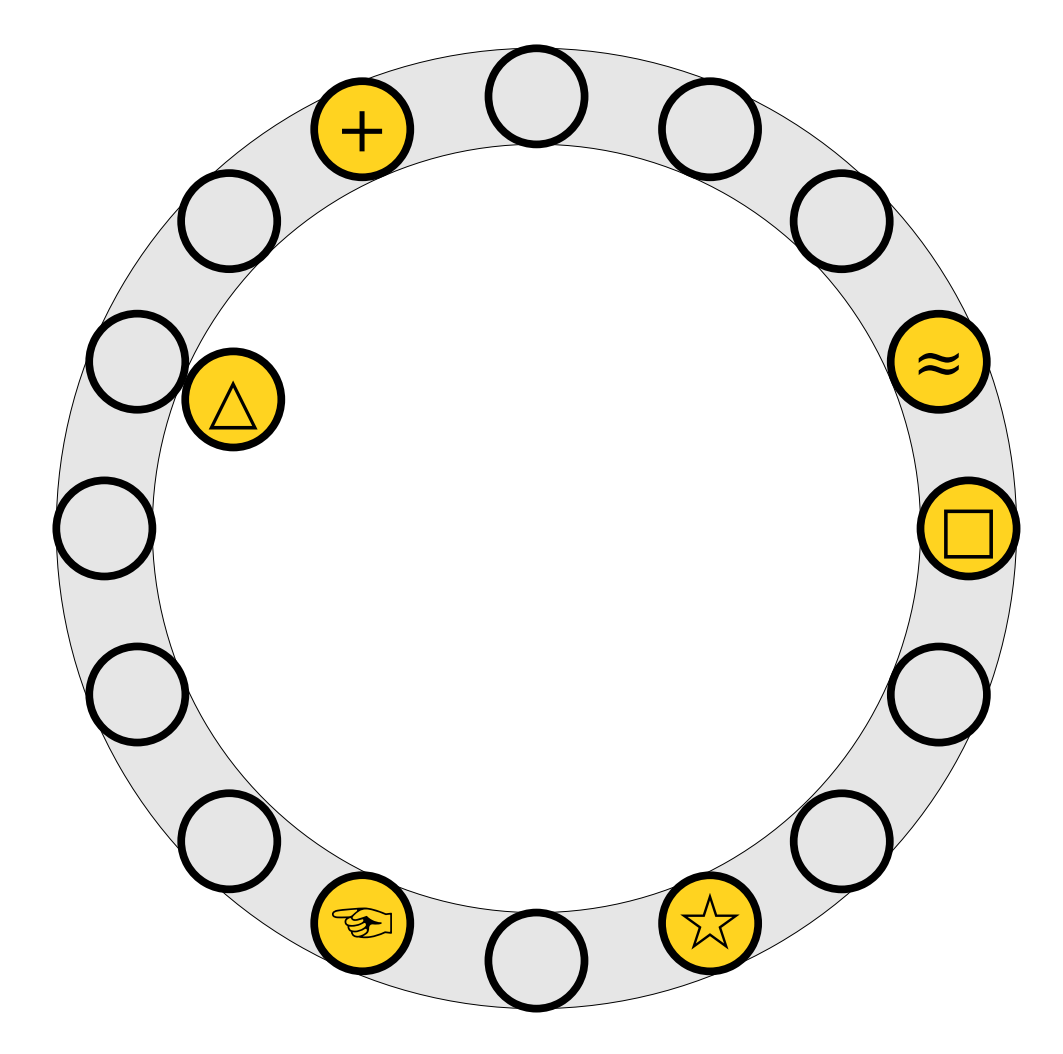

- $\bullet$  To insert  $x$  into the table, first try placing it at slot  $h_1(x)$ .
- $\bullet$  If that slot is full, kick, If that  $slot$  is full If that slot is full*,* kick<br>out the element y that used to be in that slot and try placing it the other slot it can belong to (either  $h_1(y)$  or  $h_2(y)$ ).  $\binom{r}{y}$

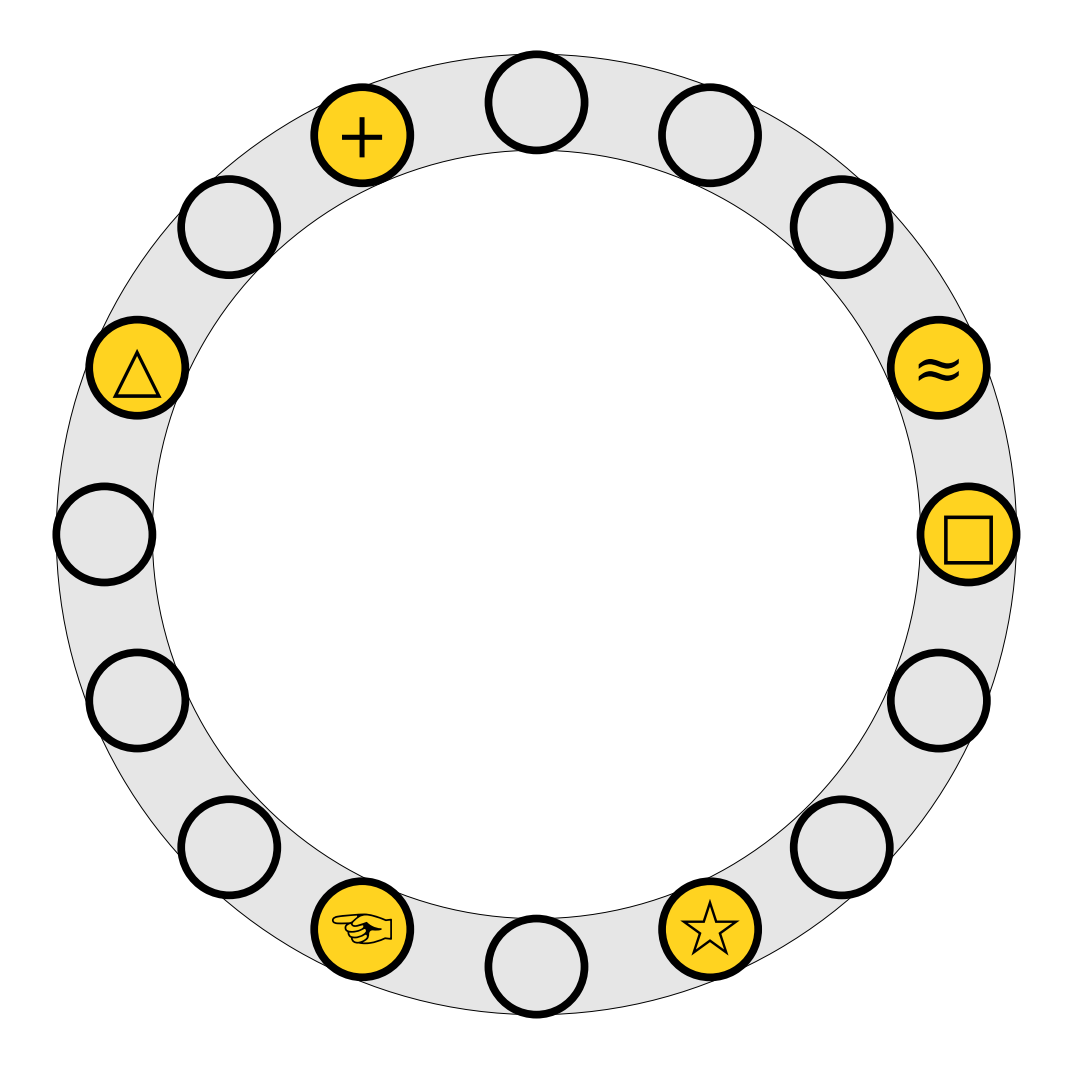

- $\bullet$  To insert  $x$  into the table, first try placing it at slot  $h_1(x)$ .
- $\bullet$  If that slot is full, kick, If that  $slot$  is full If that slot is full*,* kick<br>out the element y that used to be in that slot and try placing it the other slot it can belong to (either  $h_1(y)$  or  $h_2(y)$ ).  $\binom{r}{y}$

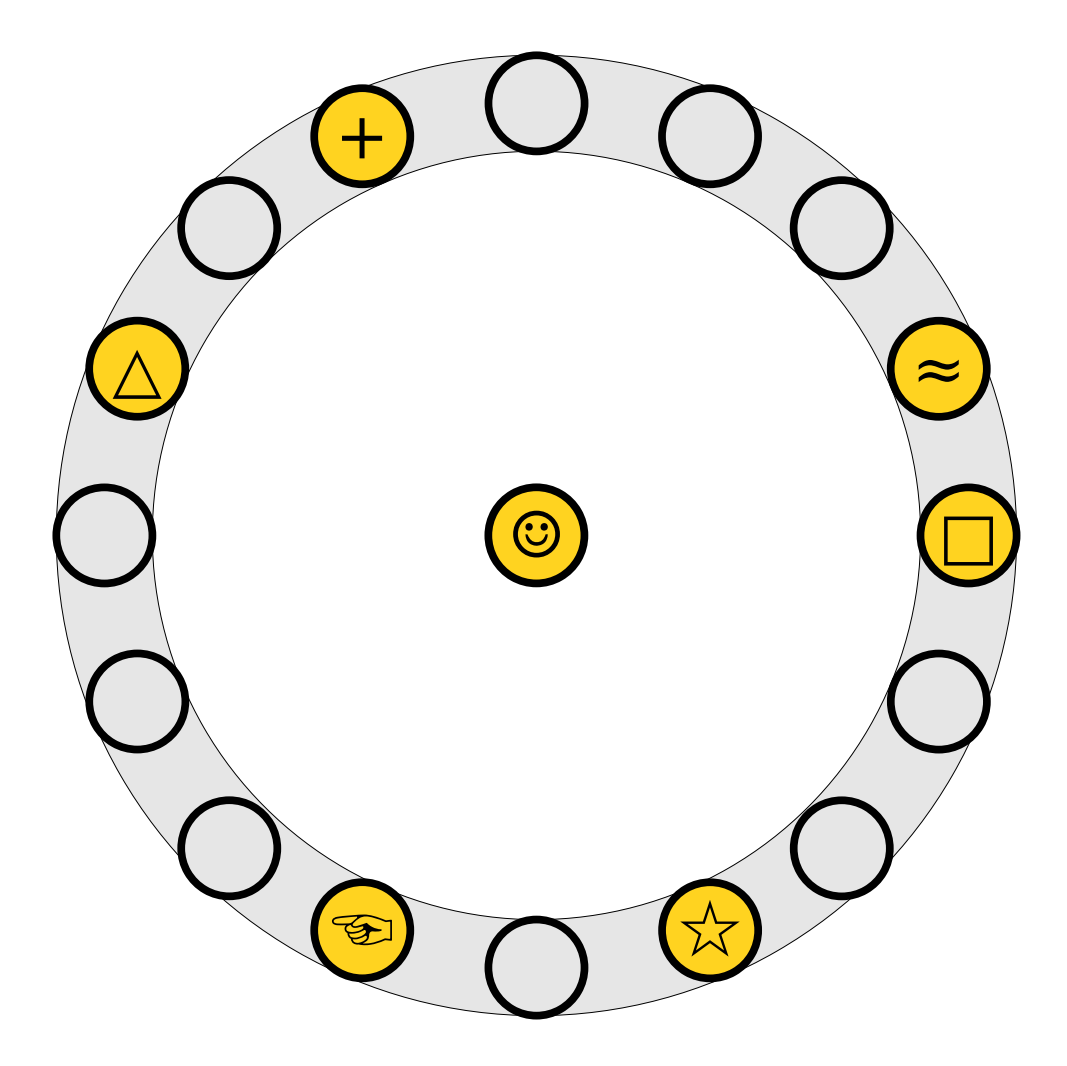

- $\bullet$  To insert  $x$  into the table, first try placing it at slot  $h_1(x)$ .
- $\bullet$  If that slot is full, kick, If that  $slot$  is full If that slot is full*,* kick<br>out the element y that used to be in that slot and try placing it the other slot it can belong to (either  $h_1(y)$  or  $h_2(y)$ ).  $\binom{r}{y}$

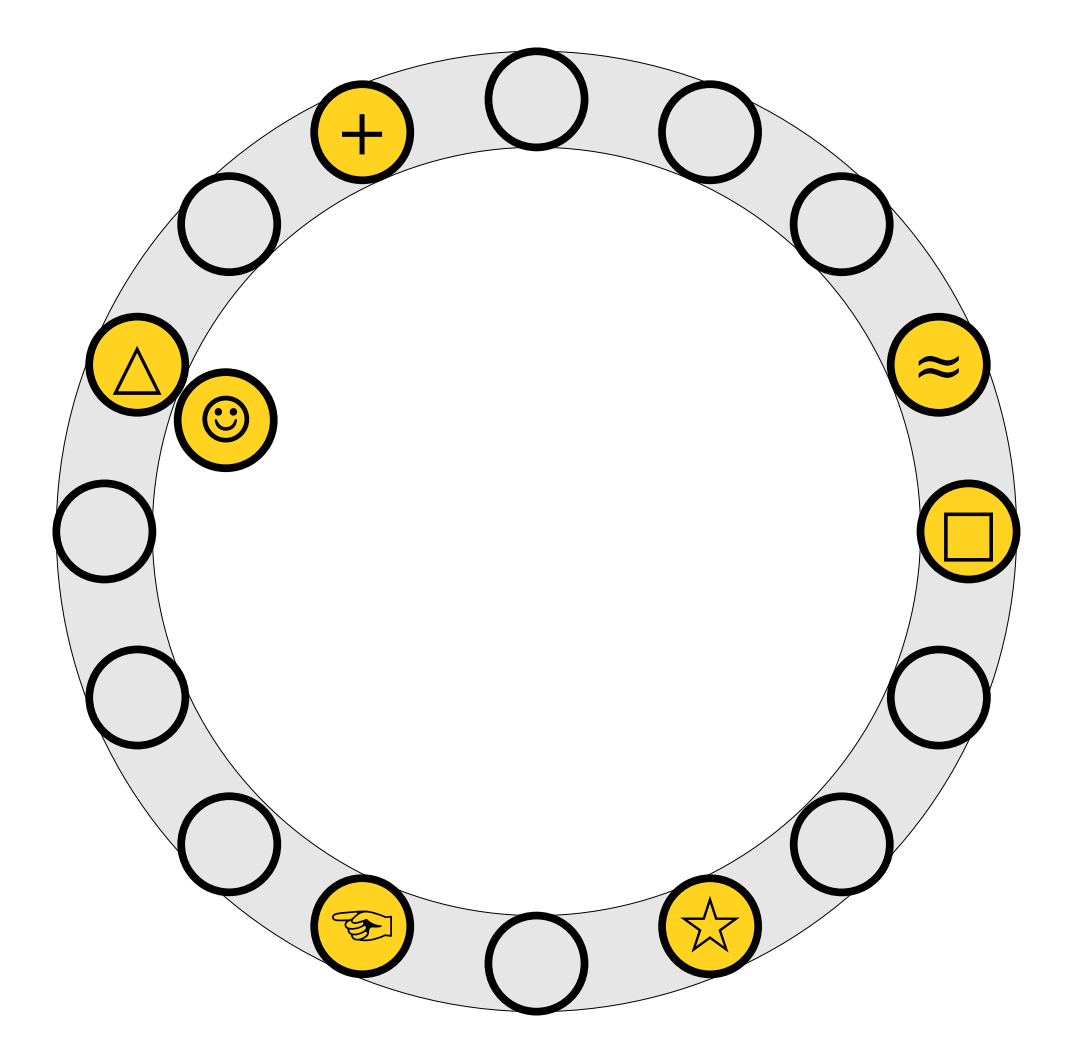

- $\bullet$  To insert  $x$  into the table, first try placing it at slot  $h_1(x)$ .
- $\bullet$  If that slot is full, kick, If that  $slot$  is full If that slot is full*,* kick<br>out the element y that used to be in that slot and try placing it the other slot it can belong to (either  $h_1(y)$  or  $h_2(y)$ ).  $\binom{r}{y}$

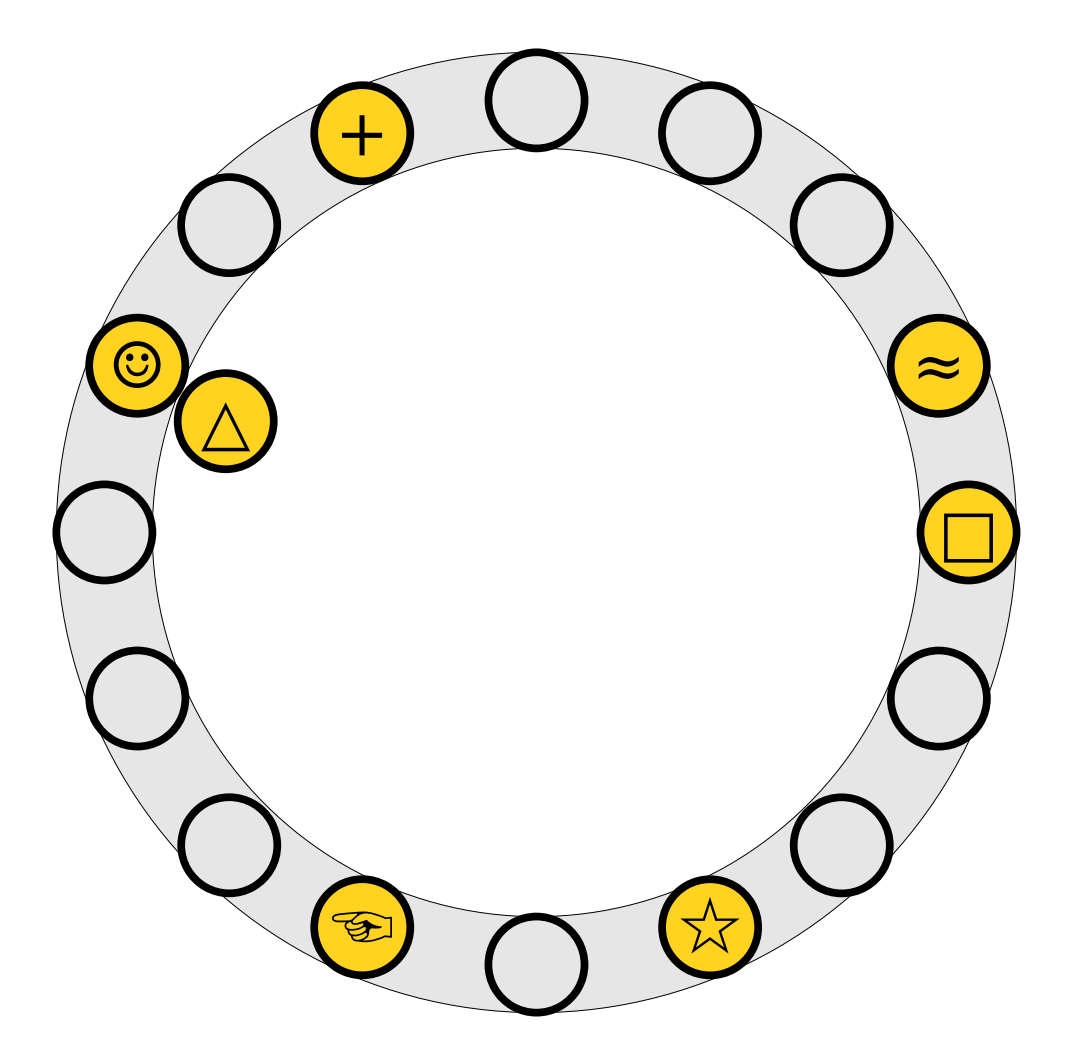

- $\bullet$  To insert  $x$  into the table, first try placing it at slot  $h_1(x)$ .
- $\bullet$  If that slot is full, kick, If that  $slot$  is full If that slot is full*,* kick<br>out the element y that used to be in that slot and try placing it the other slot it can belong to (either  $h_1(y)$  or  $h_2(y)$ ).  $\binom{r}{y}$

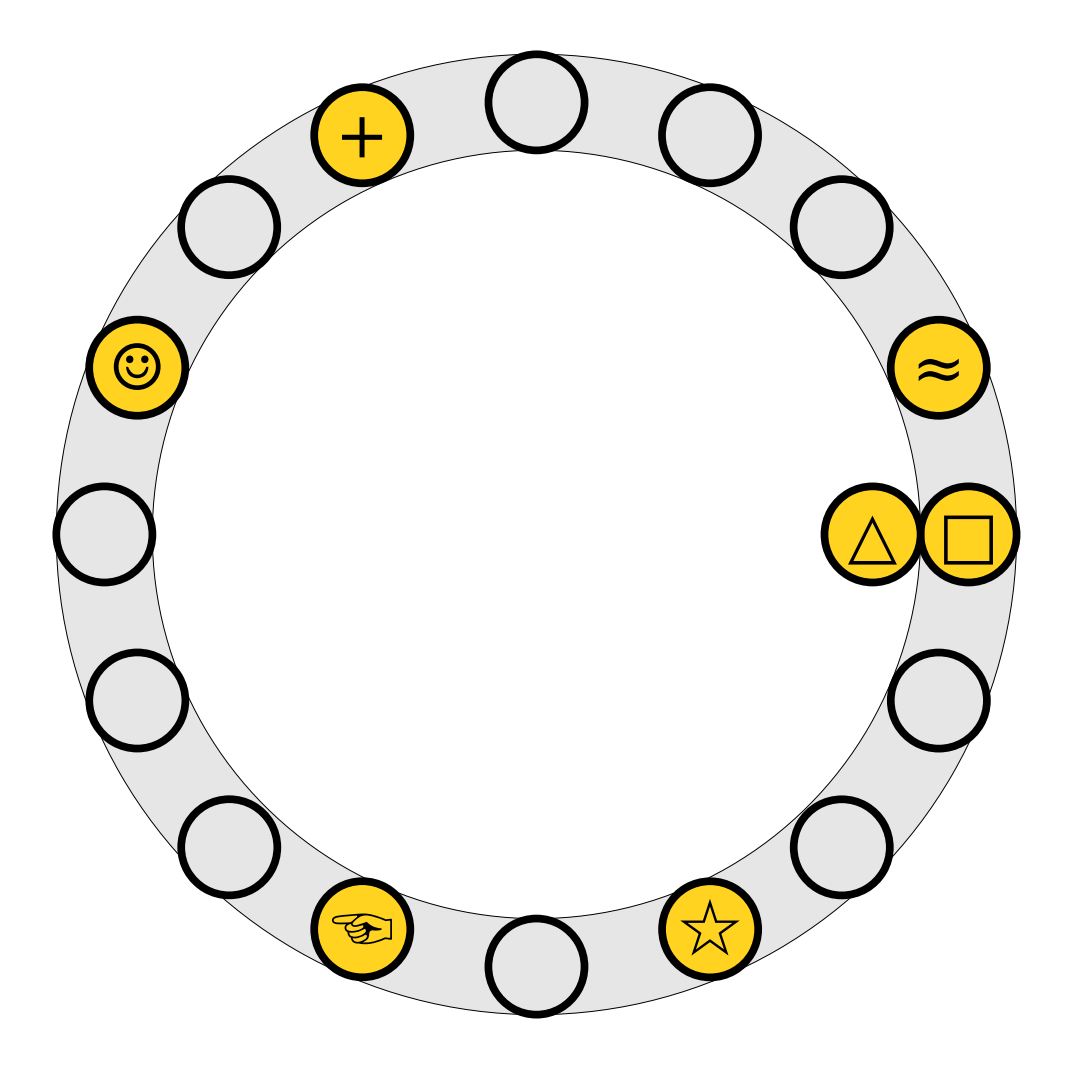

- $\bullet$  To insert  $x$  into the table, first try placing it at slot  $h_1(x)$ .
- $\bullet$  If that slot is full, kick, If that  $slot$  is full If that slot is full*,* kick<br>out the element y that used to be in that slot and try placing it the other slot it can belong to (either  $h_1(y)$  or  $h_2(y)$ ).
- $\overline{R}$  Repeat this process Repeat this proce: until all elements stabilize.

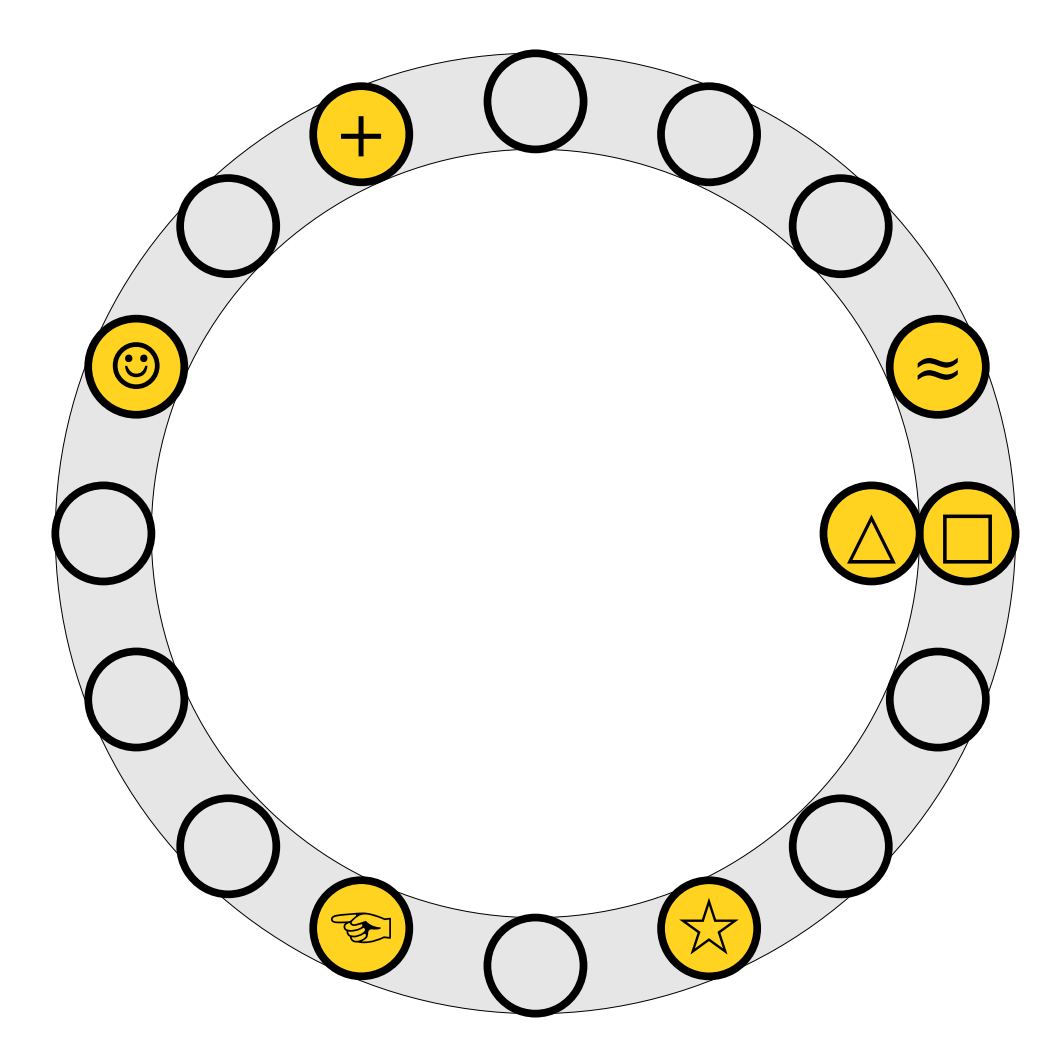

- $\bullet$  To insert  $x$  into the table, first try placing it at slot  $h_1(x)$ .
- $\bullet$  If that slot is full, kick, If that  $slot$  is full If that slot is full*,* kick<br>out the element y that used to be in that slot and try placing it the other slot it can belong to (either  $h_1(y)$  or  $h_2(y)$ ).
- $\overline{R}$  Repeat this process Repeat this proce: until all elements stabilize.

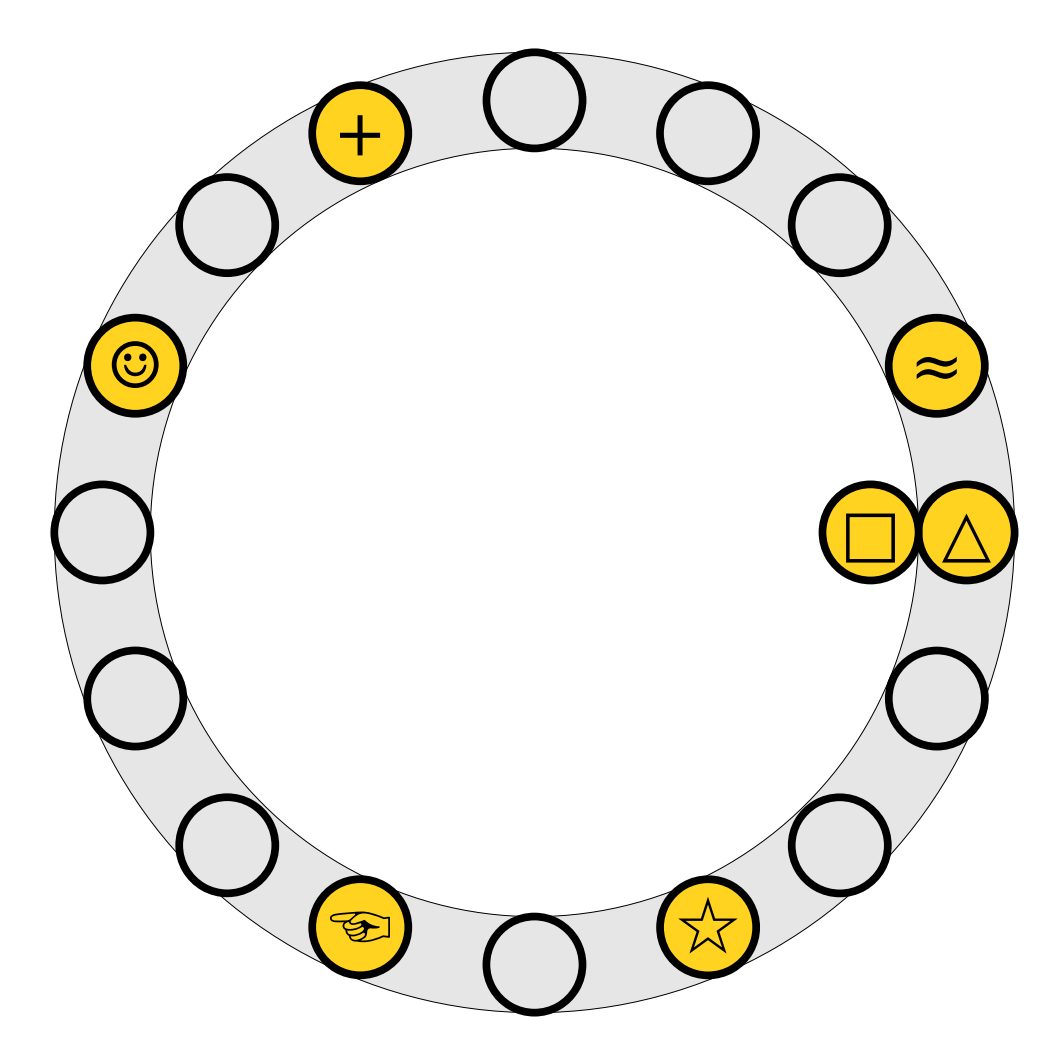

- $\bullet$  To insert  $x$  into the table, first try placing it at slot  $h_1(x)$ .
- $\bullet$  If that slot is full, kick, If that  $slot$  is full If that slot is full*,* kick<br>out the element y that used to be in that slot and try placing it the other slot it can belong to (either  $h_1(y)$  or  $h_2(y)$ ).
- $\overline{R}$  Repeat this process Repeat this proce: until all elements stabilize.

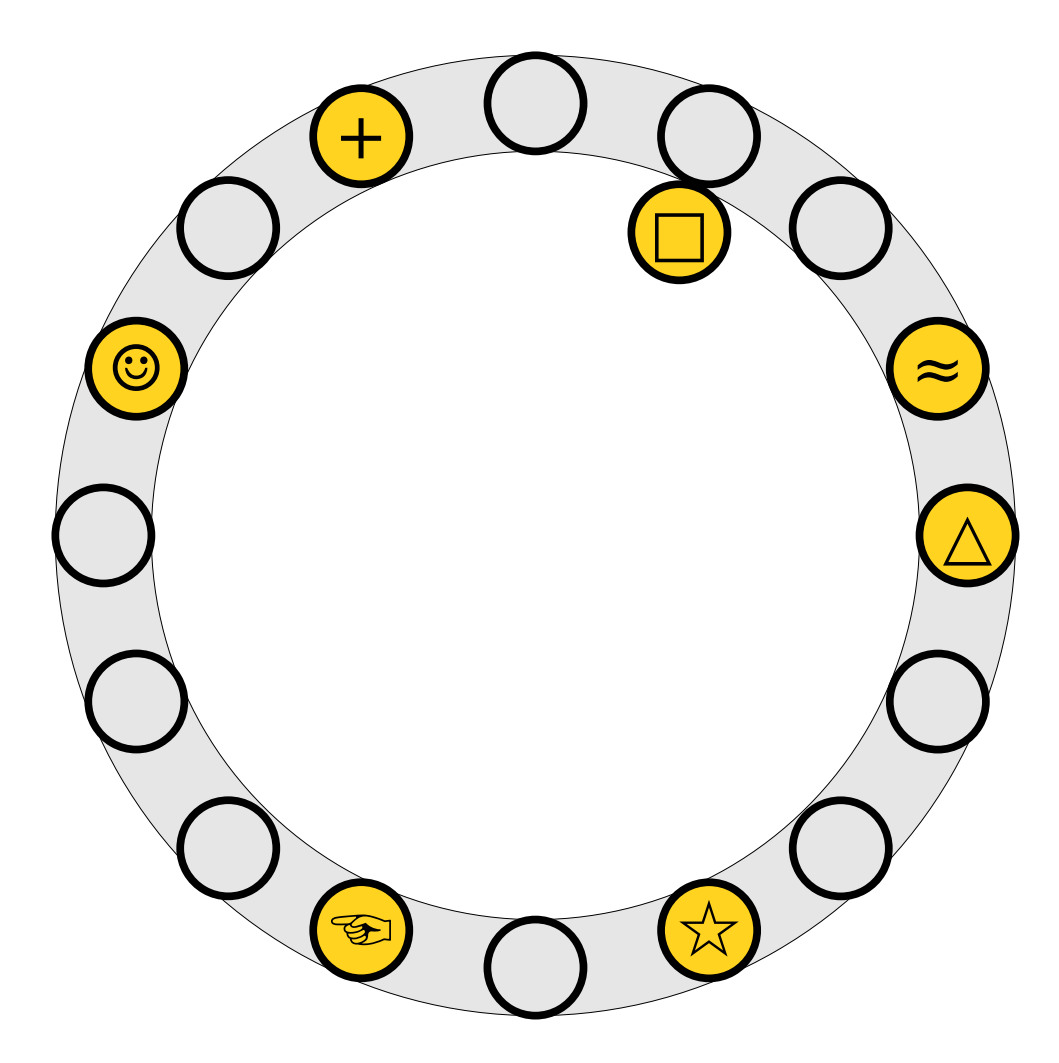

- $\bullet$  To insert  $x$  into the table, first try placing it at slot  $h_1(x)$ .
- $\bullet$  If that slot is full, kick, If that  $slot$  is full If that slot is full*,* kick<br>out the element y that used to be in that slot and try placing it the other slot it can belong to (either  $h_1(y)$  or  $h_2(y)$ ).
- $\overline{R}$  Repeat this process Repeat this proce: until all elements stabilize.

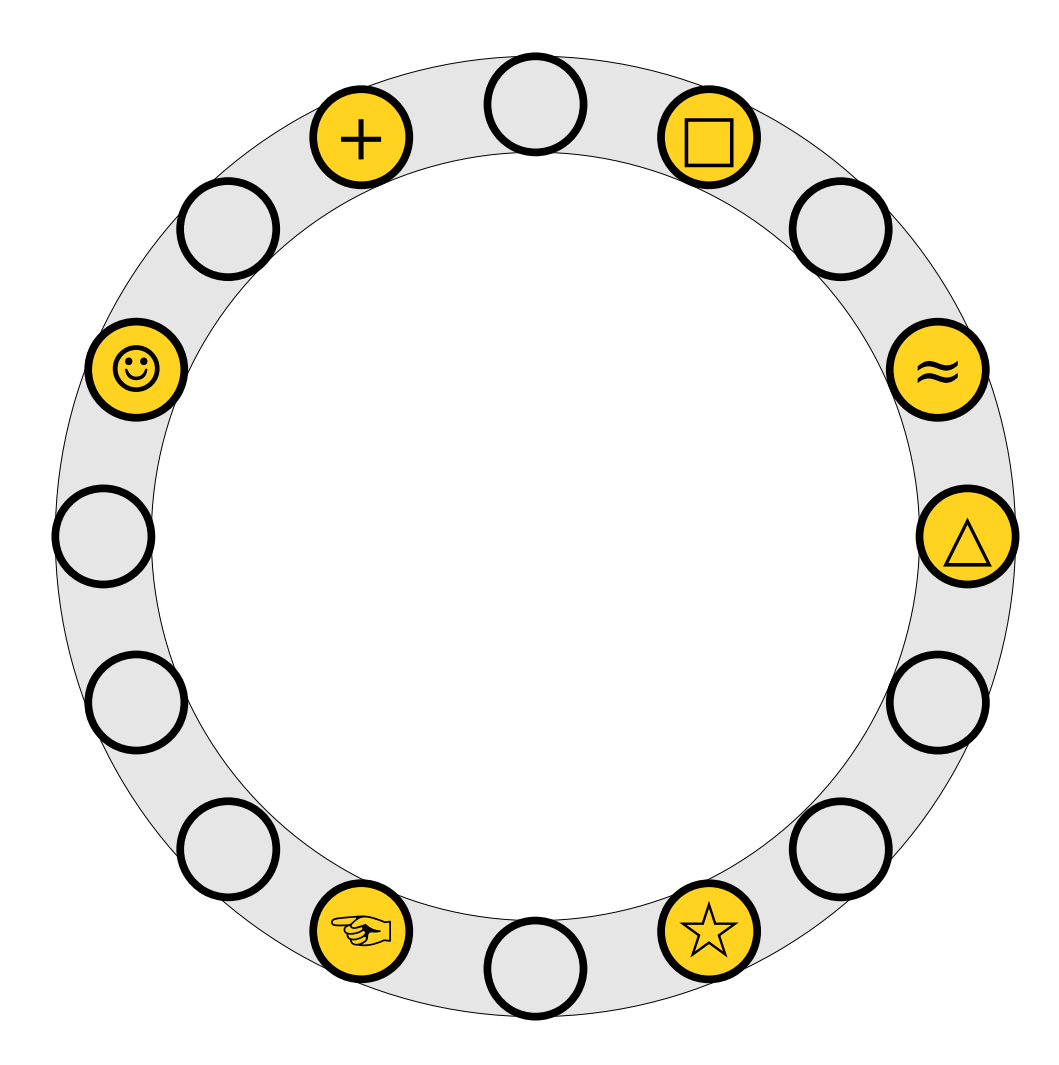

- $\bullet$  To insert  $x$  into the table, first try placing it at slot  $h_1(x)$ .
- $\bullet$  If that slot is full, kick, If that  $slot$  is full If that slot is full*,* kick<br>out the element y that used to be in that slot and try placing it the other slot it can belong to (either  $h_1(y)$  or  $h_2(y)$ ).
- $\overline{R}$  Repeat this process Repeat this proce: until all elements stabilize.

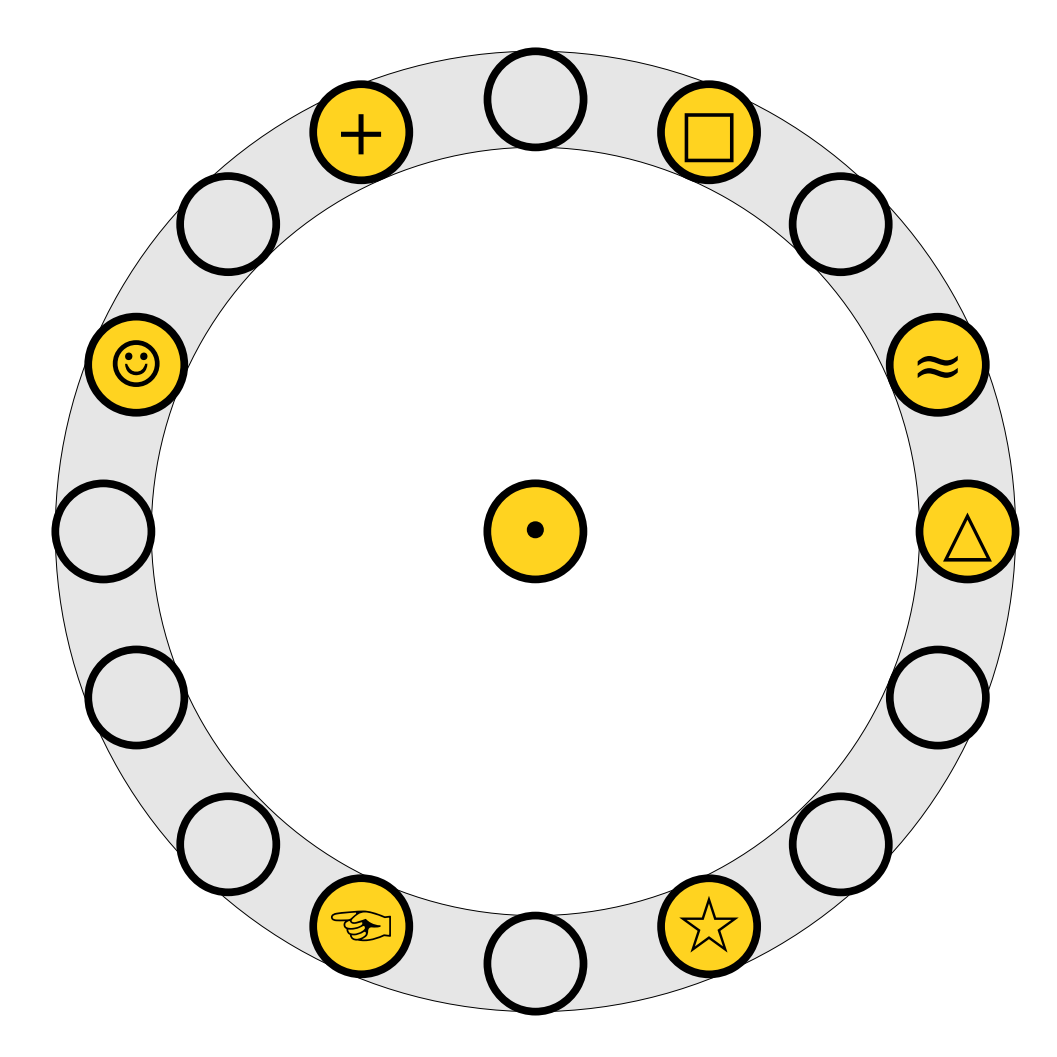

- $\bullet$  To insert  $x$  into the table, first try placing it at slot  $h_1(x)$ .
- $\bullet$  If that slot is full, kick, If that  $slot$  is full If that slot is full*,* kick<br>out the element y that used to be in that slot and try placing it the other slot it can belong to (either  $h_1(y)$  or  $h_2(y)$ ).
- $\overline{R}$  Repeat this process Repeat this proce: until all elements stabilize.

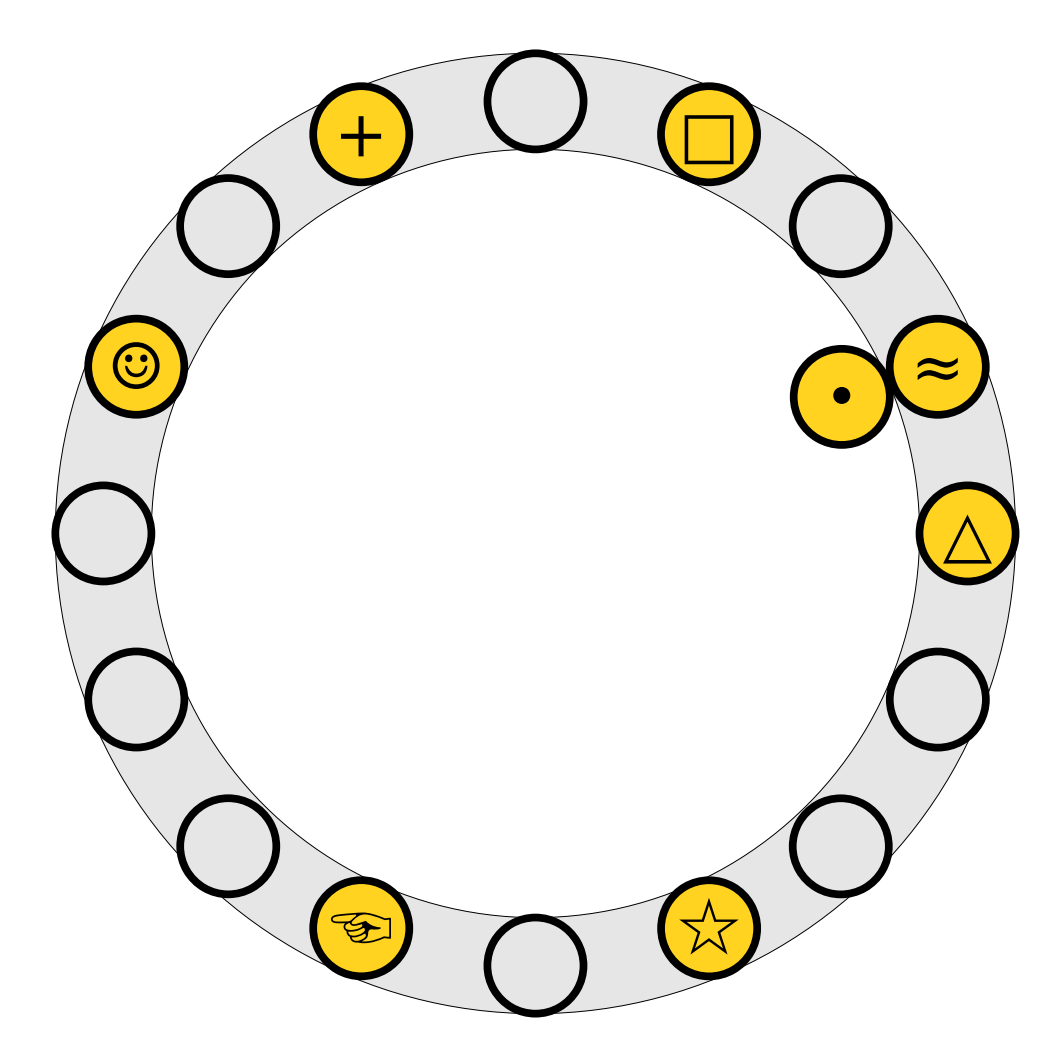

- $\bullet$  To insert  $x$  into the table, first try placing it at slot  $h_1(x)$ .
- $\bullet$  If that slot is full, kick, If that  $slot$  is full If that slot is full*,* kick<br>out the element y that used to be in that slot and try placing it the other slot it can belong to (either  $h_1(y)$  or  $h_2(y)$ ).
- $\overline{R}$  Repeat this process Repeat this proce: until all elements stabilize.

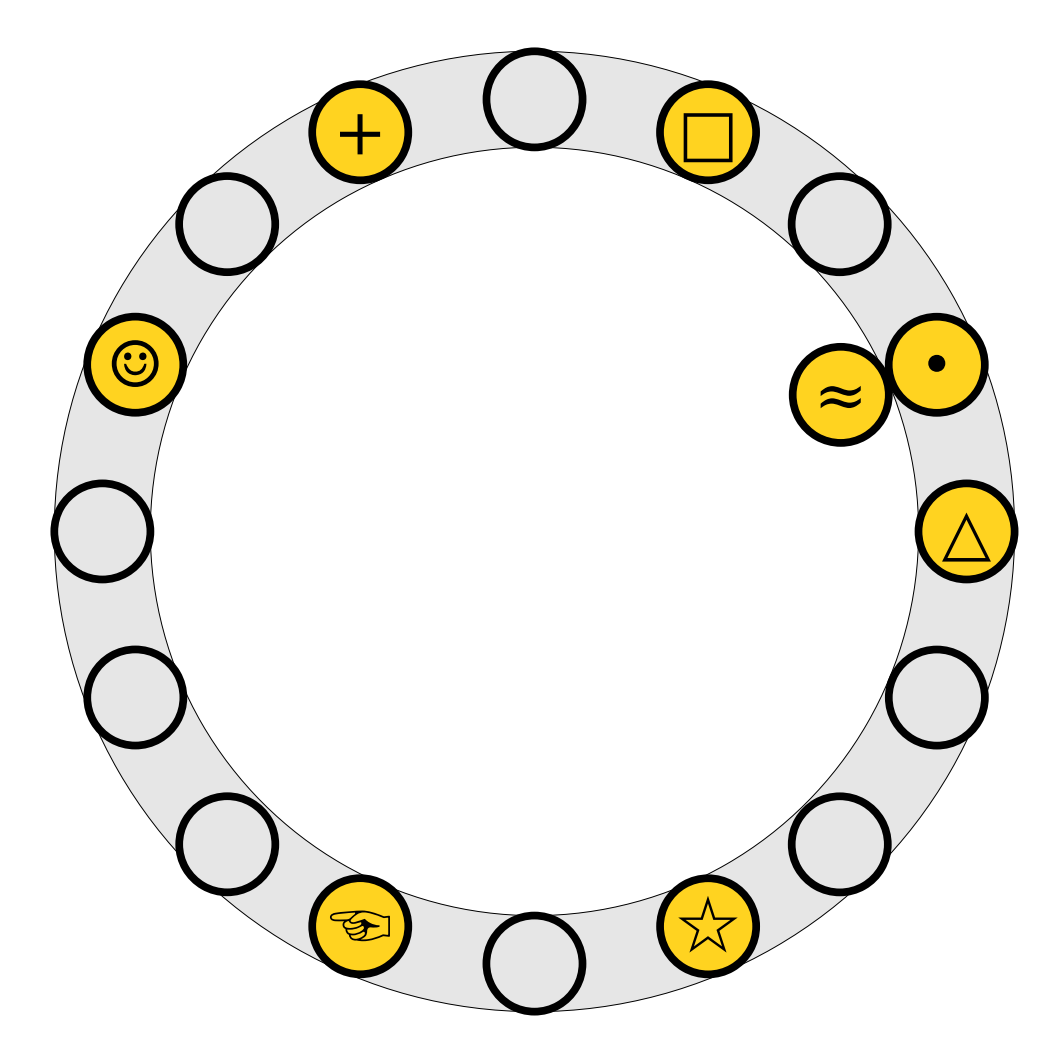

- $\bullet$  To insert  $x$  into the table, first try placing it at slot  $h_1(x)$ .
- $\bullet$  If that slot is full, kick, If that  $slot$  is full If that slot is full*,* kick<br>out the element y that used to be in that slot and try placing it the other slot it can belong to (either  $h_1(y)$  or  $h_2(y)$ ).
- $\overline{R}$  Repeat this process Repeat this proce: until all elements stabilize.

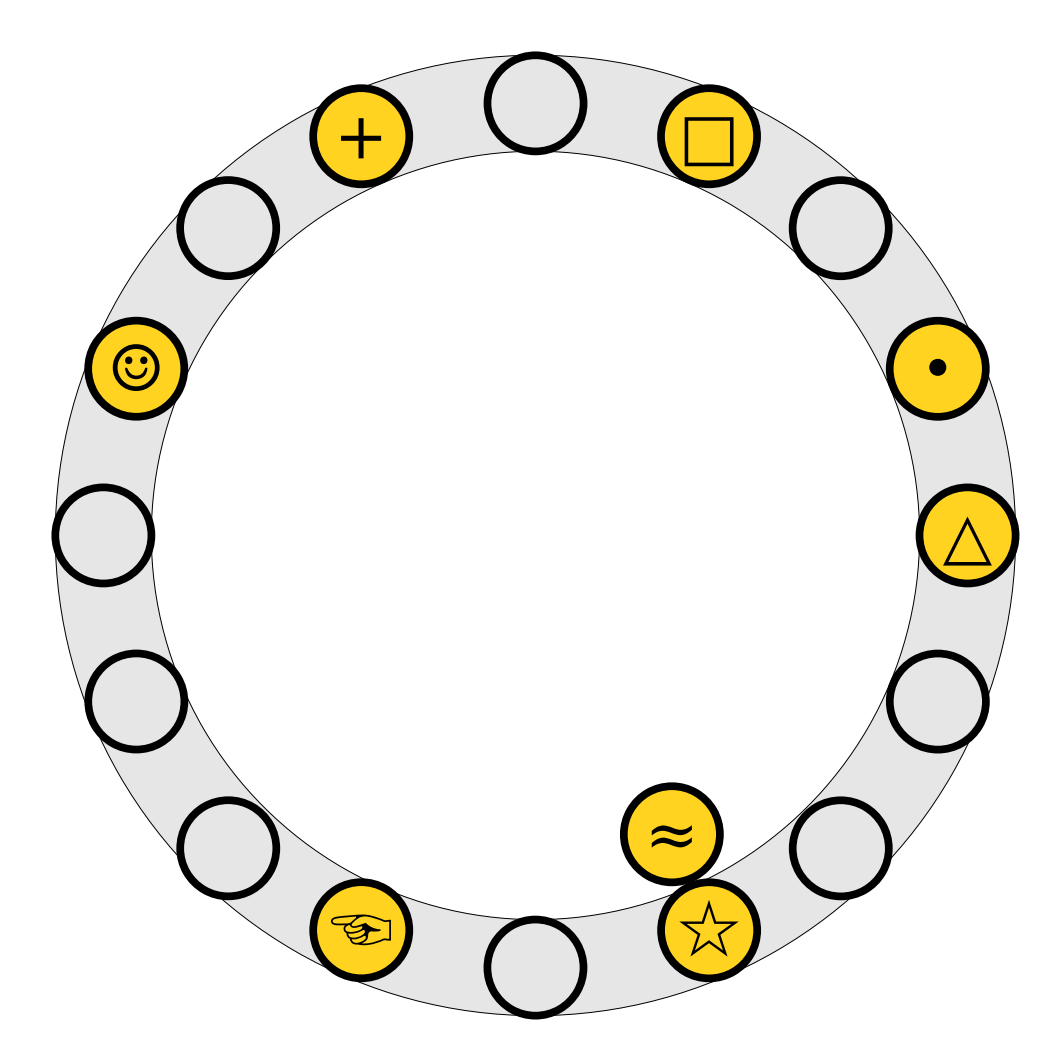

- $\bullet$  To insert  $x$  into the table, first try placing it at slot  $h_1(x)$ .
- $\bullet$  If that slot is full, kick, If that  $slot$  is full If that slot is full*,* kick<br>out the element y that used to be in that slot and try placing it the other slot it can belong to (either  $h_1(y)$  or  $h_2(y)$ ).
- $\overline{R}$  Repeat this process Repeat this proce: until all elements stabilize.

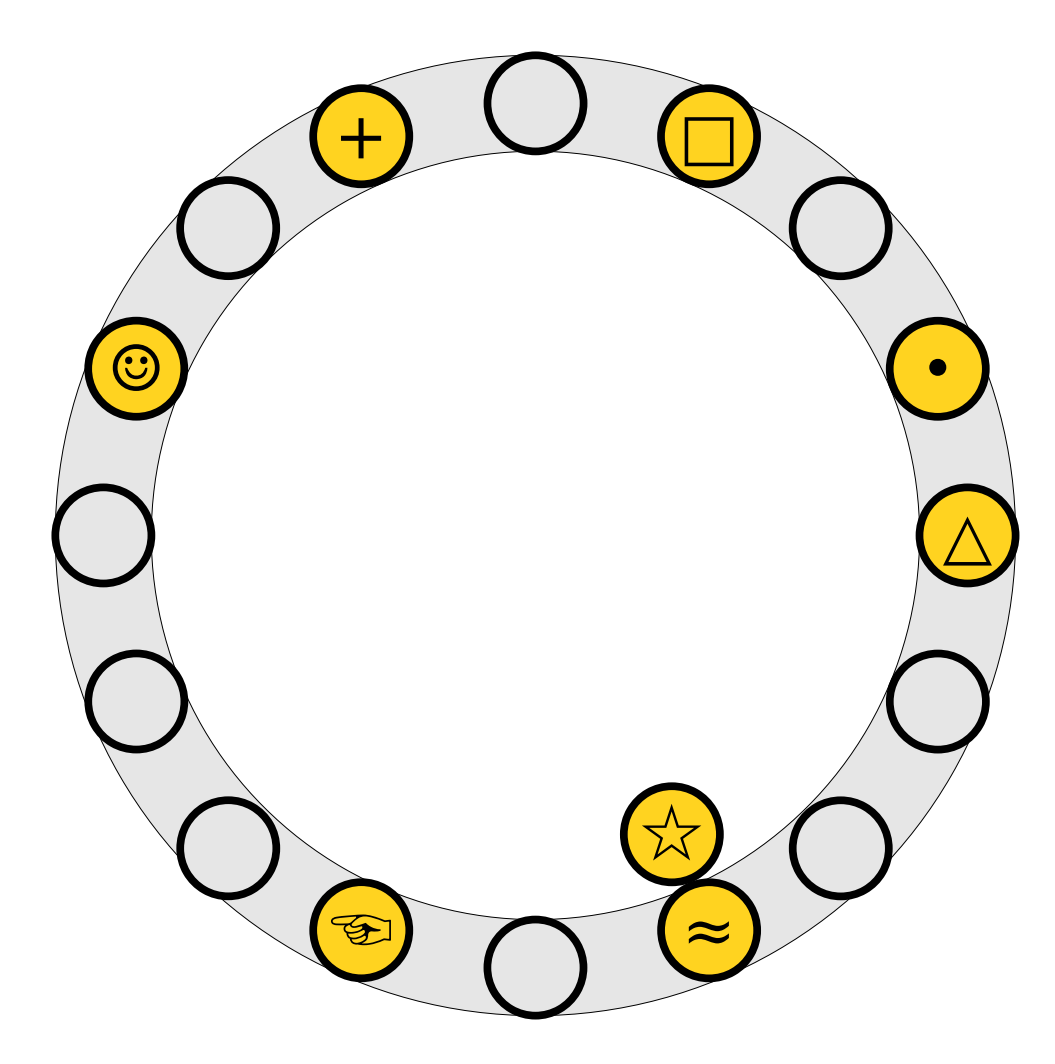

- $\bullet$  To insert  $x$  into the table, first try placing it at slot  $h_1(x)$ .
- $\bullet$  If that slot is full, kick, If that  $slot$  is full If that slot is full*,* kick<br>out the element y that used to be in that slot and try placing it the other slot it can belong to (either  $h_1(y)$  or  $h_2(y)$ ).
- $\overline{R}$  Repeat this process Repeat this proce: until all elements stabilize.

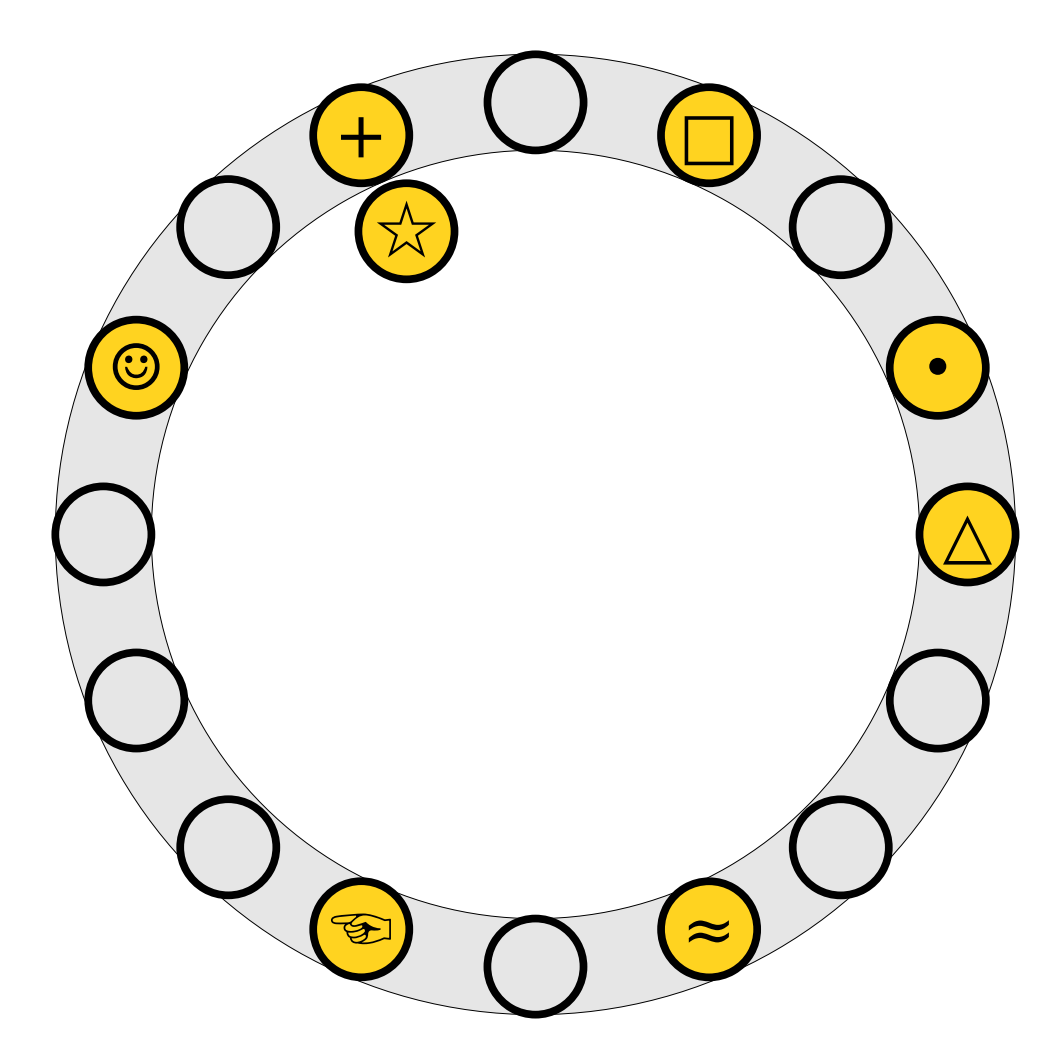
- $\bullet$  To insert  $x$  into the table, first try placing it at slot  $h_1(x)$ .
- $\bullet$  If that slot is full, kick, If that  $slot$  is full If that slot is full*,* kick<br>out the element y that used to be in that slot and try placing it the other slot it can belong to (either  $h_1(y)$  or  $h_2(y)$ ).
- $\overline{R}$  Repeat this process Repeat this proce: until all elements stabilize.

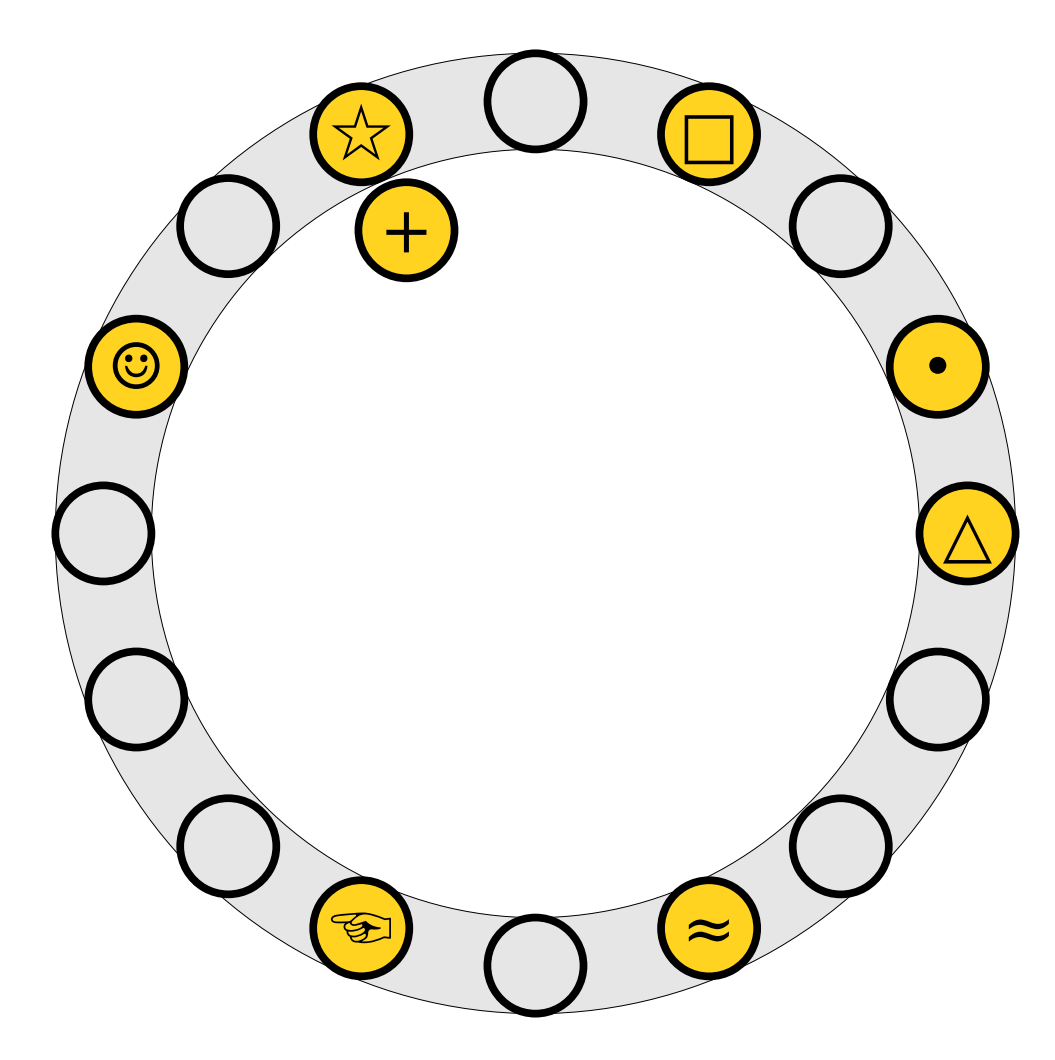

- $\bullet$  To insert  $x$  into the table, first try placing it at slot  $h_1(x)$ .
- $\bullet$  If that slot is full, kick, If that  $slot$  is full If that slot is full*,* kick<br>out the element y that used to be in that slot and try placing it the other slot it can belong to (either  $h_1(y)$  or  $h_2(y)$ ).
- $\overline{R}$  Repeat this process Repeat this proce: until all elements stabilize.

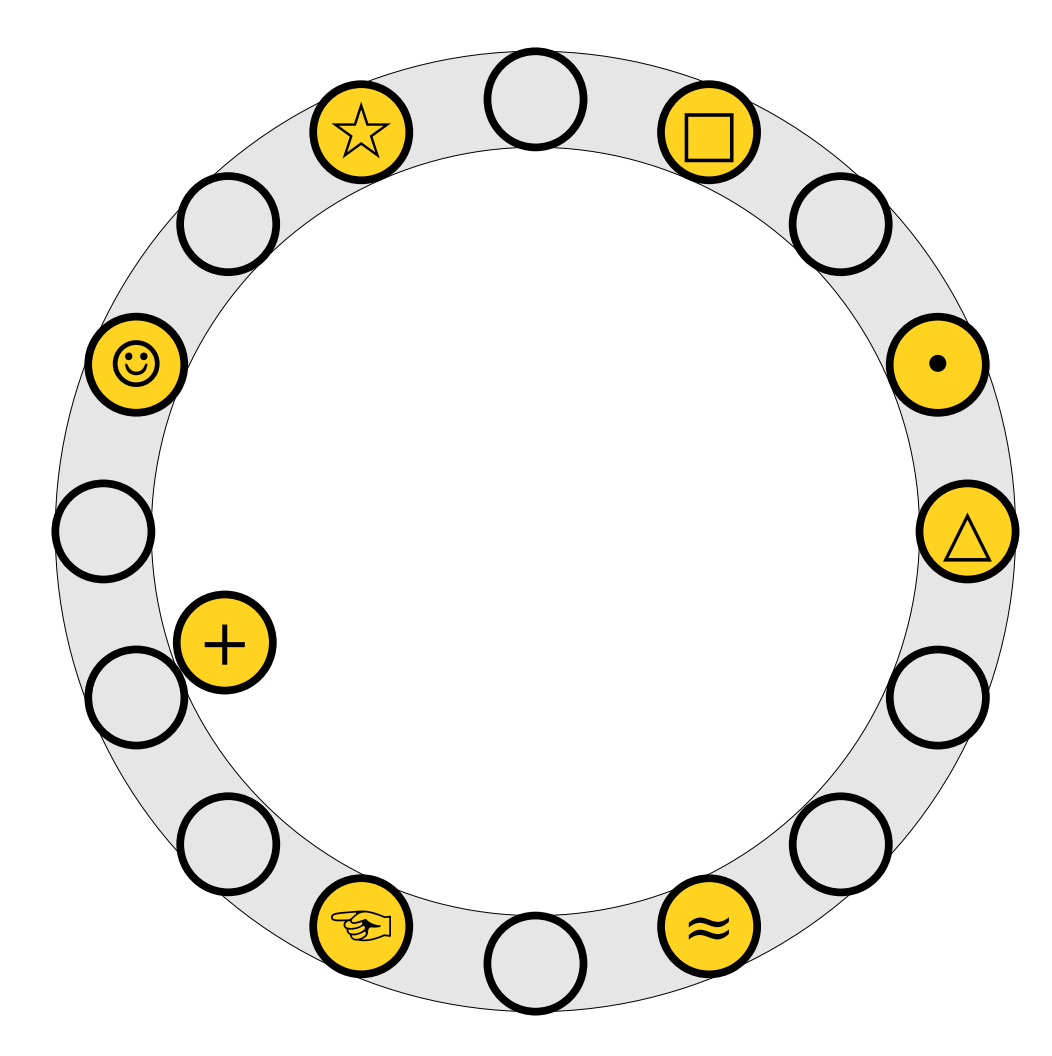

- $\bullet$  To insert  $x$  into the table, first try placing it at slot  $h_1(x)$ .
- $\bullet$  If that slot is full, kick, If that  $slot$  is full If that slot is full*,* kick<br>out the element y that used to be in that slot and try placing it the other slot it can belong to (either  $h_1(y)$  or  $h_2(y)$ ).
- $\overline{R}$  Repeat this process Repeat this proce: until all elements stabilize.

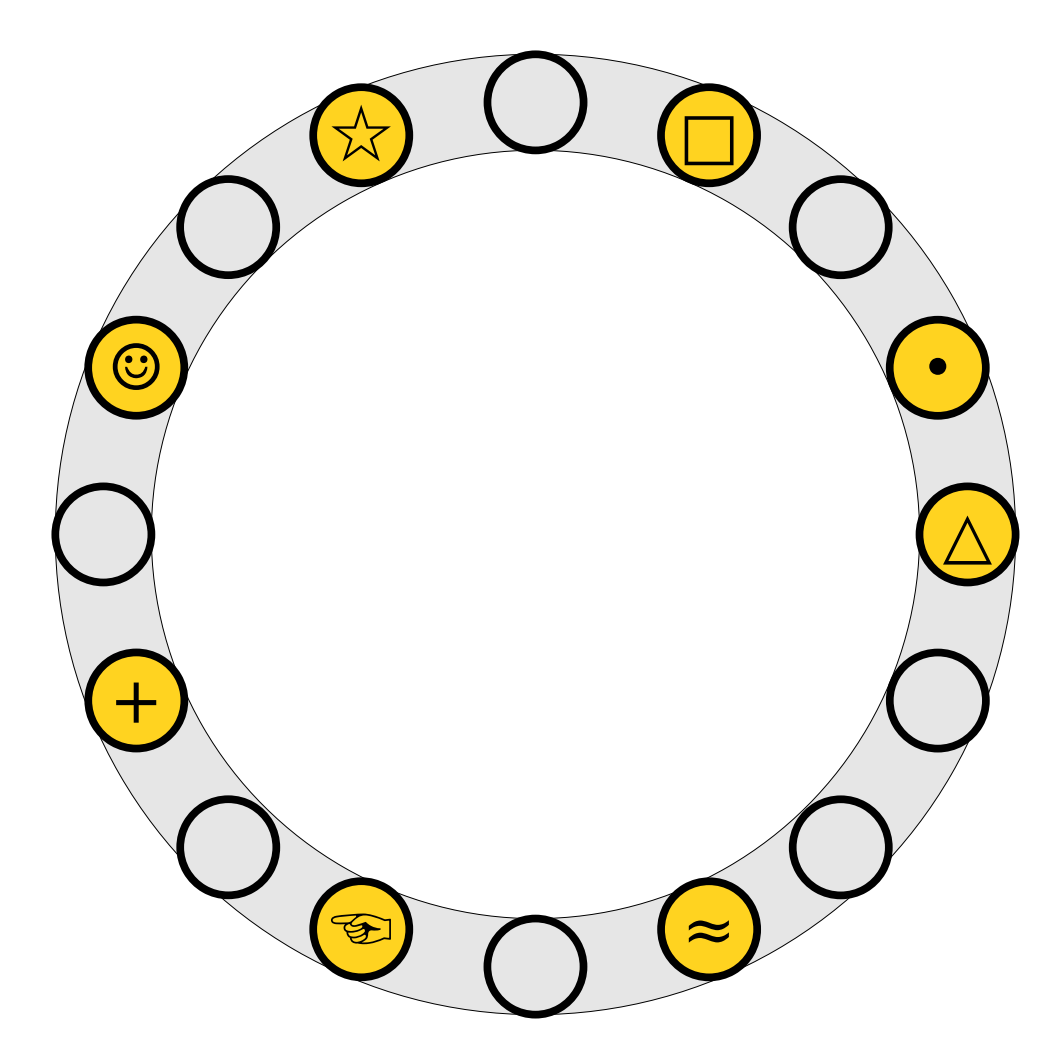

- $\bullet$  To insert  $x$  into the table, first try placing it at slot  $h_1(x)$ .
- $\bullet$  If that slot is full, kick, If that  $slot$  is full If that slot is full*,* kick<br>out the element y that used to be in that slot and try placing it the other slot it can belong to (either  $h_1(y)$  or  $h_2(y)$ ).
- $\overline{R}$  Repeat this process Repeat this proce: until all elements stabilize.

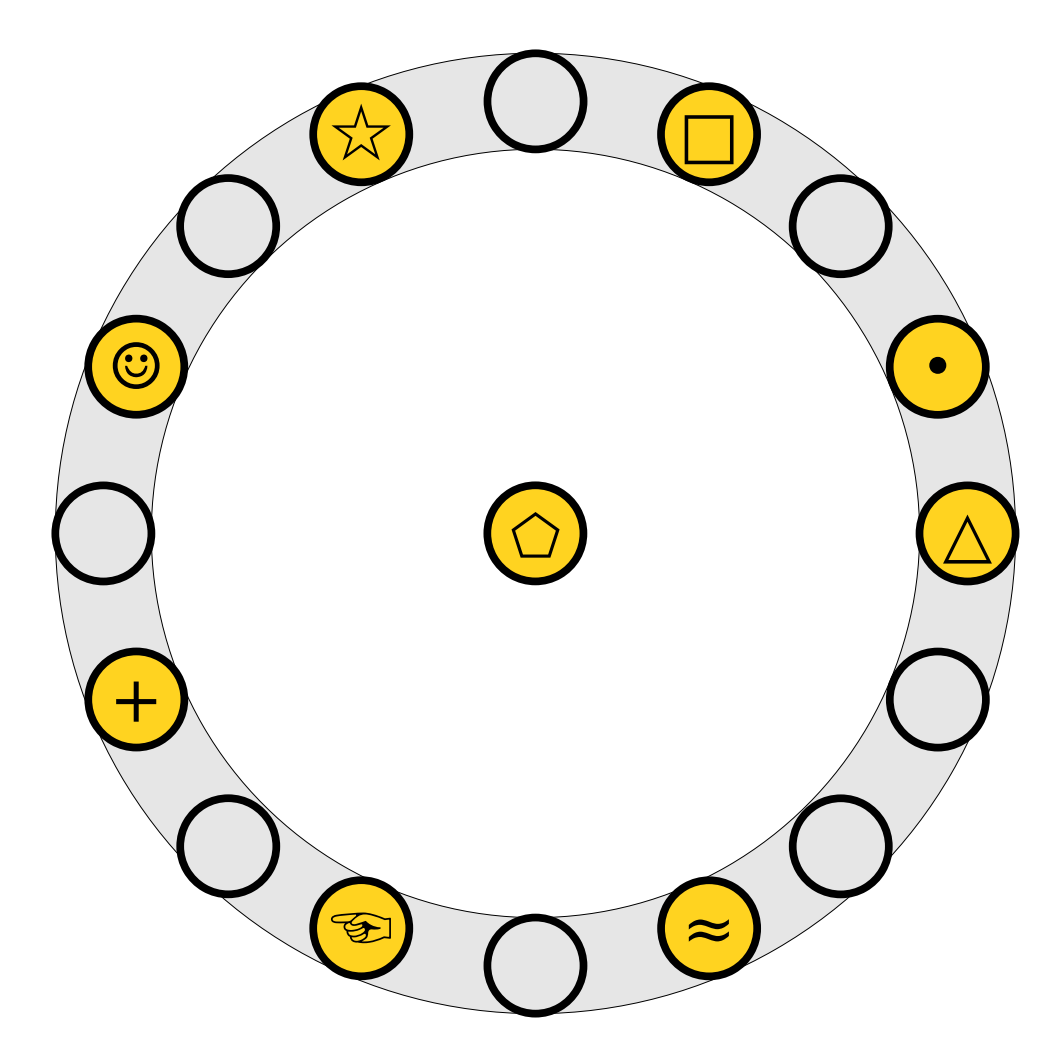

- $\bullet$  To insert  $x$  into the table, first try placing it at slot  $h_1(x)$ .
- $\bullet$  If that slot is full, kick, If that  $slot$  is full If that slot is full*,* kick<br>out the element y that used to be in that slot and try placing it the other slot it can belong to (either  $h_1(y)$  or  $h_2(y)$ ).
- $\overline{R}$  Repeat this process Repeat this proce: until all elements stabilize.

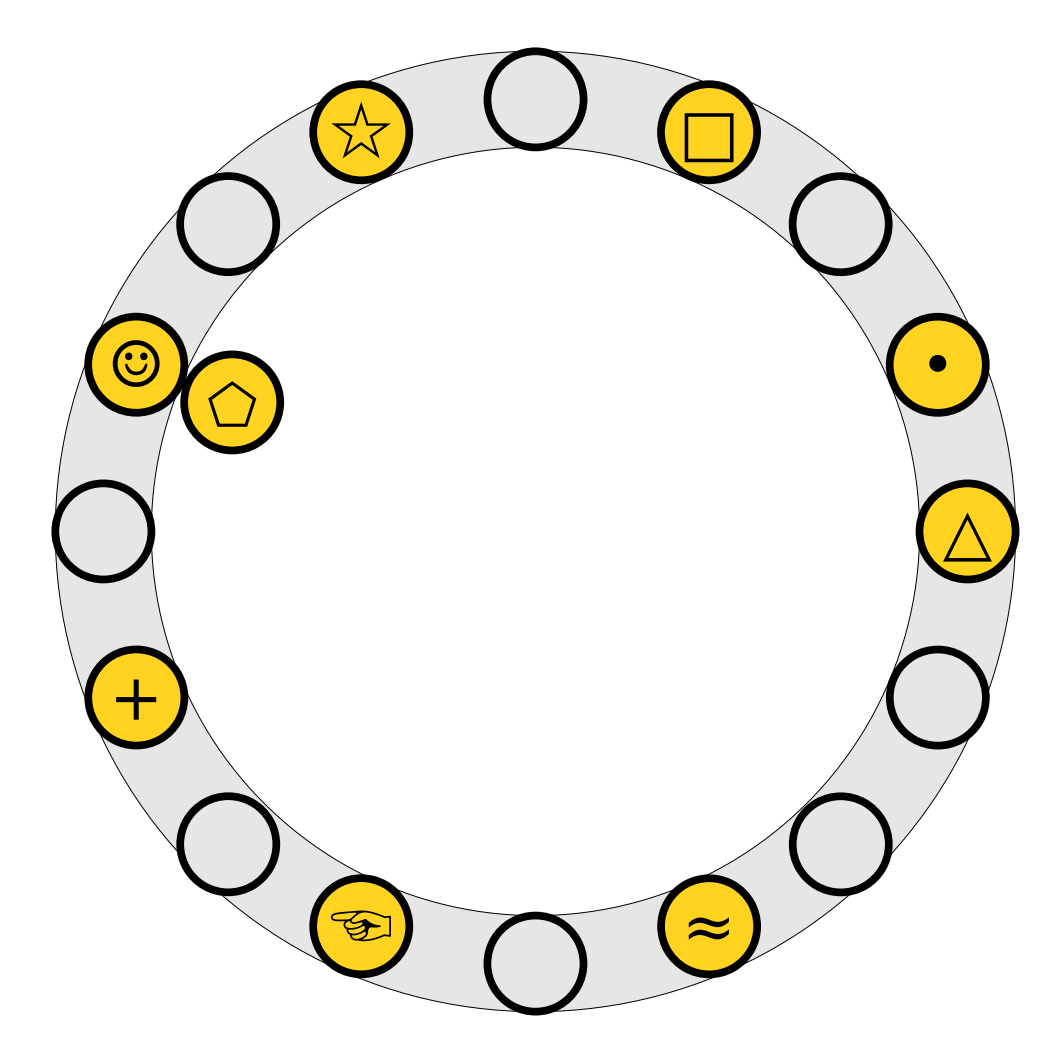

- $\bullet$  To insert  $x$  into the table, first try placing it at slot  $h_1(x)$ .
- $\bullet$  If that slot is full, kick, If that  $slot$  is full If that slot is full*,* kick<br>out the element y that used to be in that slot and try placing it the other slot it can belong to (either  $h_1(y)$  or  $h_2(y)$ ).
- $\overline{R}$  Repeat this process Repeat this proce: until all elements stabilize.

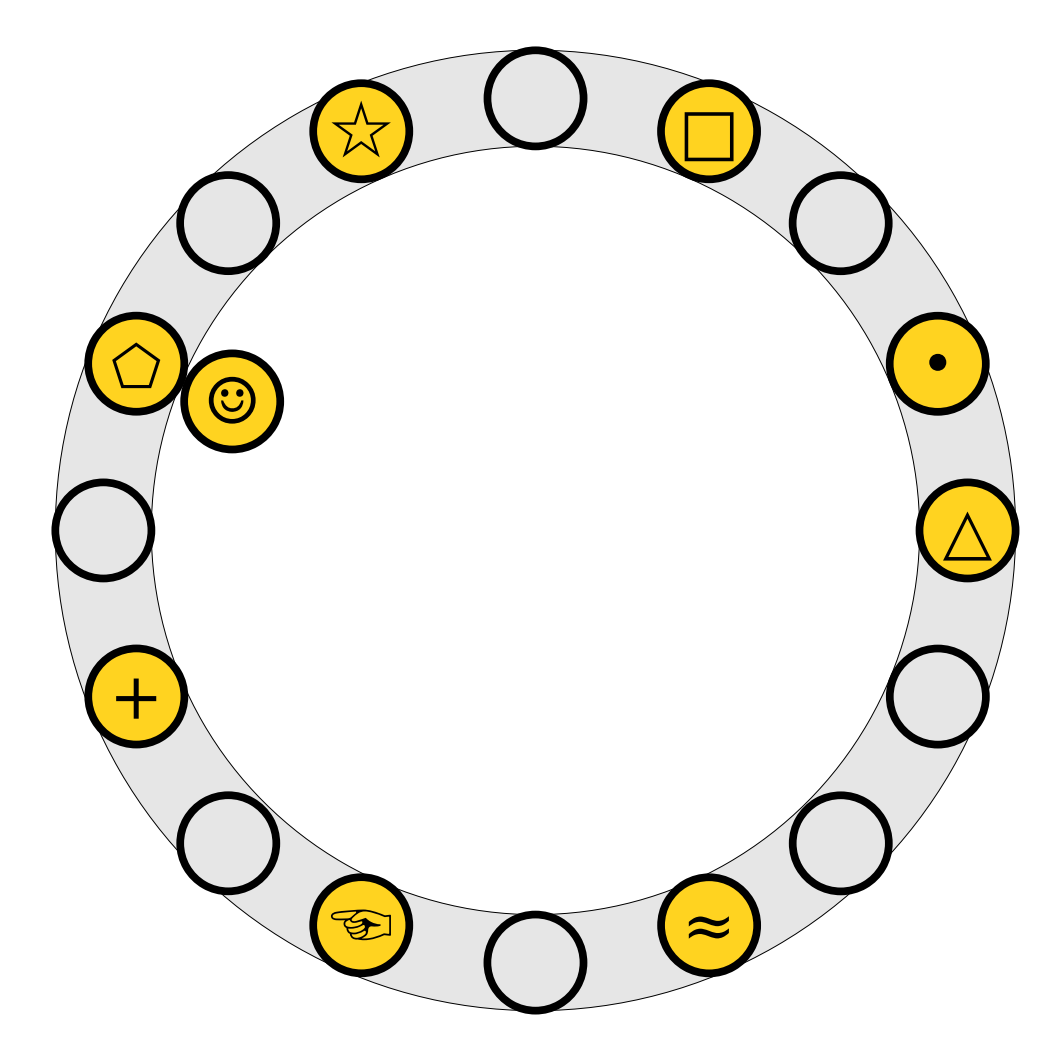

- $\bullet$  To insert  $x$  into the table, first try placing it at slot  $h_1(x)$ .
- $\bullet$  If that slot is full, kick, If that  $slot$  is full If that slot is full*,* kick<br>out the element y that used to be in that slot and try placing it the other slot it can belong to (either  $h_1(y)$  or  $h_2(y)$ ).
- $\overline{R}$  Repeat this process Repeat this proce: until all elements stabilize.

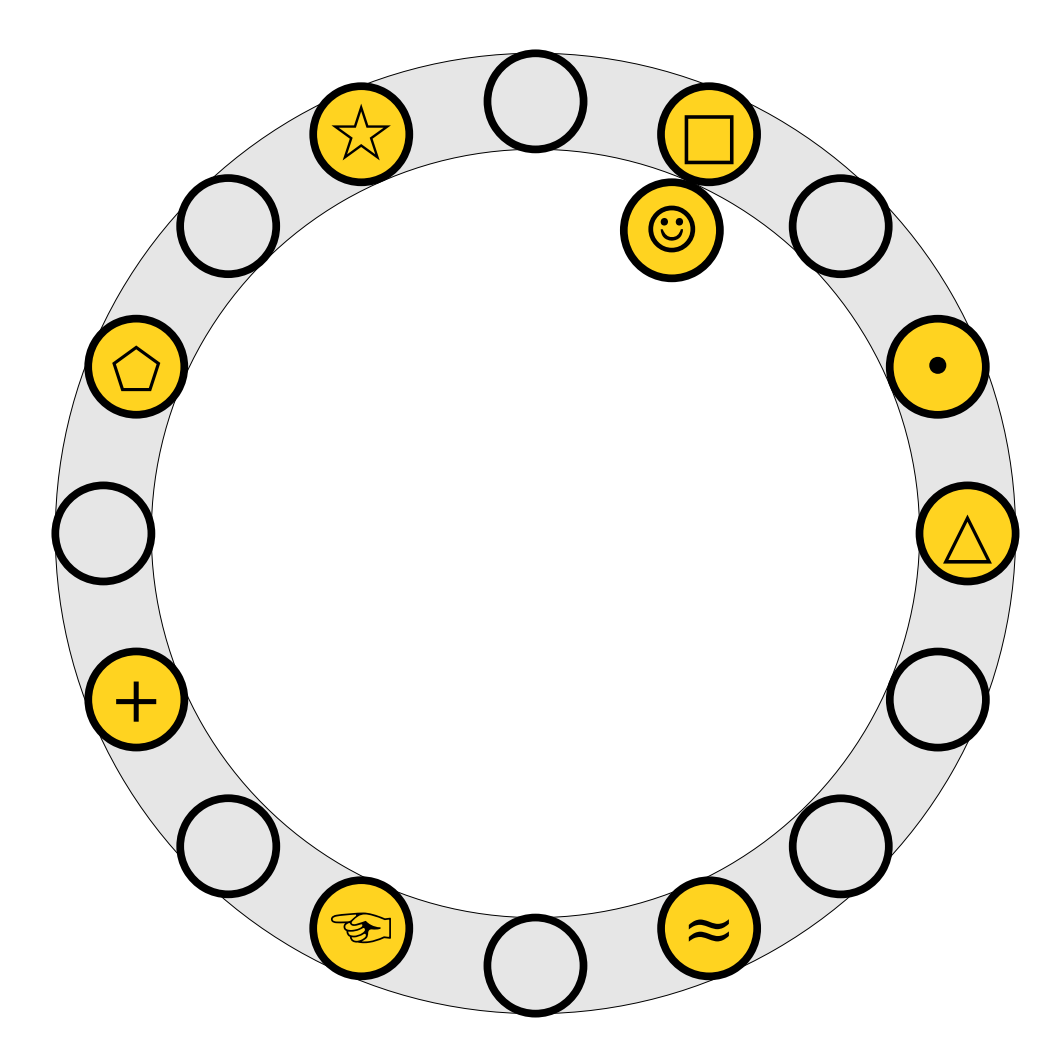

- $\bullet$  To insert  $x$  into the table, first try placing it at slot  $h_1(x)$ .
- $\bullet$  If that slot is full, kick, If that  $slot$  is full If that slot is full*,* kick<br>out the element y that used to be in that slot and try placing it the other slot it can belong to (either  $h_1(y)$  or  $h_2(y)$ ).
- $\overline{R}$  Repeat this process Repeat this proce: until all elements stabilize.

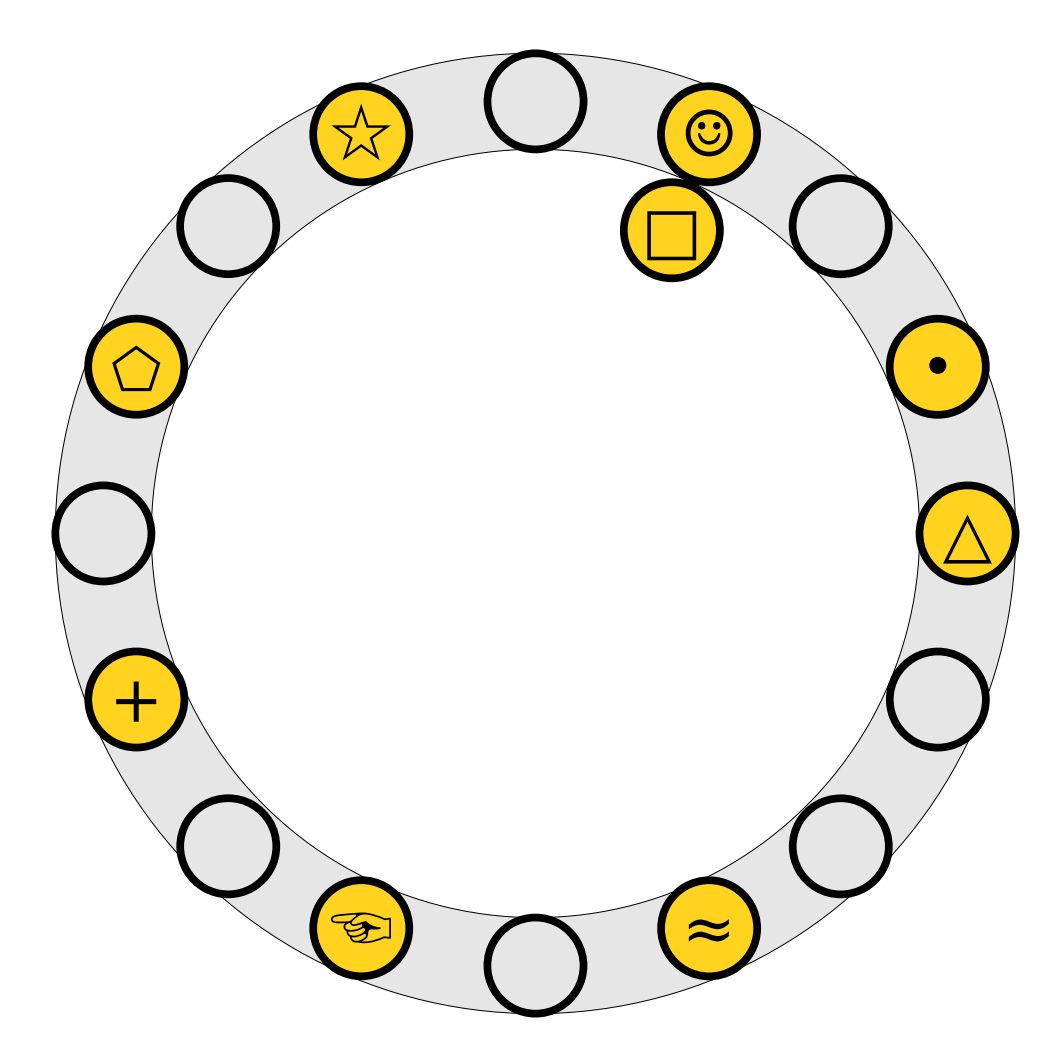

- $\bullet$  To insert  $x$  into the table, first try placing it at slot  $h_1(x)$ .
- $\bullet$  If that slot is full, kick, If that  $slot$  is full If that slot is full*,* kick<br>out the element y that used to be in that slot and try placing it the other slot it can belong to (either  $h_1(y)$  or  $h_2(y)$ ).
- $\overline{R}$  Repeat this process Repeat this proce: until all elements stabilize.

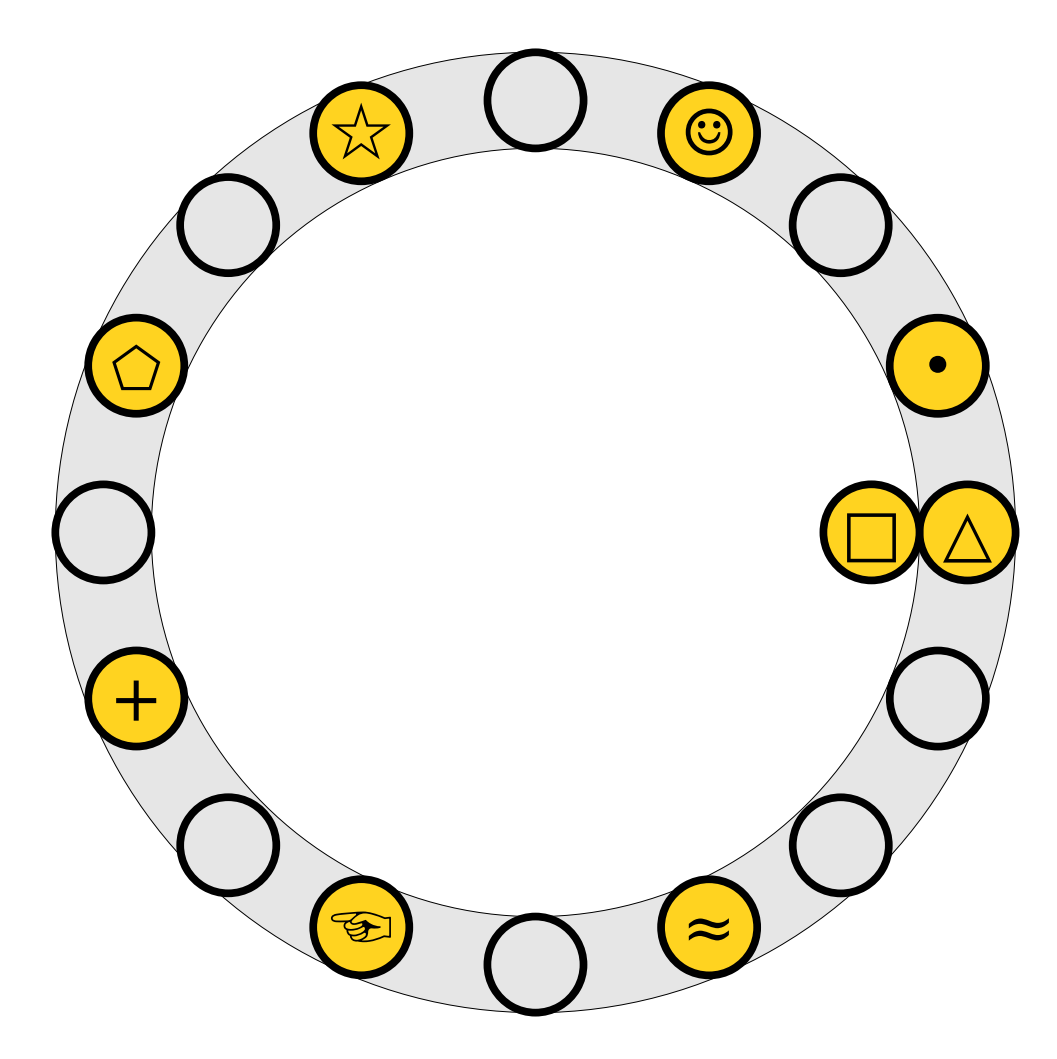

- $\bullet$  To insert  $x$  into the table, first try placing it at slot  $h_1(x)$ .
- $\bullet$  If that slot is full, kick, If that  $slot$  is full If that slot is full*,* kick<br>out the element y that used to be in that slot and try placing it the other slot it can belong to (either  $h_1(y)$  or  $h_2(y)$ ).
- $\overline{R}$  Repeat this process Repeat this proce: until all elements stabilize.

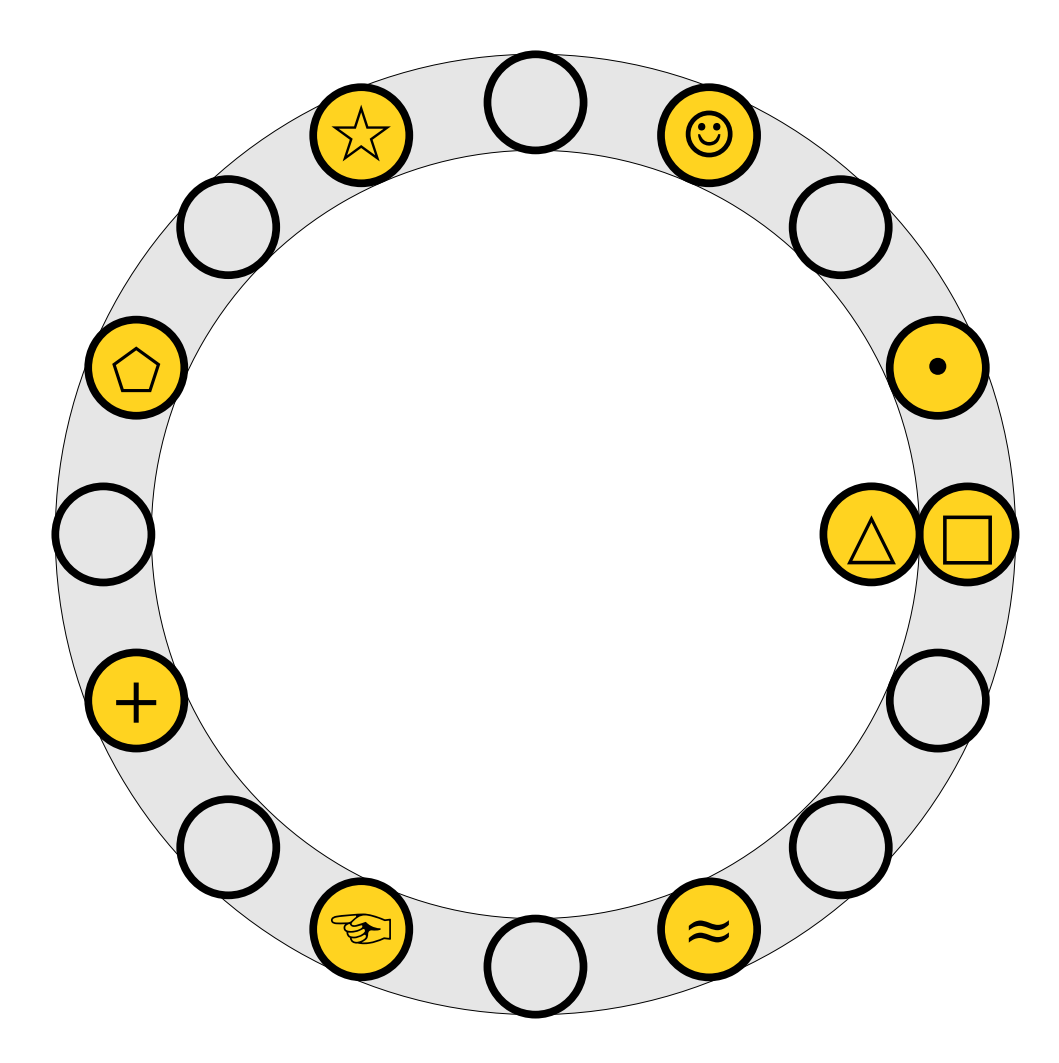

- $\bullet$  To insert  $x$  into the table, first try placing it at slot  $h_1(x)$ .
- $\bullet$  If that slot is full, kick, If that  $slot$  is full If that slot is full*,* kick<br>out the element y that used to be in that slot and try placing it the other slot it can belong to (either  $h_1(y)$  or  $h_2(y)$ ).
- $\overline{R}$  Repeat this process Repeat this proce: until all elements stabilize.

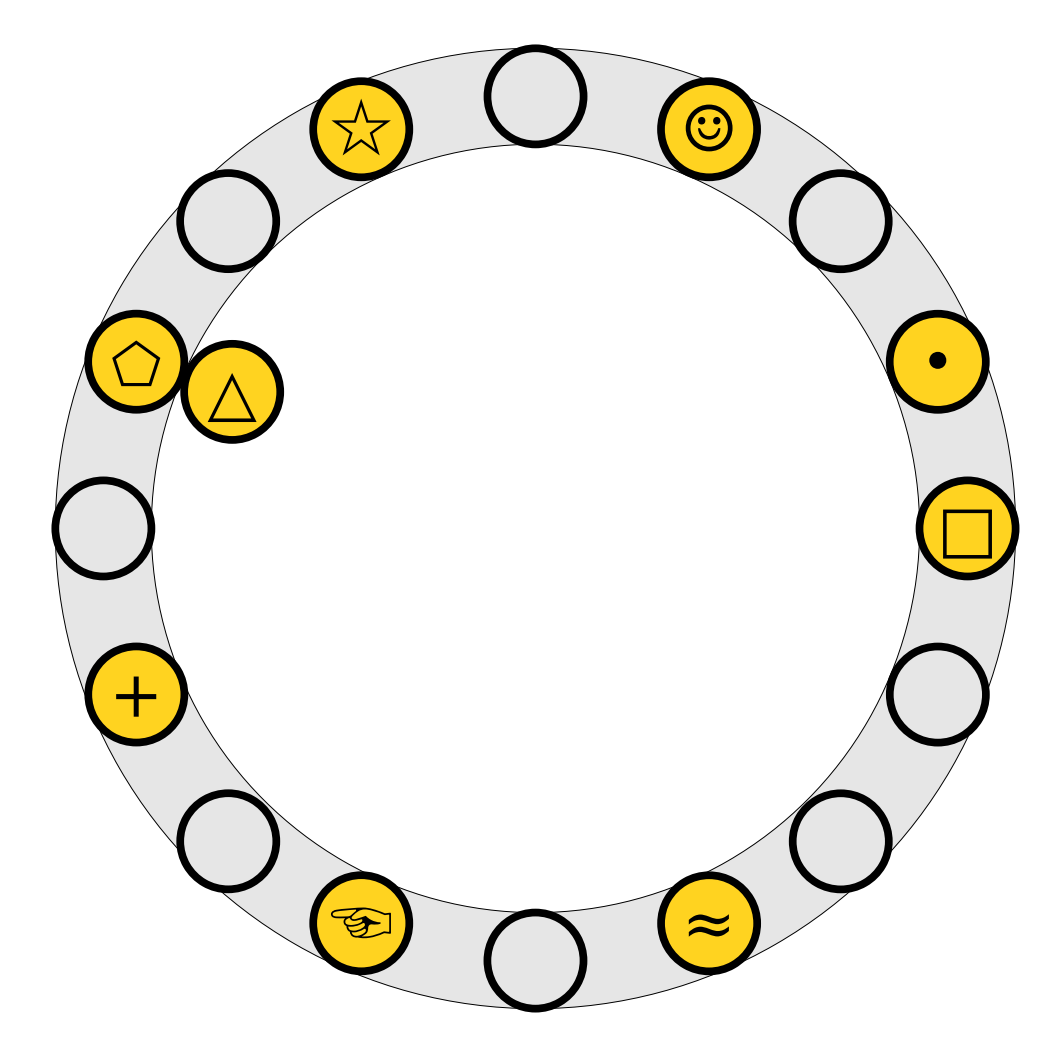

- $\bullet$  To insert  $x$  into the table, first try placing it at slot  $h_1(x)$ .
- $\bullet$  If that slot is full, kick, If that  $slot$  is full If that slot is full*,* kick<br>out the element y that used to be in that slot and try placing it the other slot it can belong to (either  $h_1(y)$  or  $h_2(y)$ ).
- $\overline{R}$  Repeat this process Repeat this proce: until all elements stabilize.

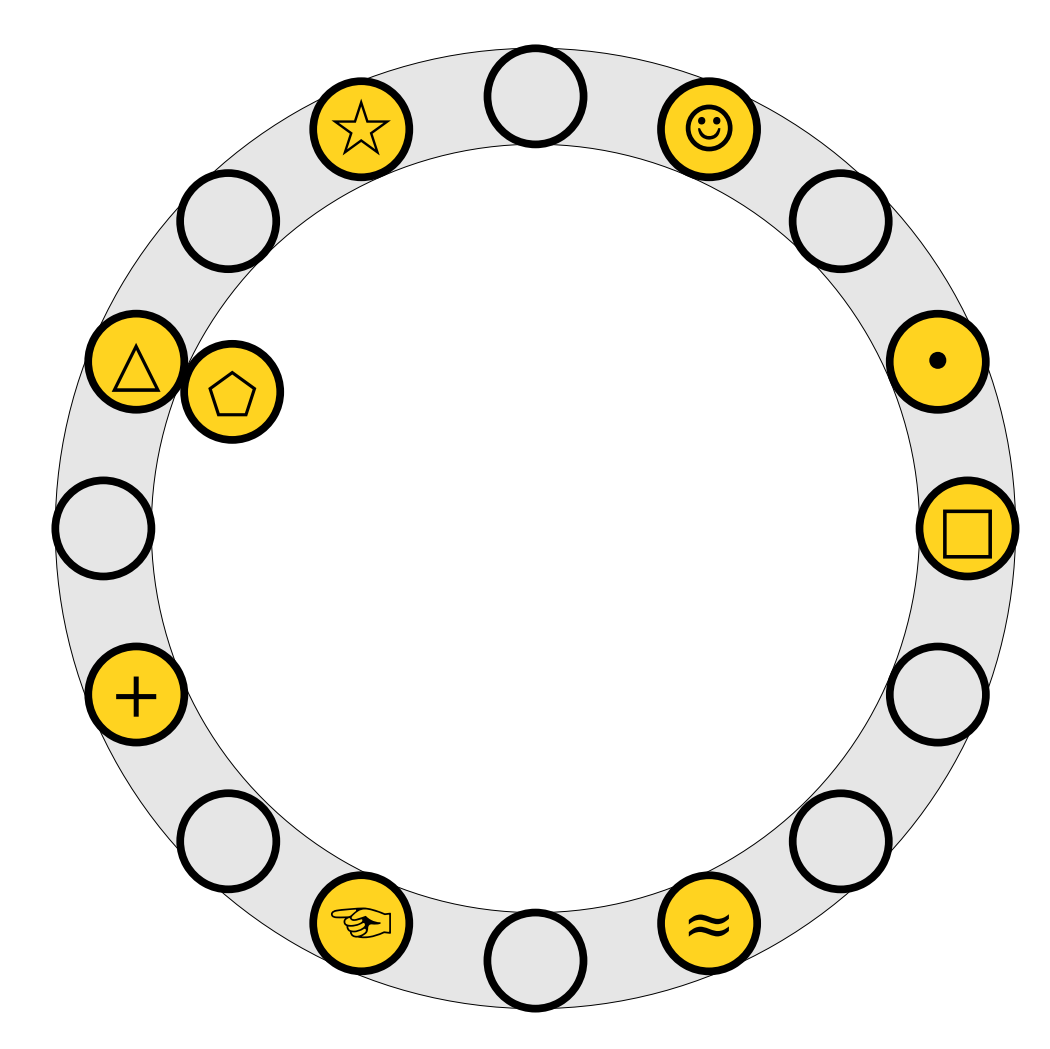

- $\bullet$  To insert  $x$  into the table, first try placing it at slot  $h_1(x)$ .
- $\bullet$  If that slot is full, kick, If that  $slot$  is full If that slot is full*,* kick<br>out the element y that used to be in that slot and try placing it the other slot it can belong to (either  $h_1(y)$  or  $h_2(y)$ ).
- $\overline{R}$  Repeat this process Repeat this proce: until all elements stabilize.

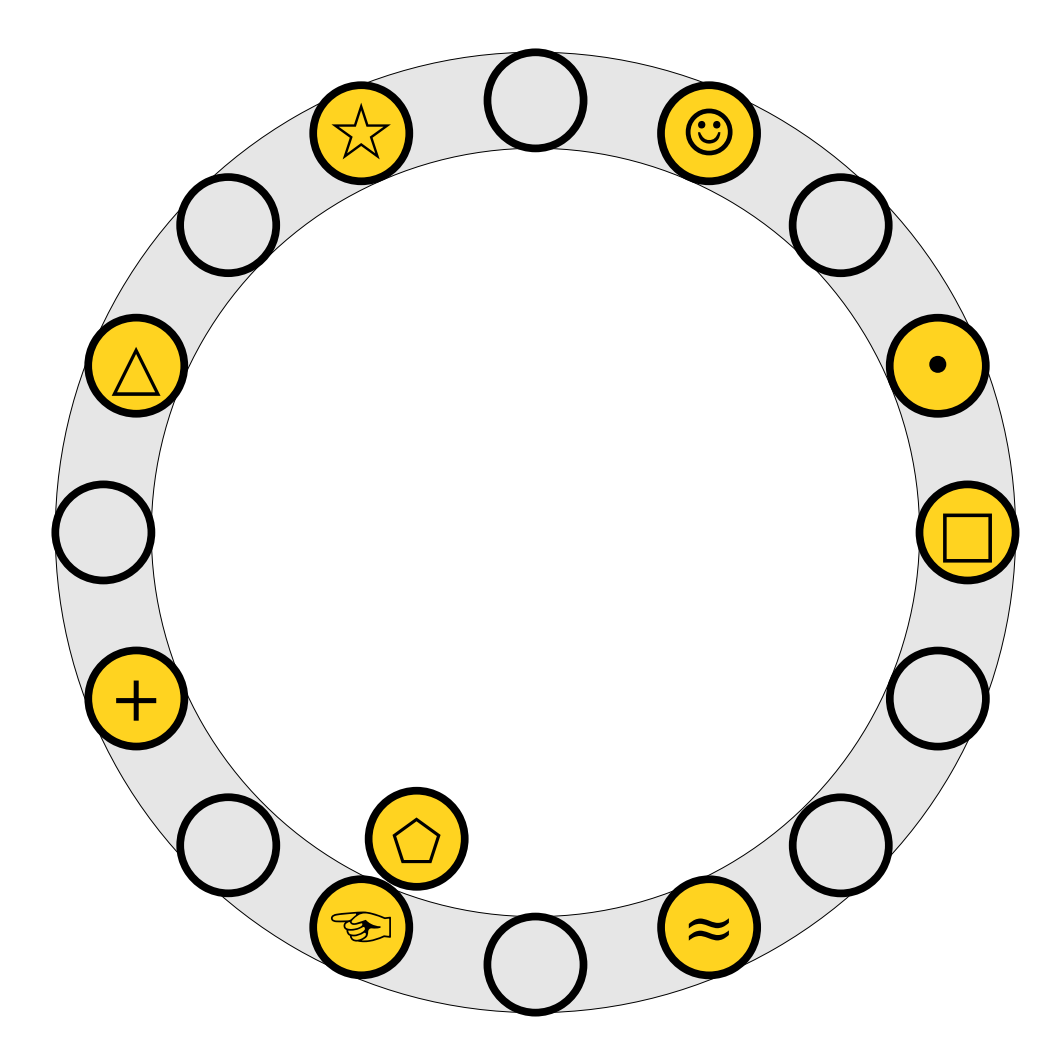

- $\bullet$  To insert  $x$  into the table, first try placing it at slot  $h_1(x)$ .
- $\bullet$  If that slot is full, kick, If that  $slot$  is full If that slot is full*,* kick<br>out the element y that used to be in that slot and try placing it the other slot it can belong to (either  $h_1(y)$  or  $h_2(y)$ ).
- $\overline{R}$  Repeat this process Repeat this proce: until all elements stabilize.

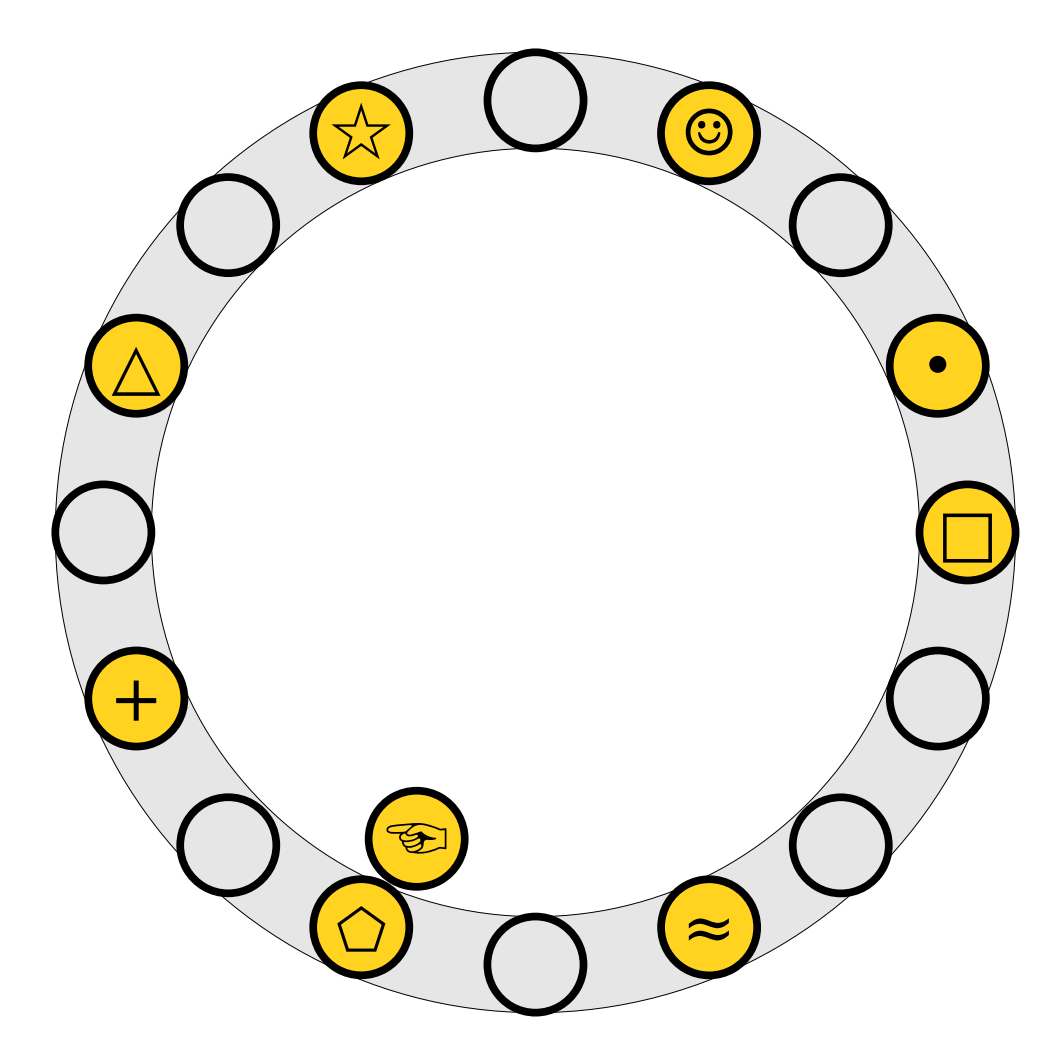

- $\bullet$  To insert  $x$  into the table, first try placing it at slot  $h_1(x)$ .
- $\bullet$  If that slot is full, kick, If that  $slot$  is full If that slot is full*,* kick<br>out the element y that used to be in that slot and try placing it the other slot it can belong to (either  $h_1(y)$  or  $h_2(y)$ ).
- $\overline{R}$  Repeat this process Repeat this proce: until all elements stabilize.

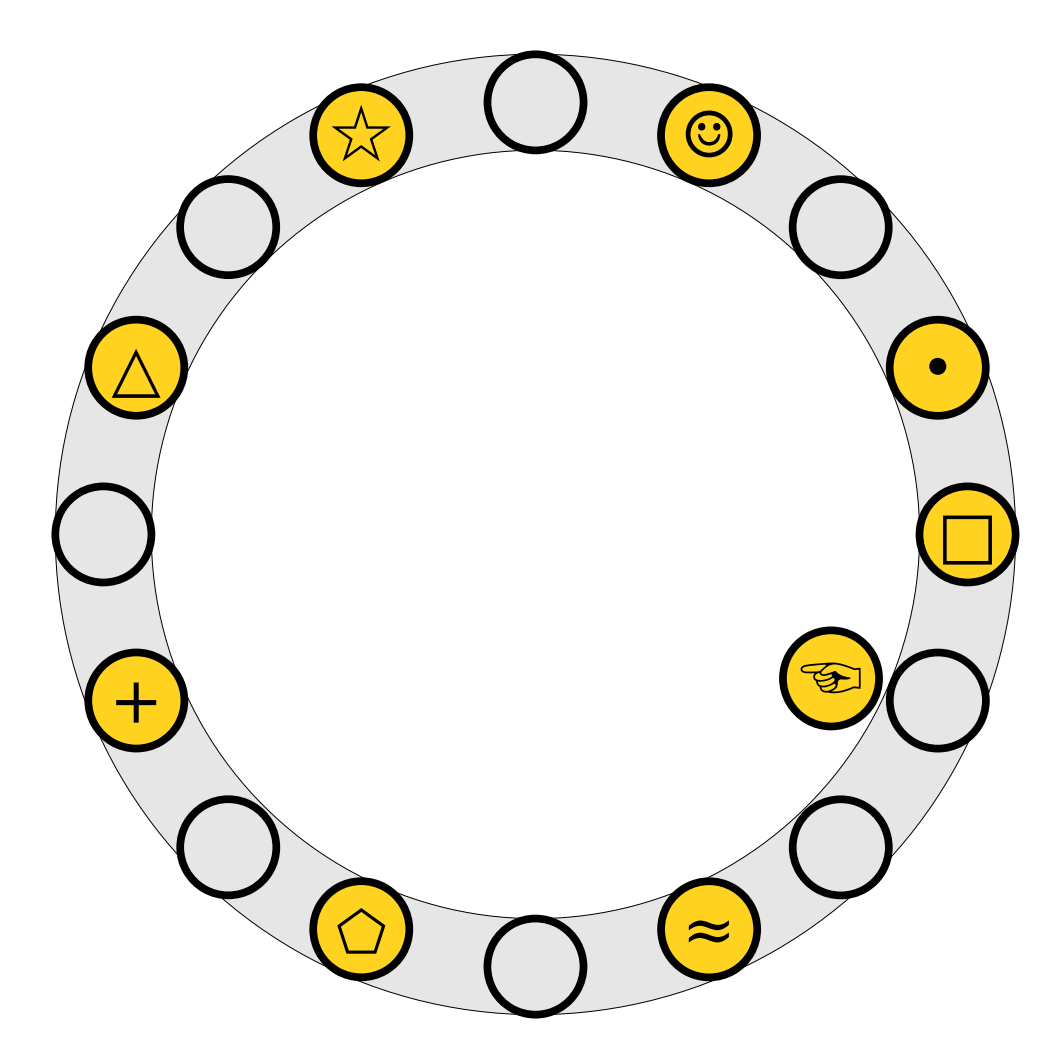

- $\bullet$  To insert  $x$  into the table, first try placing it at slot  $h_1(x)$ .
- $\bullet$  If that slot is full, kick, If that  $slot$  is full If that slot is full*,* kick<br>out the element y that used to be in that slot and try placing it the other slot it can belong to (either  $h_1(y)$  or  $h_2(y)$ ).
- $\overline{R}$  Repeat this process Repeat this proce: until all elements stabilize.

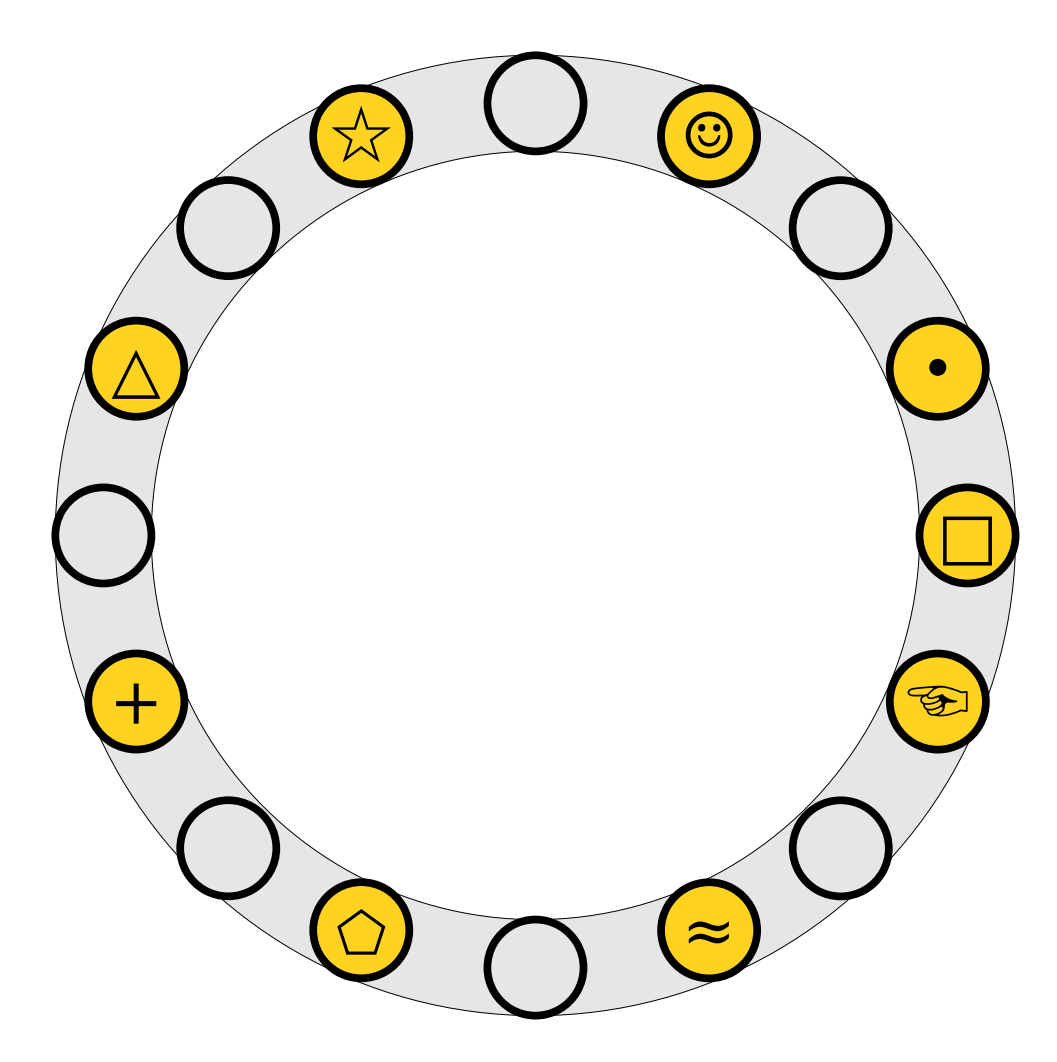

- $\bullet$  To insert  $x$  into the table, first try placing it at slot  $h_1(x)$ .
- $\bullet$  If that slot is full, kick, If that  $slot$  is full If that slot is full*,* kick<br>out the element y that used to be in that slot and try placing it the other slot it can belong to (either  $h_1(y)$  or  $h_2(y)$ ).
- $\overline{R}$  Repeat this process Repeat this proce: until all elements

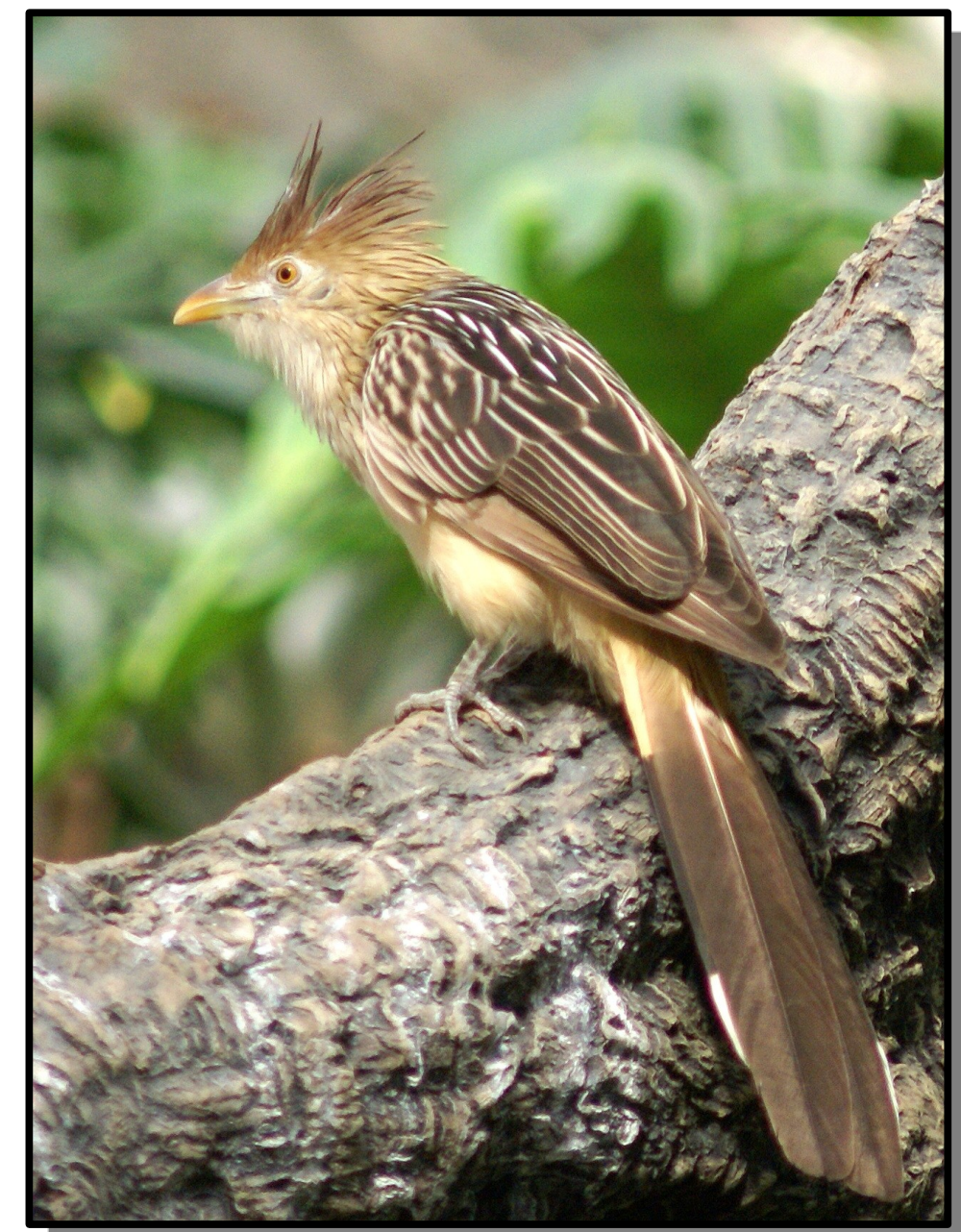

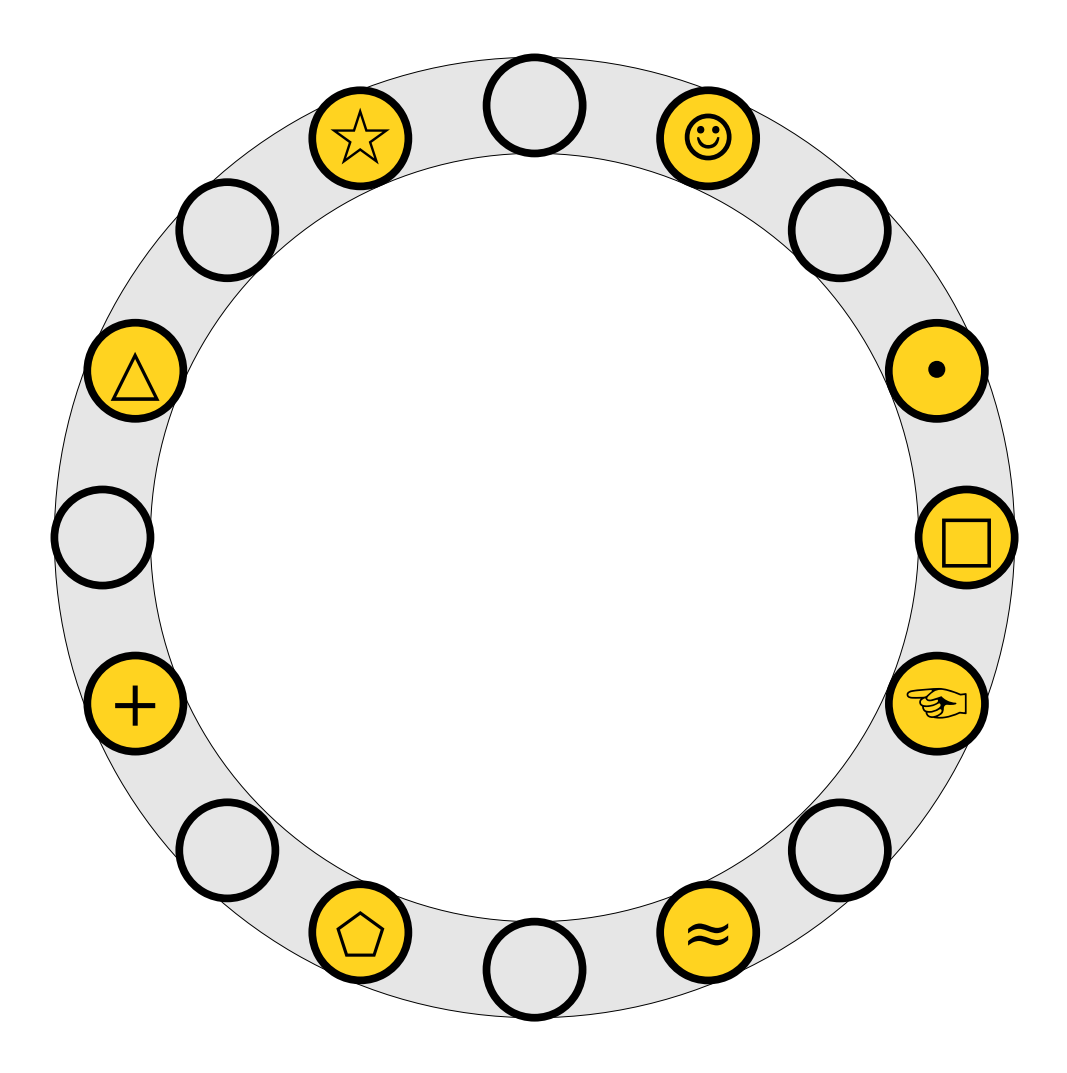

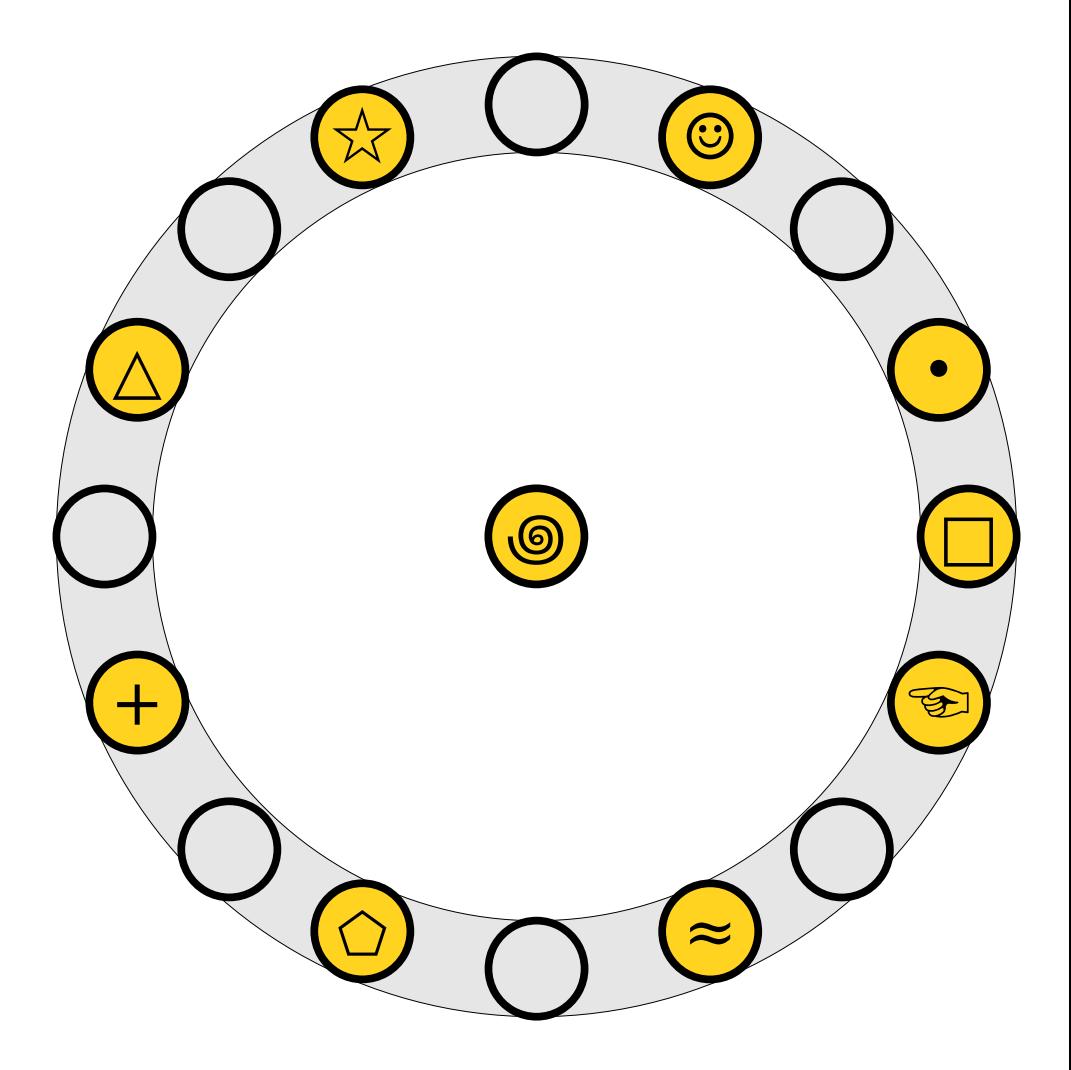

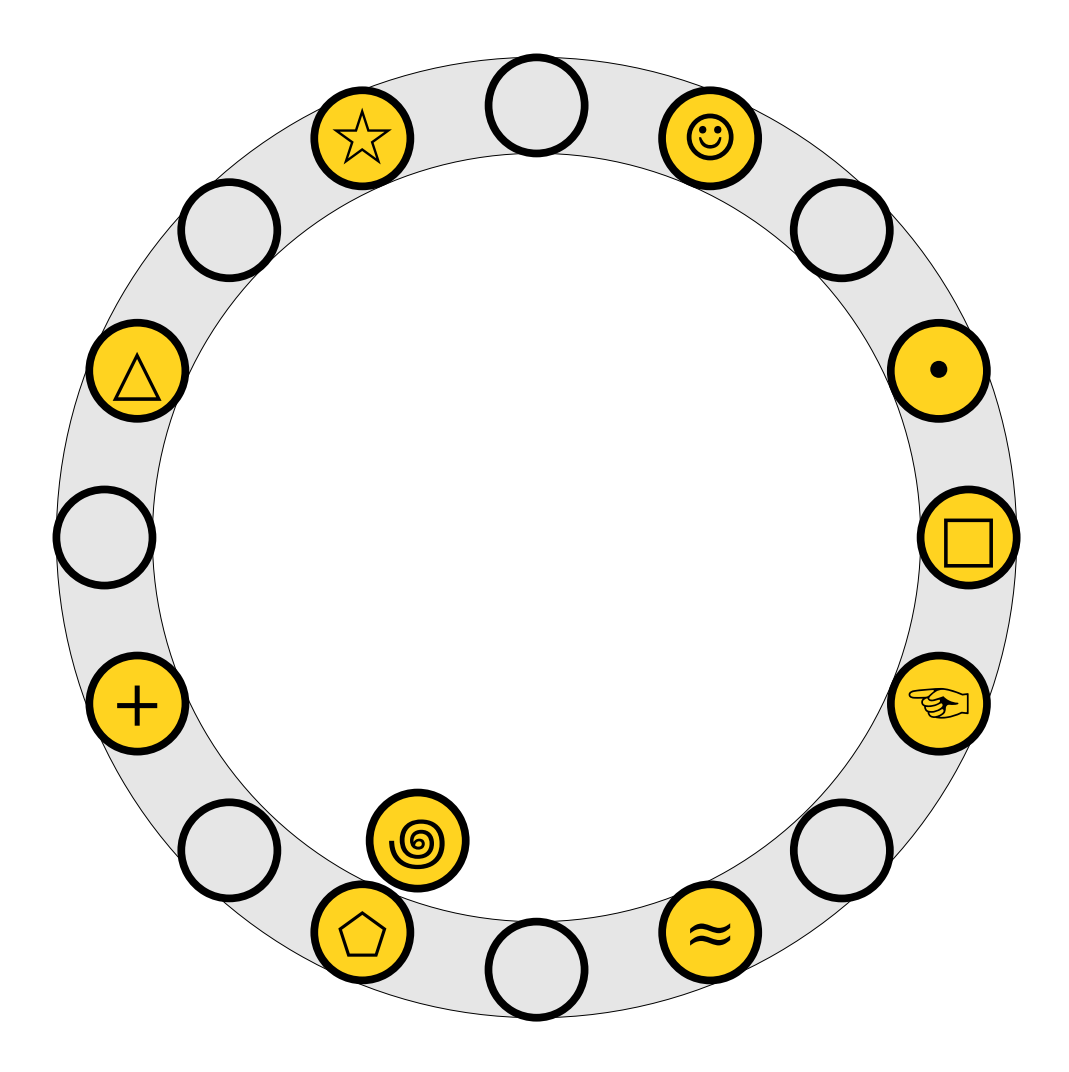

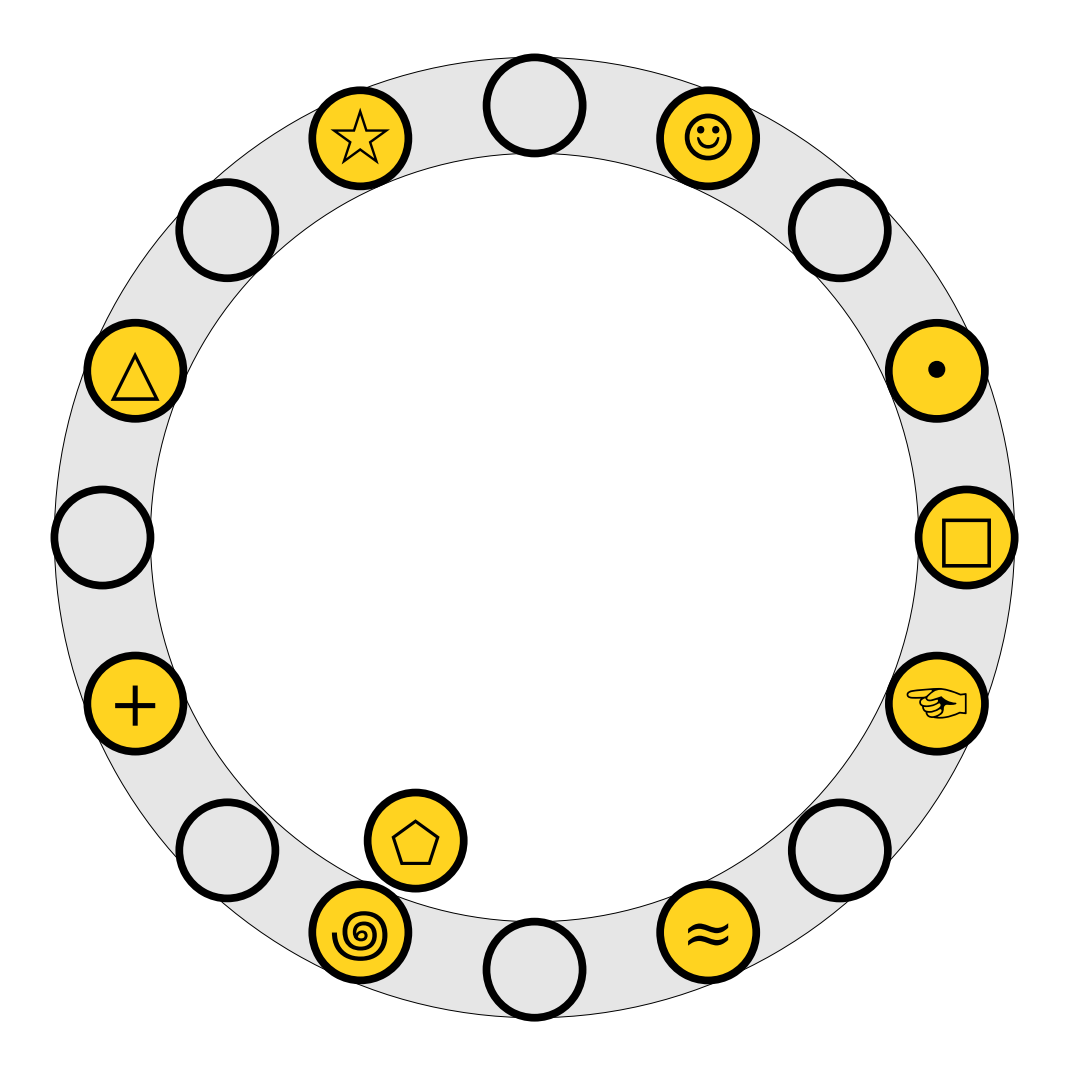

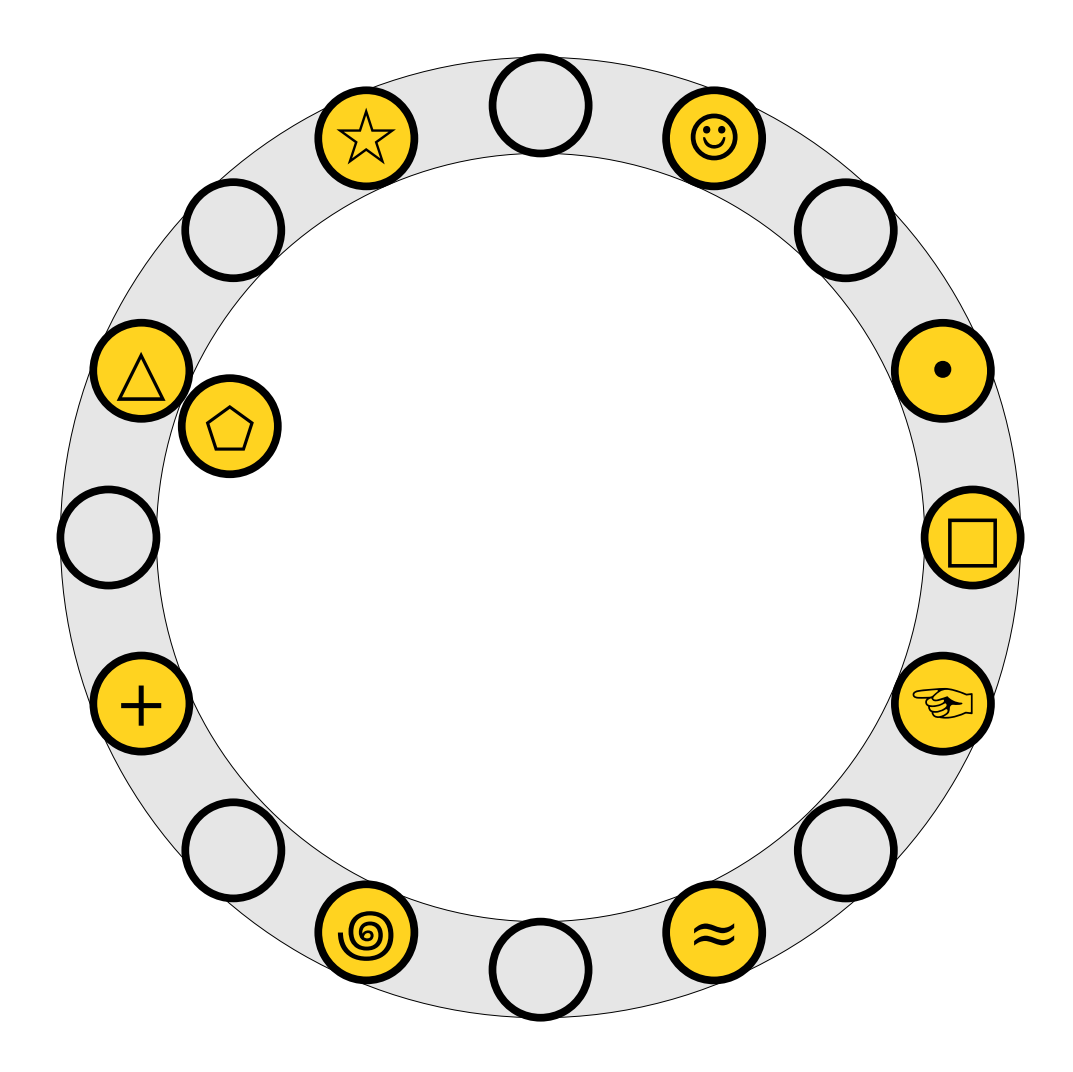

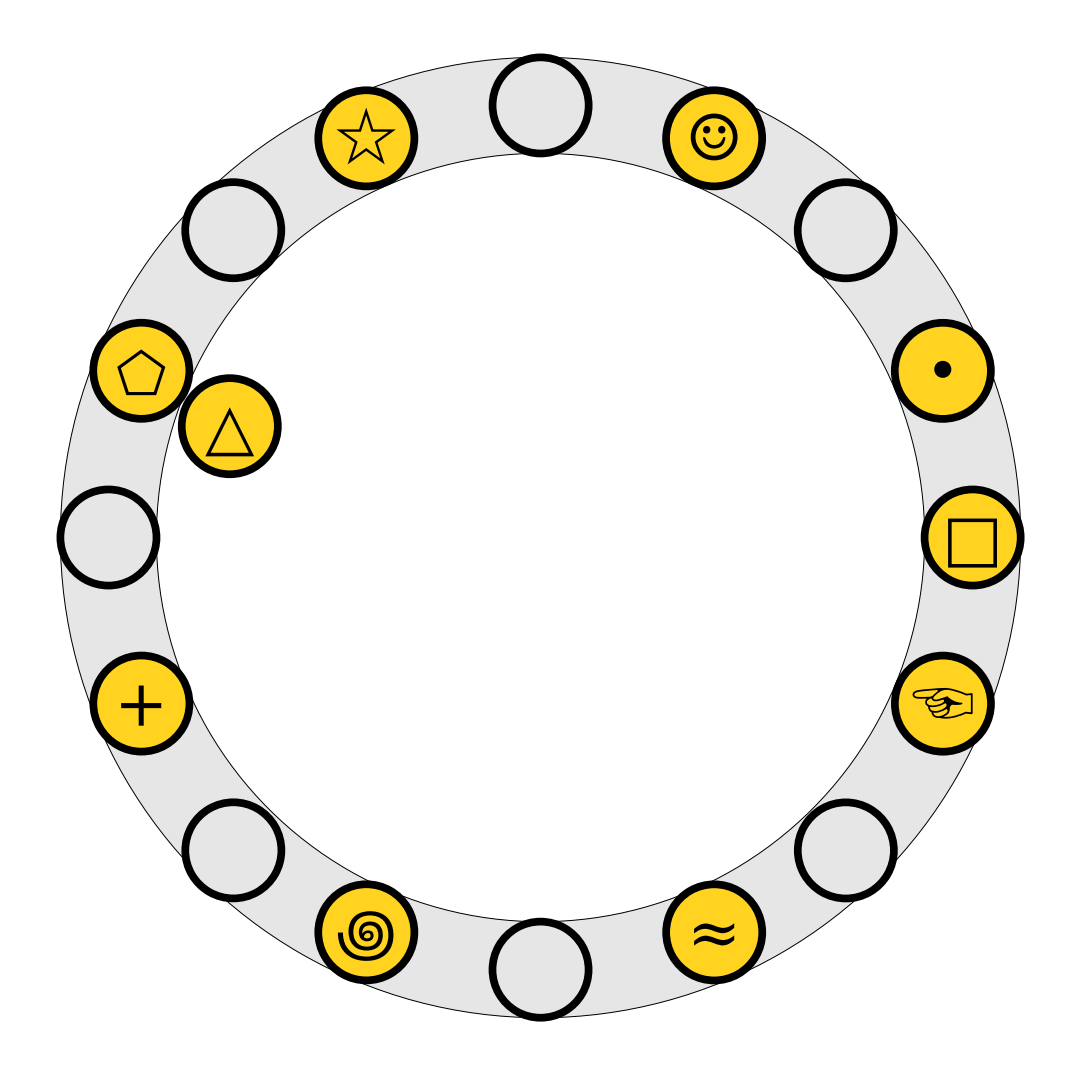

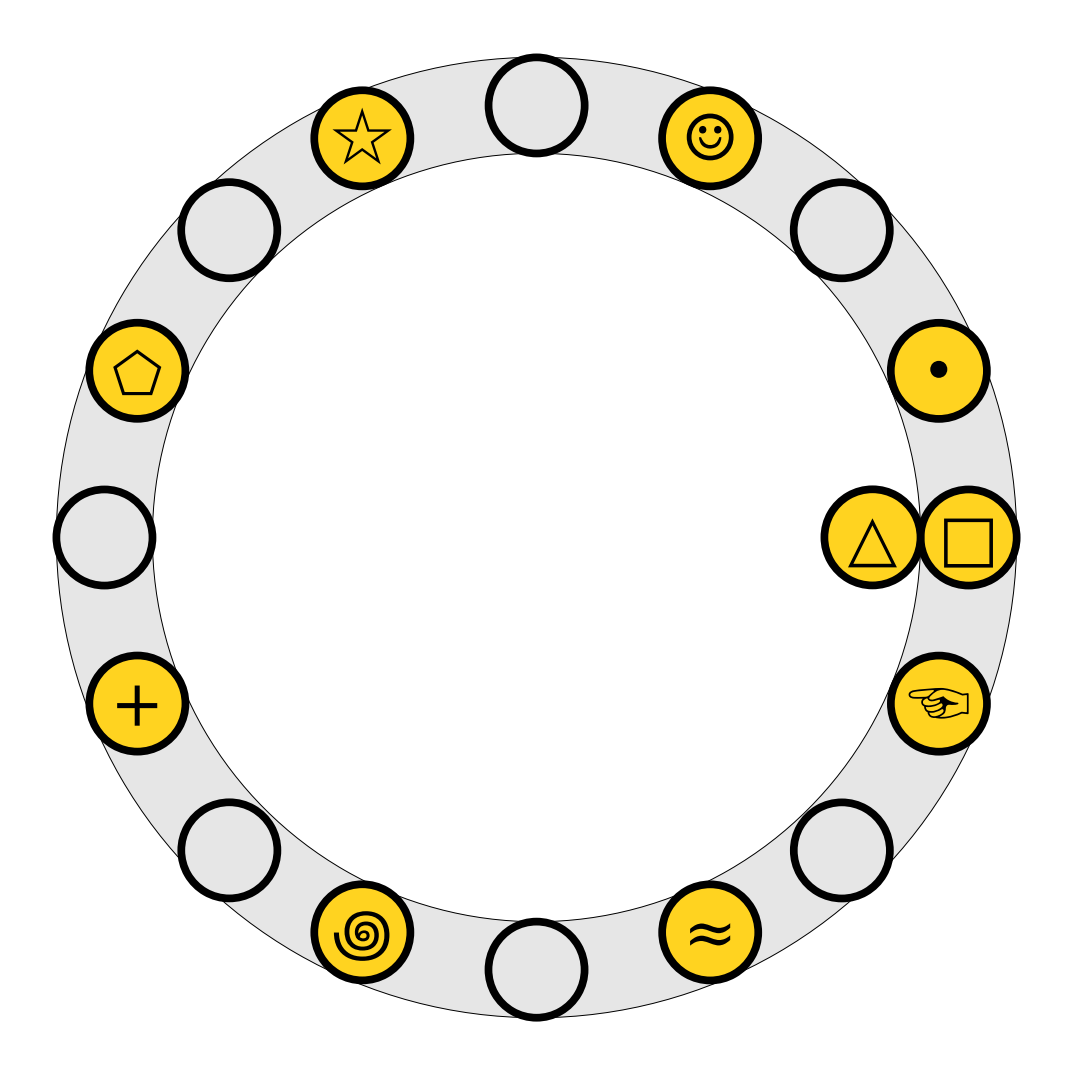

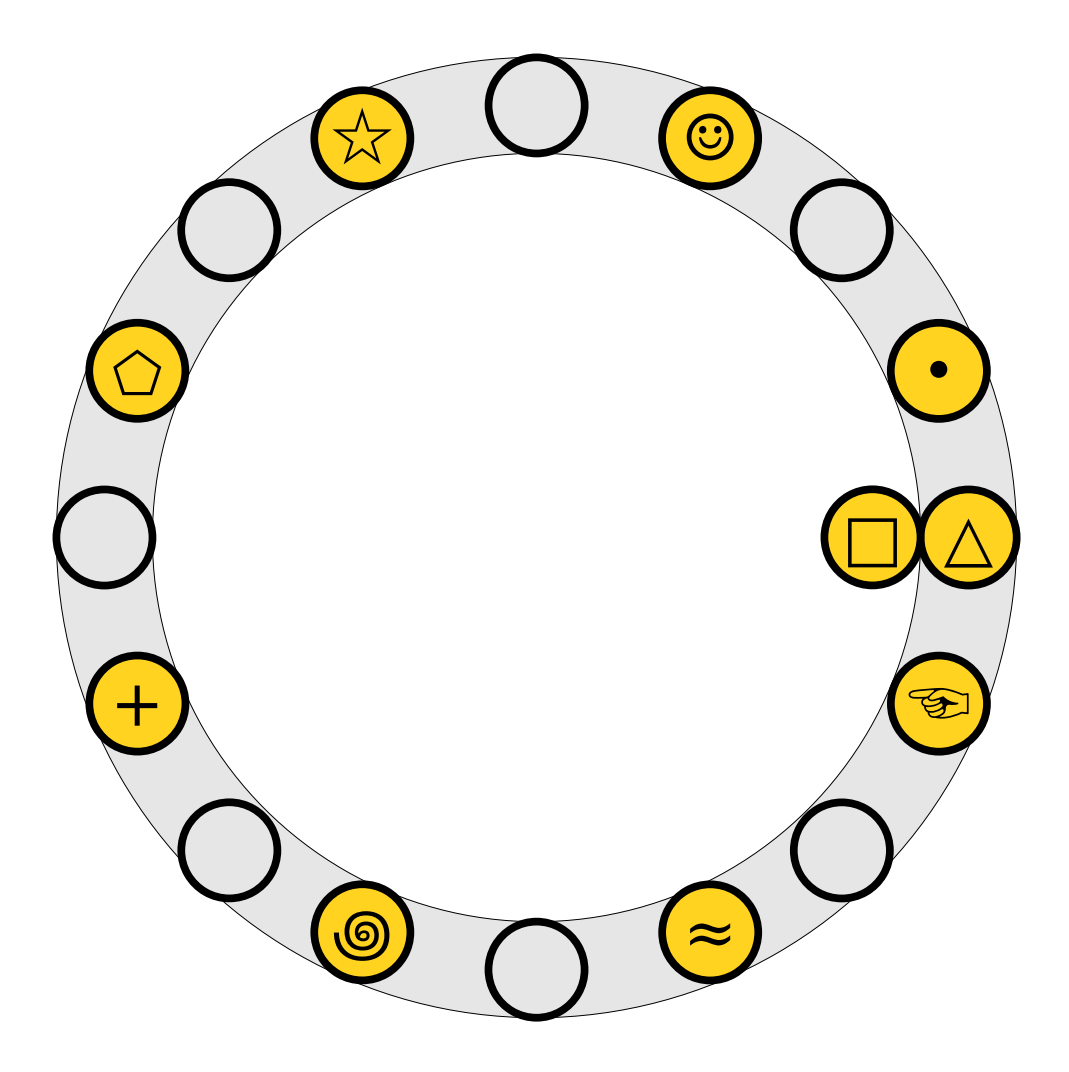

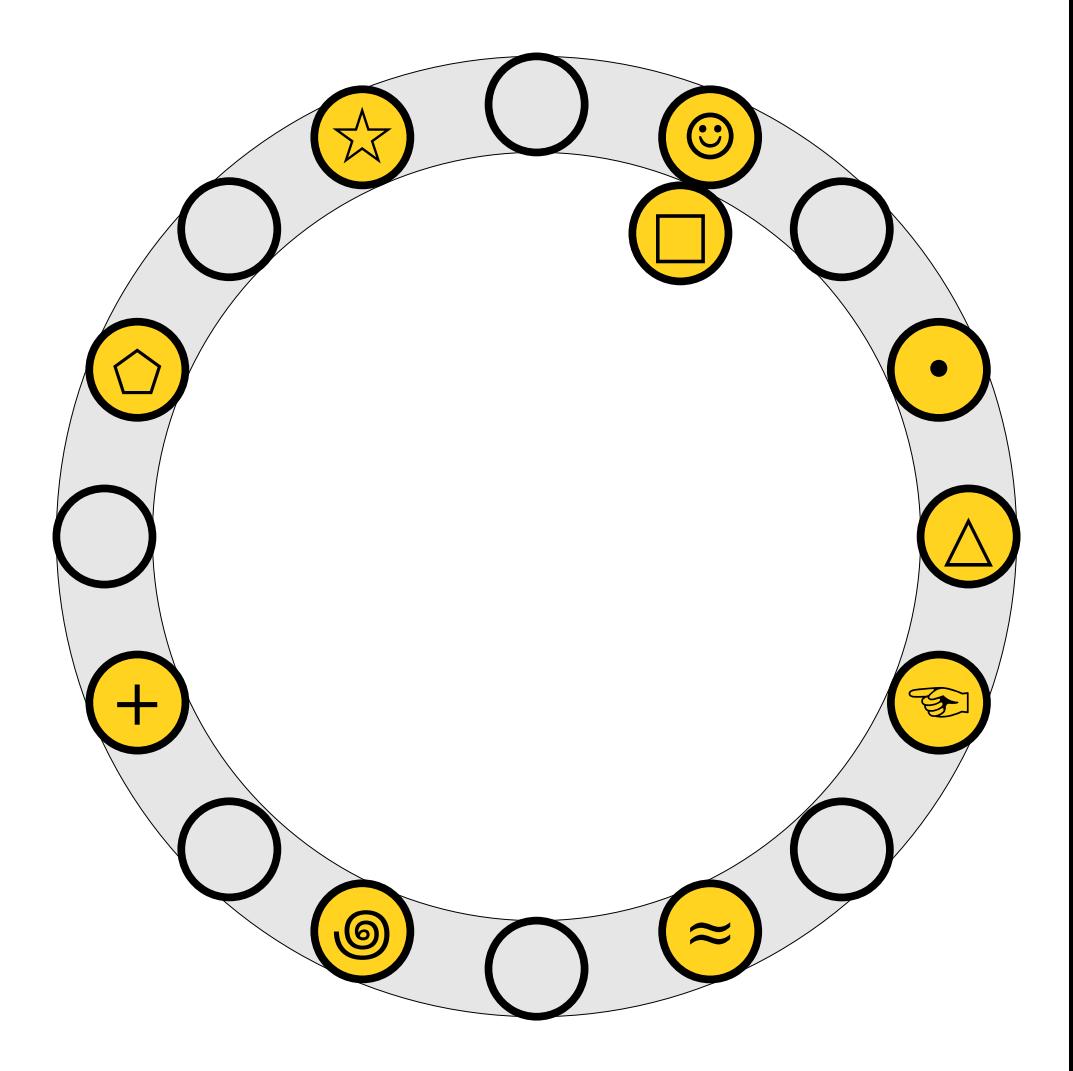

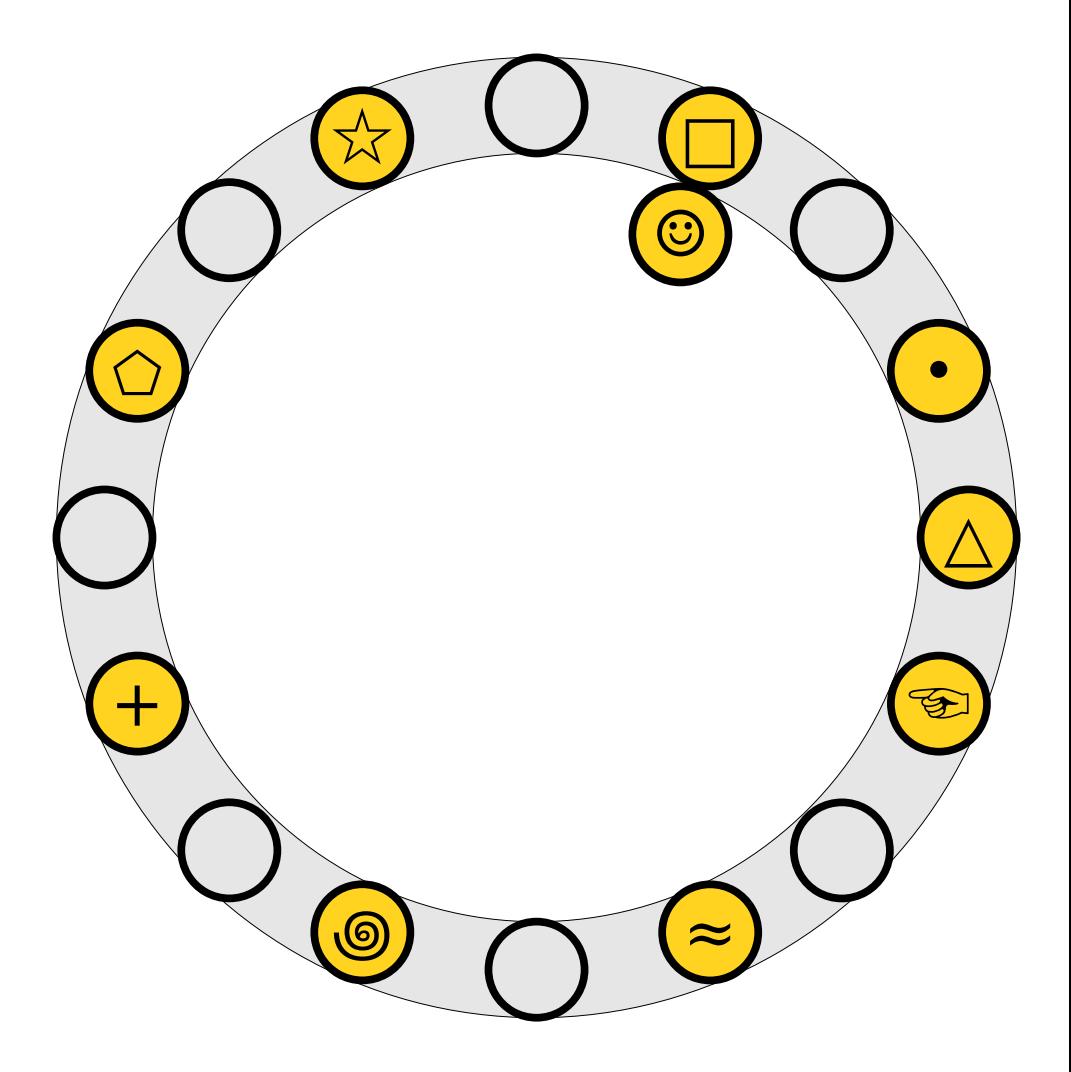

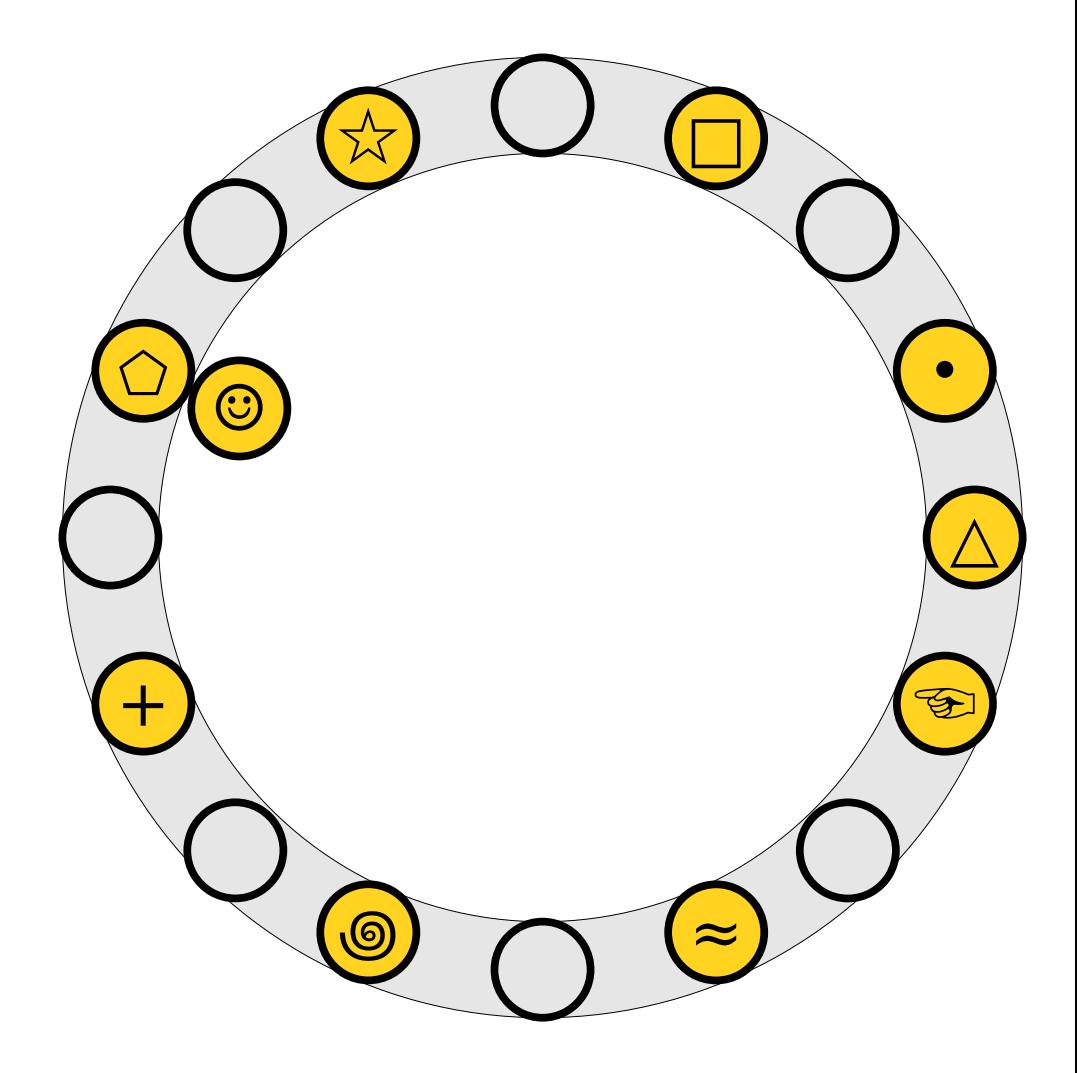

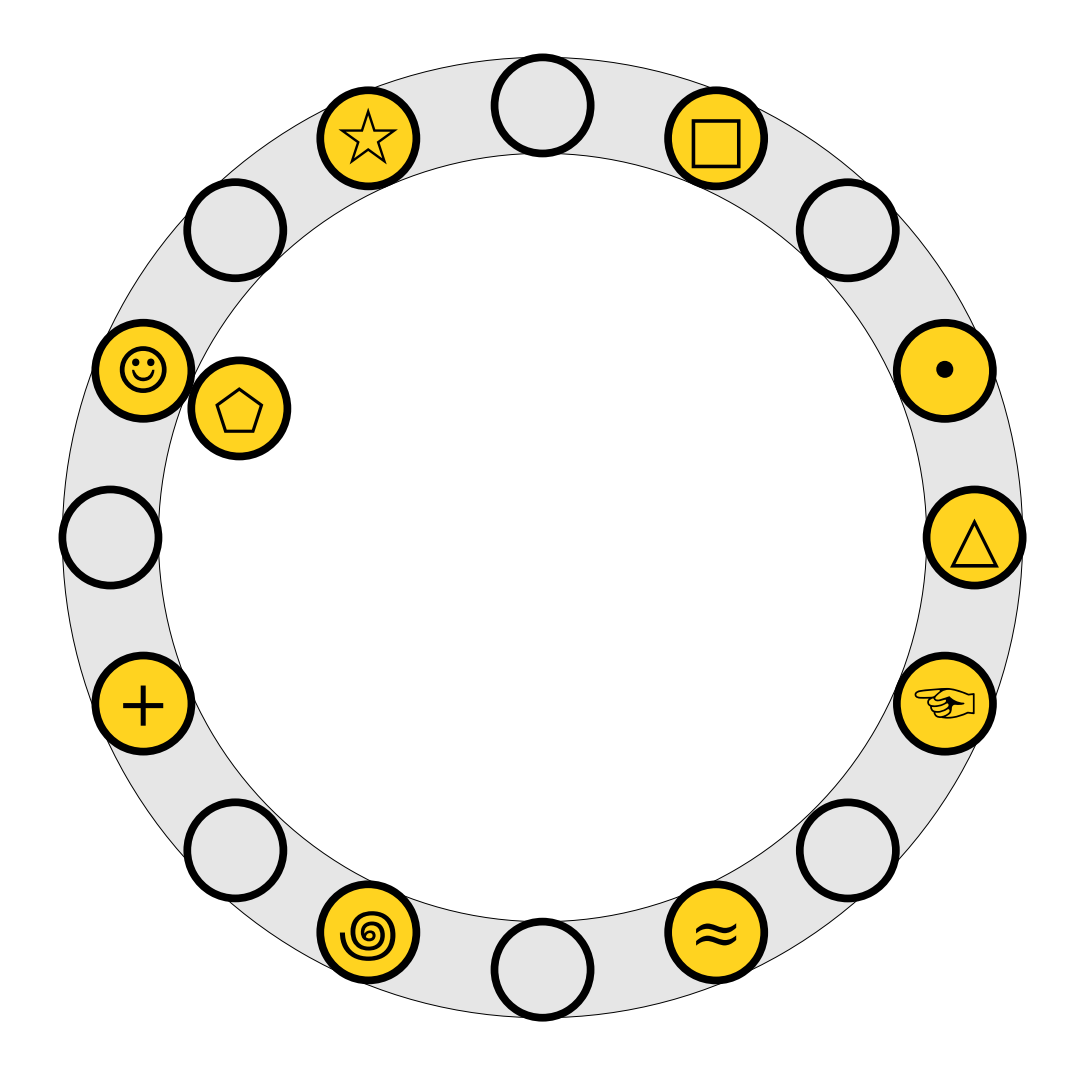

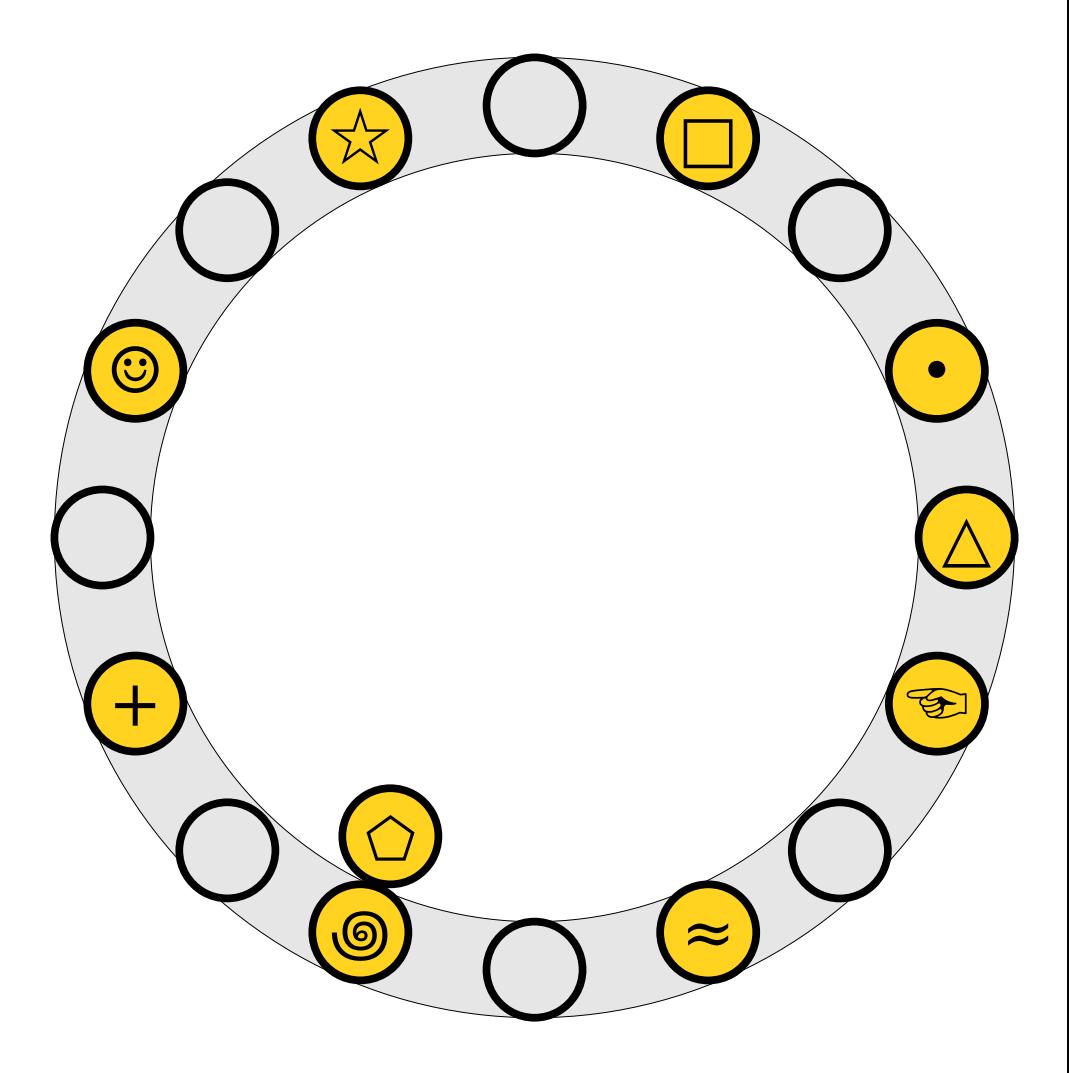

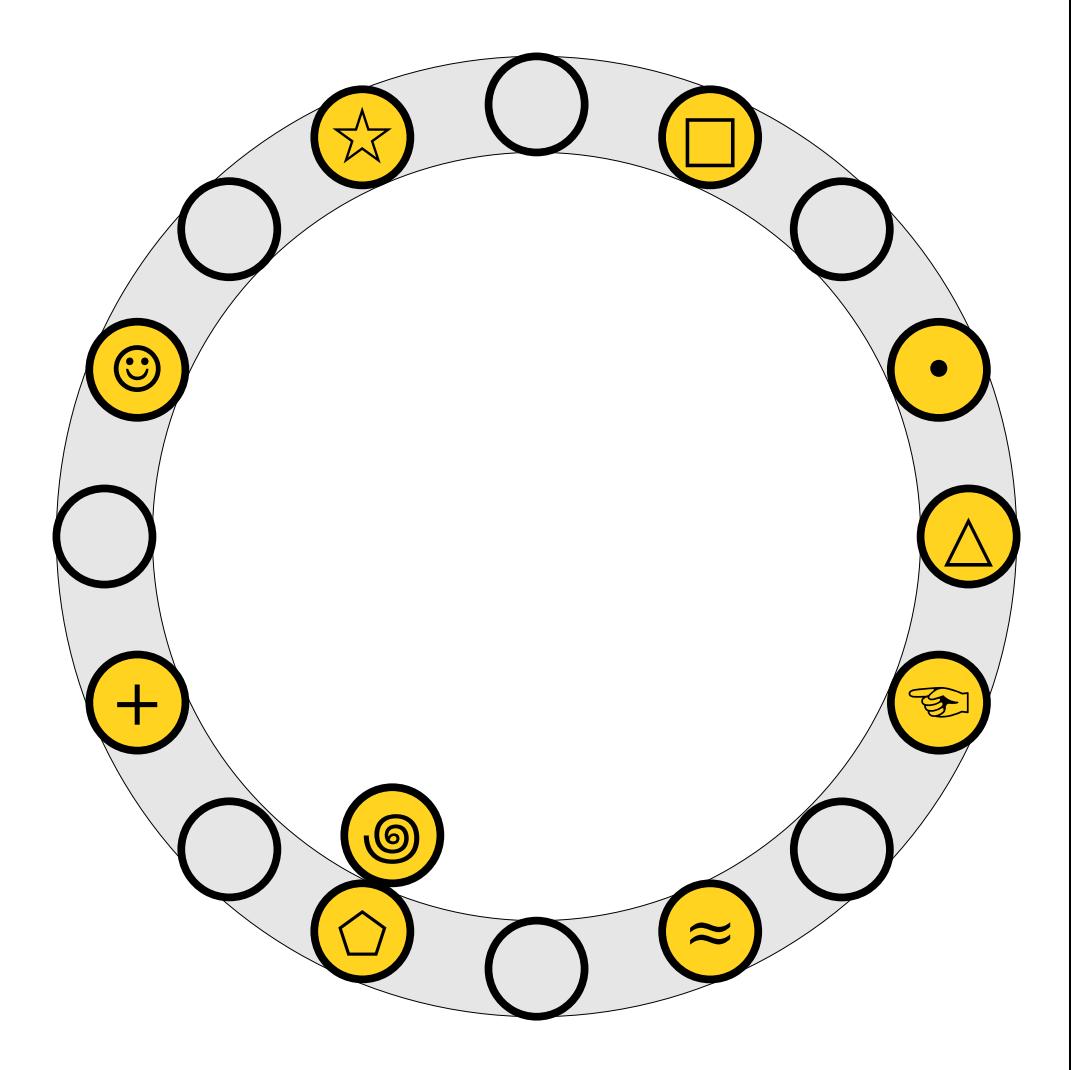

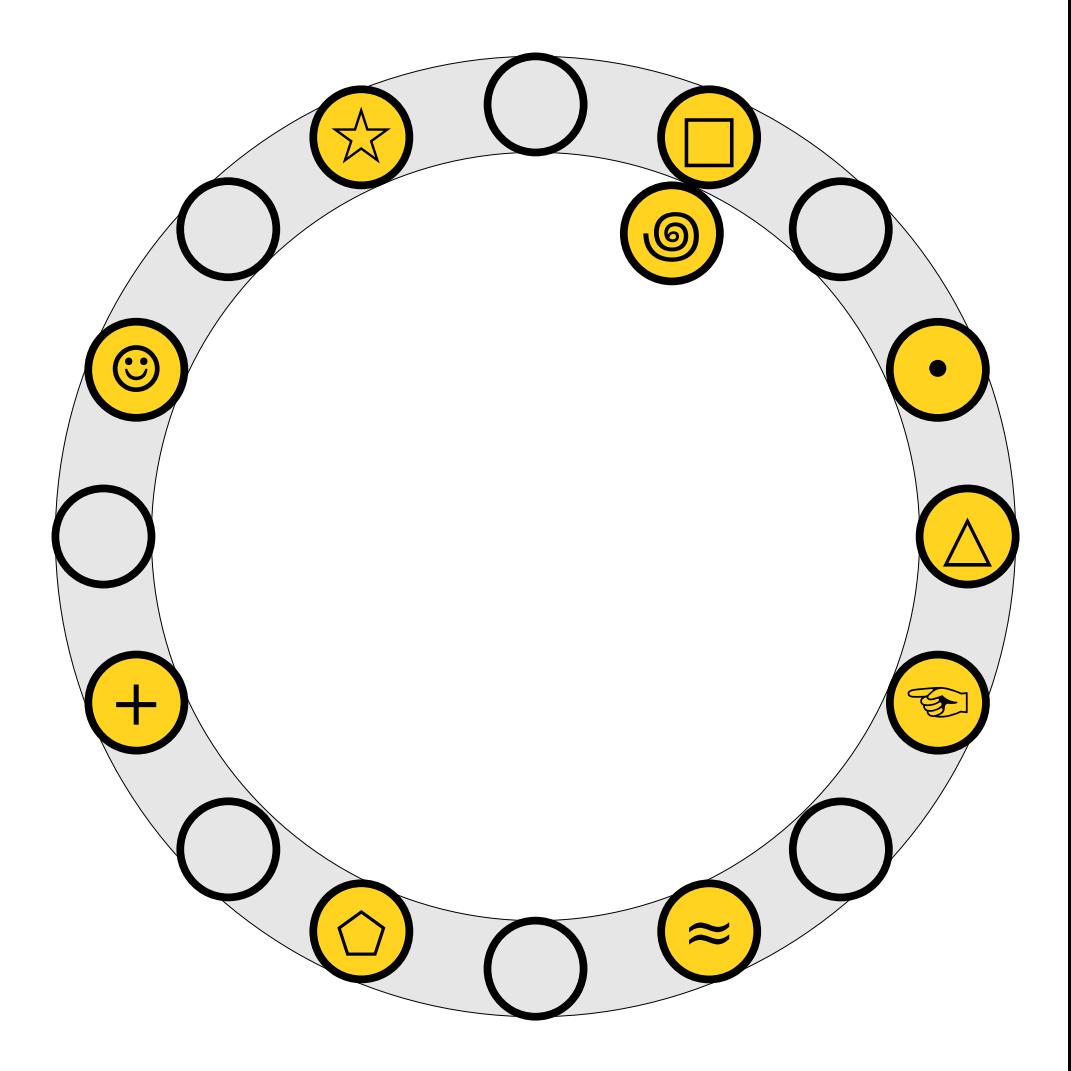

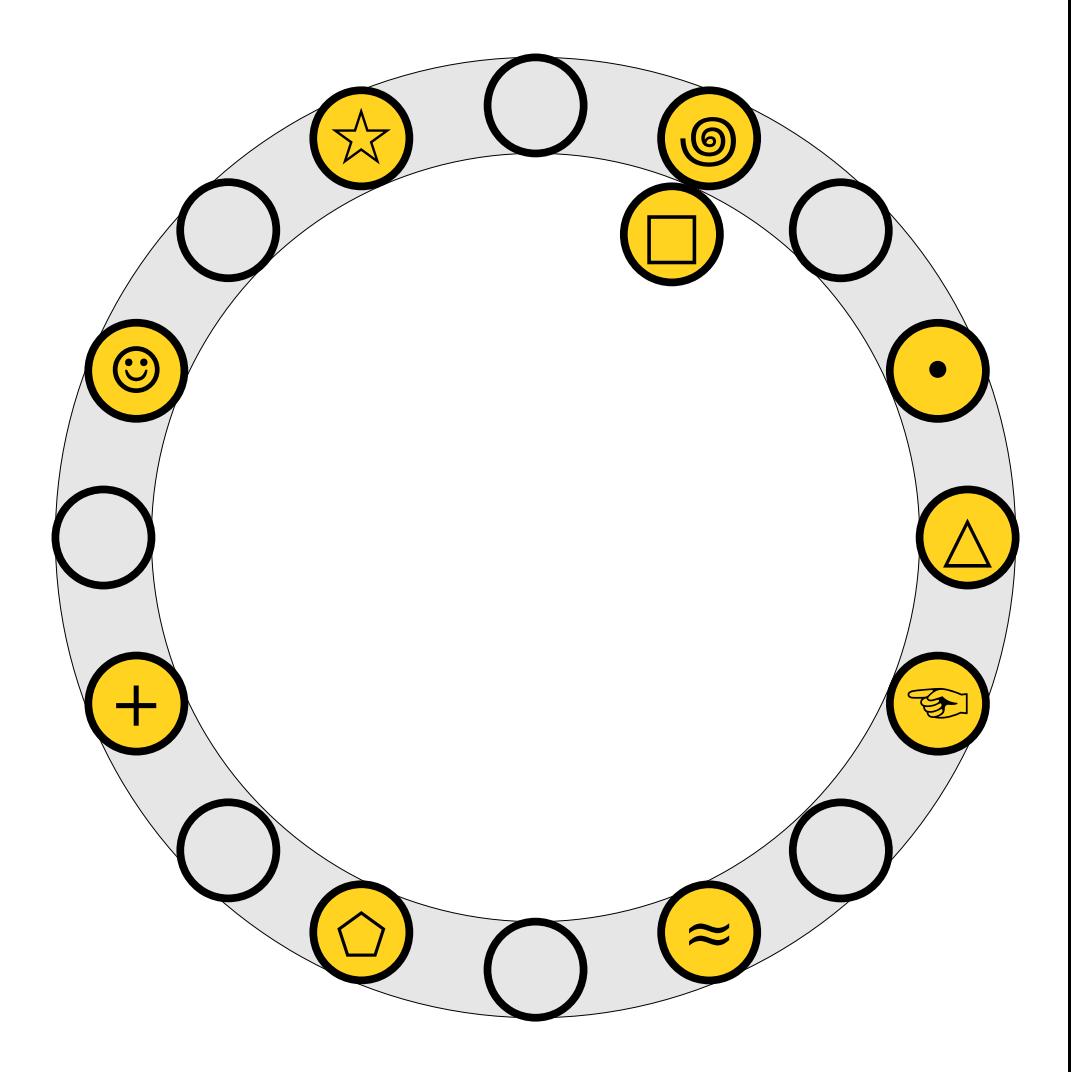

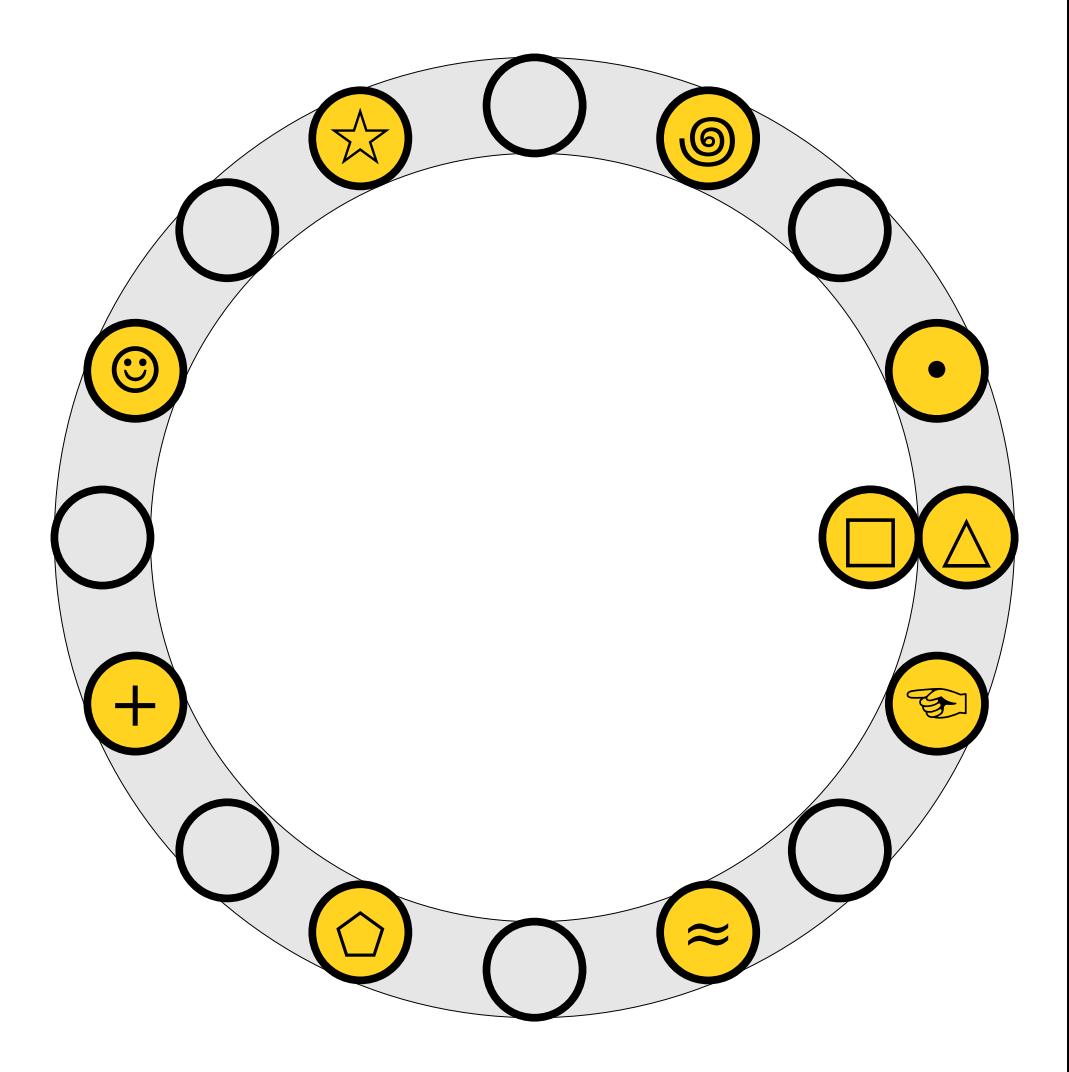

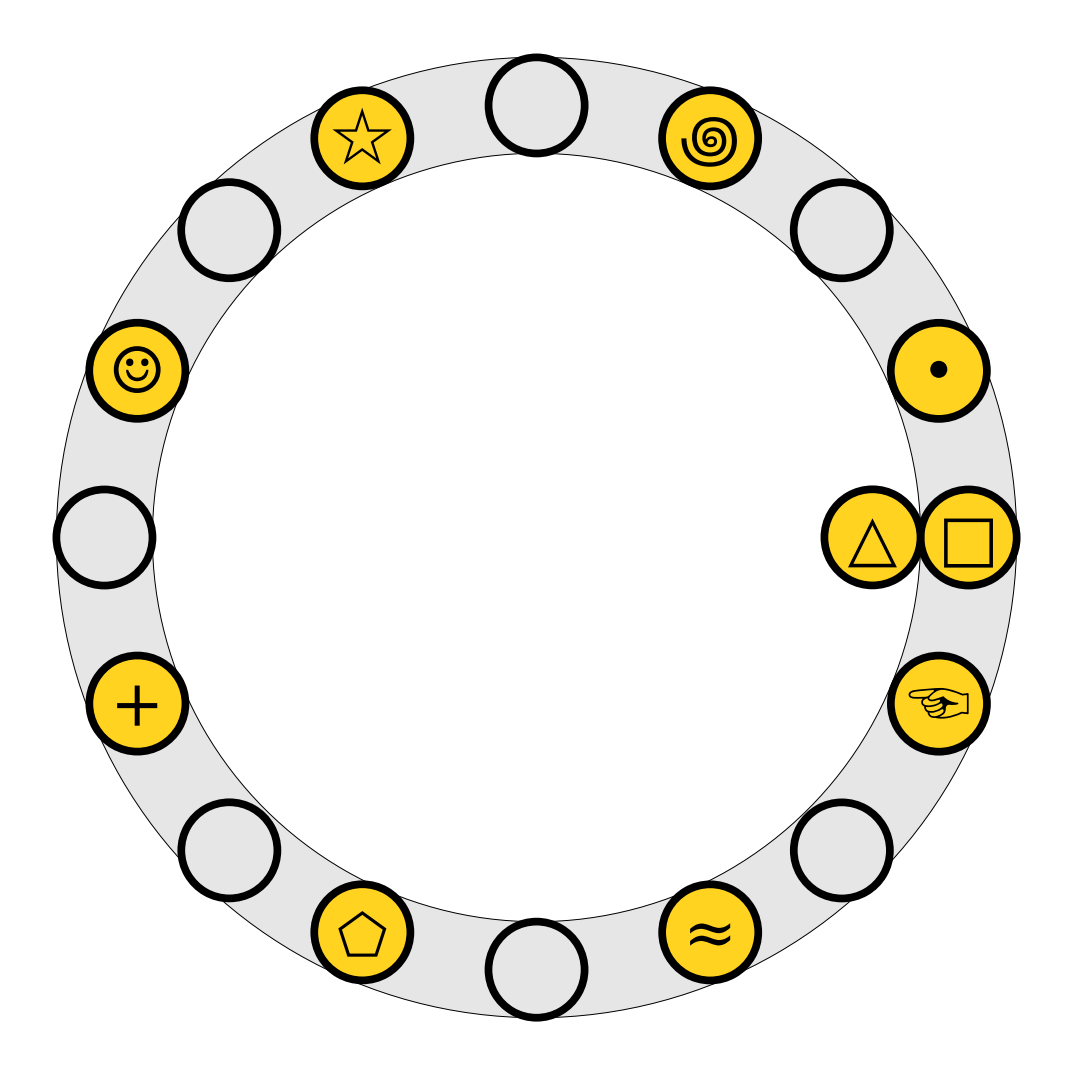

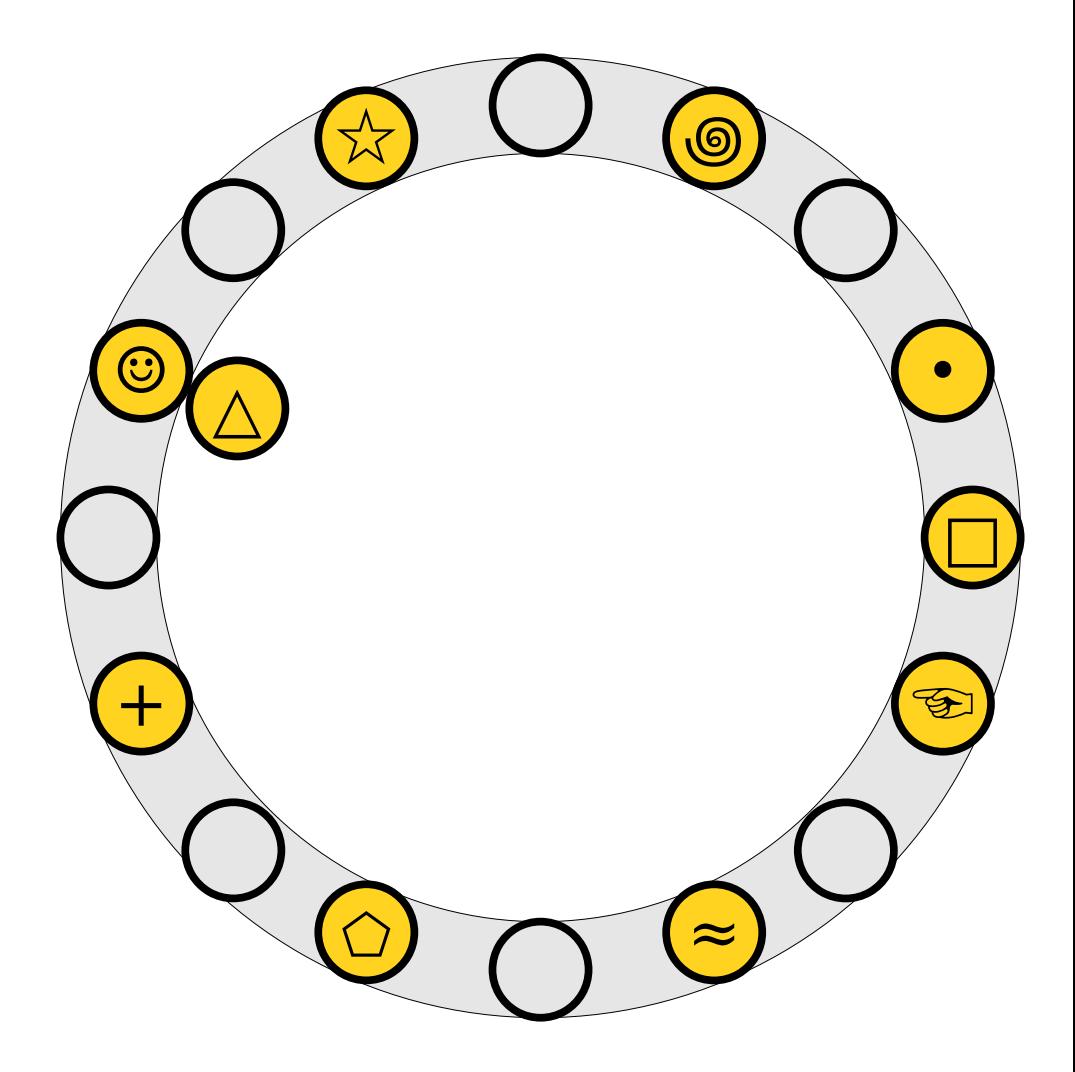
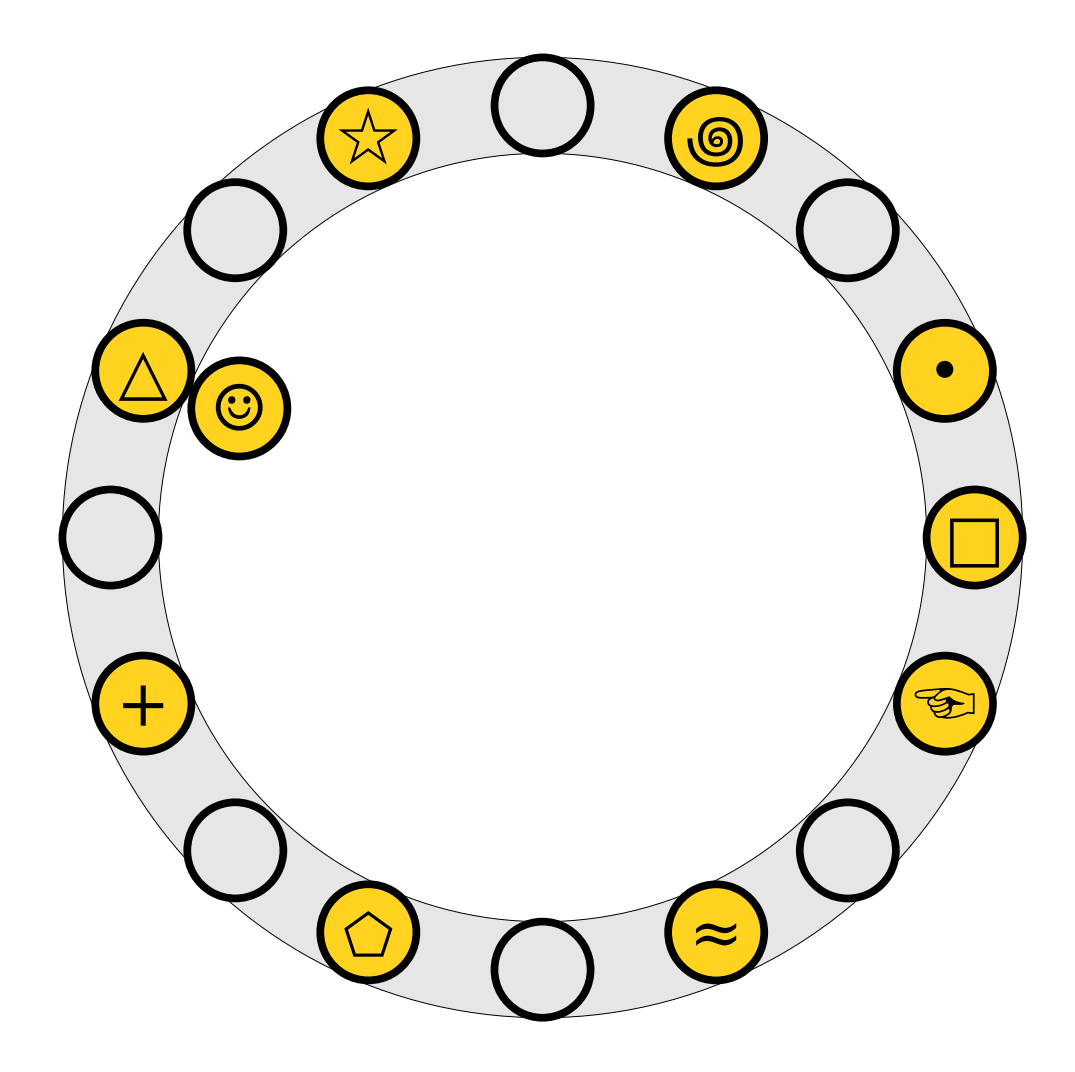

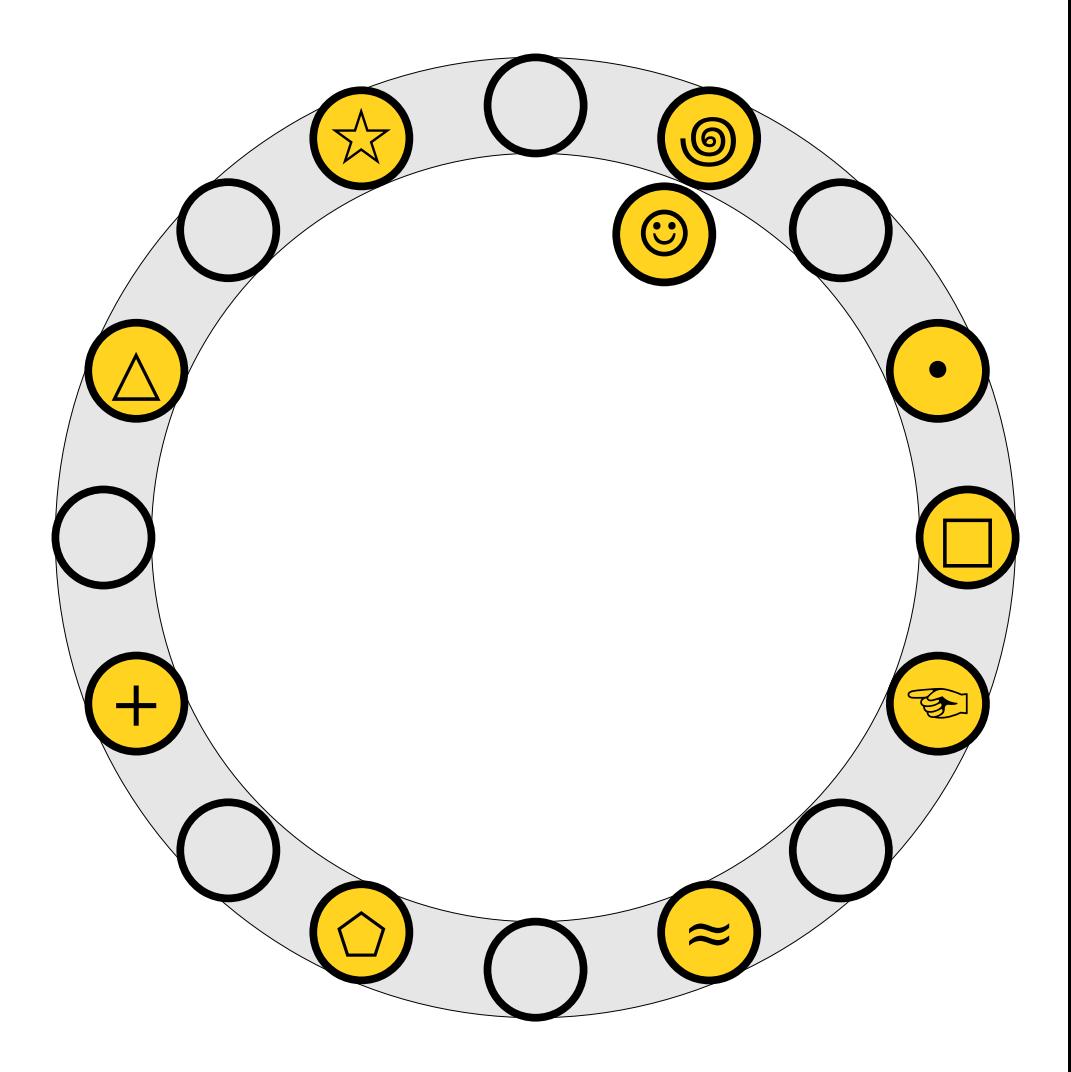

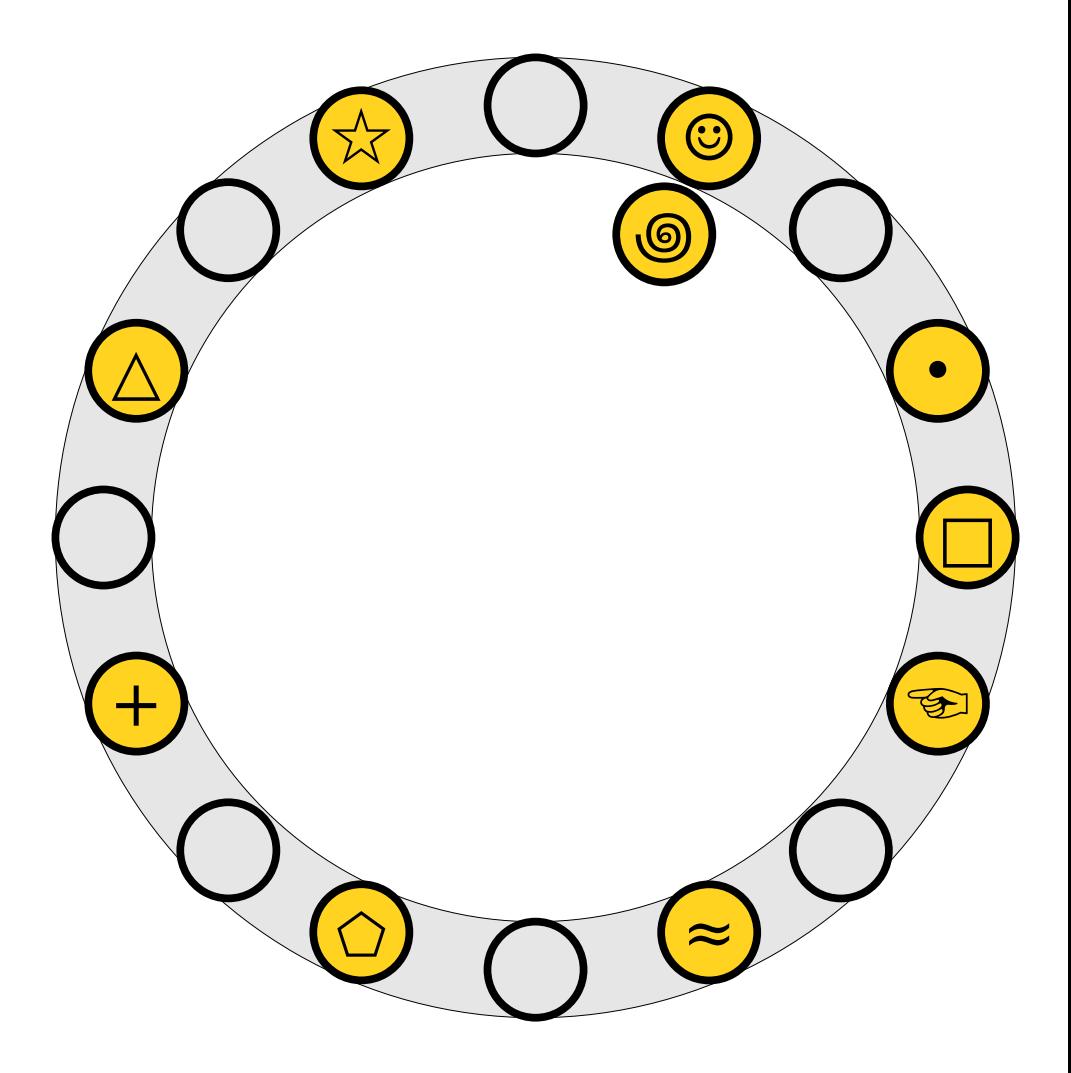

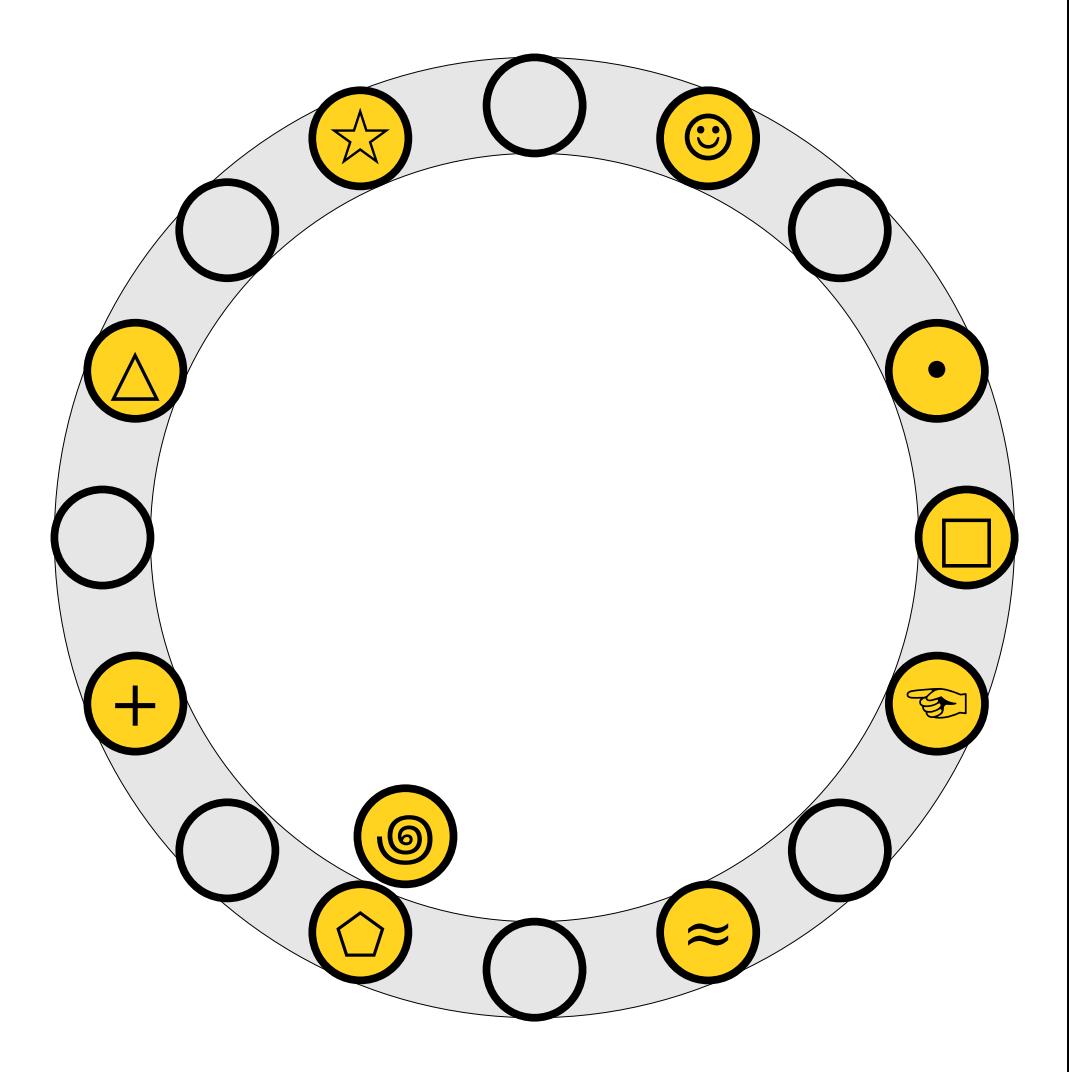

- An insertion *fails* if the displacements form an infinite cycle.
- If that happens, If that hap  $\overline{p}$ If that happens*,*<br>perform a *rehash* by choosing a new  $h_1$  and choosing a new *h*1 and<br>*h*2 and inserting all elements back into the  $\frac{1}{2}$

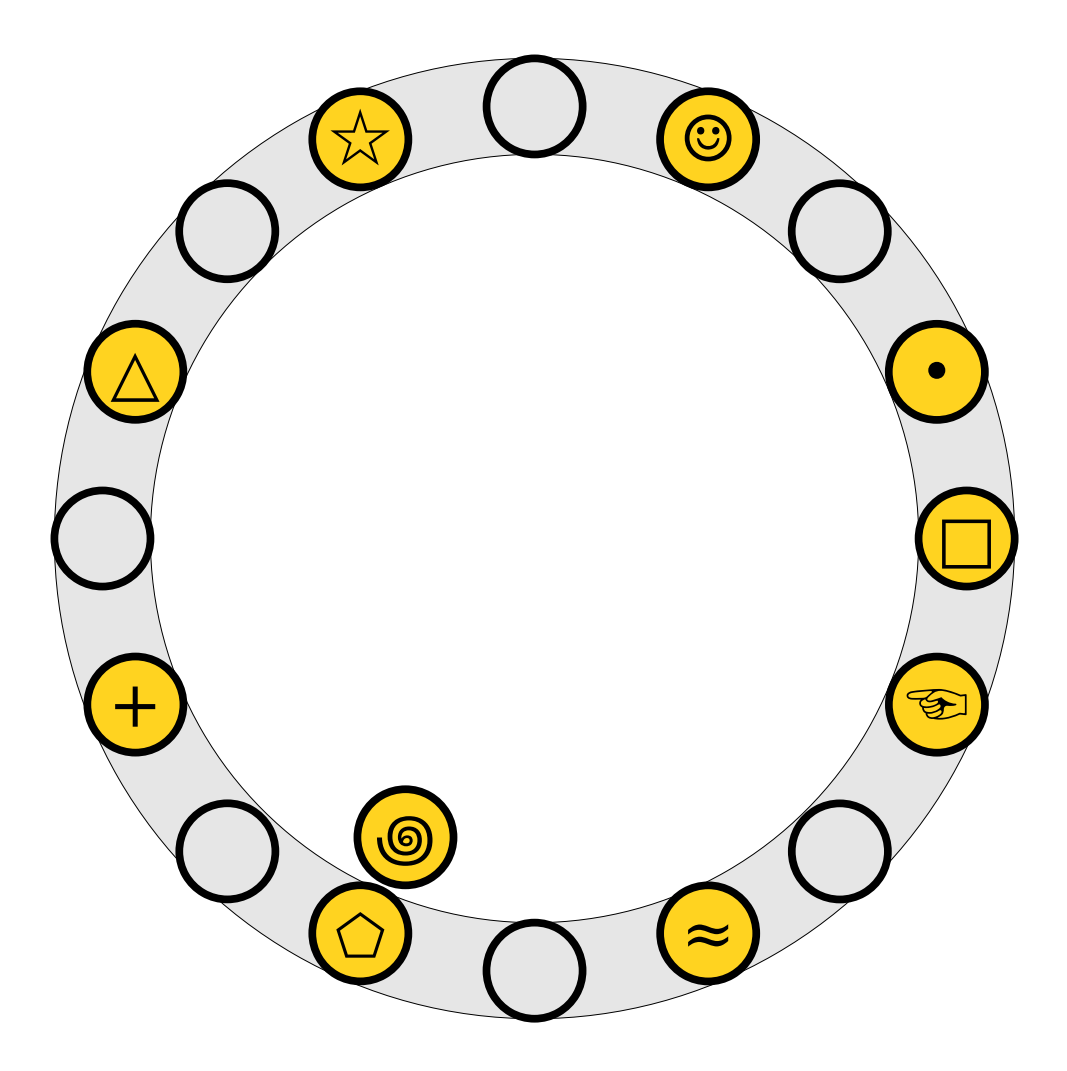

- An insertion *fails* if the displacements form an infinite cycle.
- If that happens, If that hap  $\overline{p}$ If that happens*,*<br>perform a *rehash* by choosing a new  $h_1$  and choosing a new *h*1 and<br>*h*2 and inserting all elements back into the  $\frac{1}{2}$

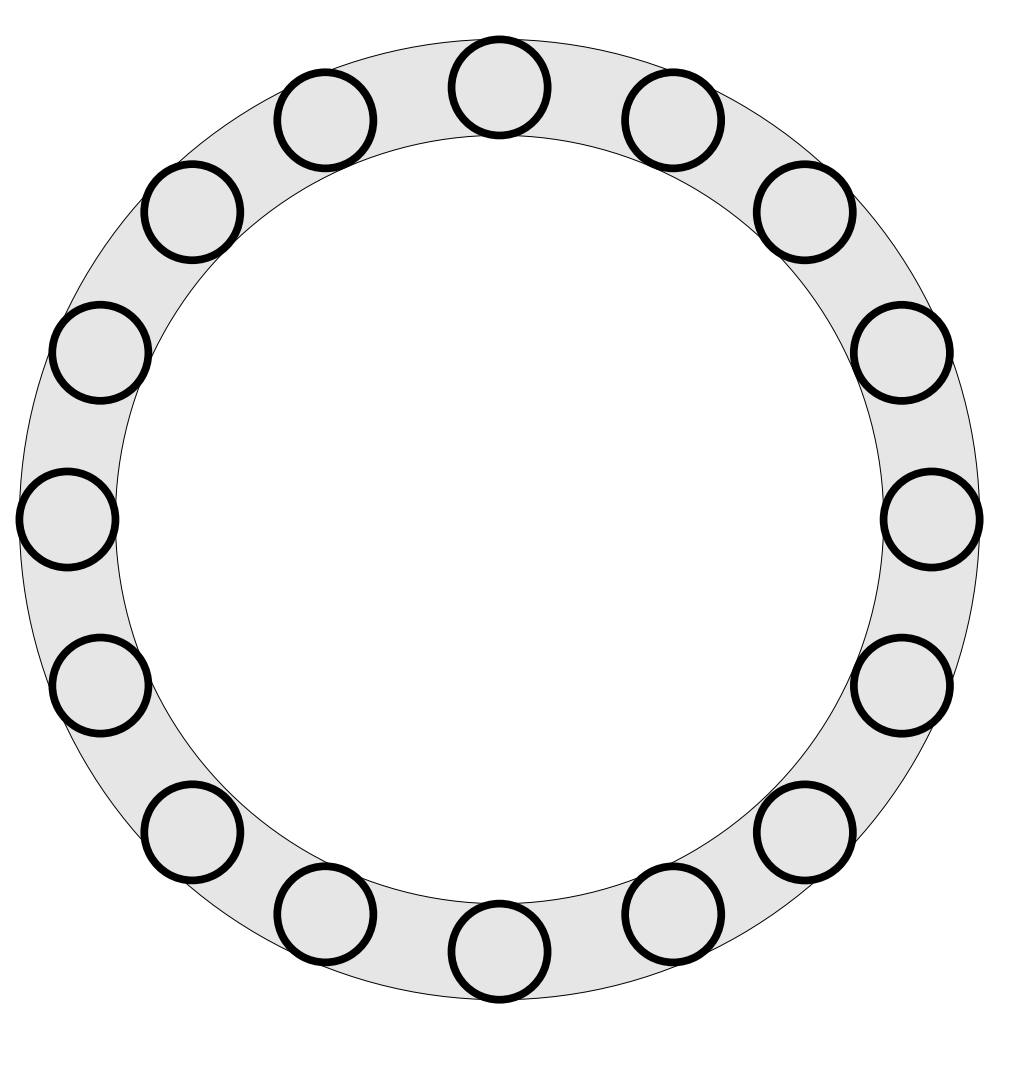

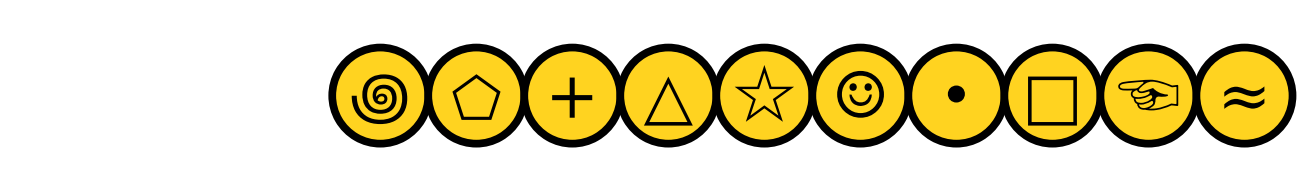

- An insertion *fails* if the displacements form an infinite cycle.
- If that happens, If that hap  $\overline{p}$ If that happens*,*<br>perform a *rehash* by choosing a new  $h_1$  and choosing a new *h*1 and<br>*h*2 and inserting all elements back into the  $\frac{1}{2}$

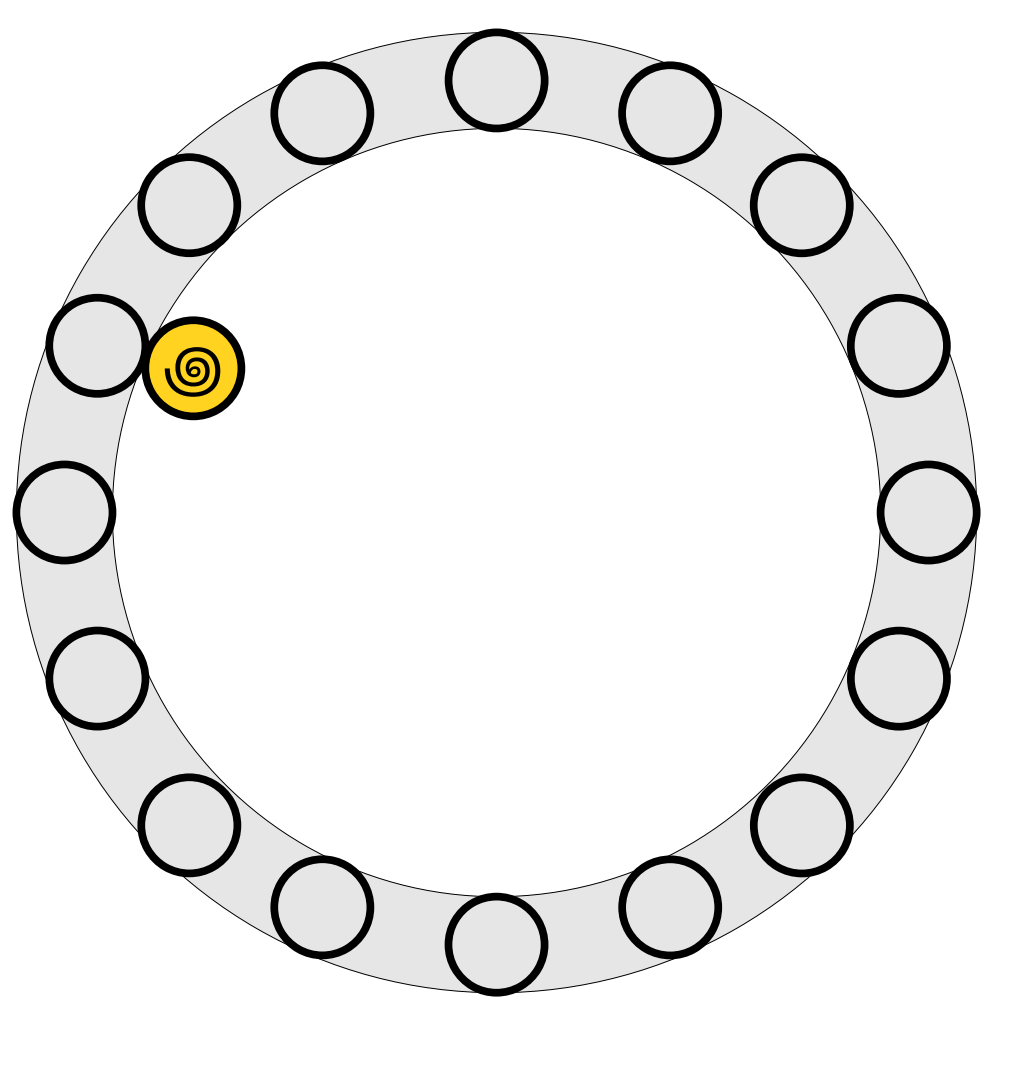

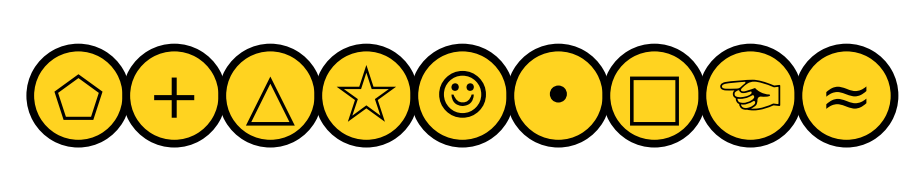

- An insertion *fails* if the displacements form an infinite cycle.
- If that happens, If that hap  $\overline{p}$ If that happens*,*<br>perform a *rehash* by choosing a new  $h_1$  and choosing a new *h*1 and<br>*h*2 and inserting all elements back into the  $\frac{1}{2}$

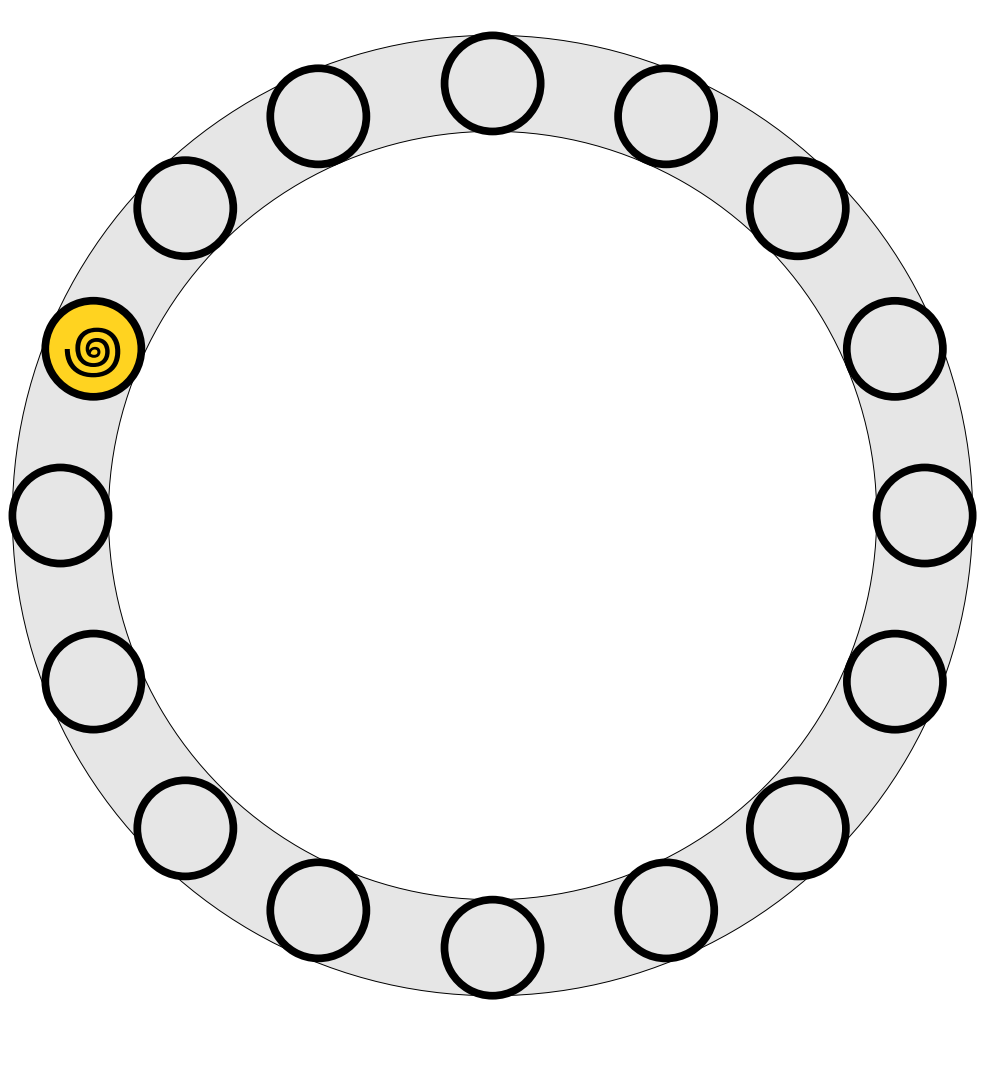

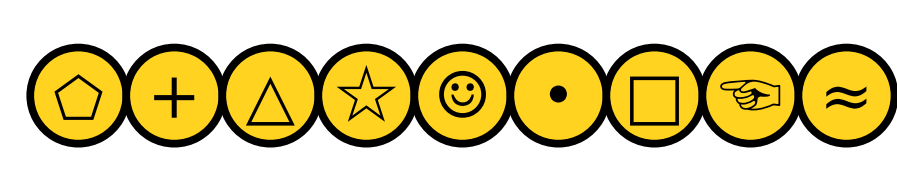

- An insertion *fails* if the displacements form an infinite cycle.
- If that happens, If that hap  $\overline{p}$ If that happens*,*<br>perform a *rehash* by choosing a new  $h_1$  and choosing a new *h*1 and<br>*h*2 and inserting all elements back into the  $\frac{1}{2}$

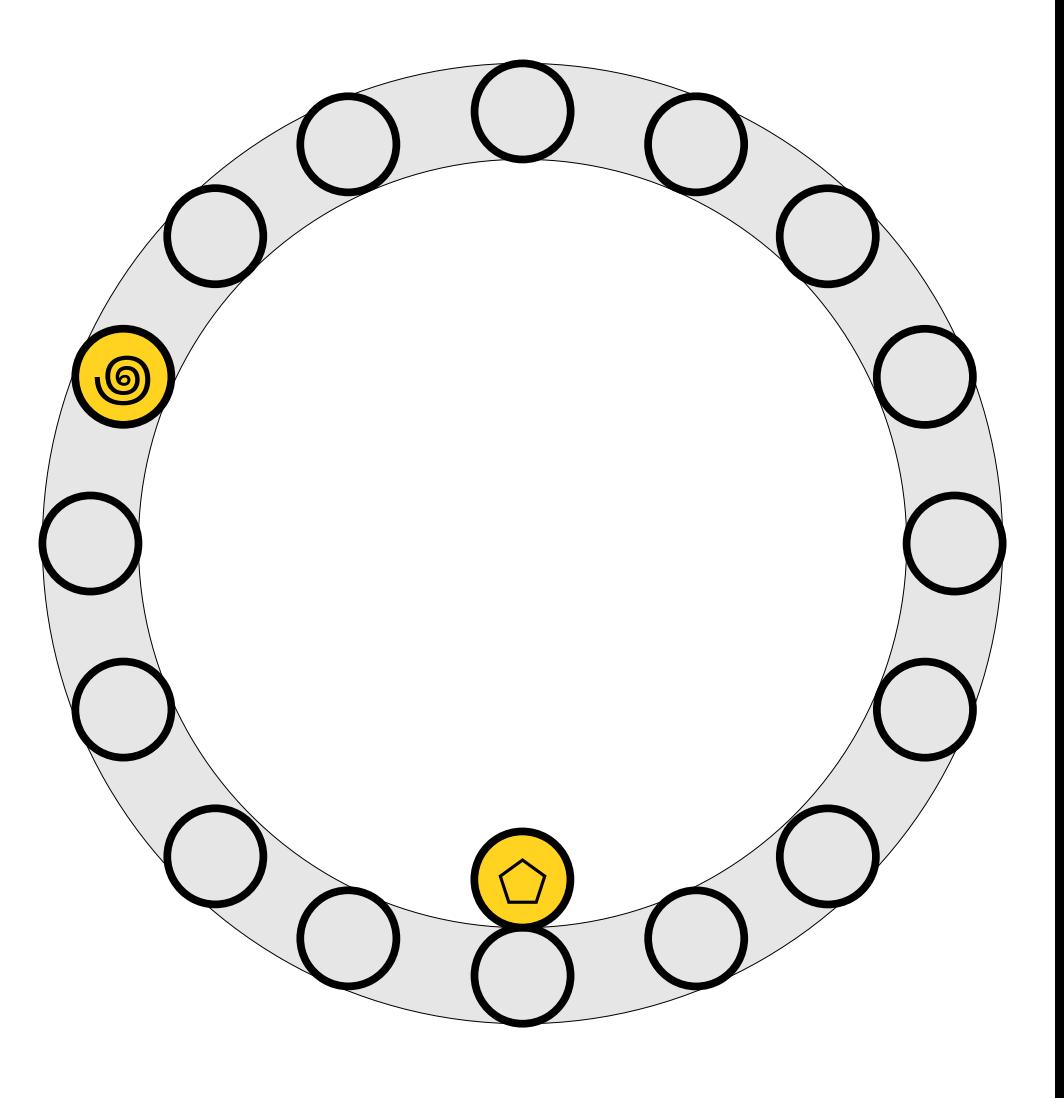

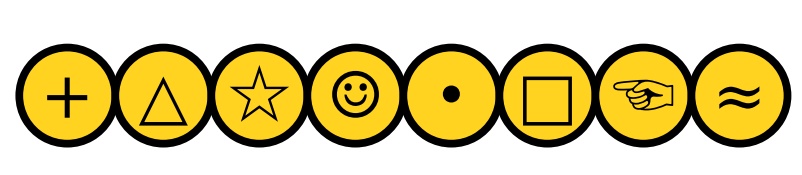

- An insertion *fails* if the displacements form an infinite cycle.
- If that happens, If that hap  $\overline{p}$ If that happens*,*<br>perform a *rehash* by choosing a new  $h_1$  and choosing a new *h*1 and<br>*h*2 and inserting all elements back into the  $\frac{1}{2}$

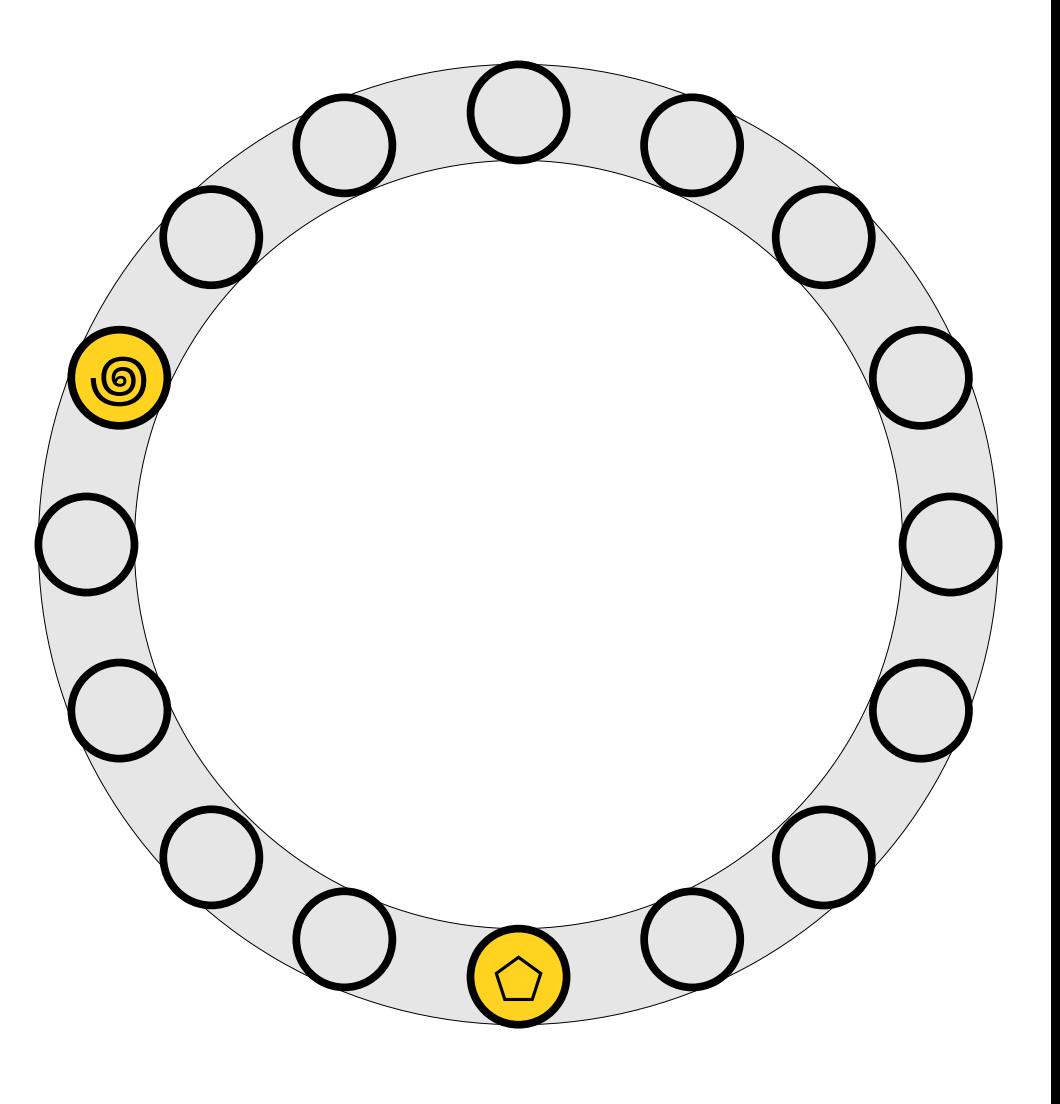

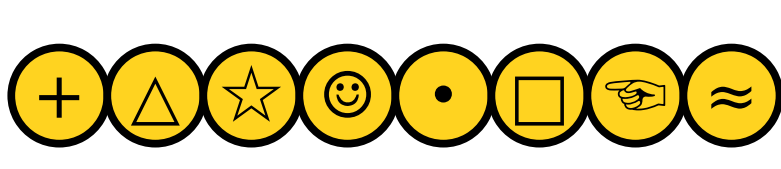

- An insertion *fails* if the displacements form an infinite cycle.
- If that happens, If that hap  $\overline{p}$ If that happens*,*<br>perform a *rehash* by choosing a new  $h_1$  and choosing a new *h*1 and<br>*h*2 and inserting all elements back into the  $\frac{1}{2}$

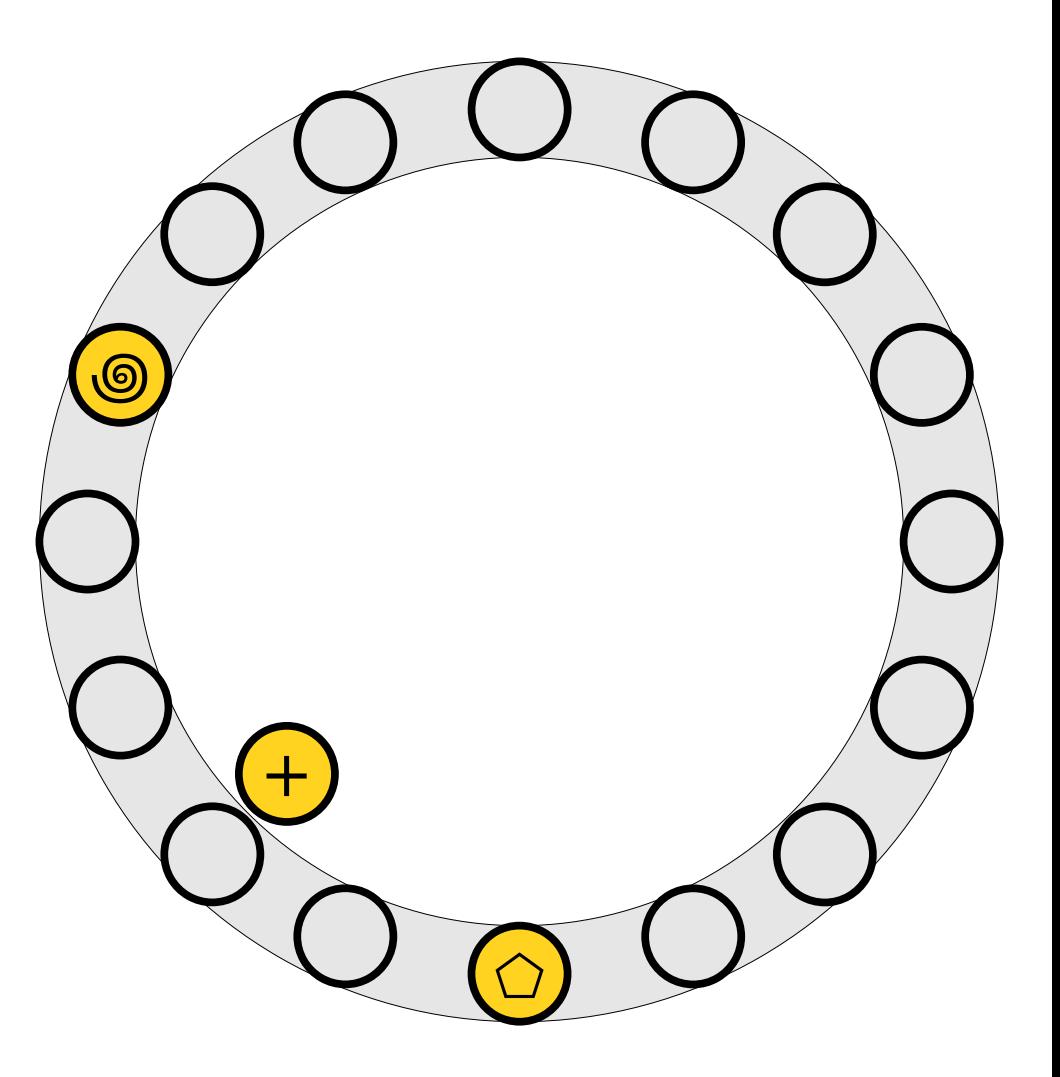

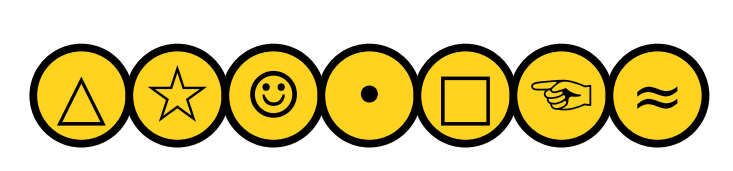

- An insertion *fails* if the displacements form an infinite cycle.
- If that happens, If that hap  $\overline{p}$ If that happens*,*<br>perform a *rehash* by choosing a new  $h_1$  and choosing a new *h*1 and<br>*h*2 and inserting all elements back into the  $\frac{1}{2}$

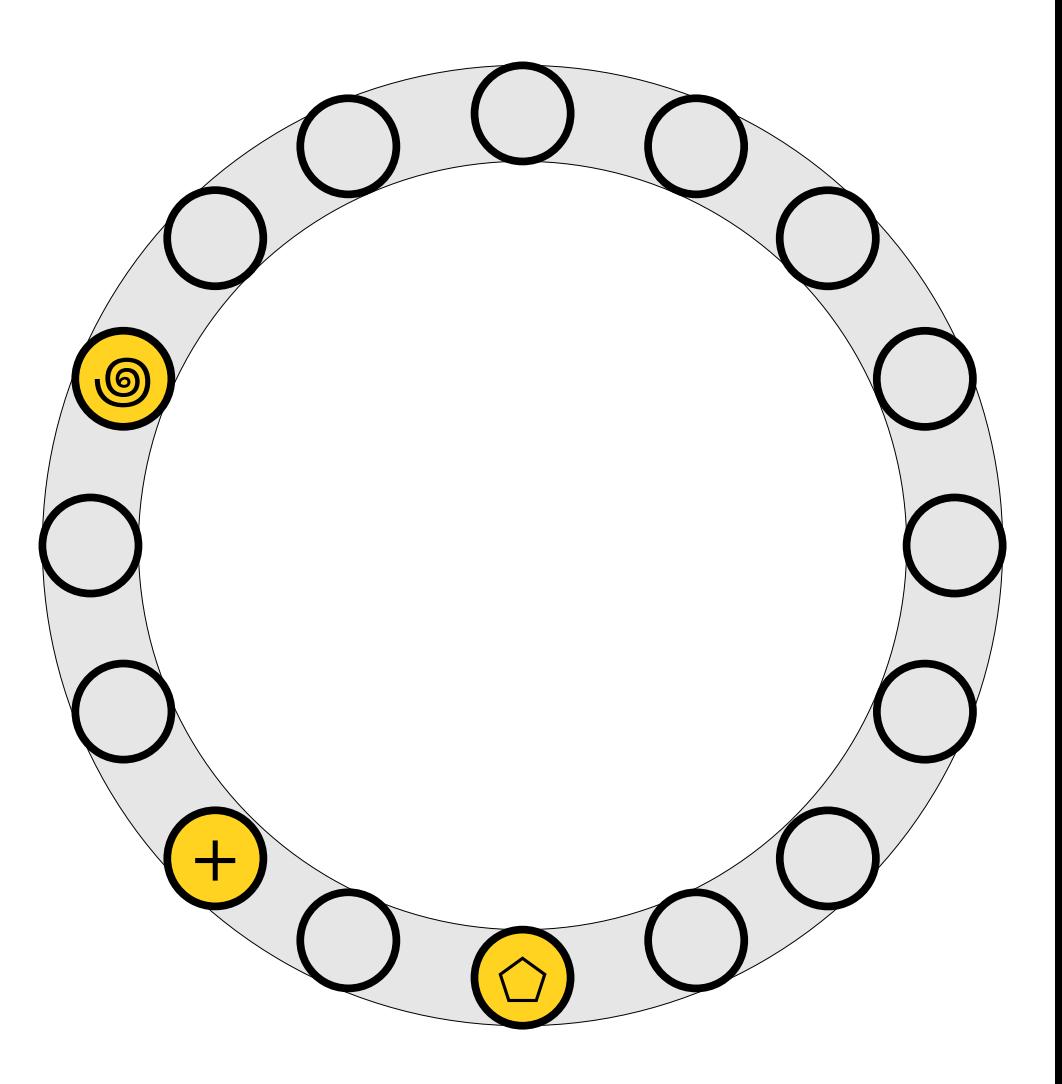

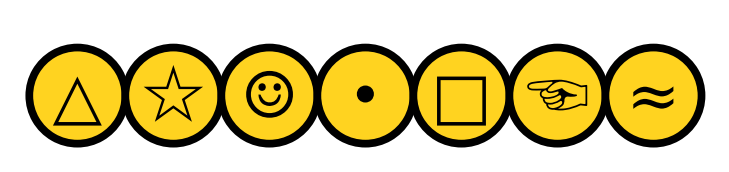

- An insertion *fails* if the displacements form an infinite cycle.
- If that happens, If that hap  $\overline{p}$ If that happens*,*<br>perform a *rehash* by choosing a new  $h_1$  and choosing a new *h*1 and<br>*h*2 and inserting all elements back into the  $\frac{1}{2}$

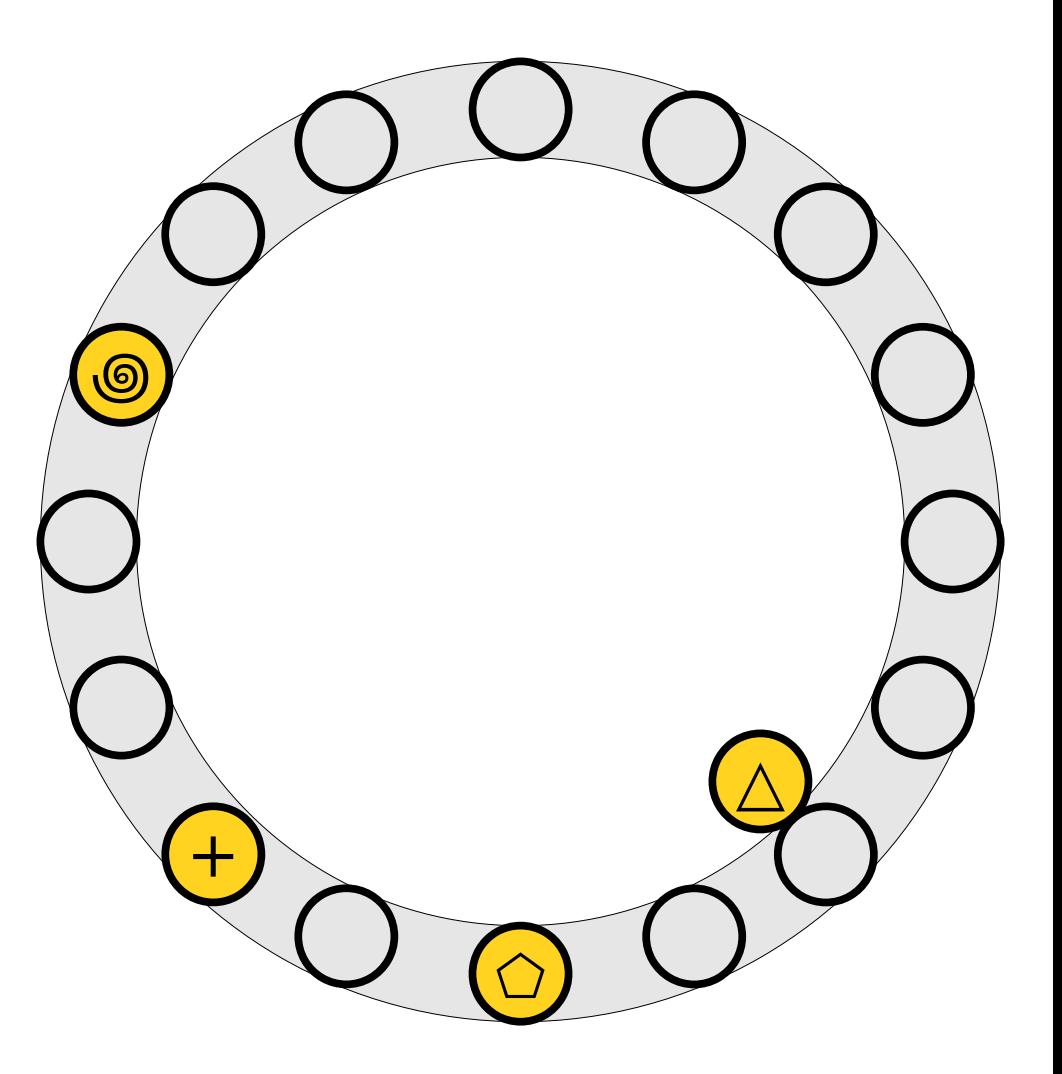

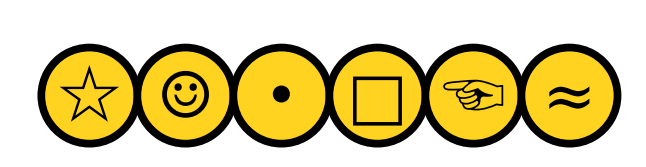

- An insertion *fails* if the displacements form an infinite cycle.
- If that happens, If that hap  $\overline{p}$ If that happens*,*<br>perform a *rehash* by choosing a new  $h_1$  and choosing a new *h*1 and<br>*h*2 and inserting all elements back into the  $\frac{1}{2}$

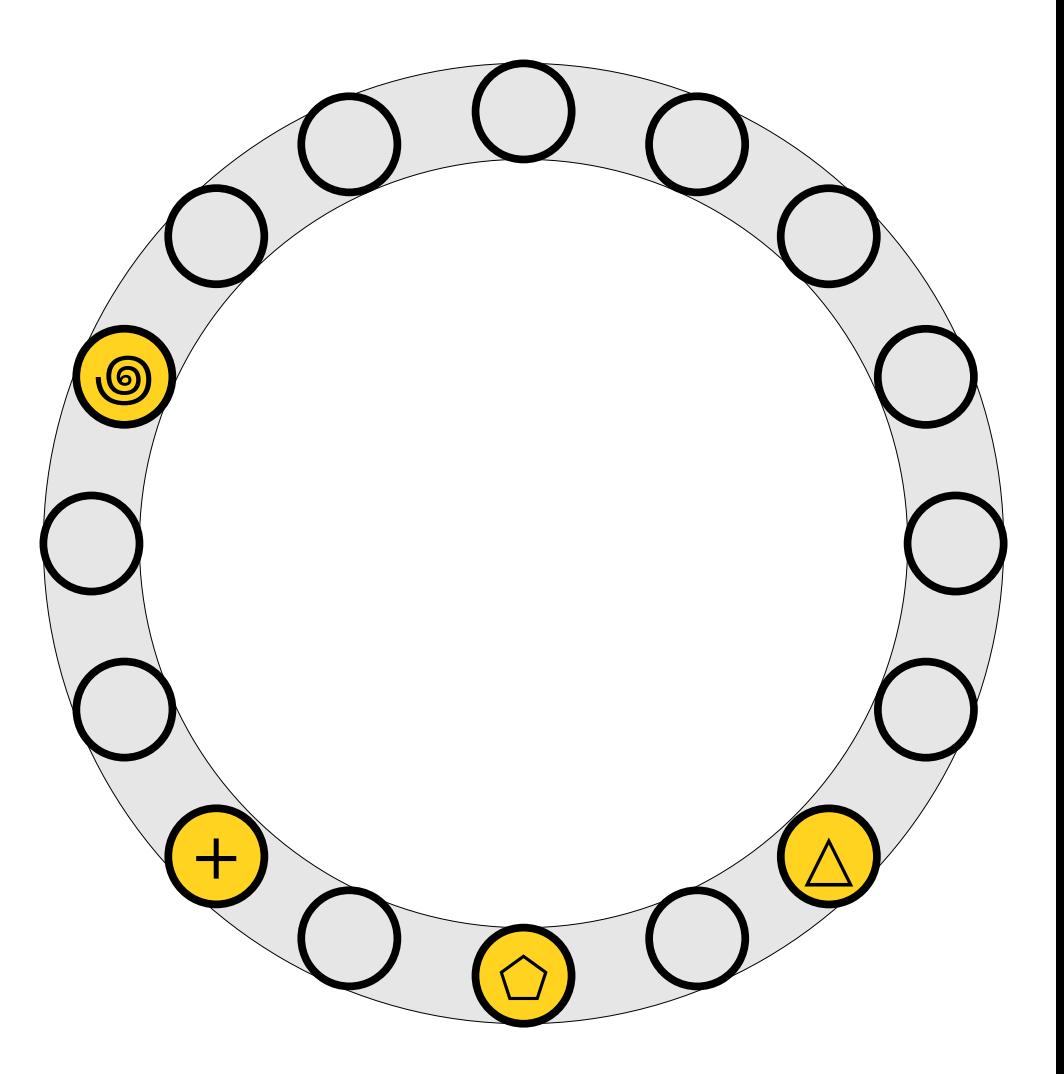

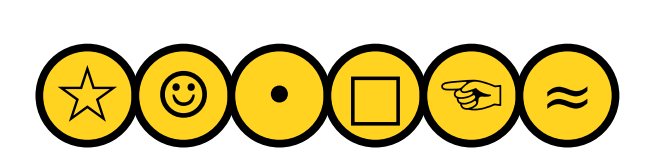

- An insertion *fails* if the displacements form an infinite cycle.
- If that happens, If that hap  $\overline{p}$ If that happens*,*<br>perform a *rehash* by choosing a new  $h_1$  and choosing a new *h*1 and<br>*h*2 and inserting all elements back into the  $\frac{1}{2}$

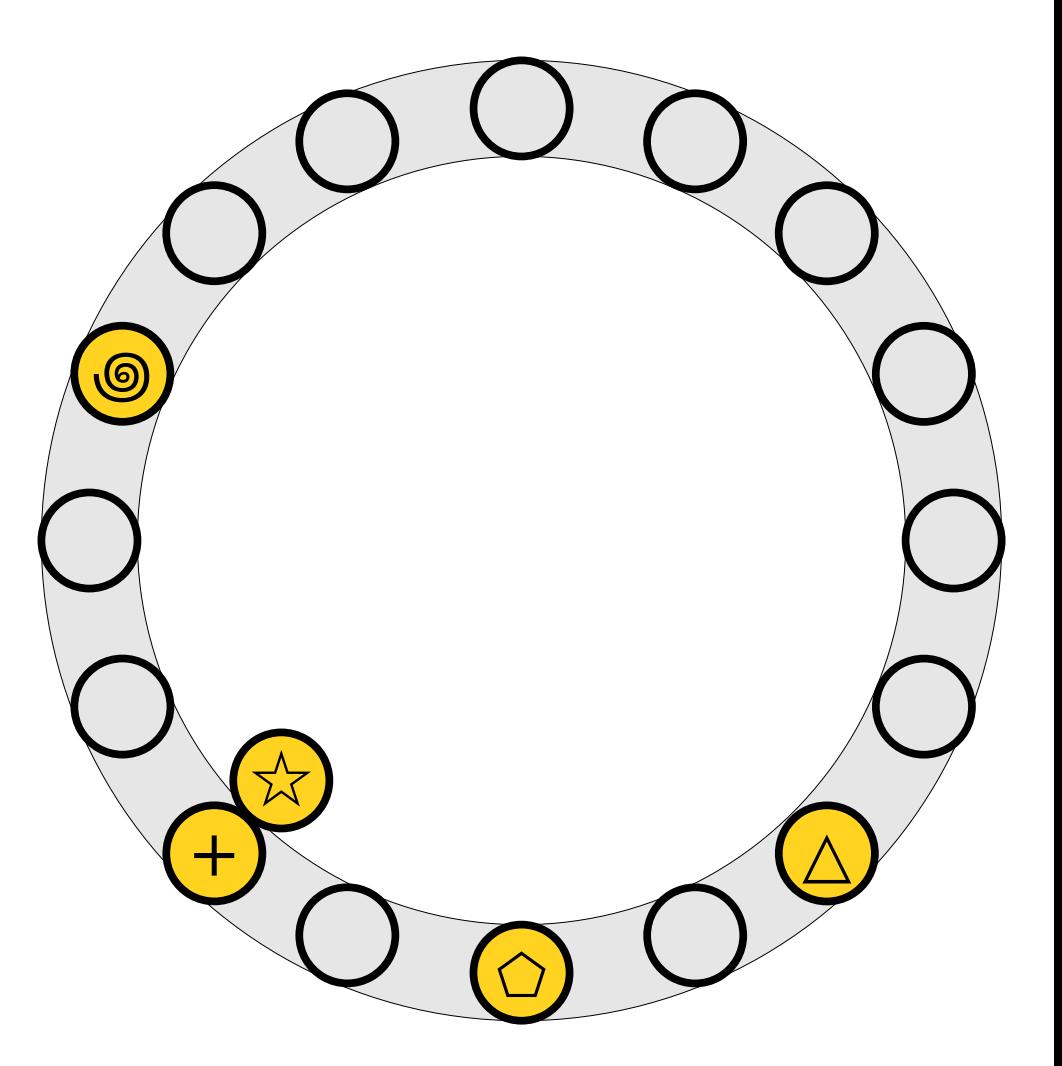

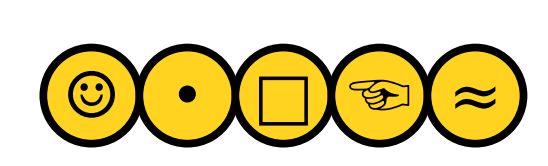

- An insertion *fails* if the displacements form an infinite cycle.
- If that happens, If that hap  $\overline{p}$ If that happens*,*<br>perform a *rehash* by choosing a new  $h_1$  and choosing a new *h*1 and<br>*h*2 and inserting all elements back into the  $\frac{1}{2}$

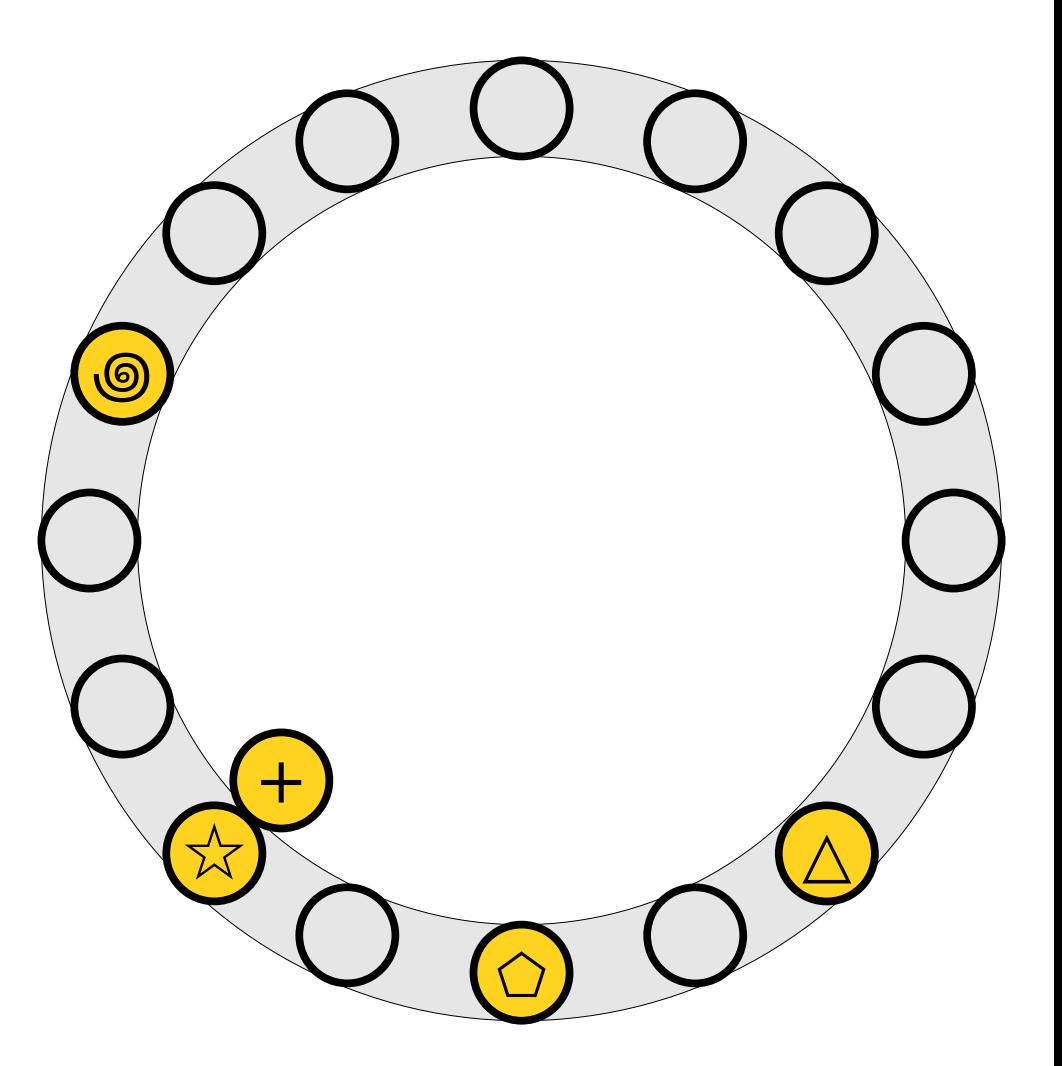

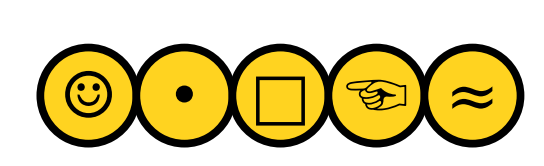

- An insertion *fails* if the displacements form an infinite cycle.
- If that happens, If that hap  $\overline{p}$ If that happens*,*<br>perform a *rehash* by choosing a new  $h_1$  and choosing a new *h*1 and<br>*h*2 and inserting all elements back into the  $\frac{1}{2}$

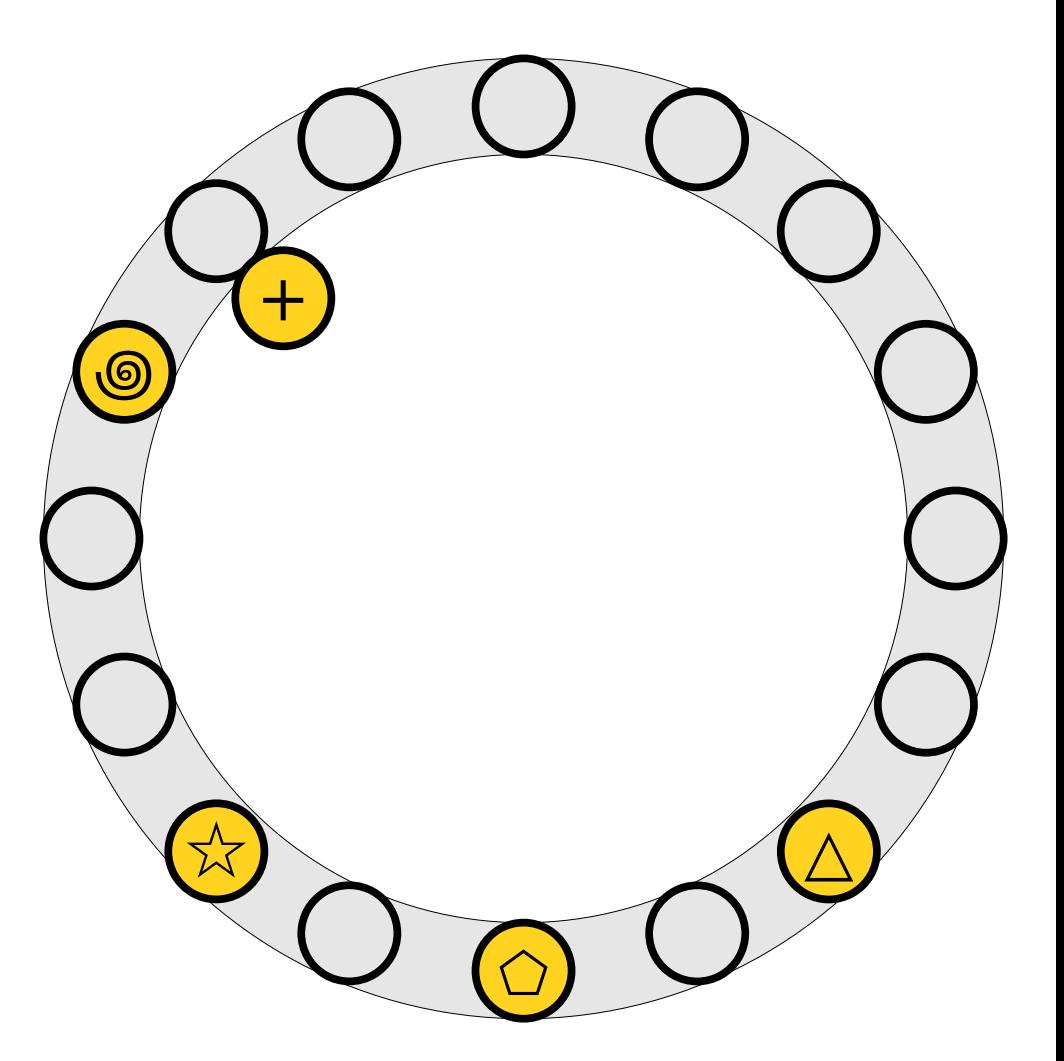

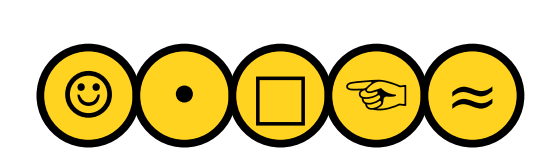

- An insertion *fails* if the displacements form an infinite cycle.
- If that happens, If that hap  $\overline{p}$ If that happens*,*<br>perform a *rehash* by choosing a new  $h_1$  and choosing a new *h*1 and<br>*h*2 and inserting all elements back into the  $\frac{1}{2}$

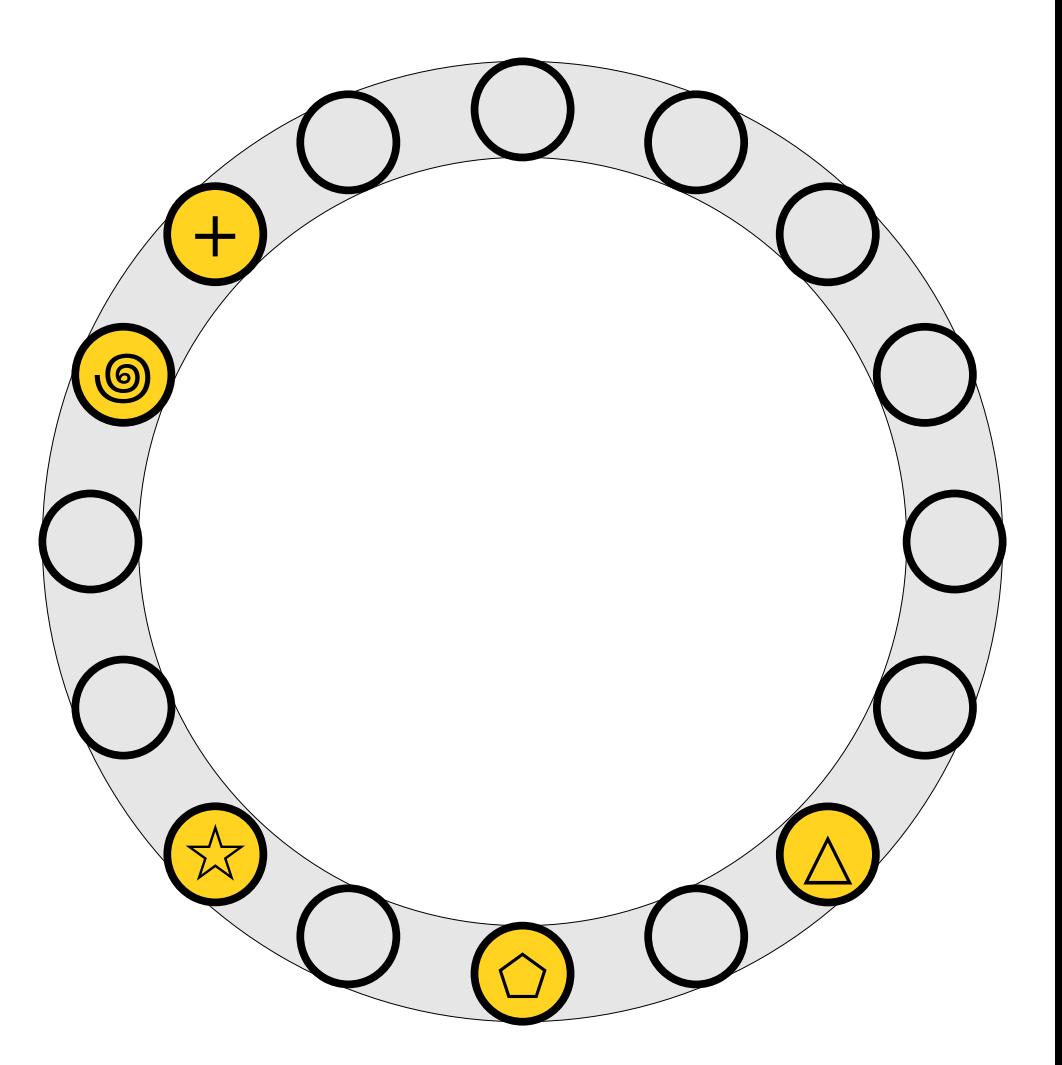

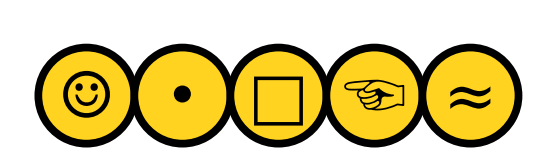

- An insertion *fails* if the displacements form an infinite cycle.
- If that happens, If that hap  $\overline{p}$ If that happens*,*<br>perform a *rehash* by choosing a new  $h_1$  and choosing a new *h*1 and<br>*h*2 and inserting all elements back into the  $\frac{1}{2}$

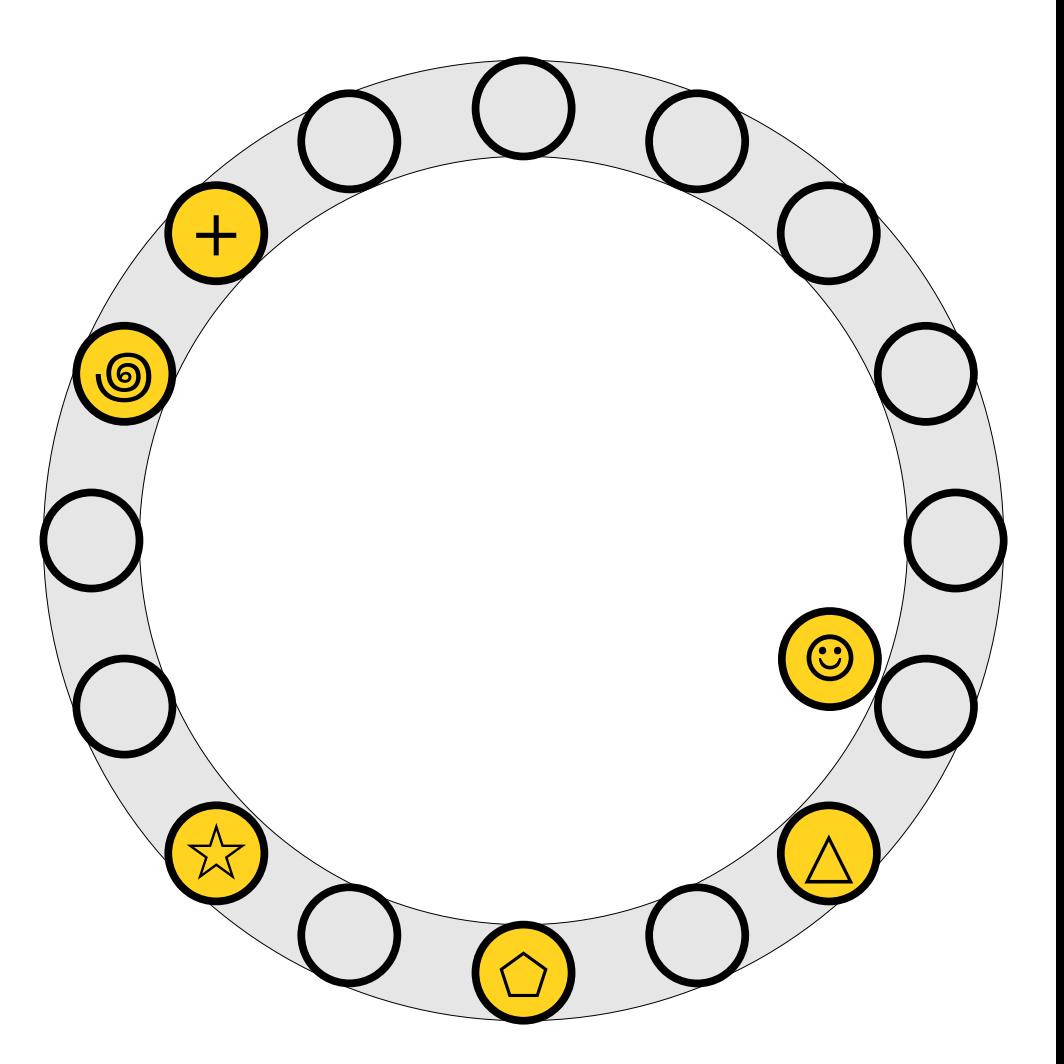

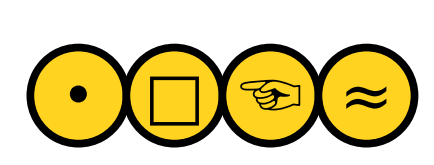

- An insertion *fails* if the displacements form an infinite cycle.
- If that happens, If that hap  $\overline{p}$ If that happens*,*<br>perform a *rehash* by choosing a new  $h_1$  and choosing a new *h*1 and<br>*h*2 and inserting all elements back into the  $\frac{1}{2}$

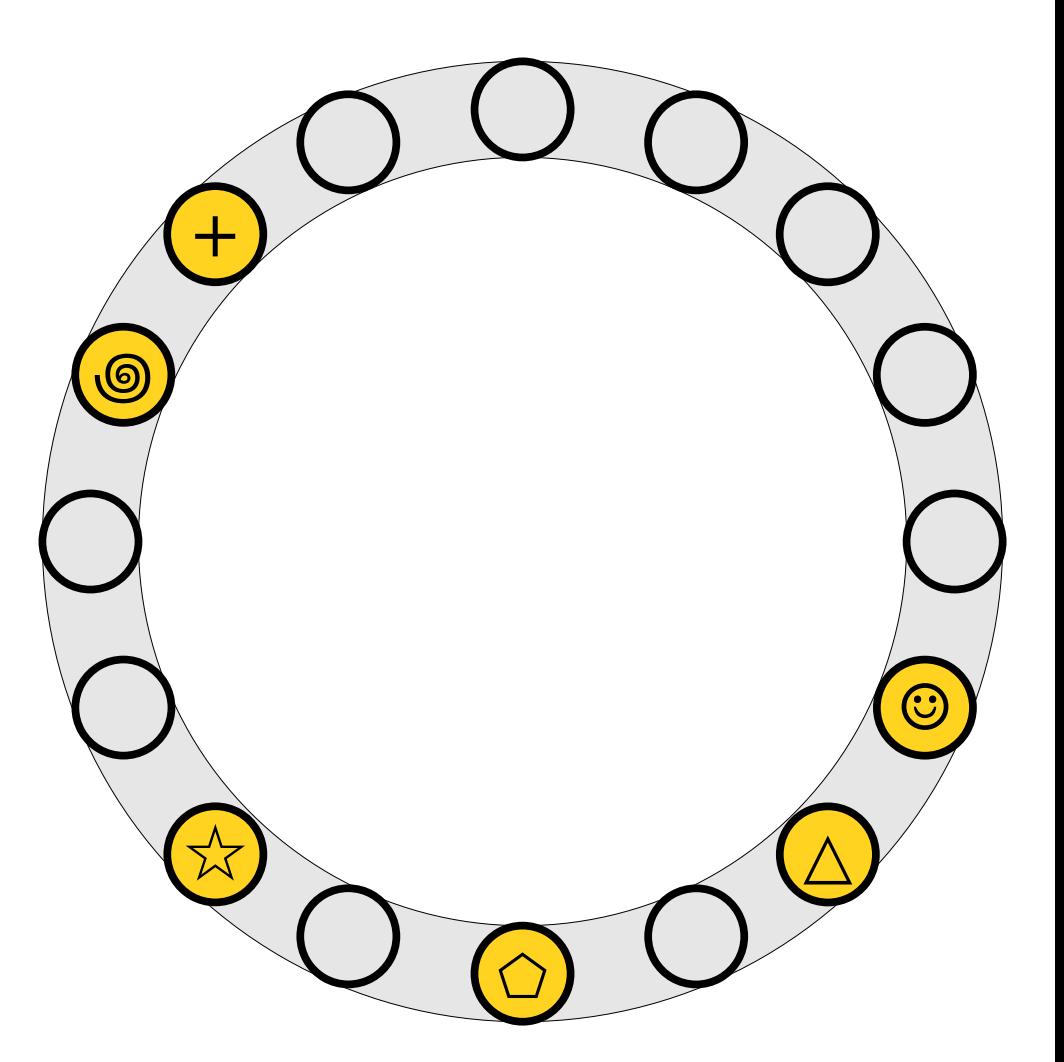

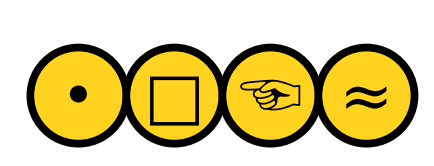

- An insertion *fails* if the displacements form an infinite cycle.
- If that happens, If that hap  $\overline{p}$ If that happens*,*<br>perform a *rehash* by choosing a new  $h_1$  and choosing a new *h*1 and<br>*h*2 and inserting all elements back into the  $\frac{1}{2}$

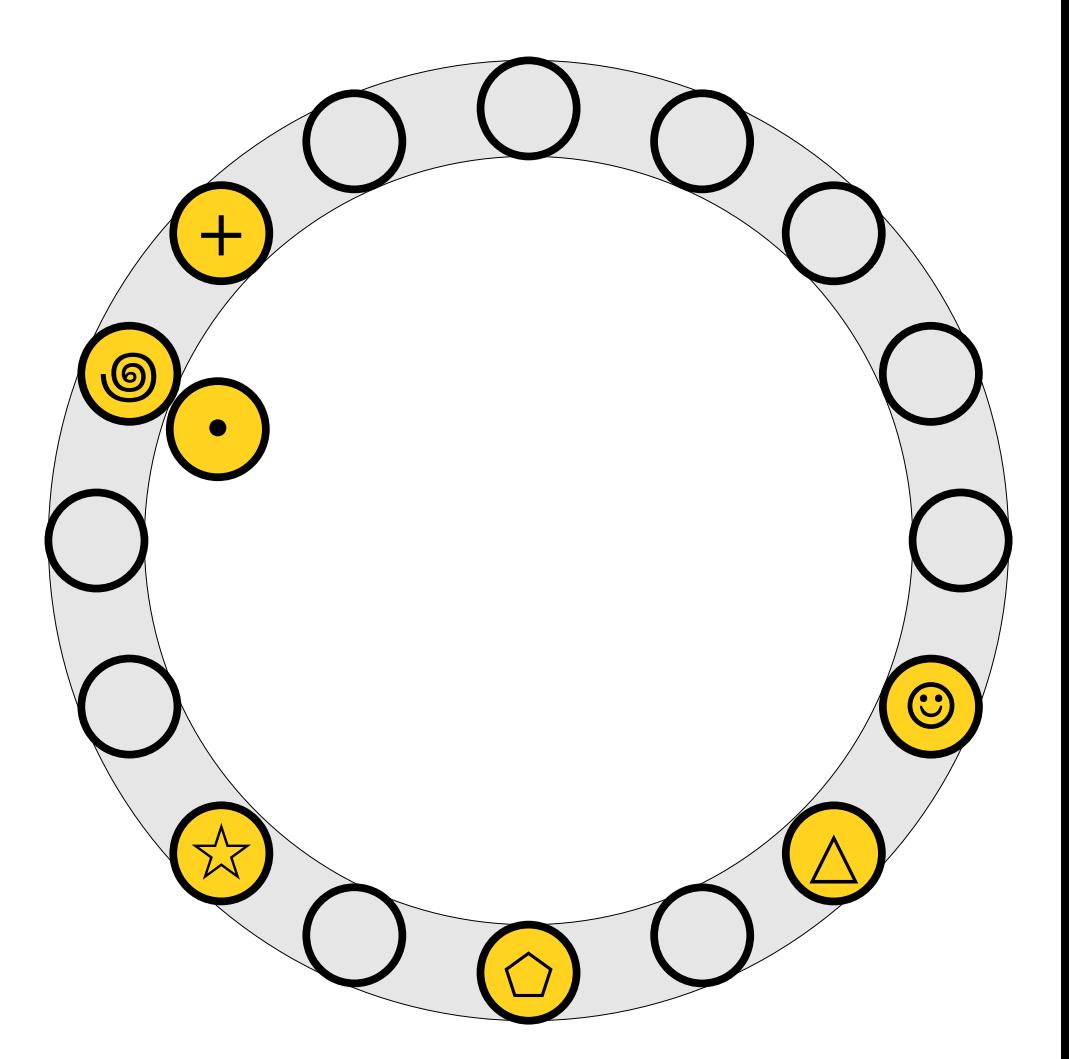

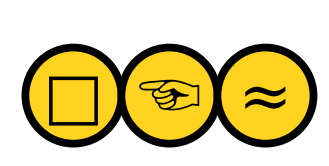

- An insertion *fails* if the displacements form an infinite cycle.
- If that happens, If that hap  $\overline{p}$ If that happens*,*<br>perform a *rehash* by choosing a new  $h_1$  and choosing a new *h*1 and<br>*h*2 and inserting all elements back into the  $\frac{1}{2}$

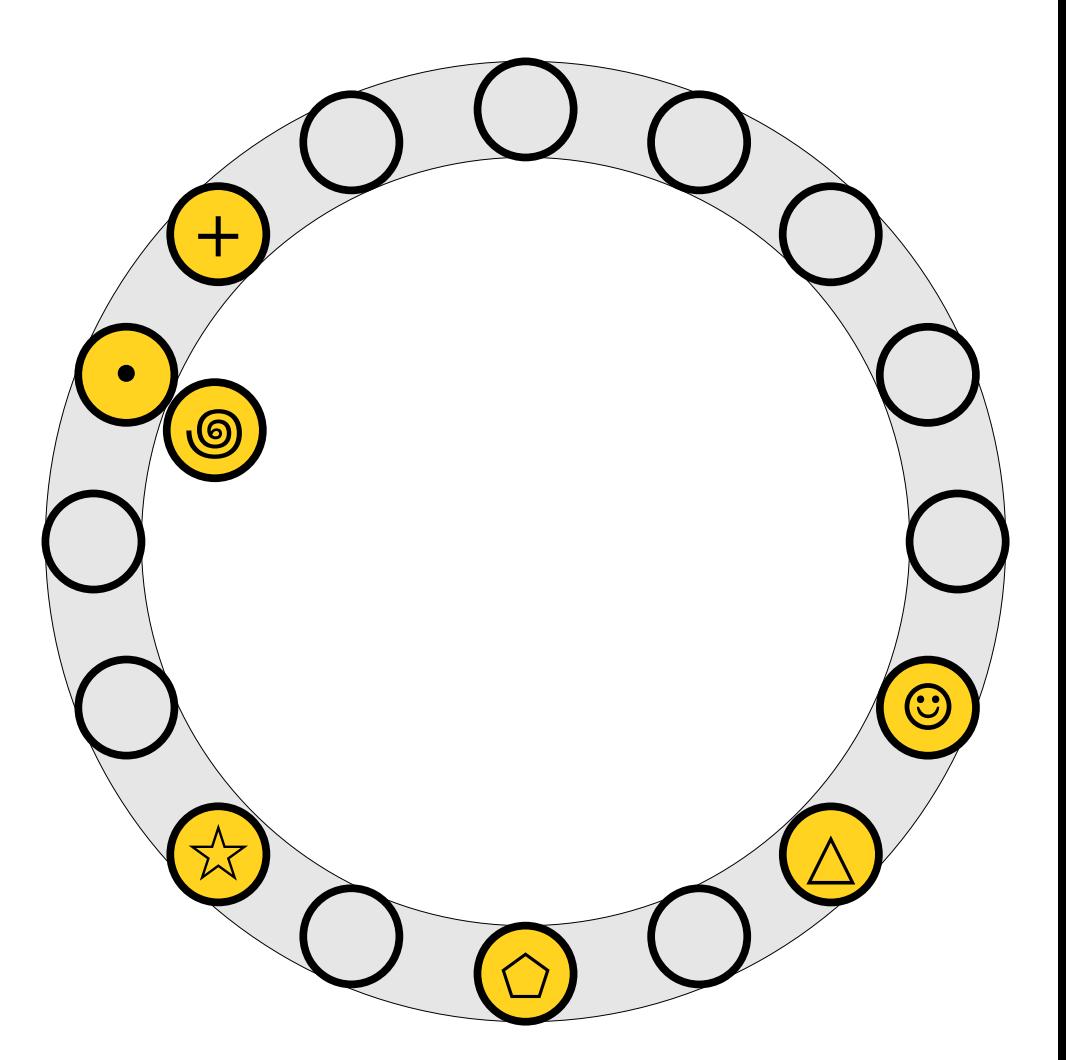

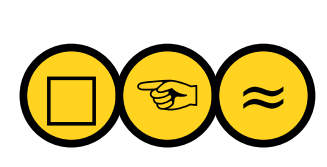

- An insertion *fails* if the displacements form an infinite cycle.
- If that happens, If that hap  $\overline{p}$ If that happens*,*<br>perform a *rehash* by choosing a new  $h_1$  and choosing a new *h*1 and<br>*h*2 and inserting all elements back into the  $\frac{1}{2}$

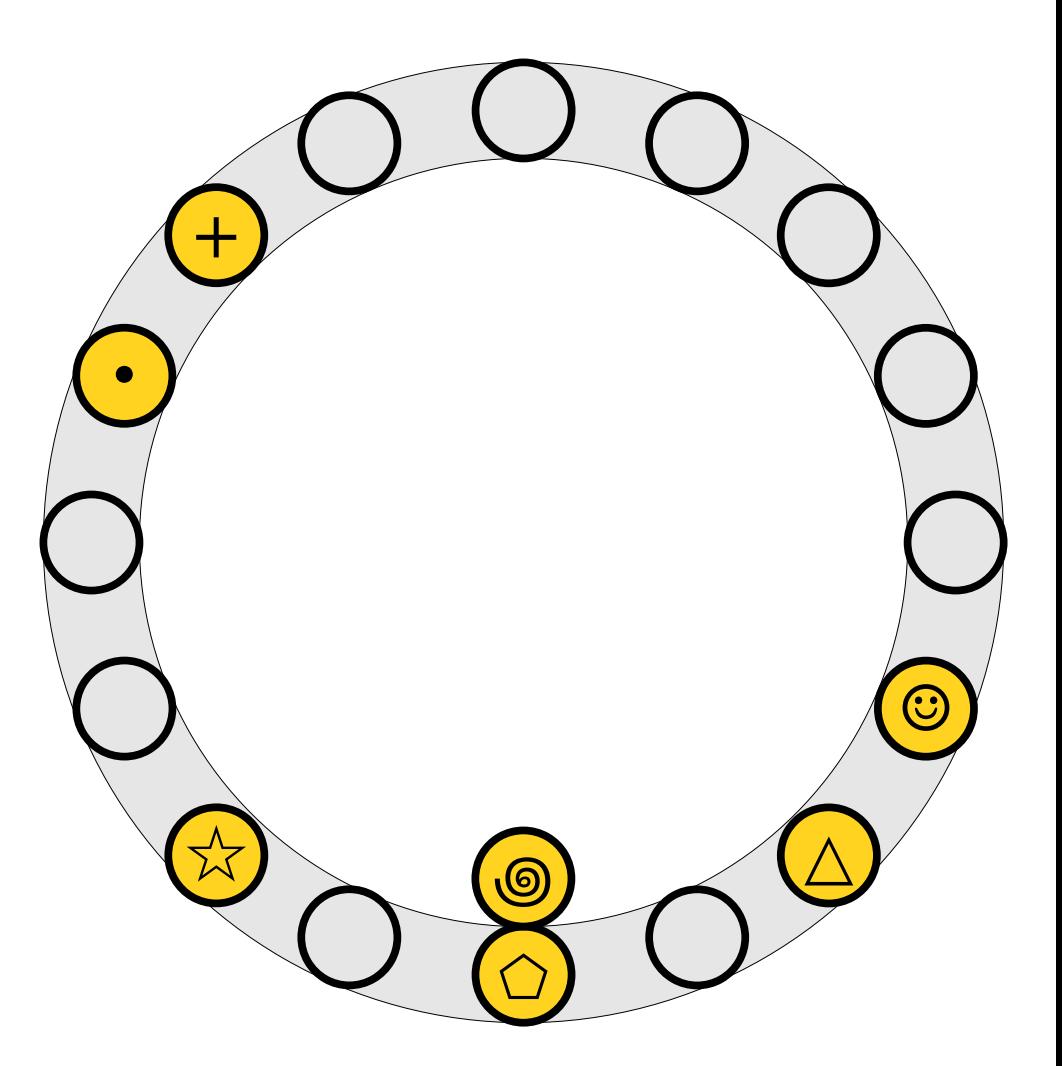

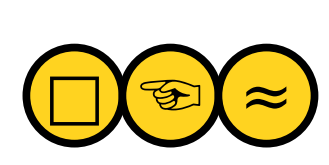

- An insertion *fails* if the displacements form an infinite cycle.
- If that happens, If that hap  $\overline{p}$ If that happens*,*<br>perform a *rehash* by choosing a new  $h_1$  and choosing a new *h*1 and<br>*h*2 and inserting all elements back into the  $\frac{1}{2}$

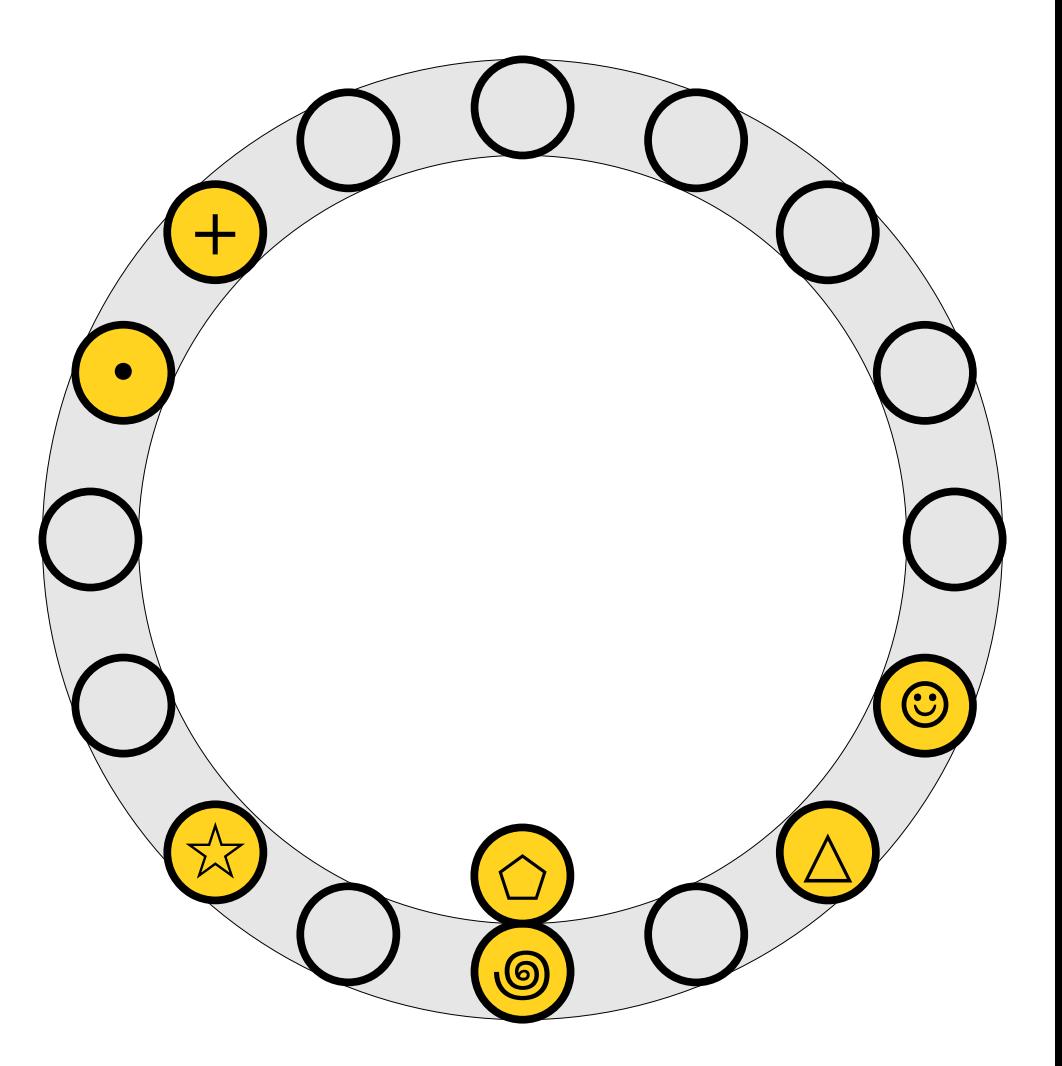

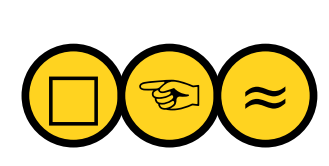

- An insertion *fails* if the displacements form an infinite cycle.
- If that happens, If that hap  $\overline{p}$ If that happens*,*<br>perform a *rehash* by choosing a new  $h_1$  and choosing a new *h*1 and<br>*h*2 and inserting all elements back into the  $\frac{1}{2}$

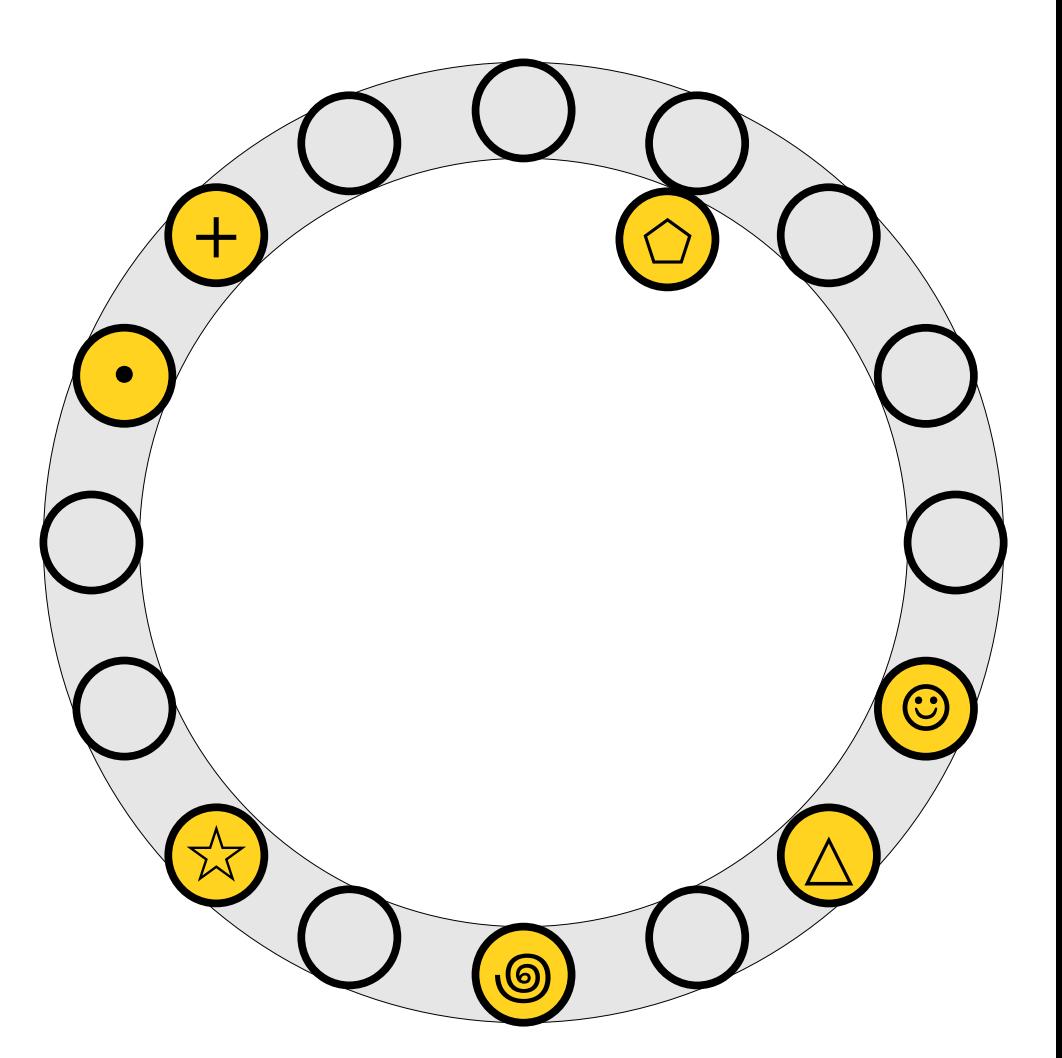

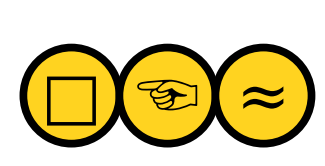

- An insertion *fails* if the displacements form an infinite cycle.
- If that happens, If that hap  $\overline{p}$ If that happens*,*<br>perform a *rehash* by choosing a new  $h_1$  and choosing a new *h*1 and<br>*h*2 and inserting all elements back into the  $\frac{1}{2}$

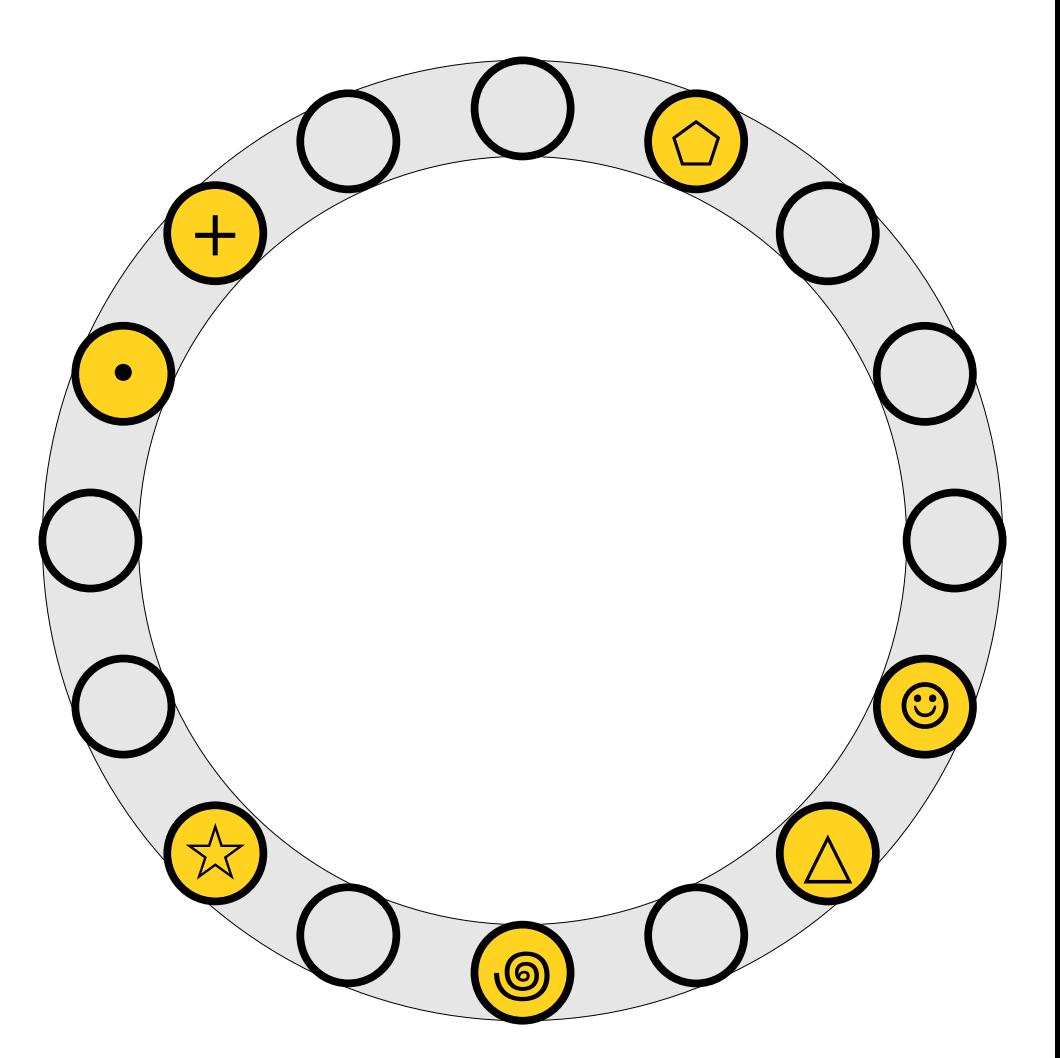

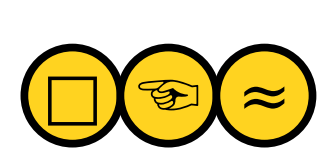

- An insertion *fails* if the displacements form an infinite cycle.
- If that happens, If that hap  $\overline{p}$ If that happens*,*<br>perform a *rehash* by choosing a new  $h_1$  and choosing a new *h*1 and<br>*h*2 and inserting all elements back into the  $\frac{1}{2}$

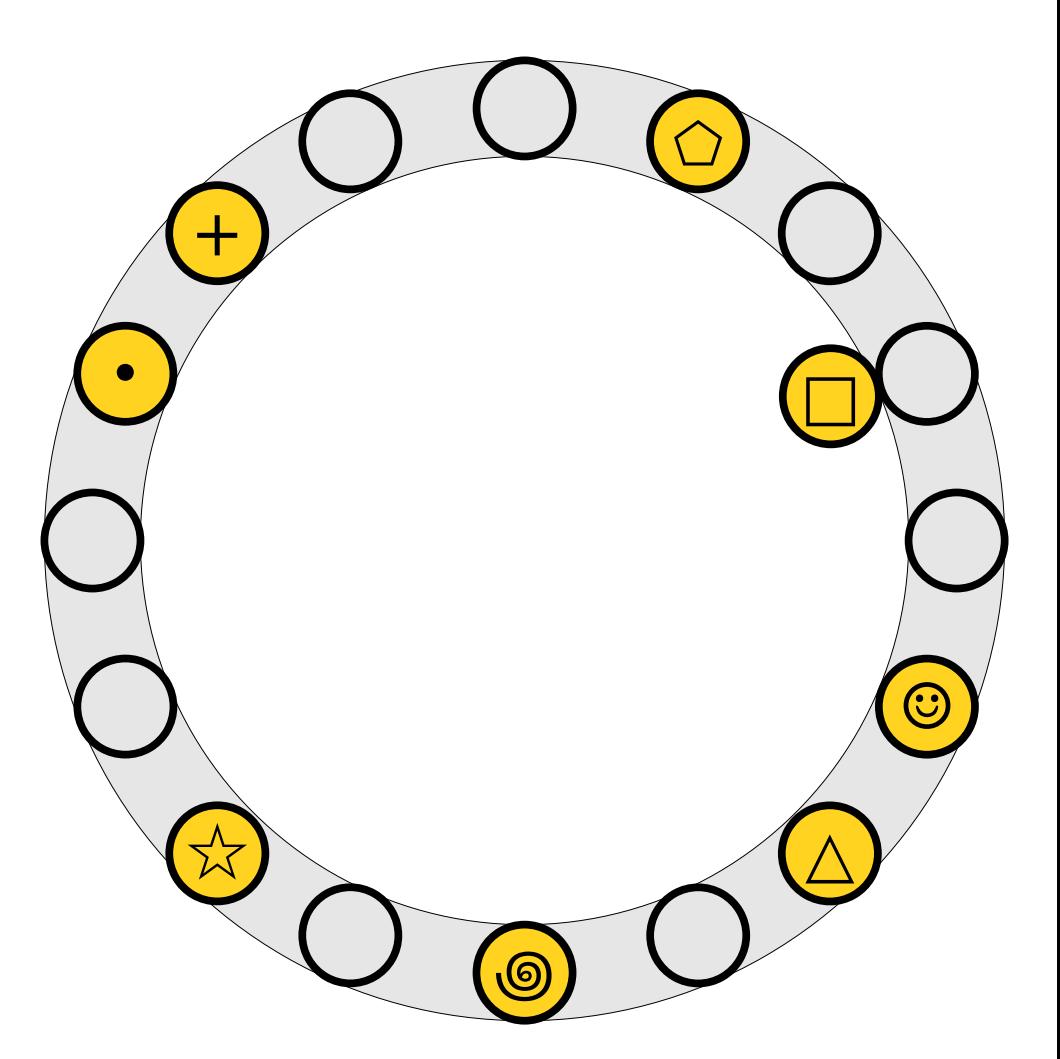

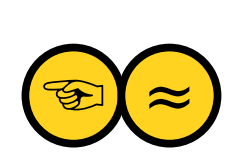

- An insertion *fails* if the displacements form an infinite cycle.
- If that happens, If that hap  $\overline{p}$ If that happens*,*<br>perform a *rehash* by choosing a new  $h_1$  and choosing a new *h*1 and<br>*h*2 and inserting all elements back into the  $\frac{1}{2}$

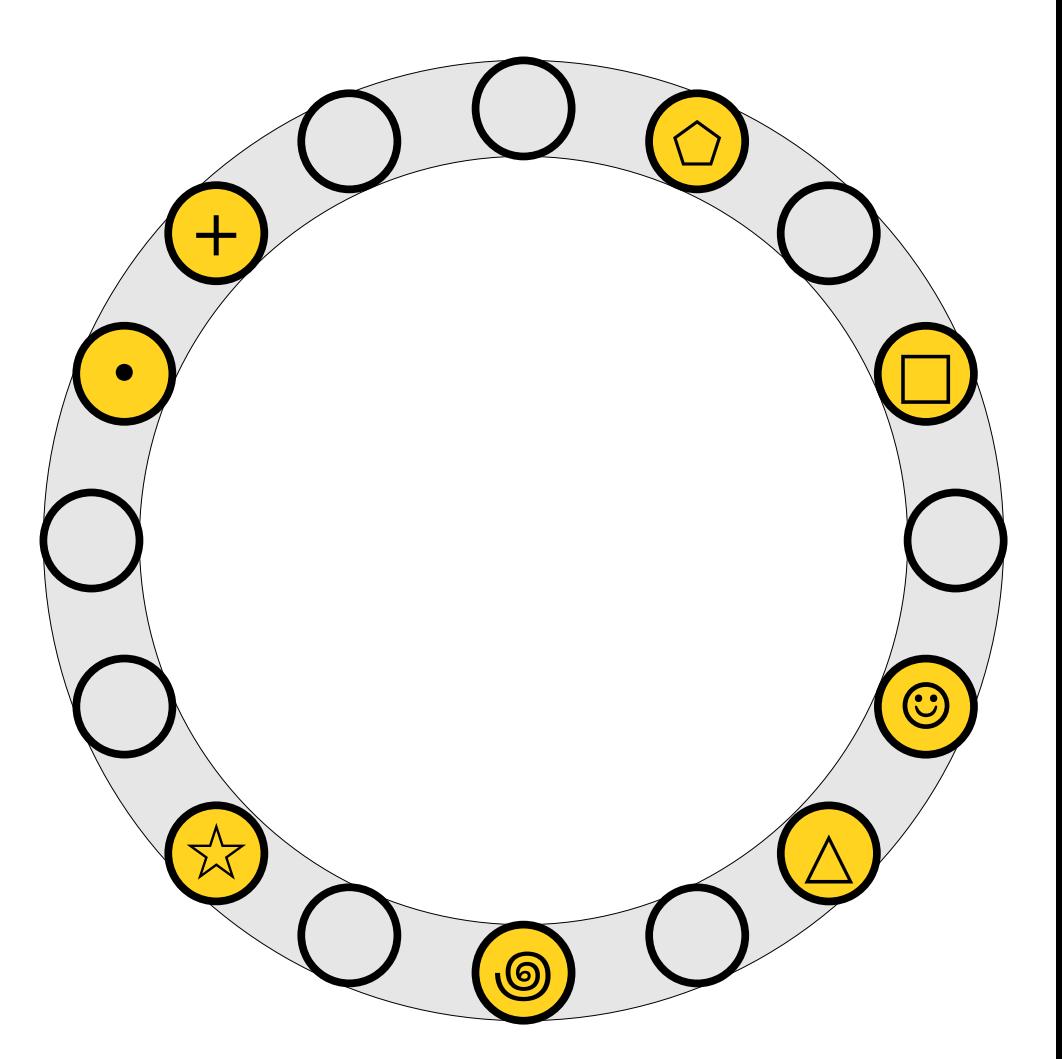

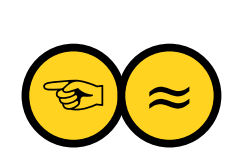

- An insertion *fails* if the displacements form an infinite cycle.
- If that happens, If that hap  $\overline{p}$ If that happens*,*<br>perform a *rehash* by choosing a new  $h_1$  and choosing a new *h*1 and<br>*h*2 and inserting all elements back into the  $\frac{1}{2}$

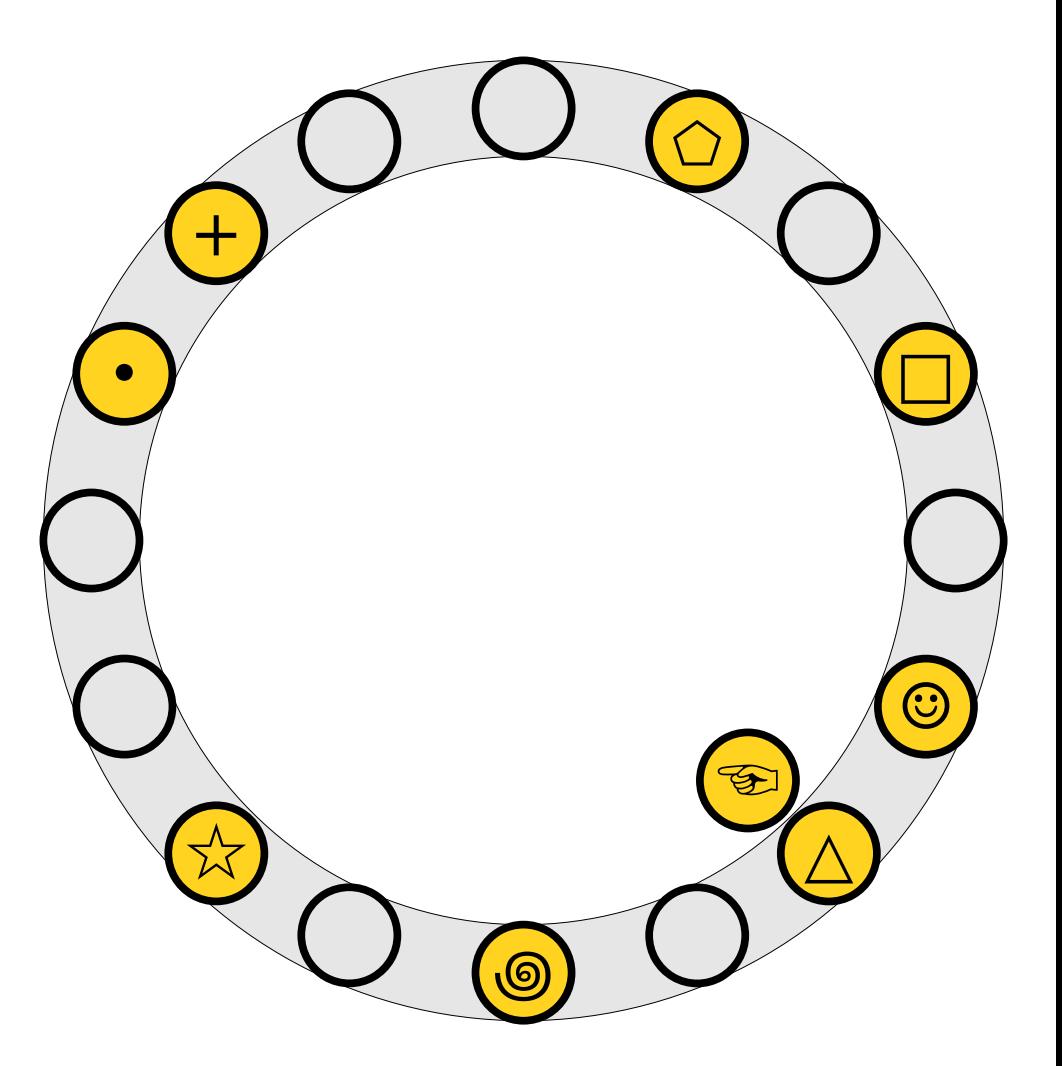

- An insertion *fails* if the displacements form an infinite cycle.
- If that happens, If that hap  $\overline{p}$ If that happens*,*<br>perform a *rehash* by choosing a new  $h_1$  and choosing a new *h*1 and<br>*h*2 and inserting all elements back into the  $\frac{1}{2}$

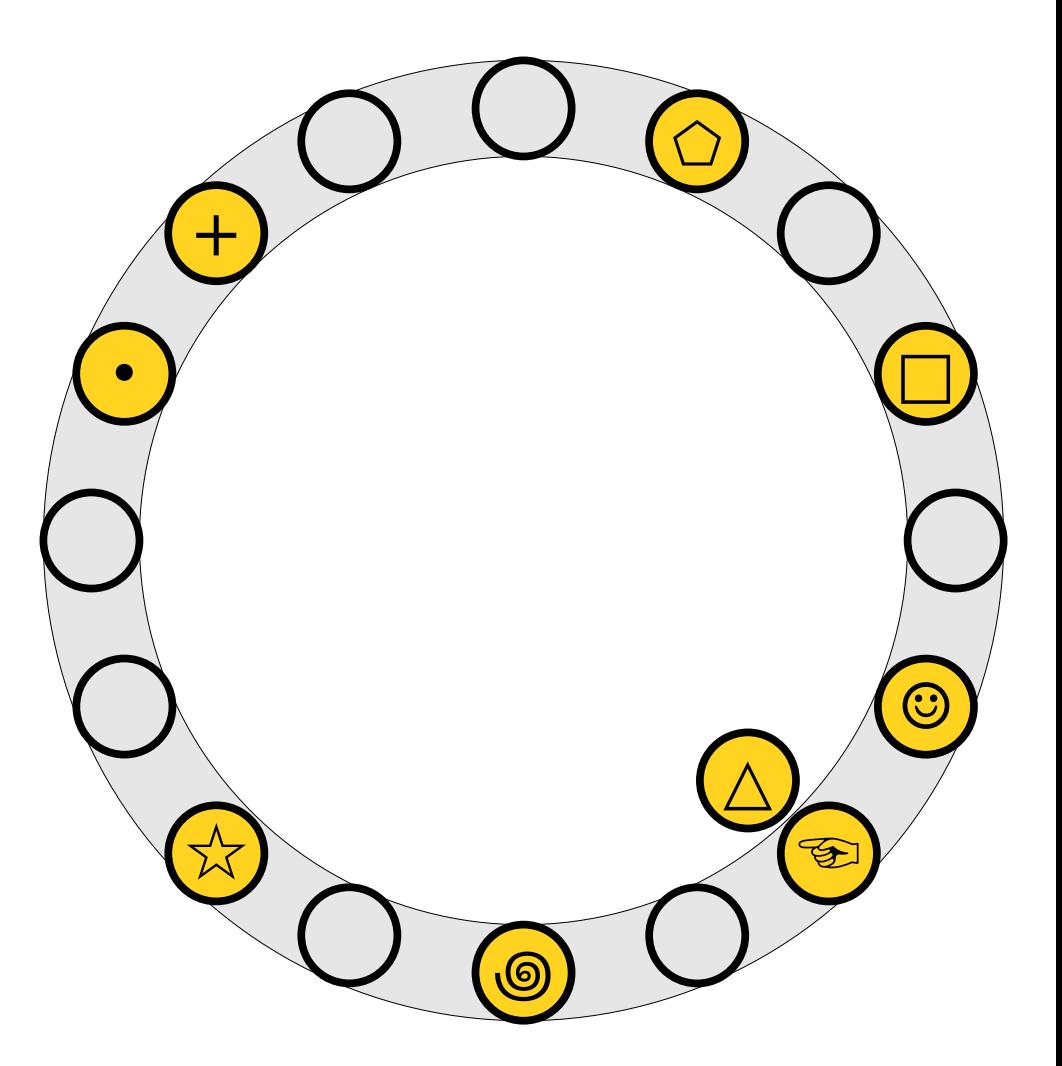

- An insertion *fails* if the displacements form an infinite cycle.
- If that happens, If that hap  $\overline{p}$ If that happens*,*<br>perform a *rehash* by choosing a new  $h_1$  and choosing a new *h*1 and<br>*h*2 and inserting all elements back into the  $\frac{1}{2}$

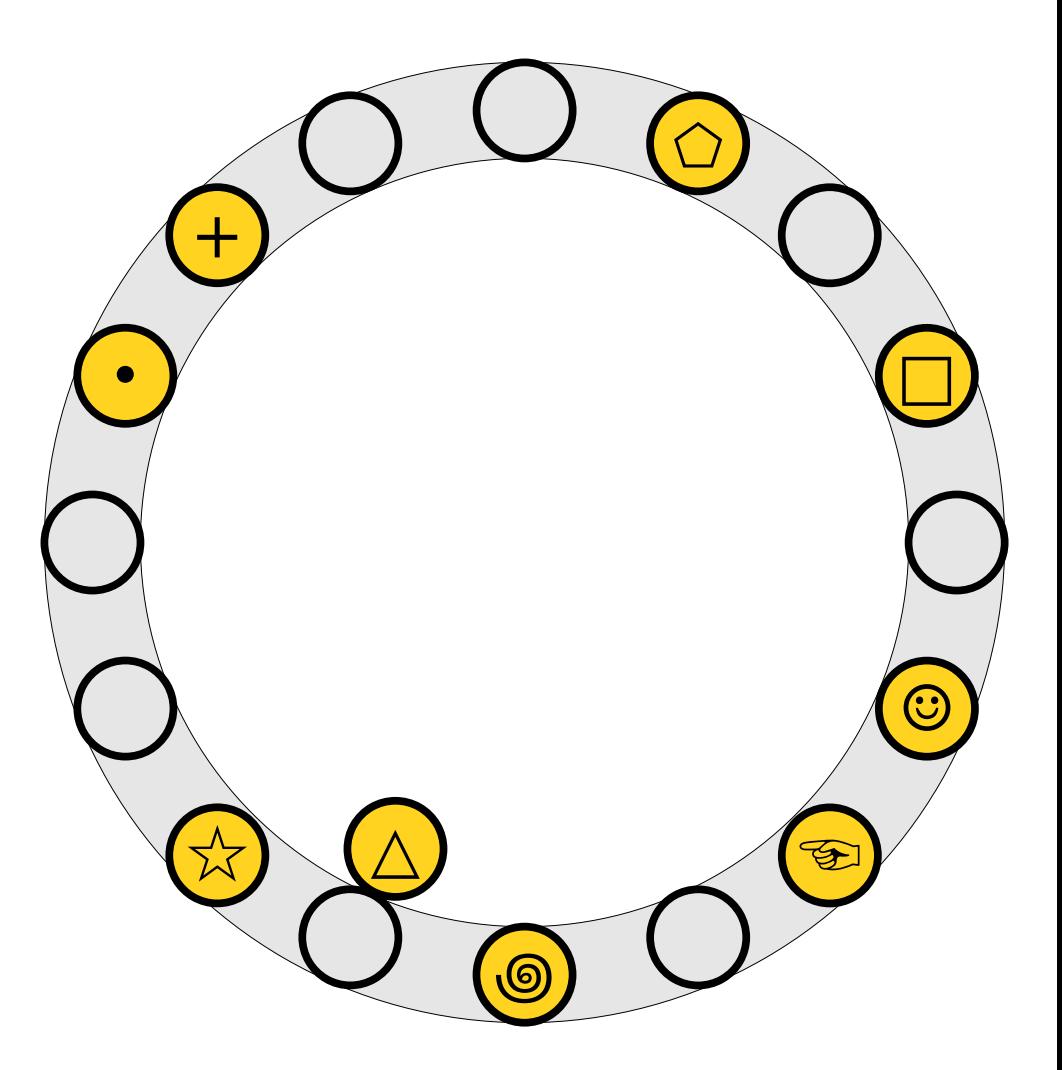

- An insertion *fails* if the displacements form an infinite cycle.
- If that happens, If that hap  $\overline{p}$ If that happens*,*<br>perform a *rehash* by choosing a new  $h_1$  and choosing a new *h*1 and<br>*h*2 and inserting all elements back into the  $\frac{1}{2}$

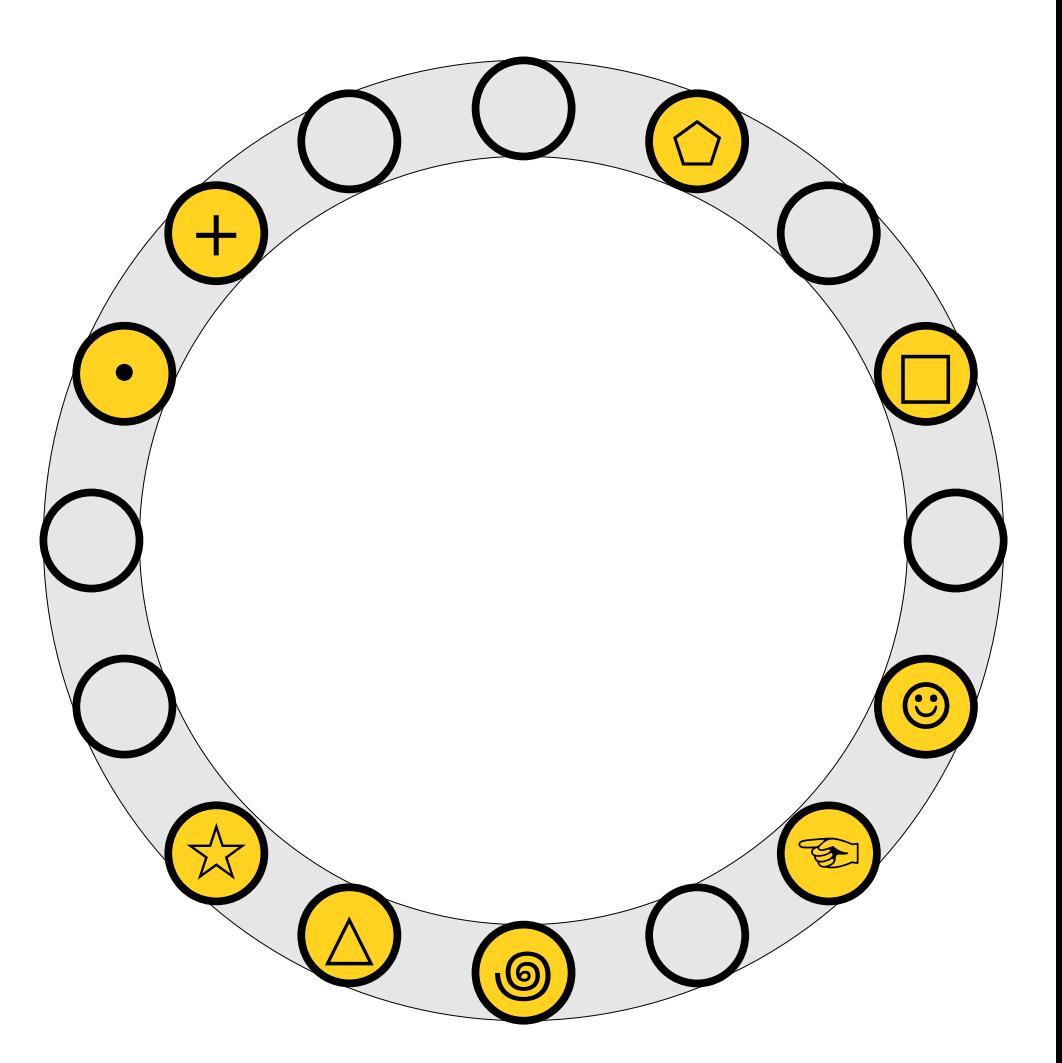

- An insertion *fails* if the displacements form an infinite cycle.
- If that happens, If that hap  $\overline{p}$ If that happens*,*<br>perform a *rehash* by choosing a new  $h_1$  and choosing a new *h*1 and<br>*h*2 and inserting all elements back into the  $\frac{1}{2}$

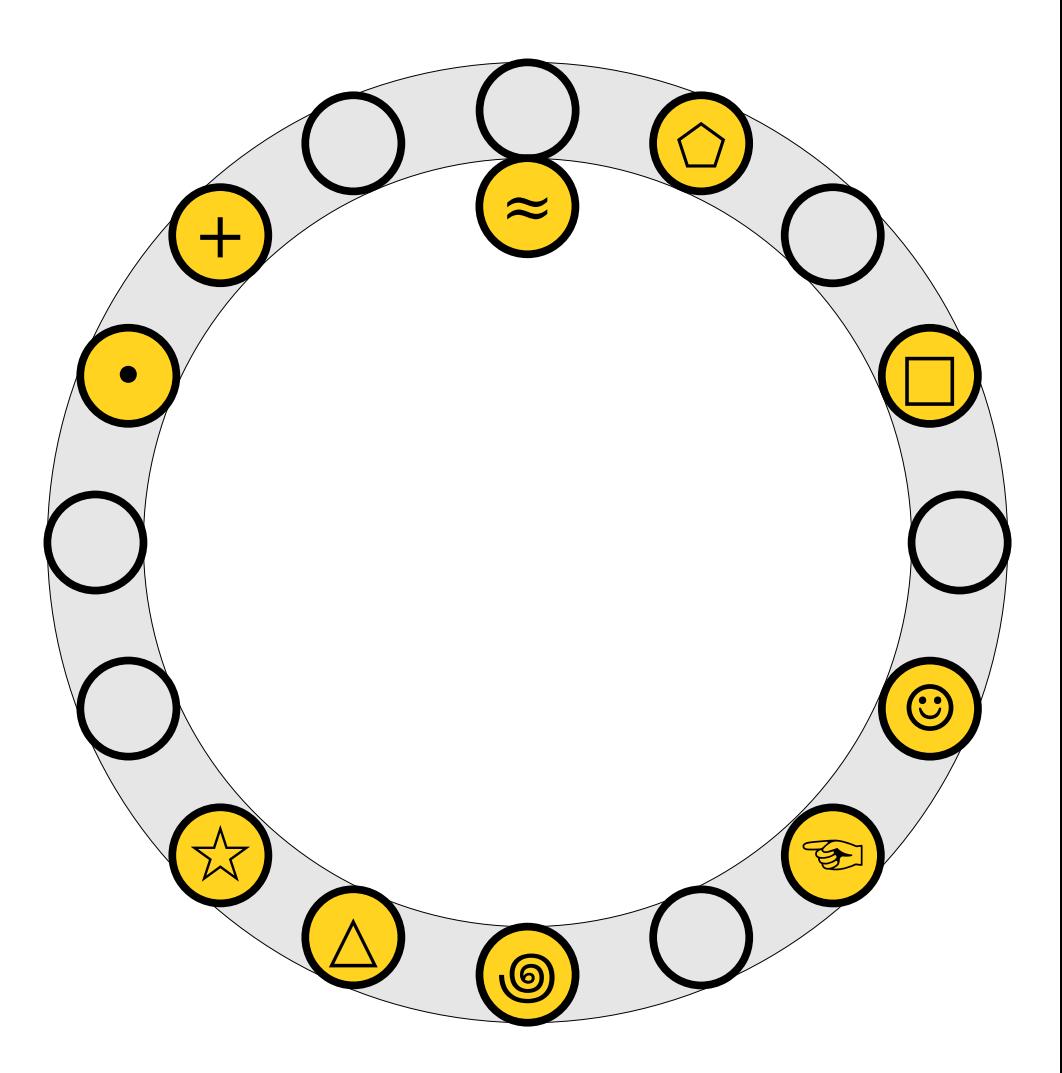

- An insertion *fails* if the displacements form an infinite cycle.
- If that happens, If that hap  $\overline{p}$ If that happens*,*<br>perform a *rehash* by choosing a new  $h_1$  and choosing a new *h*1 and<br>*h*2 and inserting all elements back into the  $\frac{1}{2}$

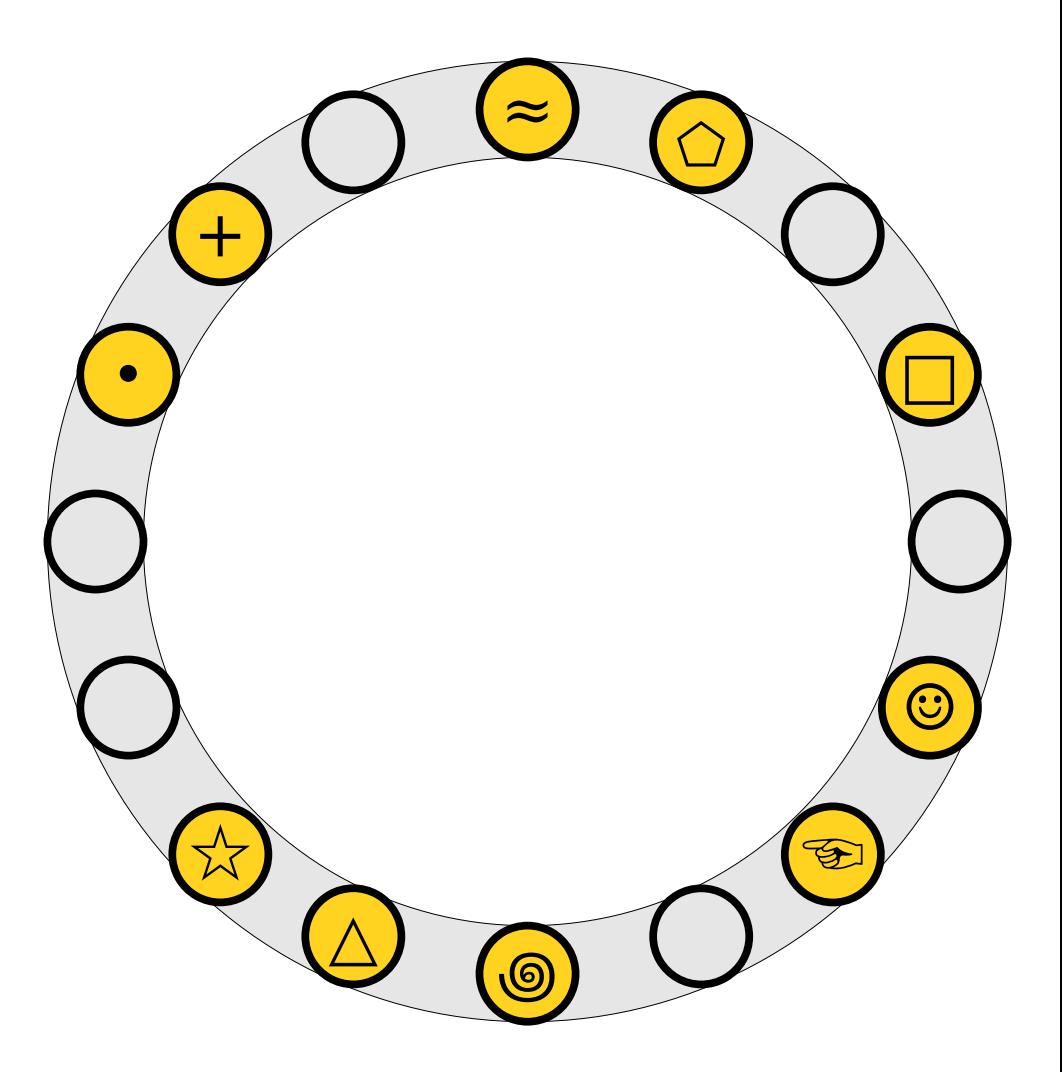

- An insertion *fails* if the displacements form an infinite cycle.
- If that happens, If that hap  $\overline{p}$ If that happens*,*<br>perform a *rehash* by choosing a new  $h_1$  and choosing a new *h*1 and<br>*h*2 and inserting all elements back into the
- edoro.<br>• Multiple rehashes Multiple rehashes might be necessary before this succeeds do you see why?

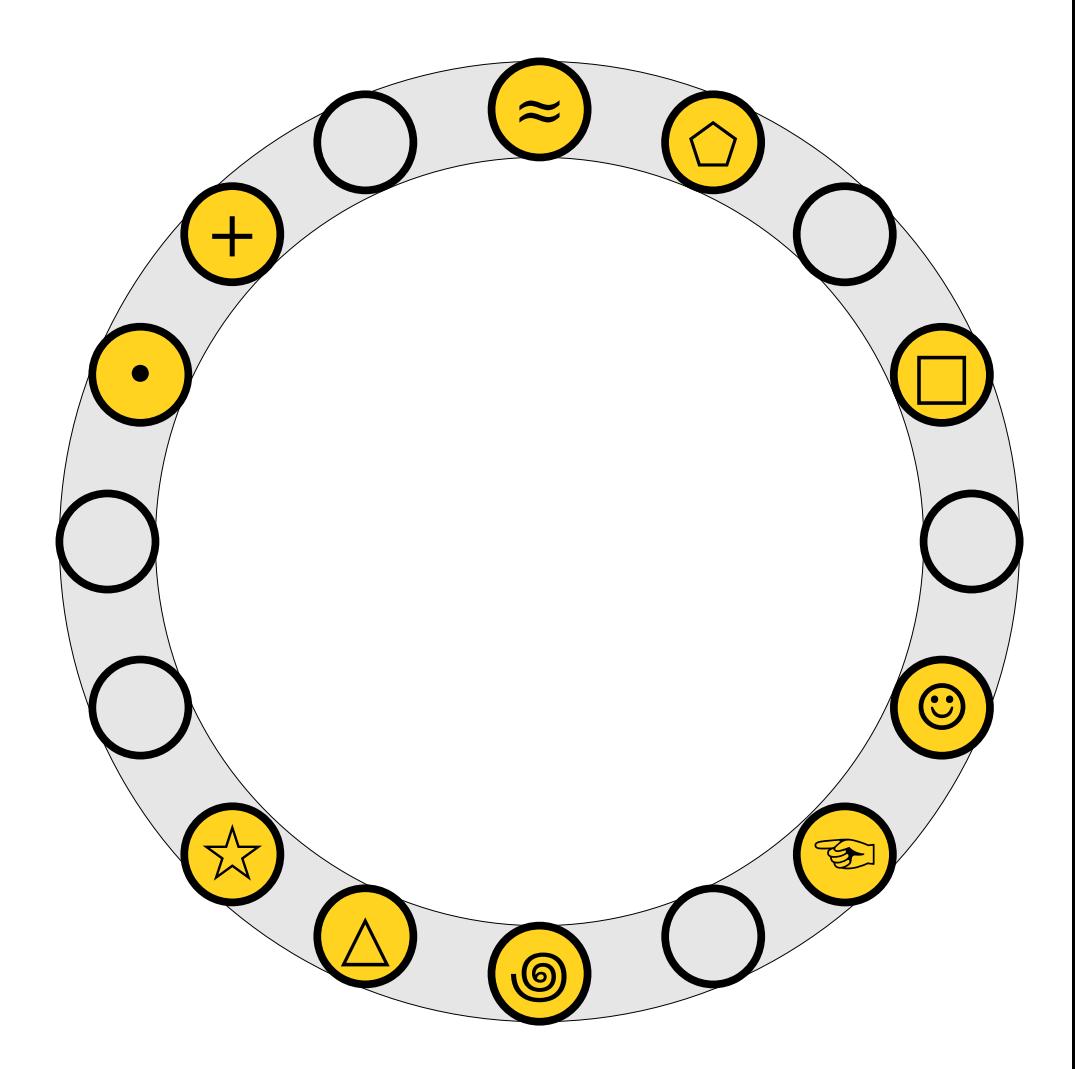
*Pro tip:* When analyzing a data structure, it never hurts to get some empirical<br>performance data first.

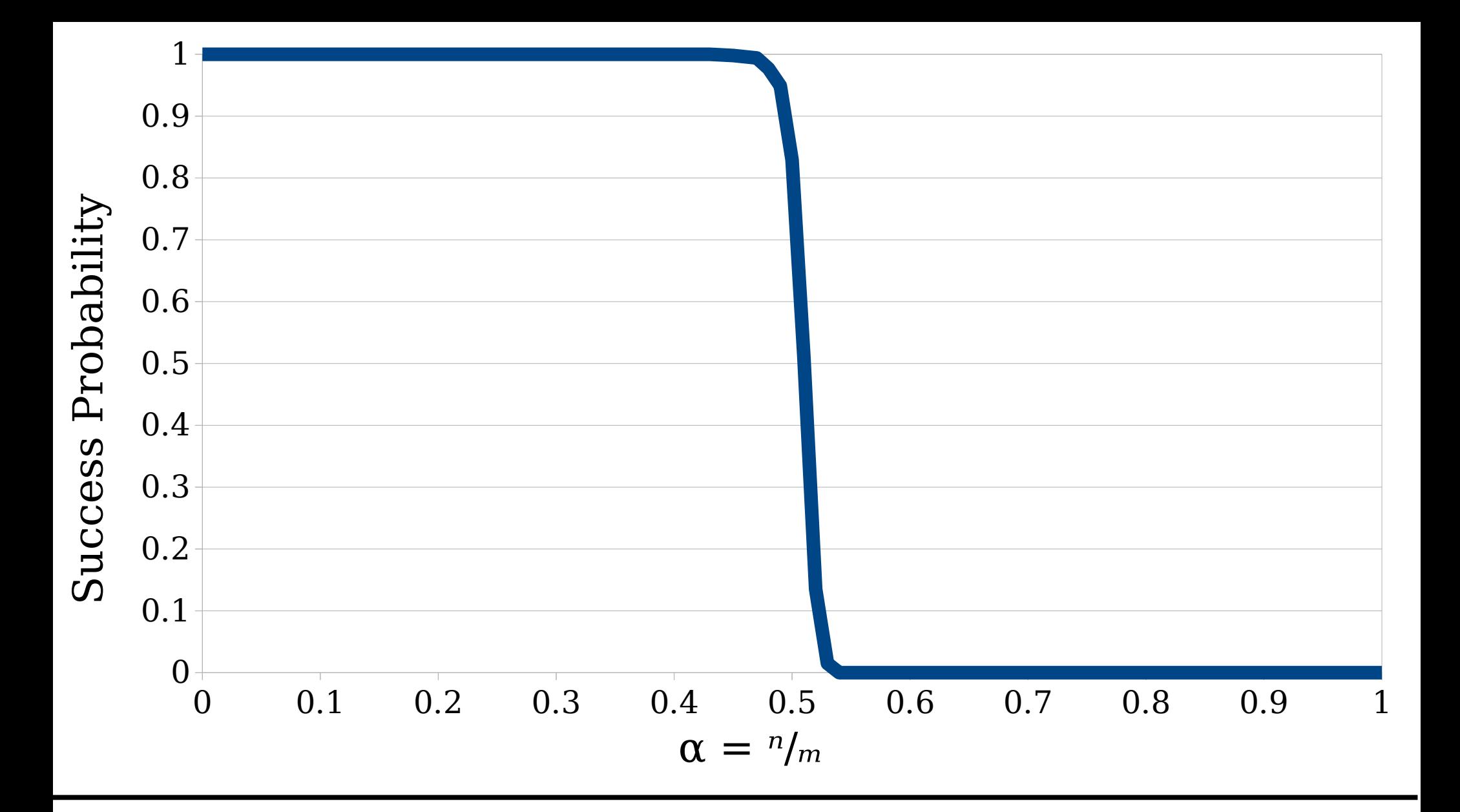

Suppose we have *m* slots and store *n* total elements. s the probability that all the insertions succeed, as a function of the *load factor*  $\alpha = \frac{n}{m}$ ?

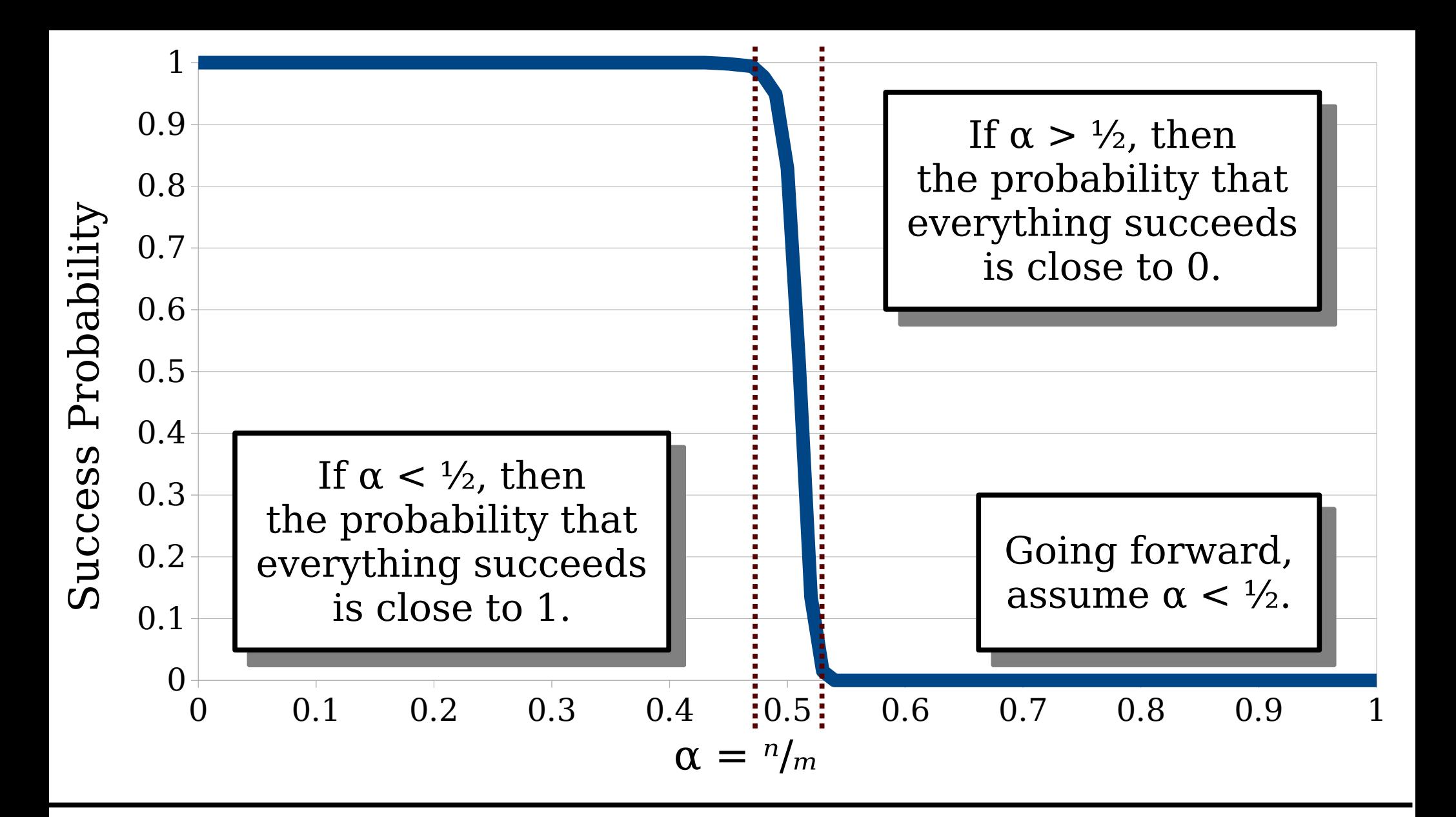

Suppose we have *m* slots and store *n* total elements. s the probability that all the insertions succeed, as a function of the *load factor*  $\alpha = \frac{n}{m}$ ?

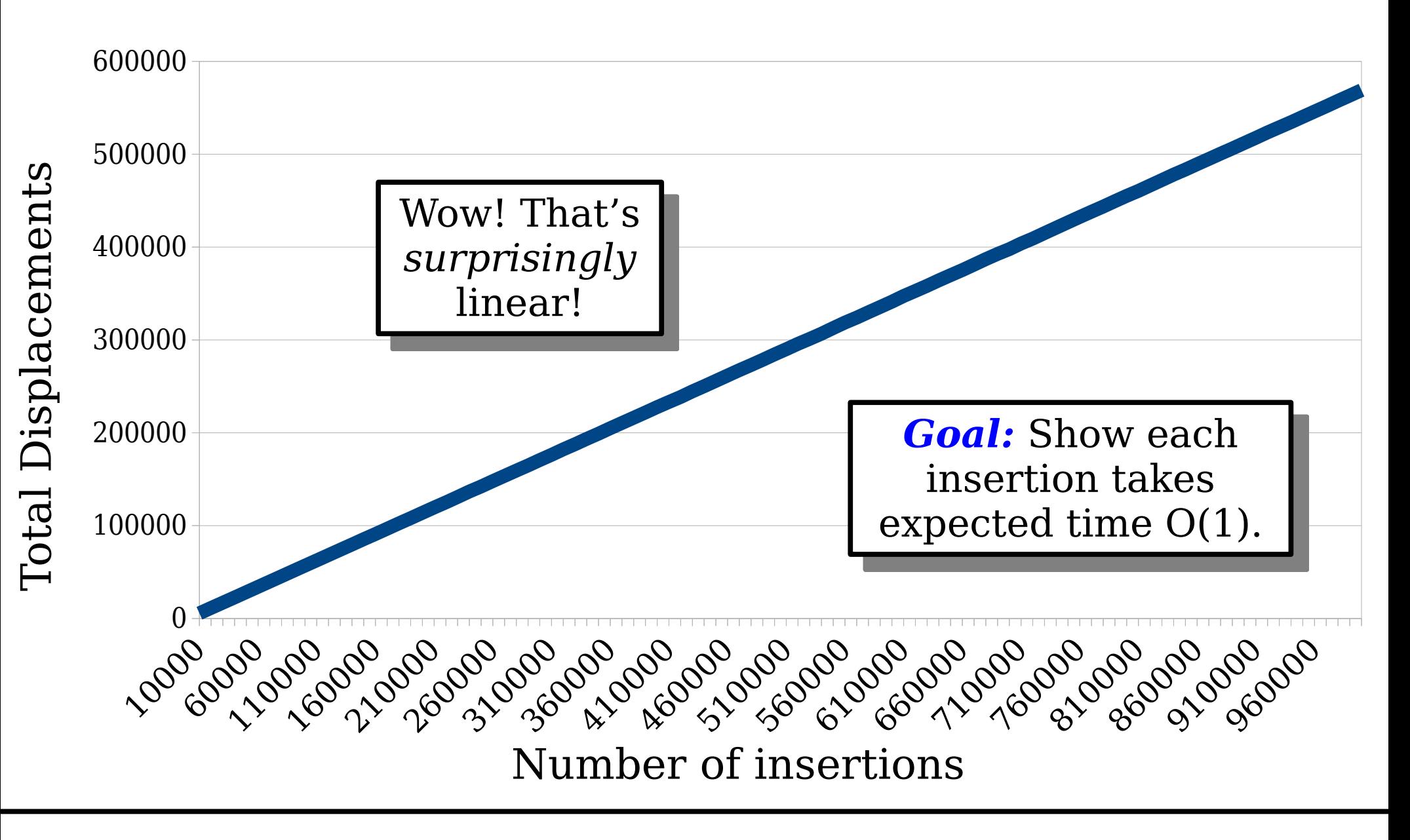

*n* total elements in a table with *m* slots, where  $n < \frac{1}{2}m$ .  $H = H \cdot \frac{H}{2}$ 

How many total displacements occur across all insertions?

#### *Goal:* Show that insertions take expected time  $O(1)$ , under the assumption that  $n = \alpha m$  for some  $\alpha < \frac{1}{2}$ .

# Analyzing Cuckoo Hashing

- $\bullet$  The analysis of cuckoo The analysis of cuckoo hashing is more difficult than<br>it might at first seem.
- to inght at m<sub>5t</sub> seem.<br>• *Challenge 1:* We may have to consider hash collisions across multiple hash<br>functions.
- runctions.<br>• *Challenge 2:* We need to reason about chains of displacement, not just how many elements land somewhere.
- To resolve these challenges, To resolve these challenges, we'll need to bring in some new techniques.

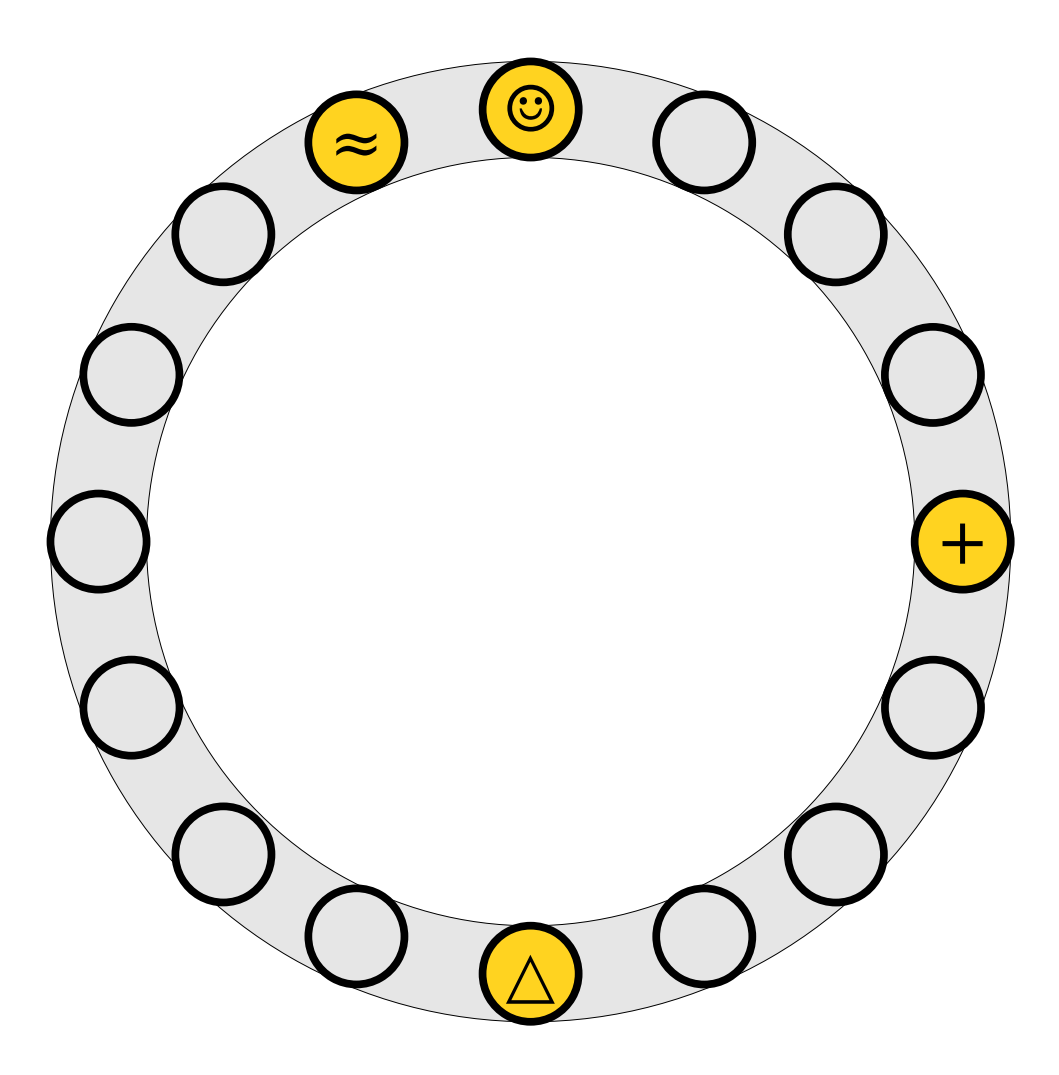

• The *cuckoo graph* is a (multi)graph derived from a cuckoo hash table.  $\frac{1}{2}$ 

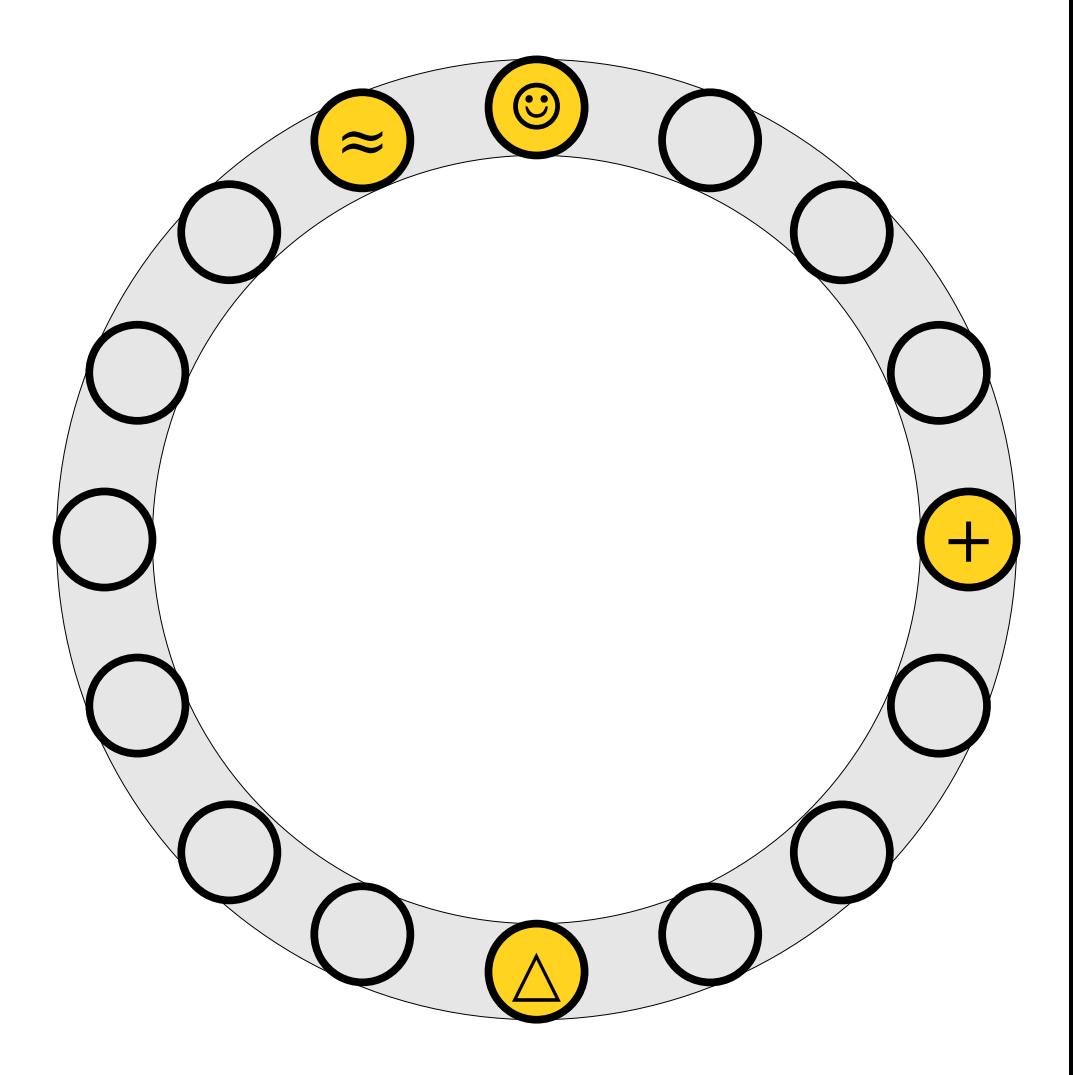

- The *cuckoo graph* is a (multi)graph derived from a cuckoo hash table.
- Each table slot is a node.

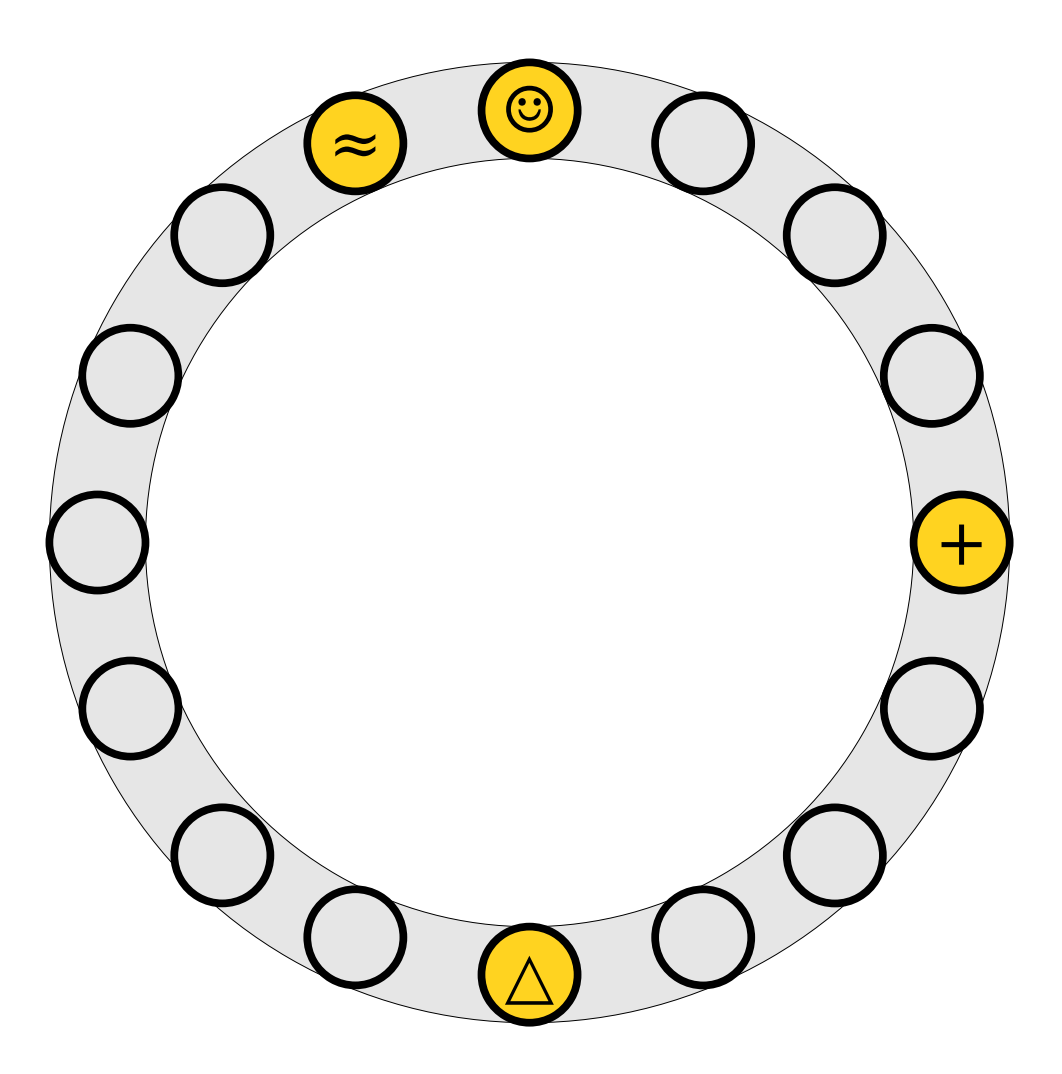

- The *cuckoo graph* is a (multi)graph derived from a cuckoo hash
- exsio.<br>• Each table slot is a node.
- exact the cross of the mode.<br>• Fach element is an edge Each element is an edge linking the slots where it can be placed. our se praceu.

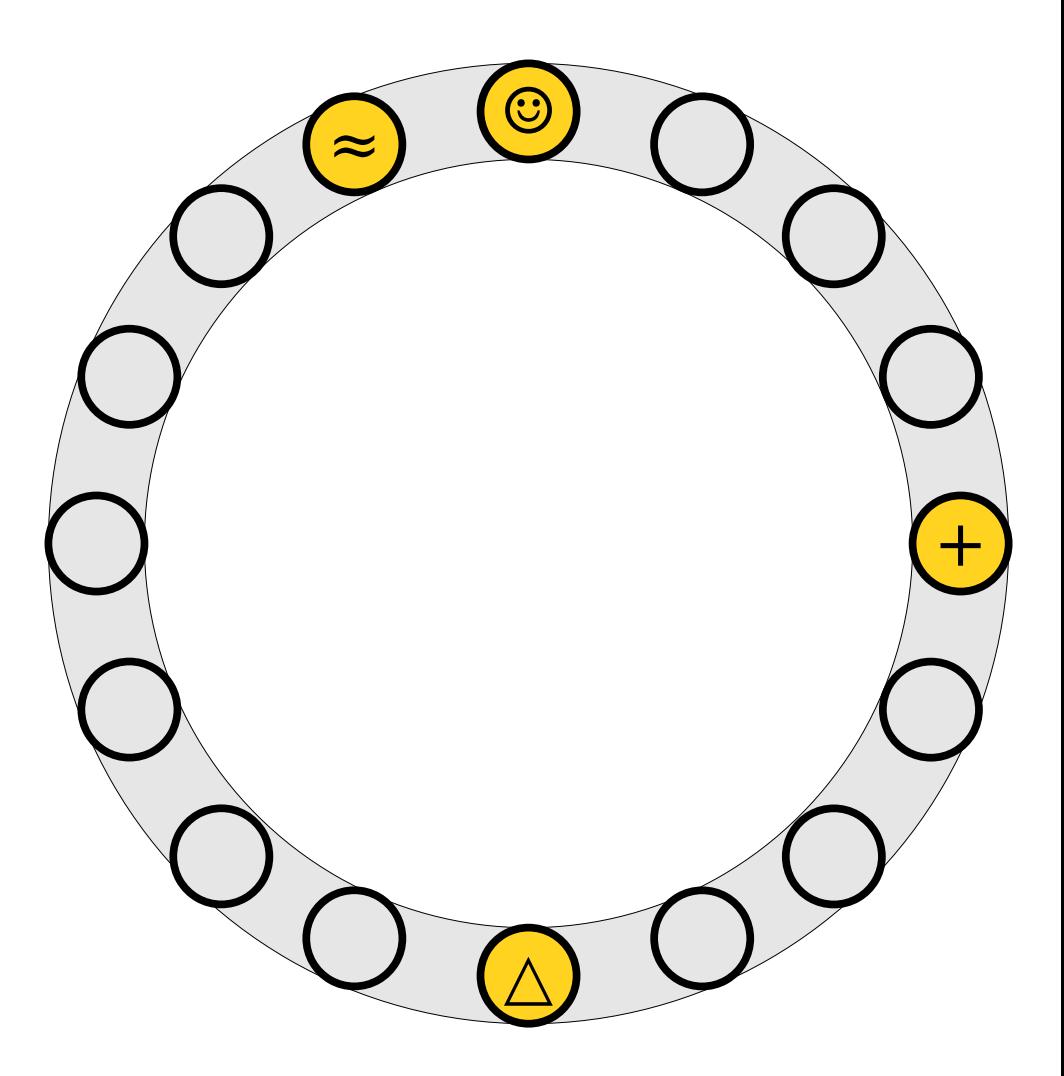

- The *cuckoo graph* is a (multi)graph derived from a cuckoo hash
- exsio.<br>• Each table slot is a node.
- exact the cross of the mode.<br>• Fach element is an edge Each element is an edge linking the slots where it can be placed. our se praceu.

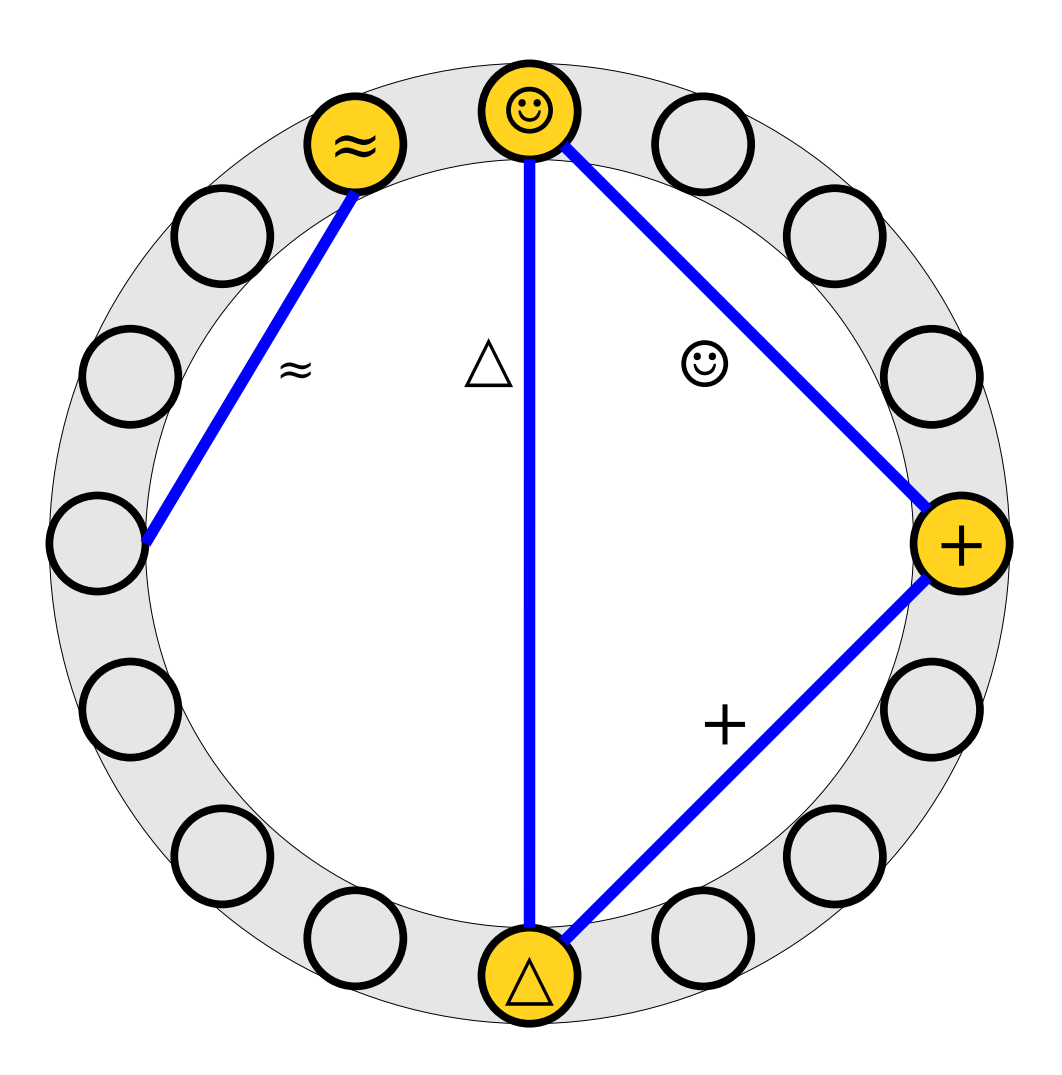

- The *cuckoo graph* is a (multi)graph derived from a cuckoo hash
- table.<br>• Each table slot is a node.
- exact the cross of the mode.<br>• Fach element is an edge Each element is an edge linking the slots where it can be placed.
- e an item's nosition in the An item's position in the  $\lambda$ table is denoted with a<br>dot at the end of the line. ass as the shall show inde

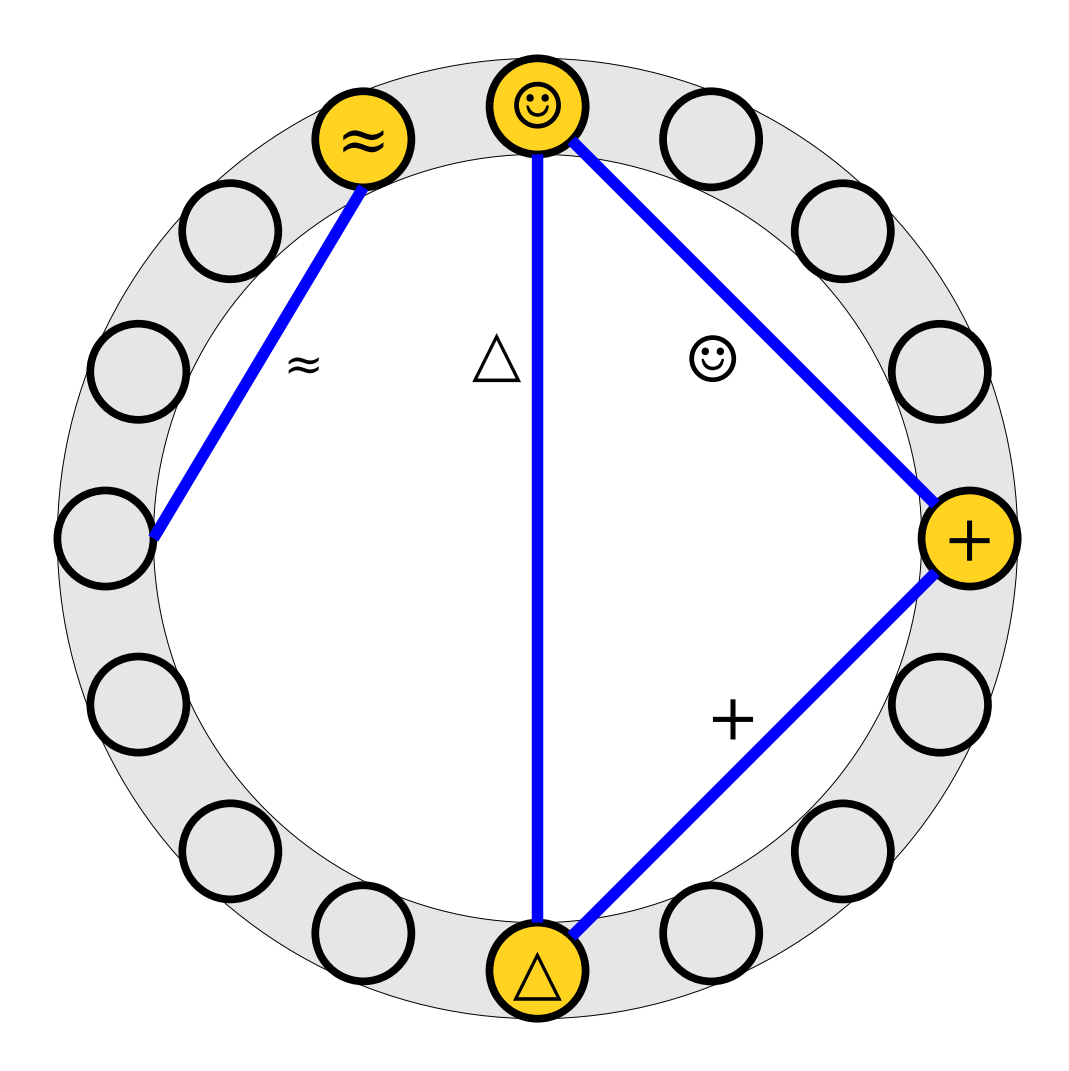

- The *cuckoo graph* is a (multi)graph derived from a cuckoo hash
- table.<br>• Each table slot is a node.
- exact the cross of the mode.<br>• Fach element is an edge Each element is an edge linking the slots where it can be placed.
- e an item's nosition in the An item's position in the  $\lambda$ table is denoted with a<br>dot at the end of the line. ass as the shall show inde

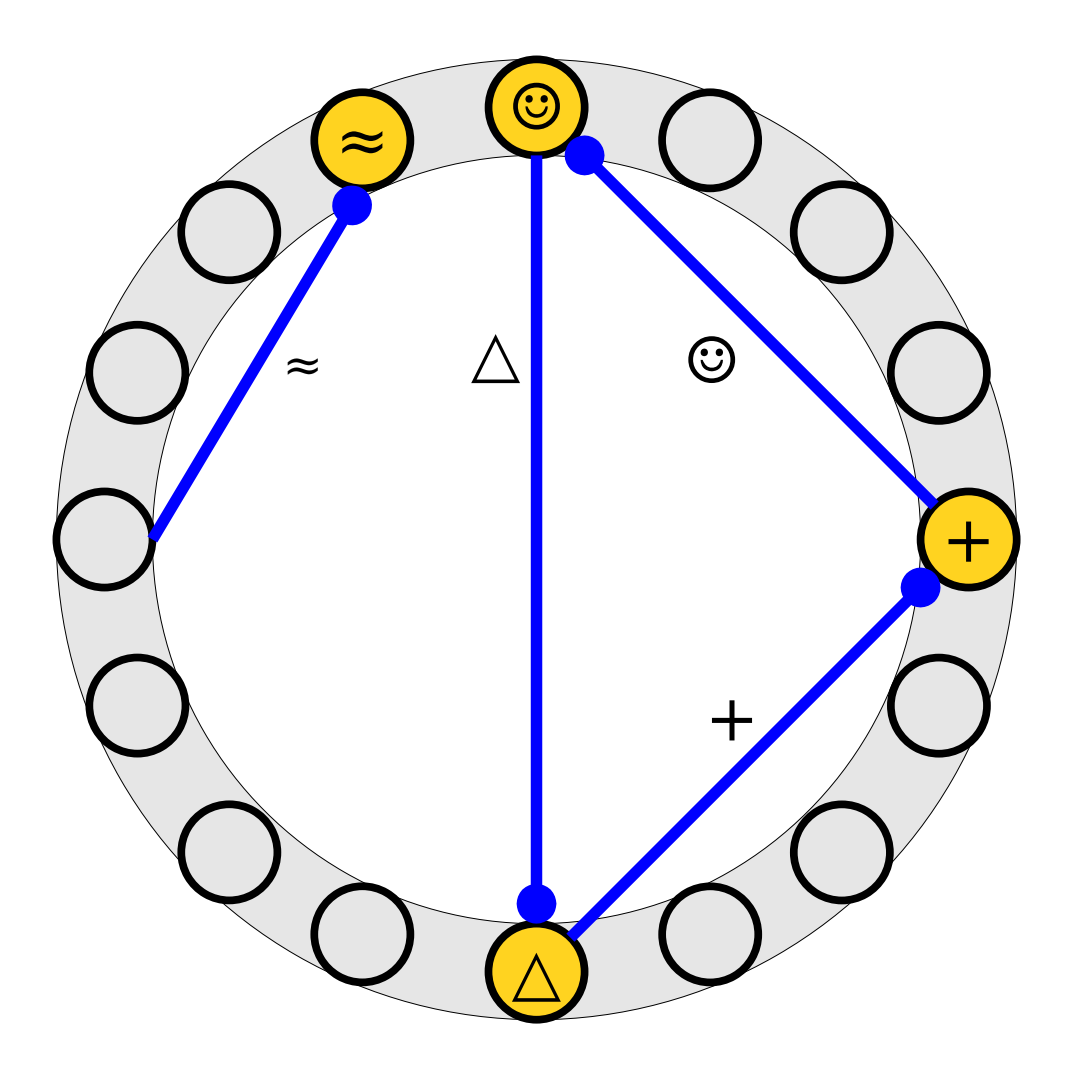

- The *cuckoo graph* is a (multi)graph derived from a cuckoo hash
- table.<br>• Each table slot is a node.
- exact the cross of the mode.<br>• Fach element is an edge Each element is an edge linking the slots where it can be placed.
- e an item's nosition in the An item's position in the  $\lambda$ table is denoted with a<br>dot at the end of the line.
- Each node has at most Each node has at m

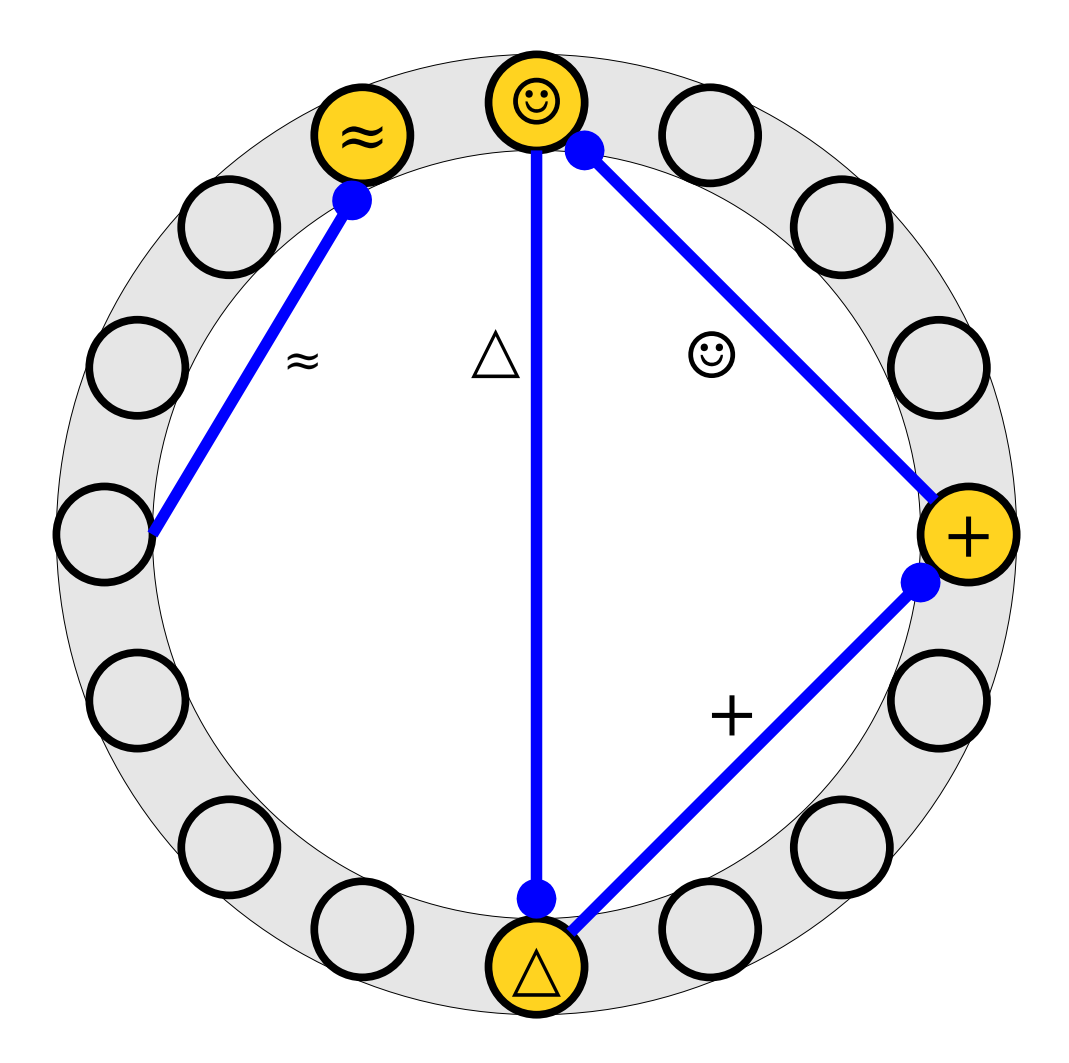

● Inserting an element into Inserting an element into a cuckoo hash table adds a new edge to the graph mining on onodoo (01000).

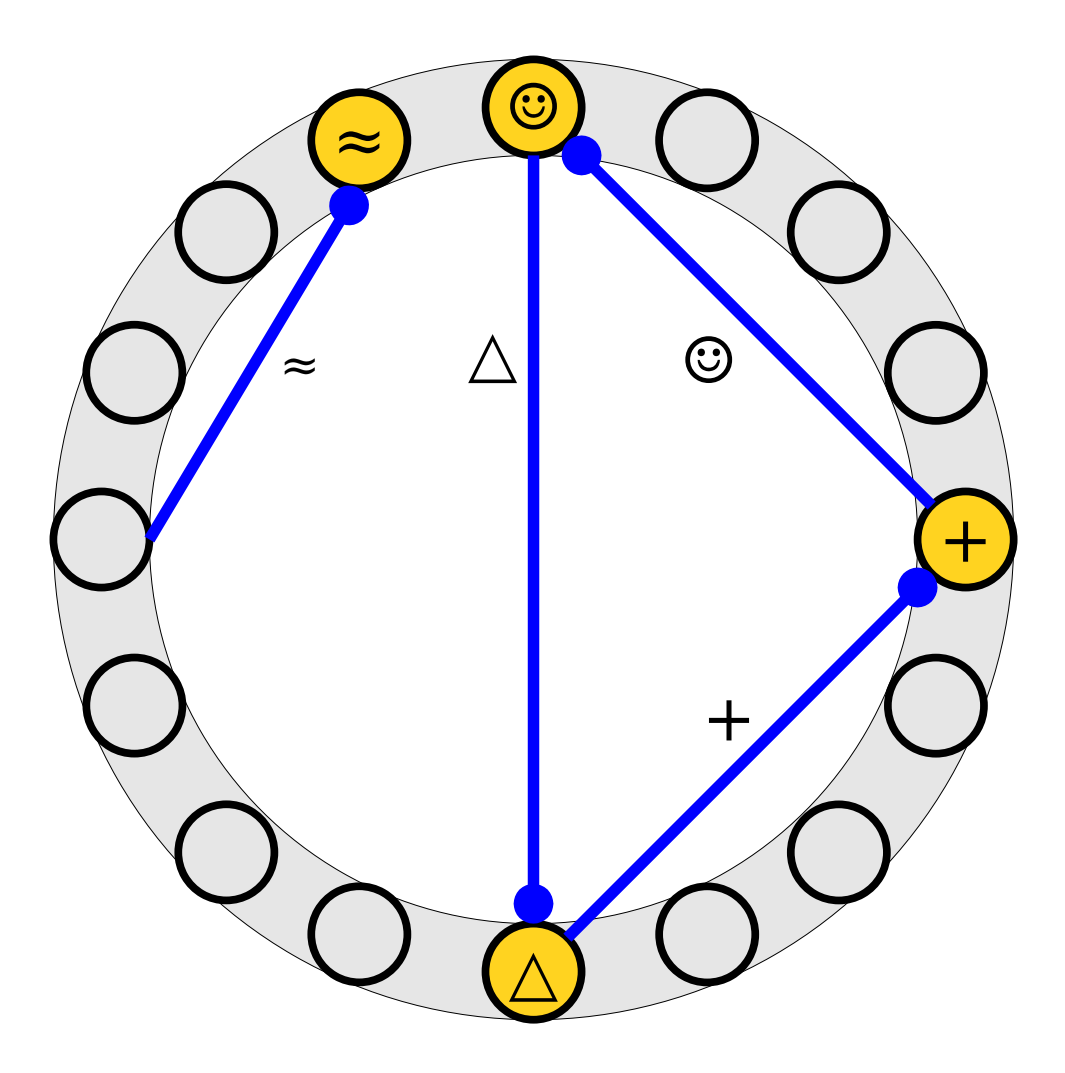

● Inserting an element into Inserting an element into a cuckoo hash table adds a new edge to the graph mining on onodoo (01000).

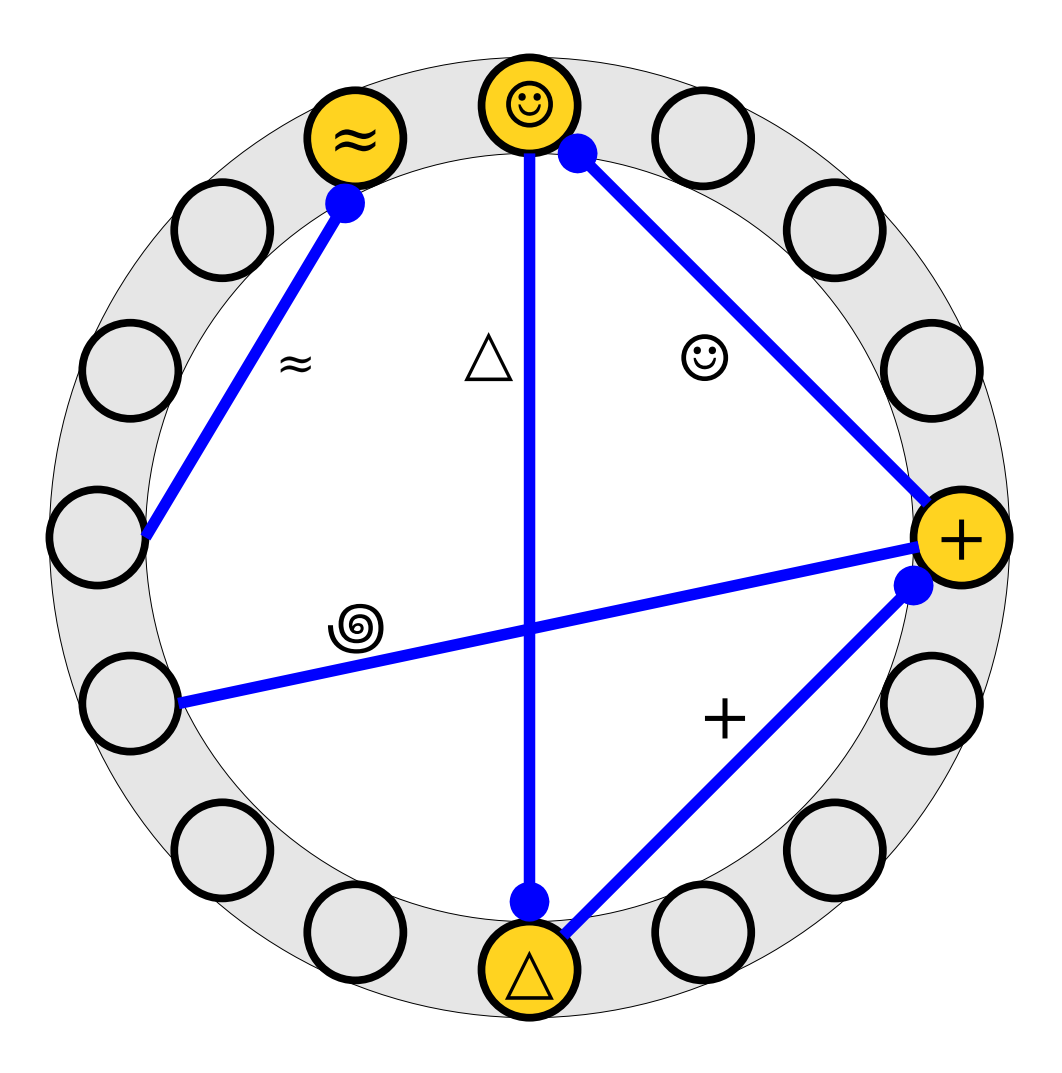

- Inserting an element into Inserting an element into a cuckoo hash table adds a new edge to the graph linking two nodes (slots).
- The chain of The chain of displacements corresponds to flipping edges.

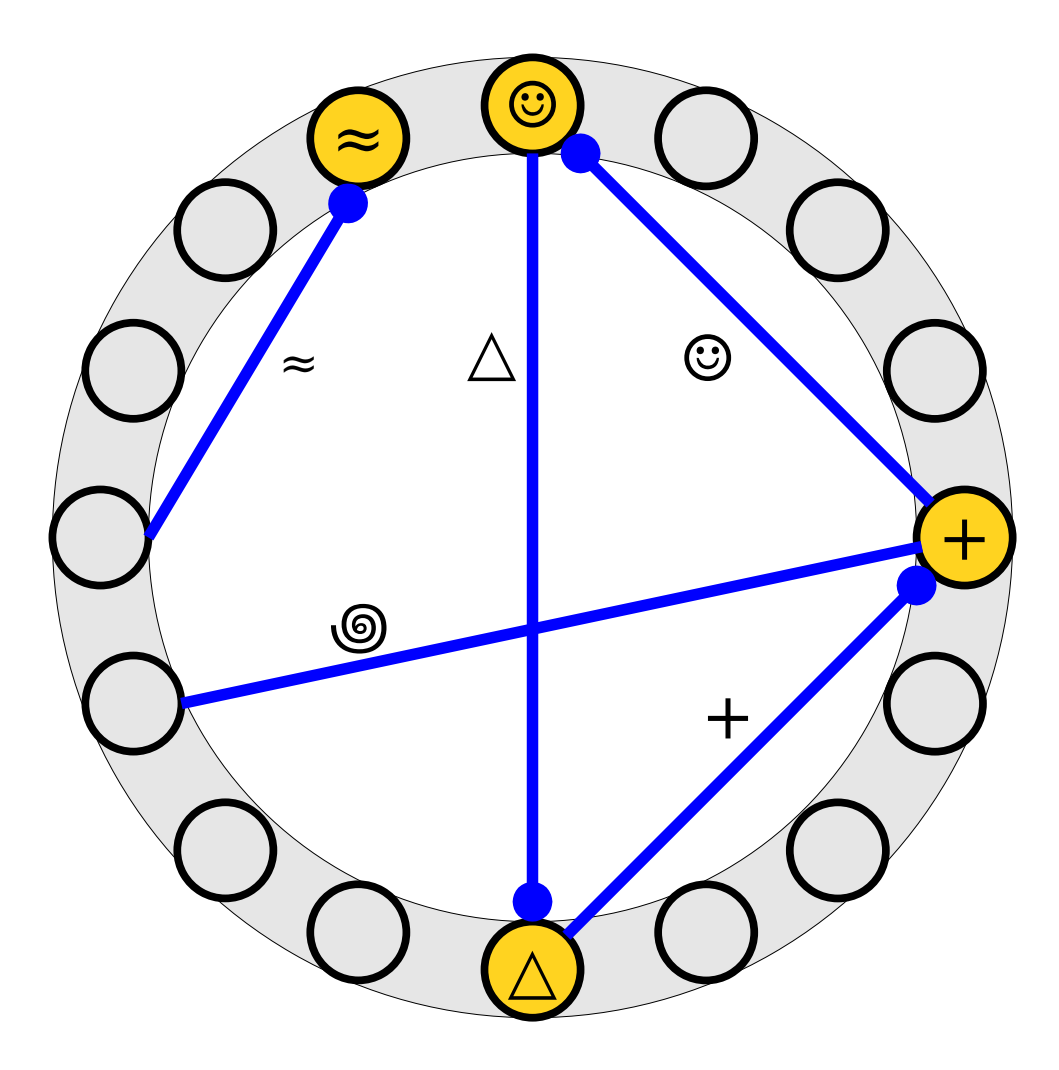

- Inserting an element into Inserting an element into a cuckoo hash table adds a new edge to the graph linking two nodes (slots).
- The chain of The chain of displacements corresponds to flipping edges.

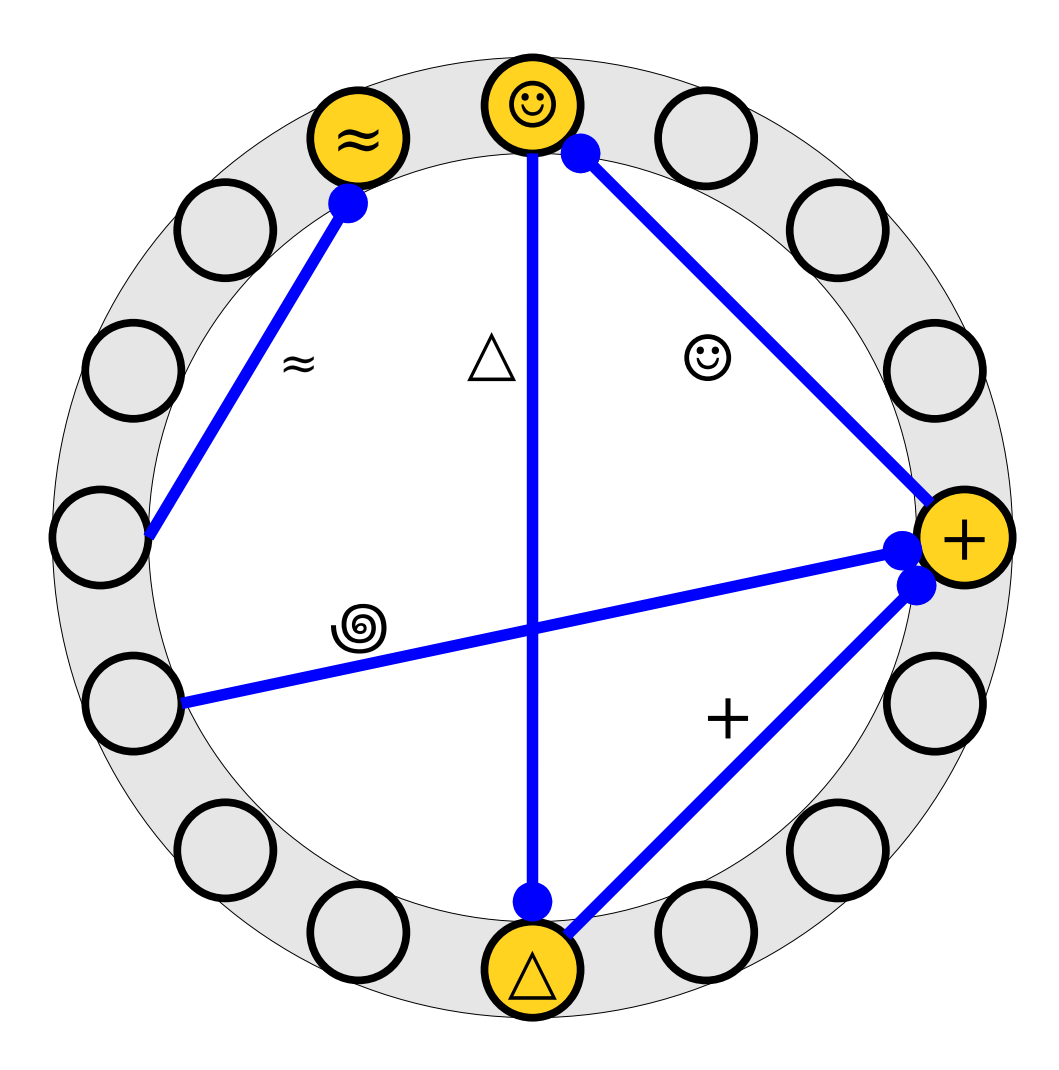

- Inserting an element into Inserting an element into a cuckoo hash table adds a new edge to the graph linking two nodes (slots).
- The chain of The chain of displacements corresponds to flipping edges.

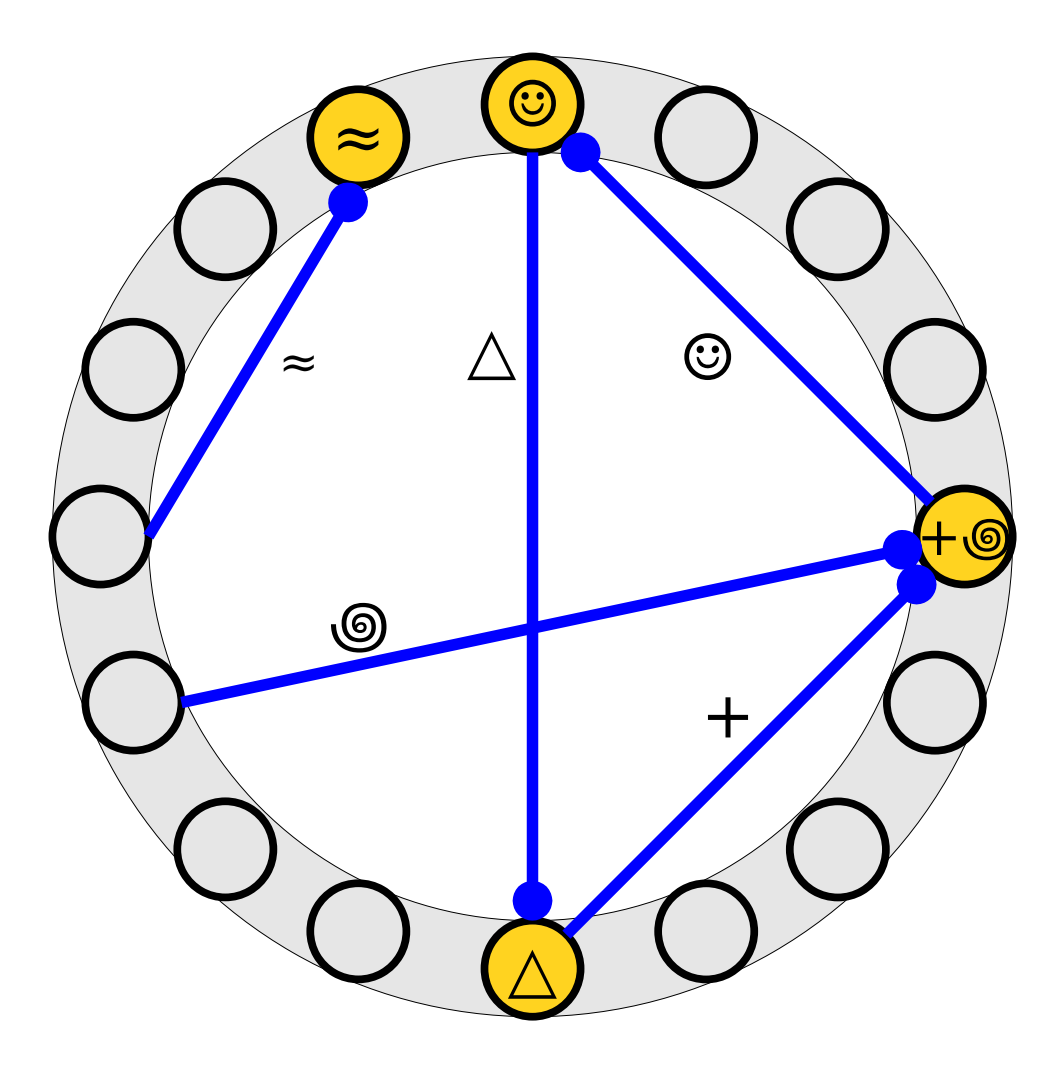

- Inserting an element into Inserting an element into a cuckoo hash table adds a new edge to the graph linking two nodes (slots).
- The chain of The chain of displacements corresponds to flipping edges.

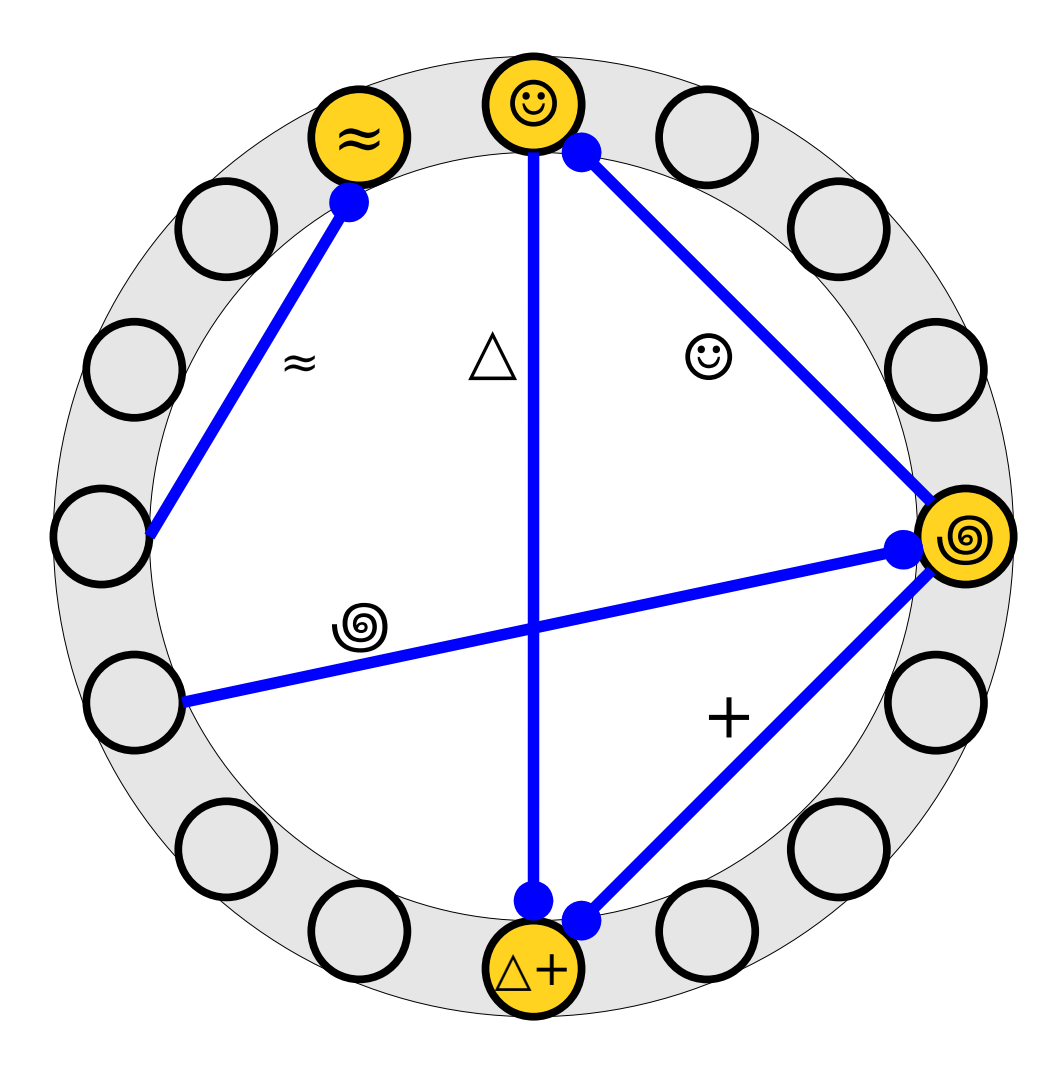

- Inserting an element into Inserting an element into a cuckoo hash table adds a new edge to the graph linking two nodes (slots).
- The chain of The chain of displacements corresponds to flipping edges.

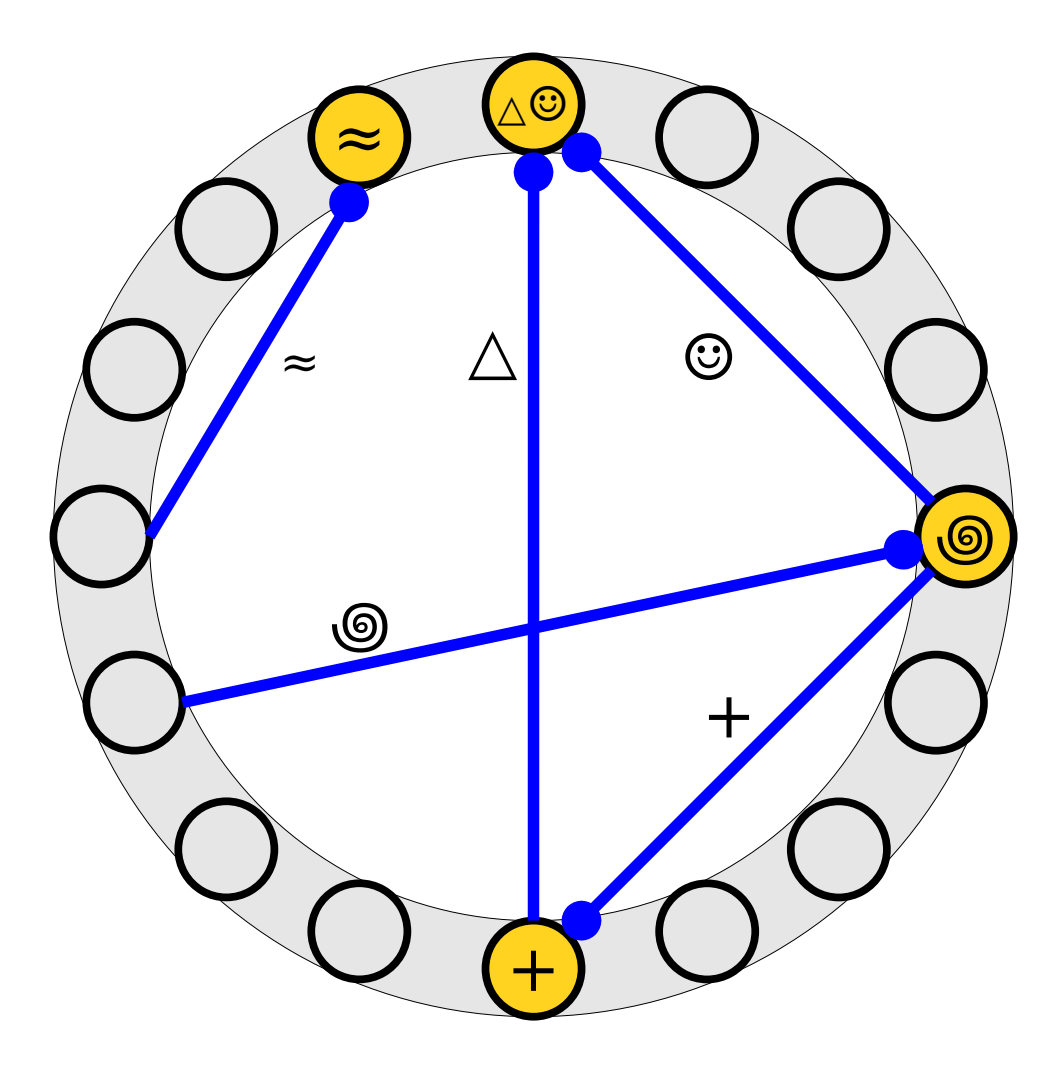

- Inserting an element into Inserting an element into a cuckoo hash table adds a new edge to the graph linking two nodes (slots).
- The chain of The chain of displacements corresponds to flipping edges.

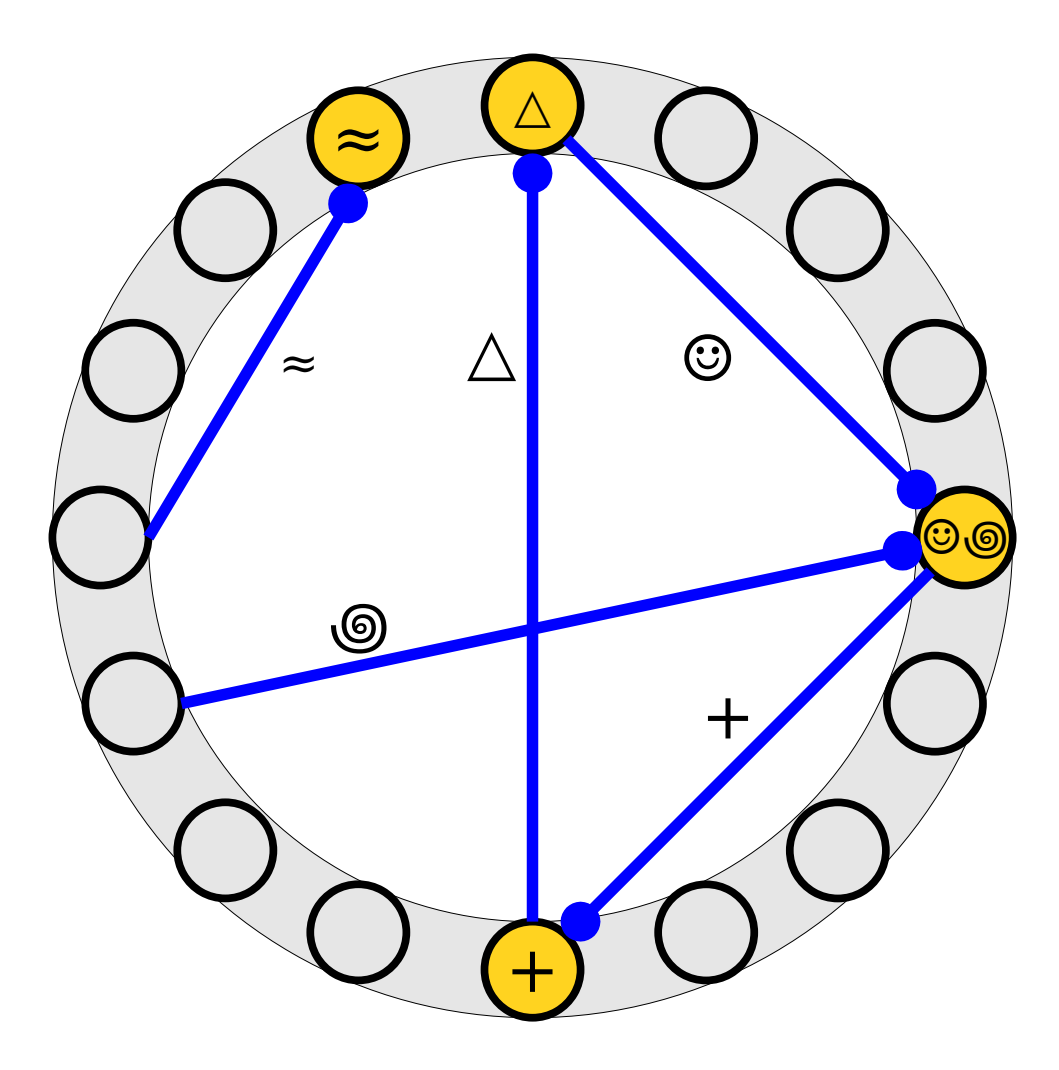

- Inserting an element into Inserting an element into a cuckoo hash table adds a new edge to the graph linking two nodes (slots).
- The chain of The chain of displacements corresponds to flipping edges.

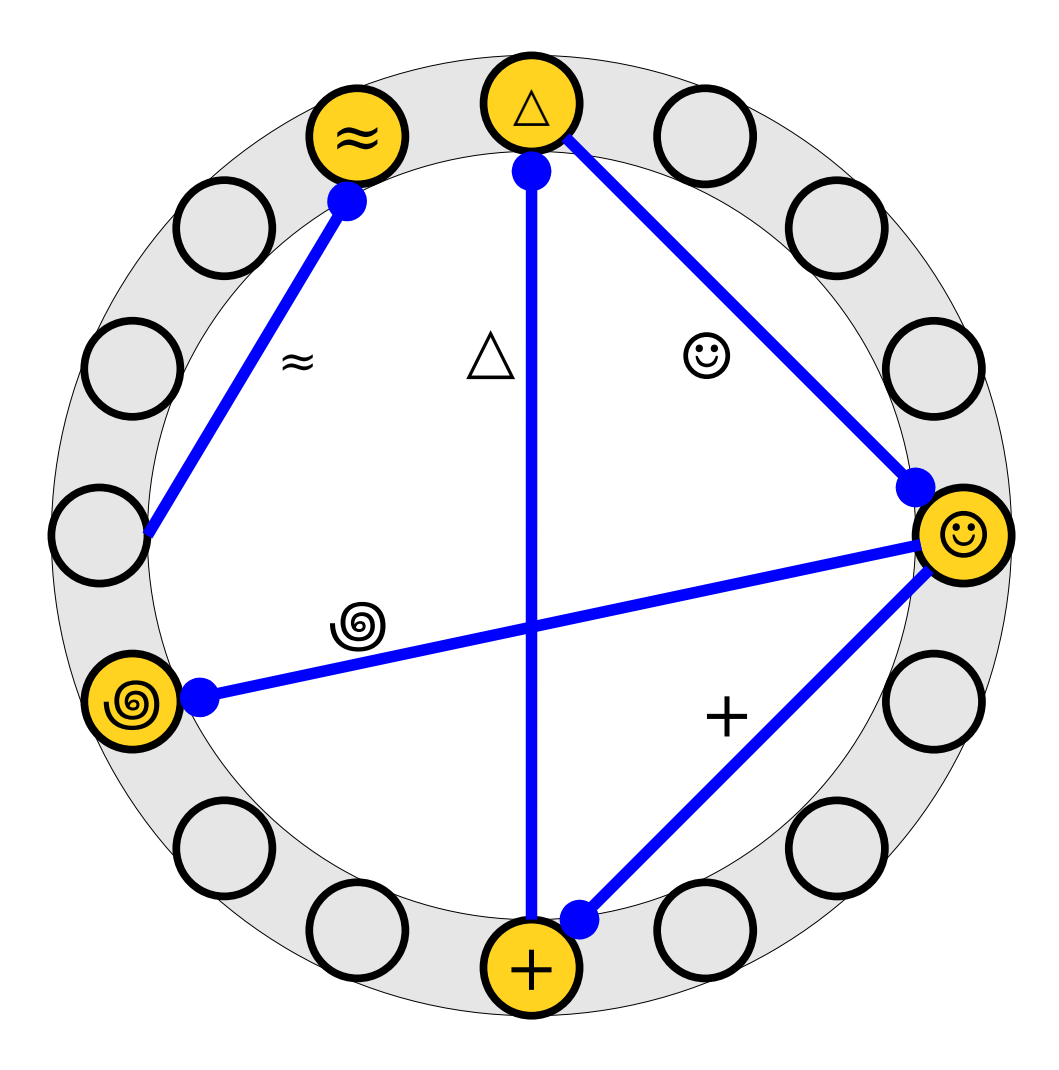

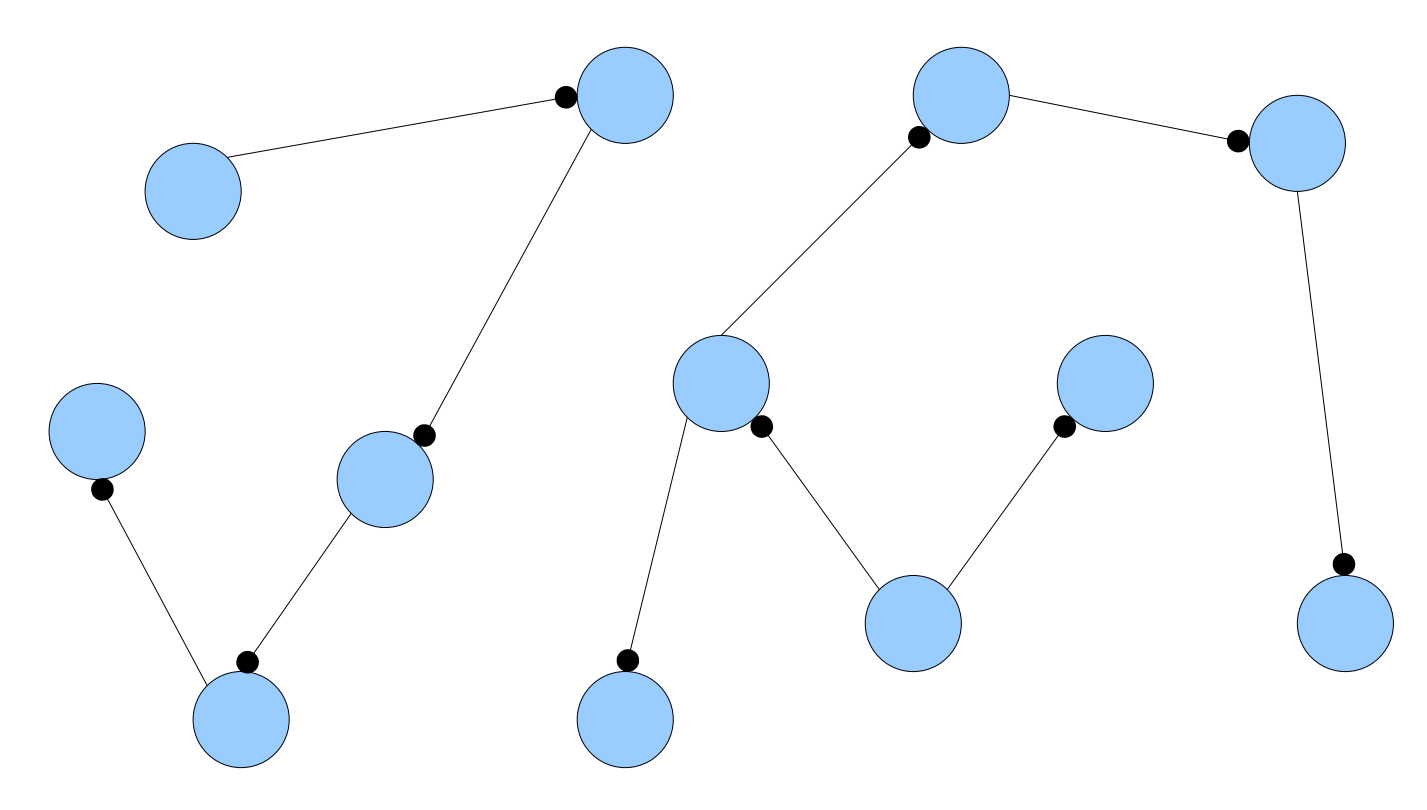

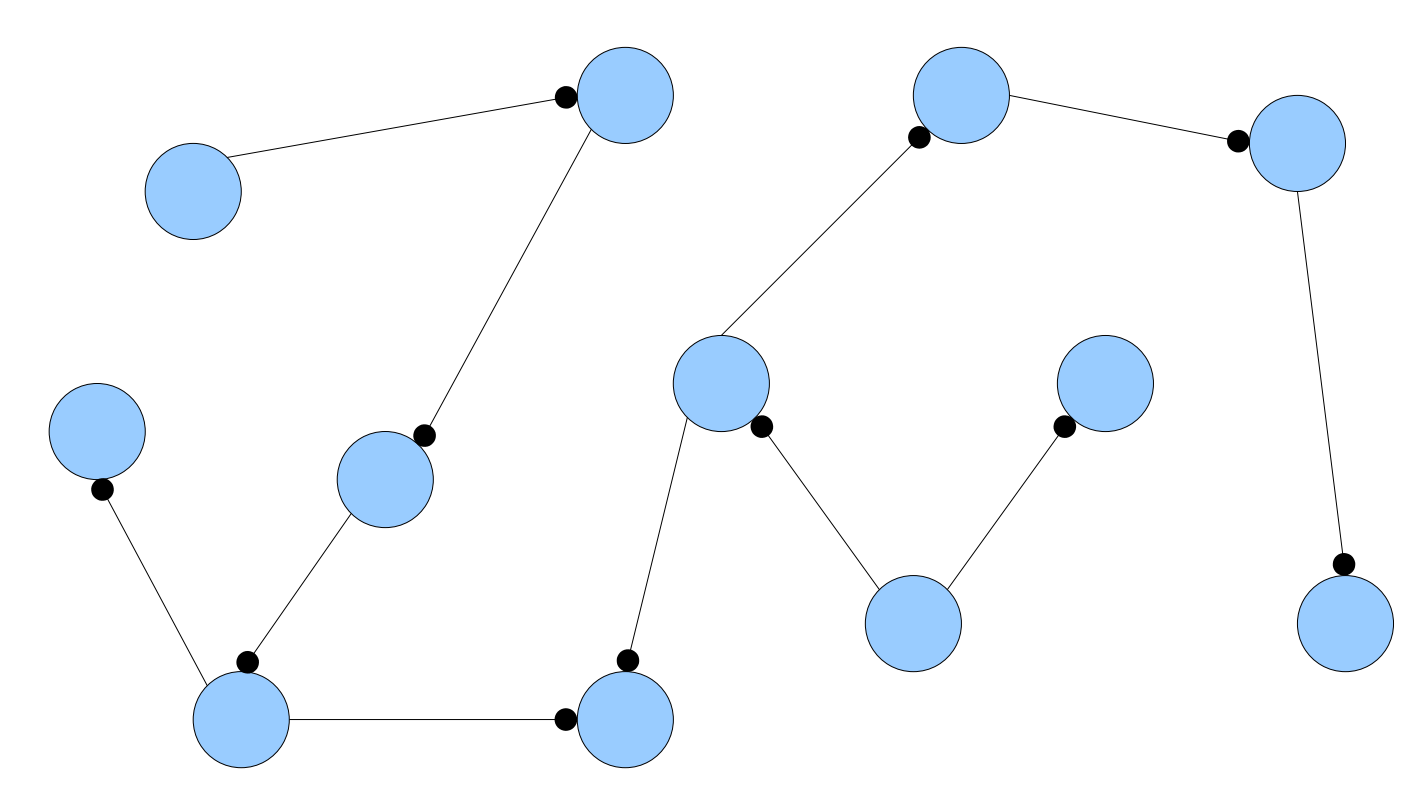

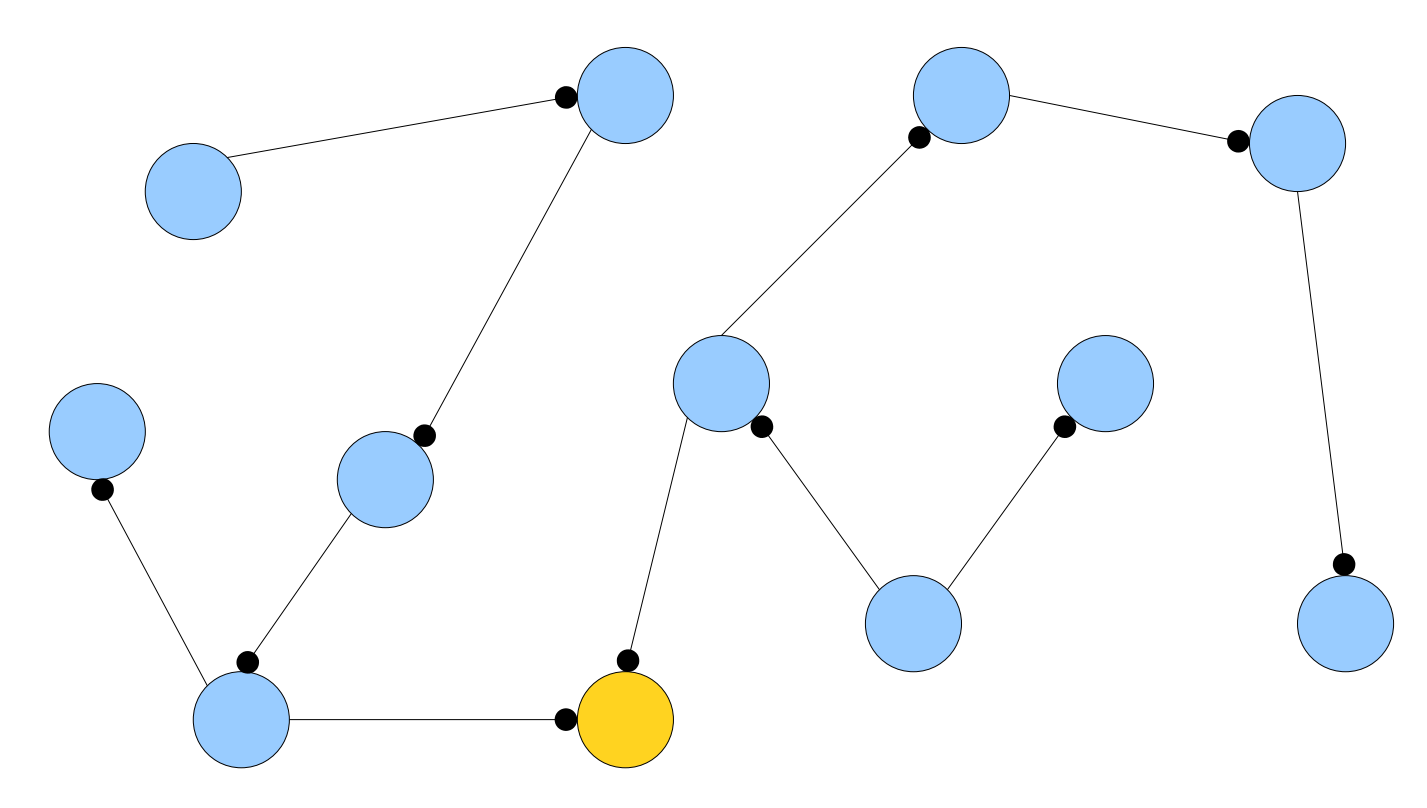

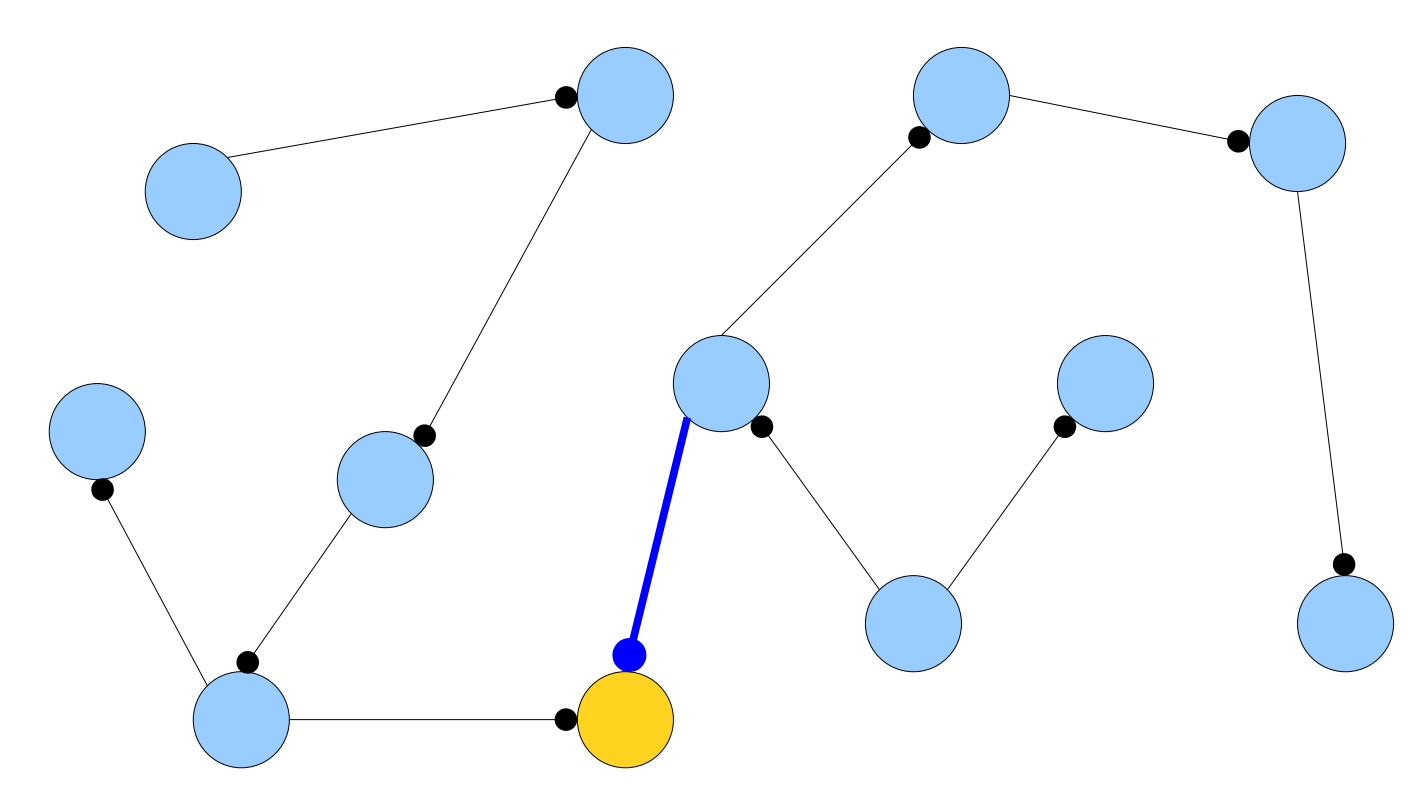

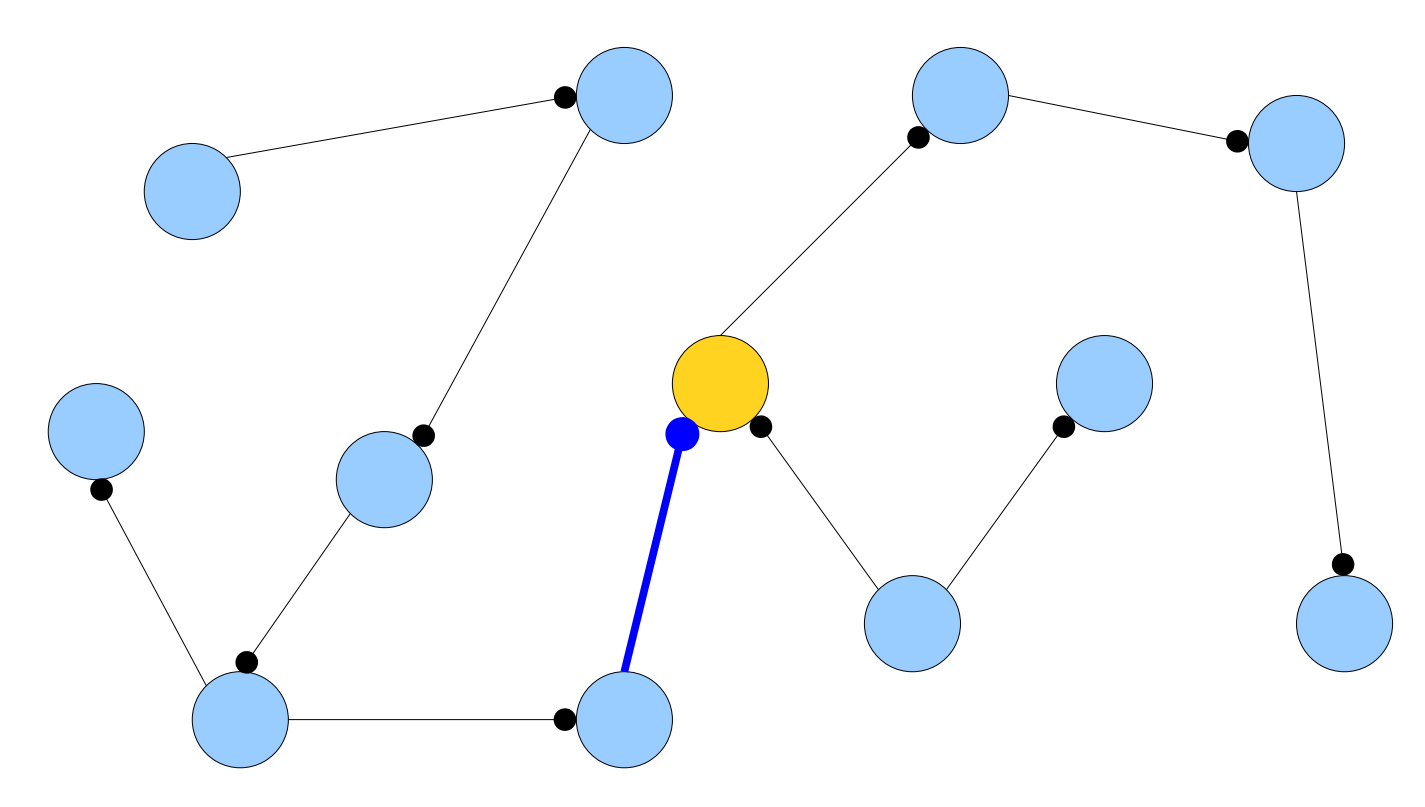

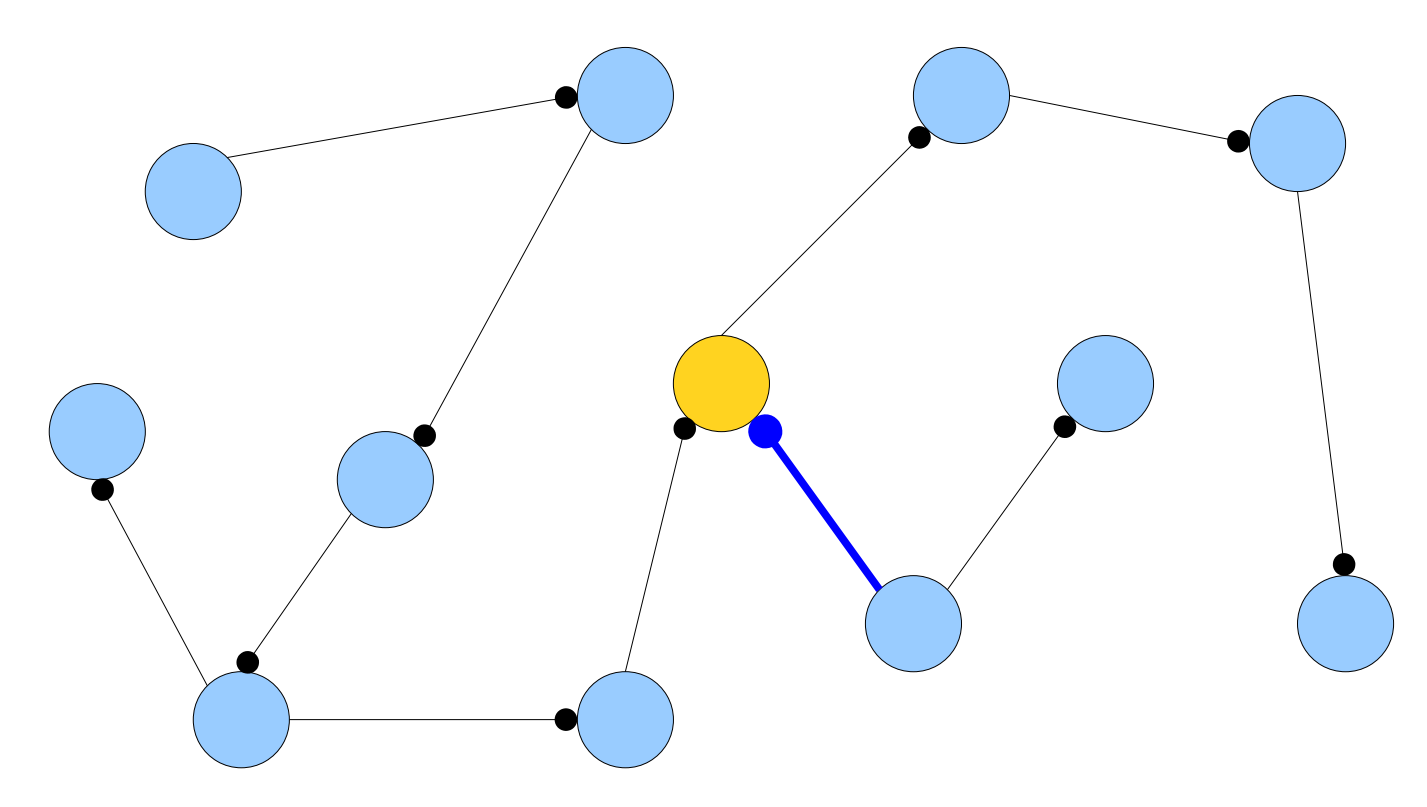

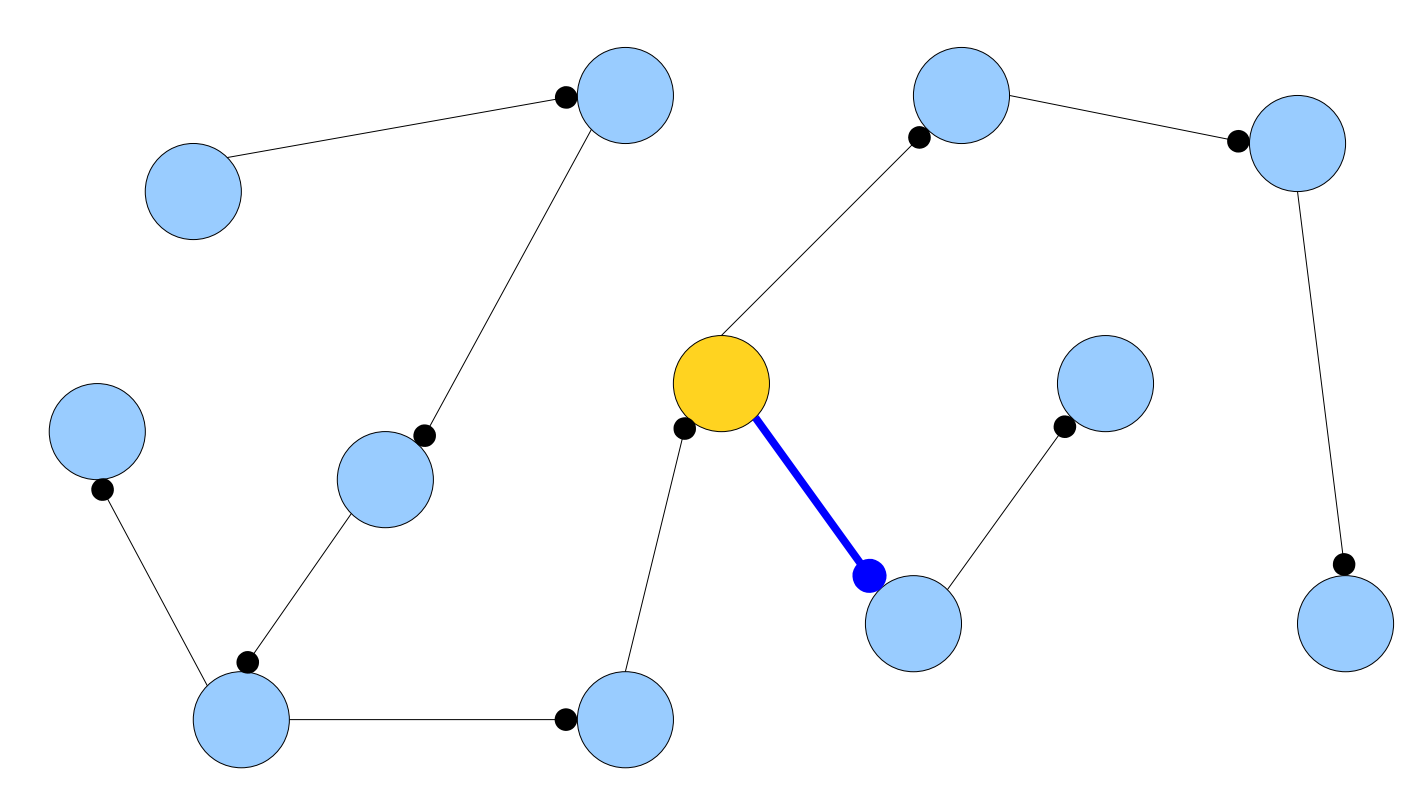

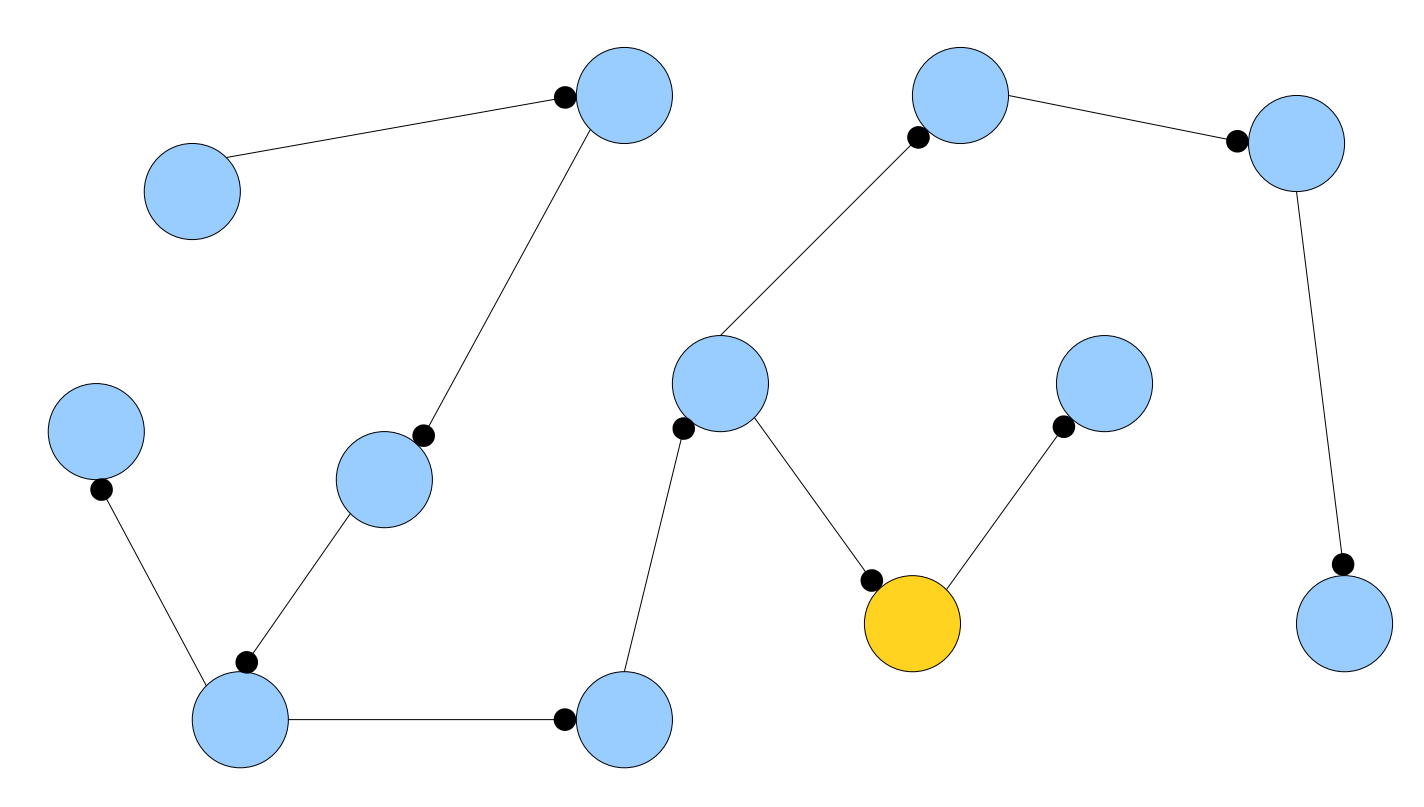

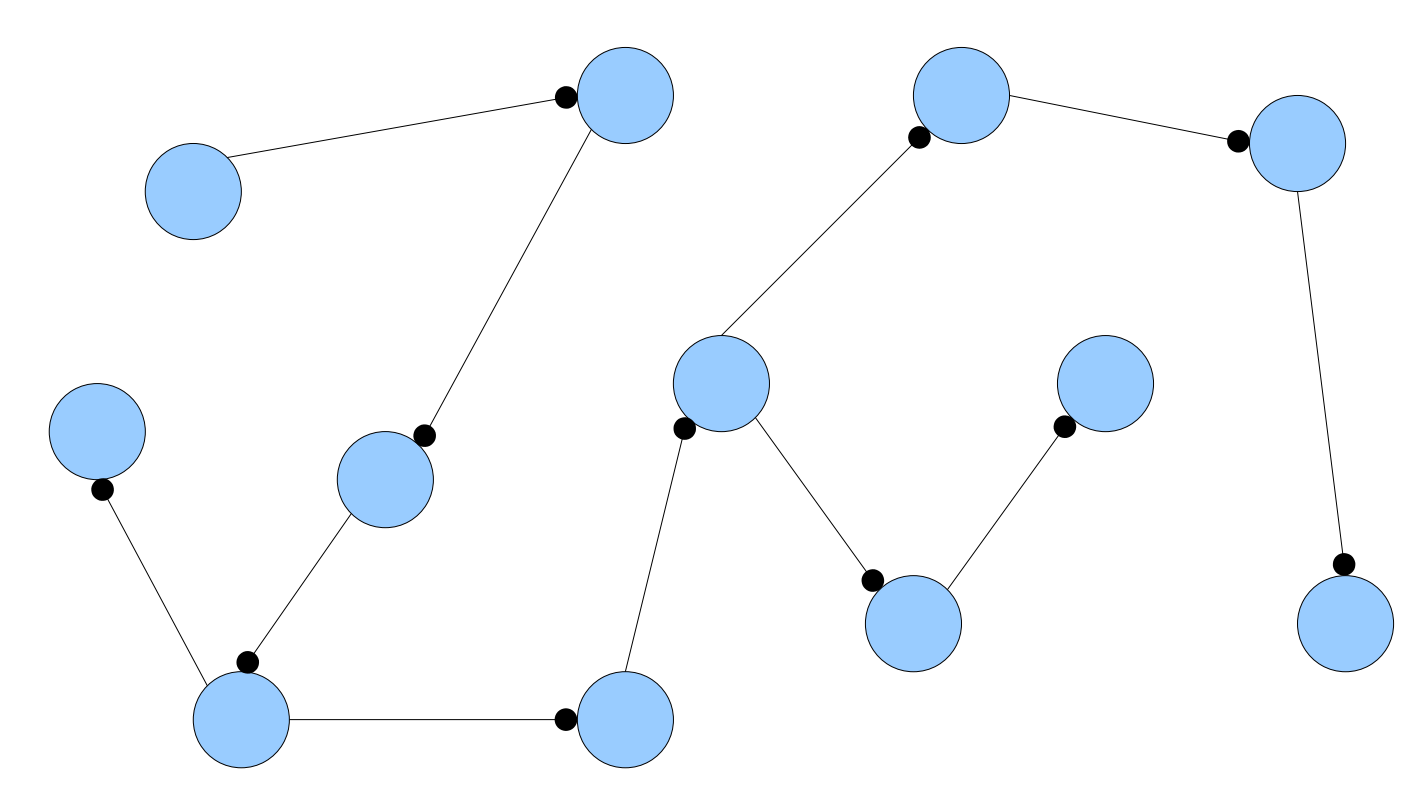

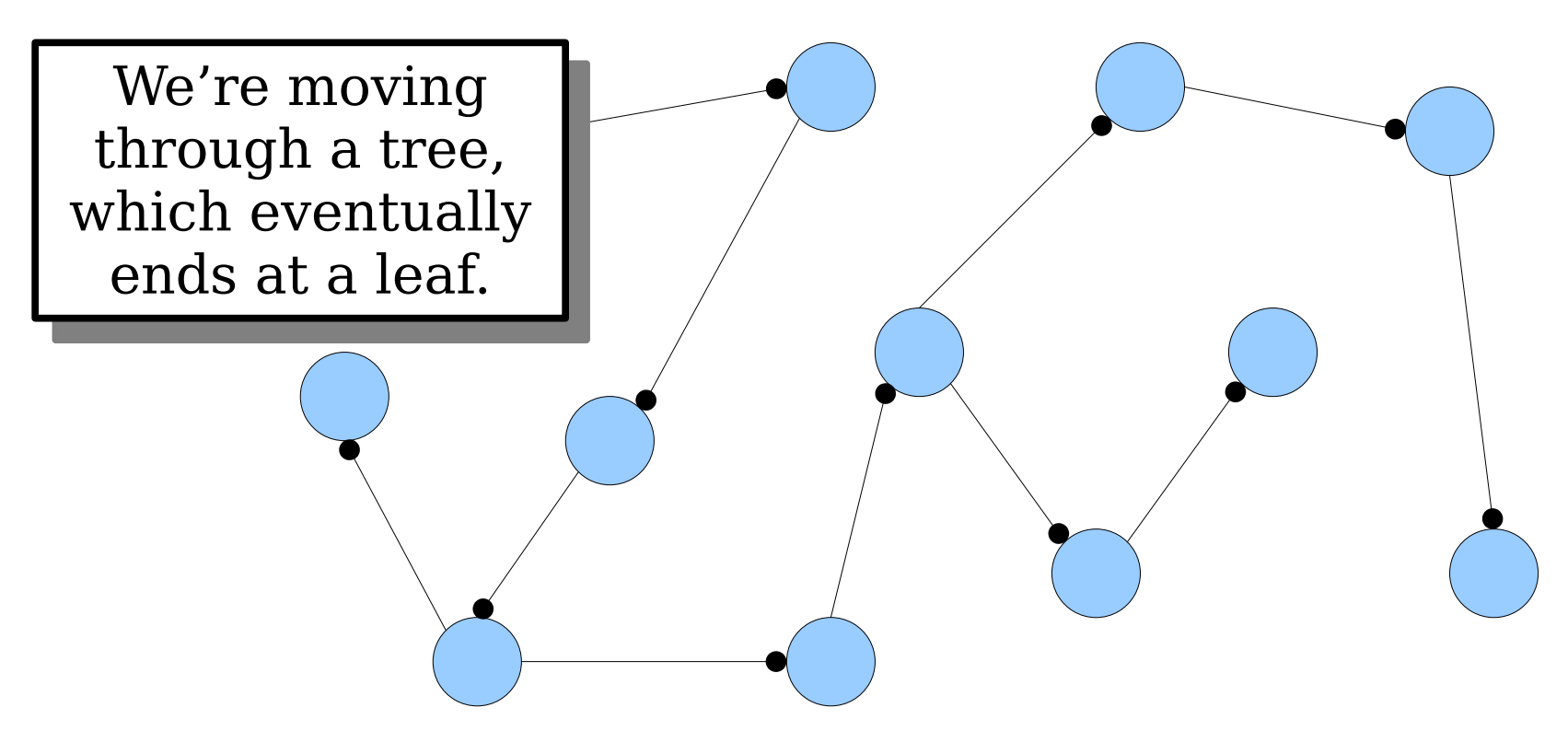

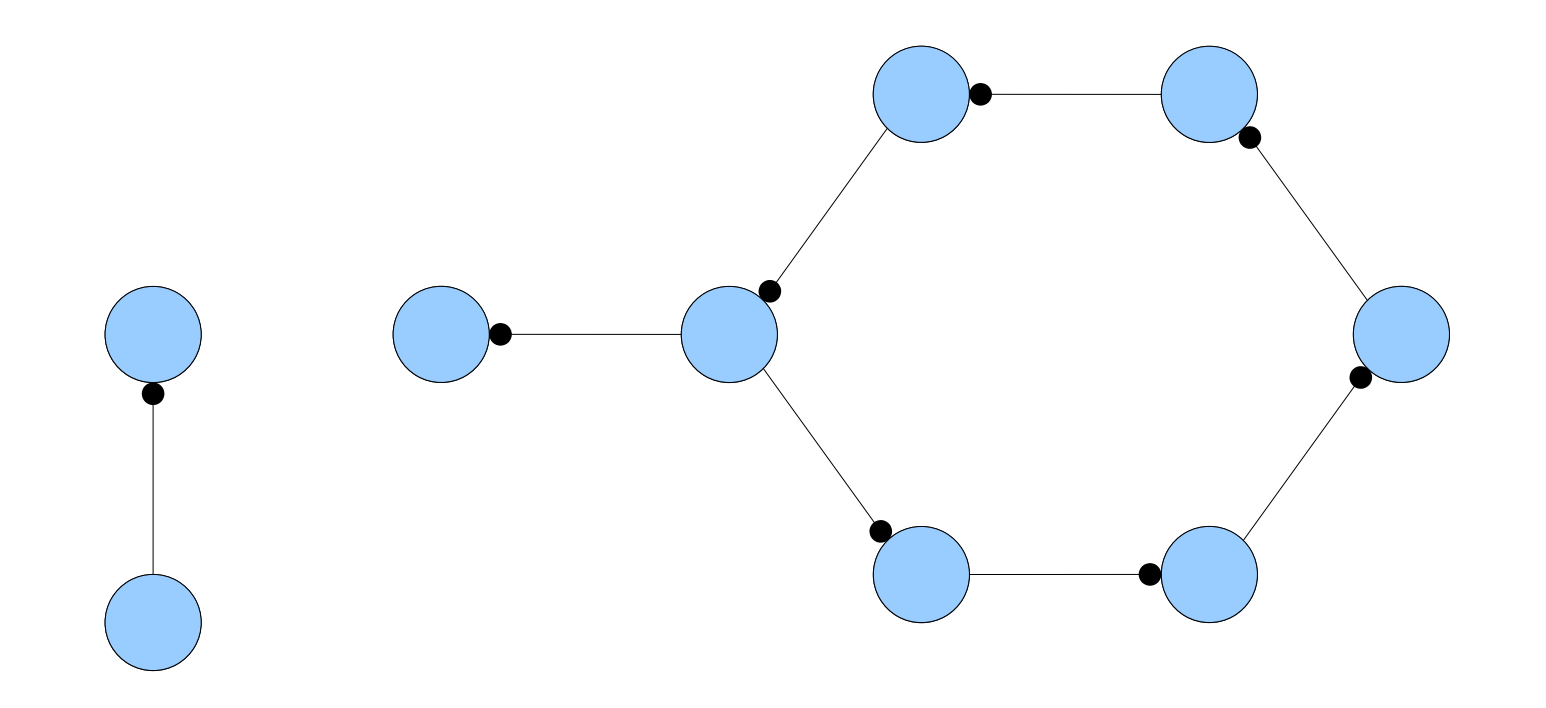

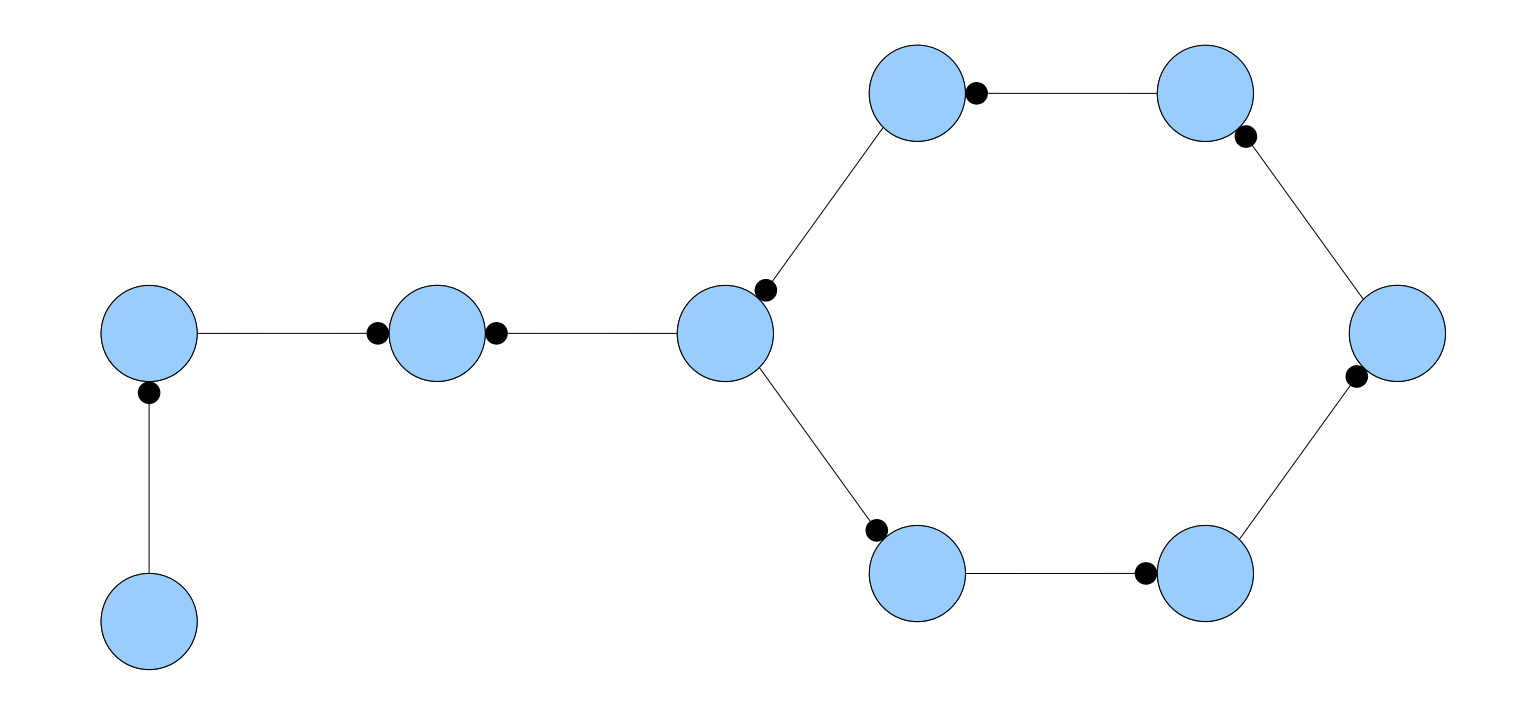
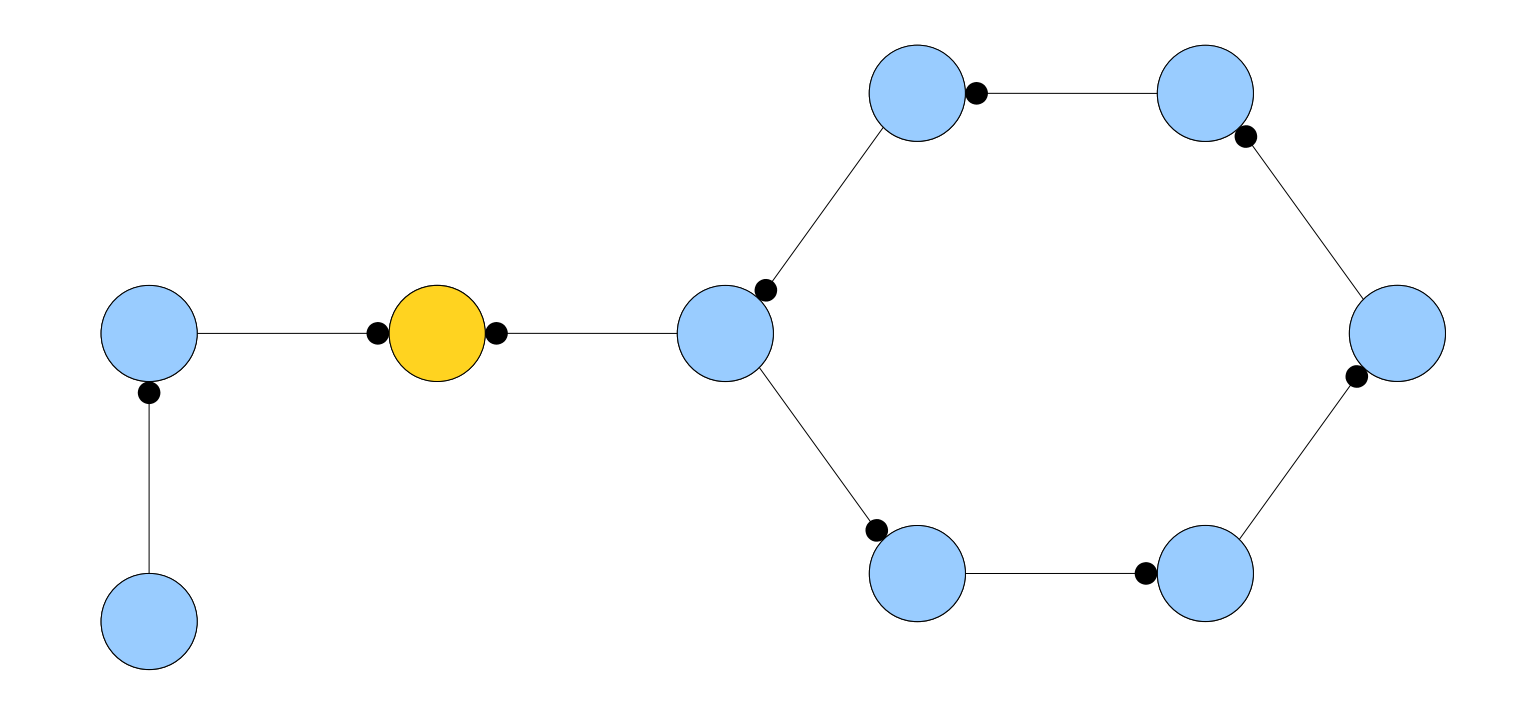

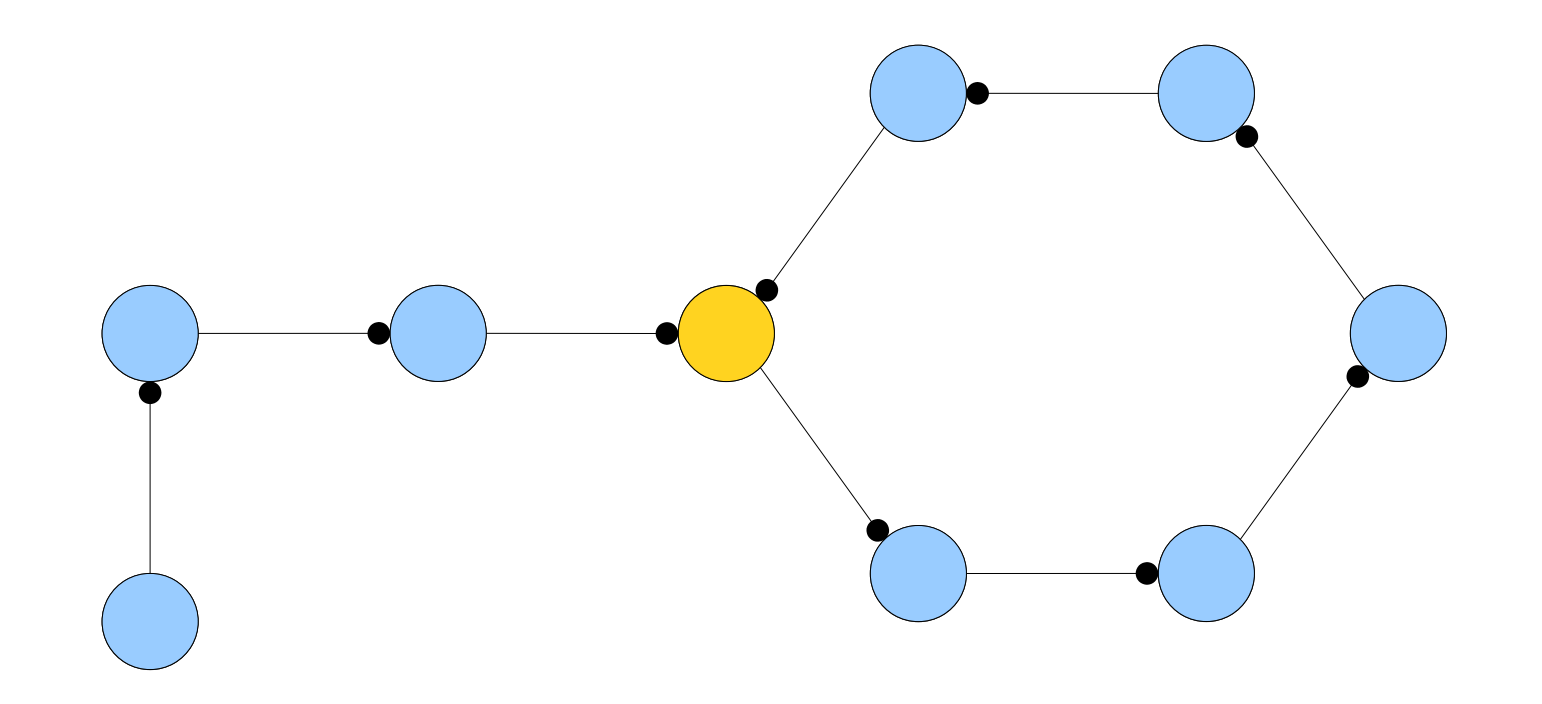

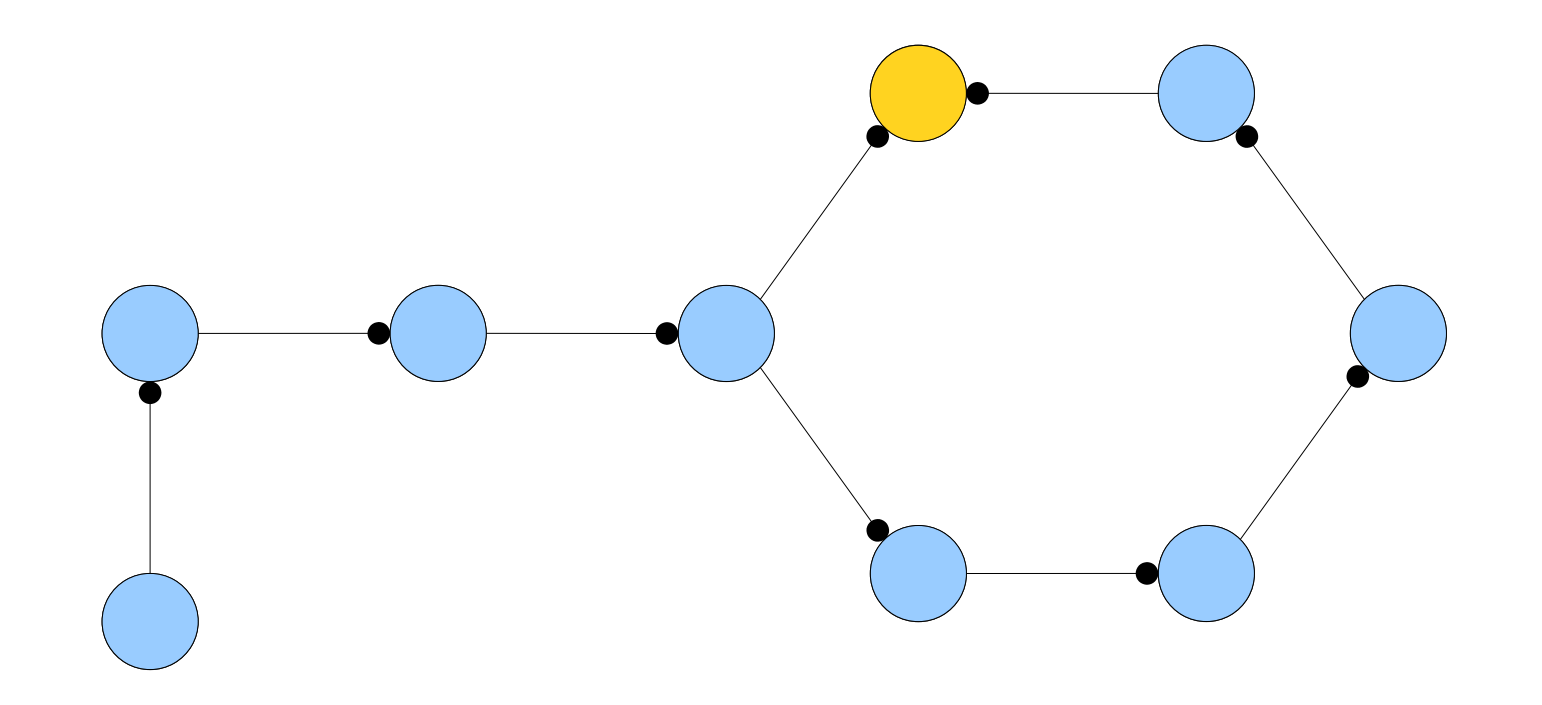

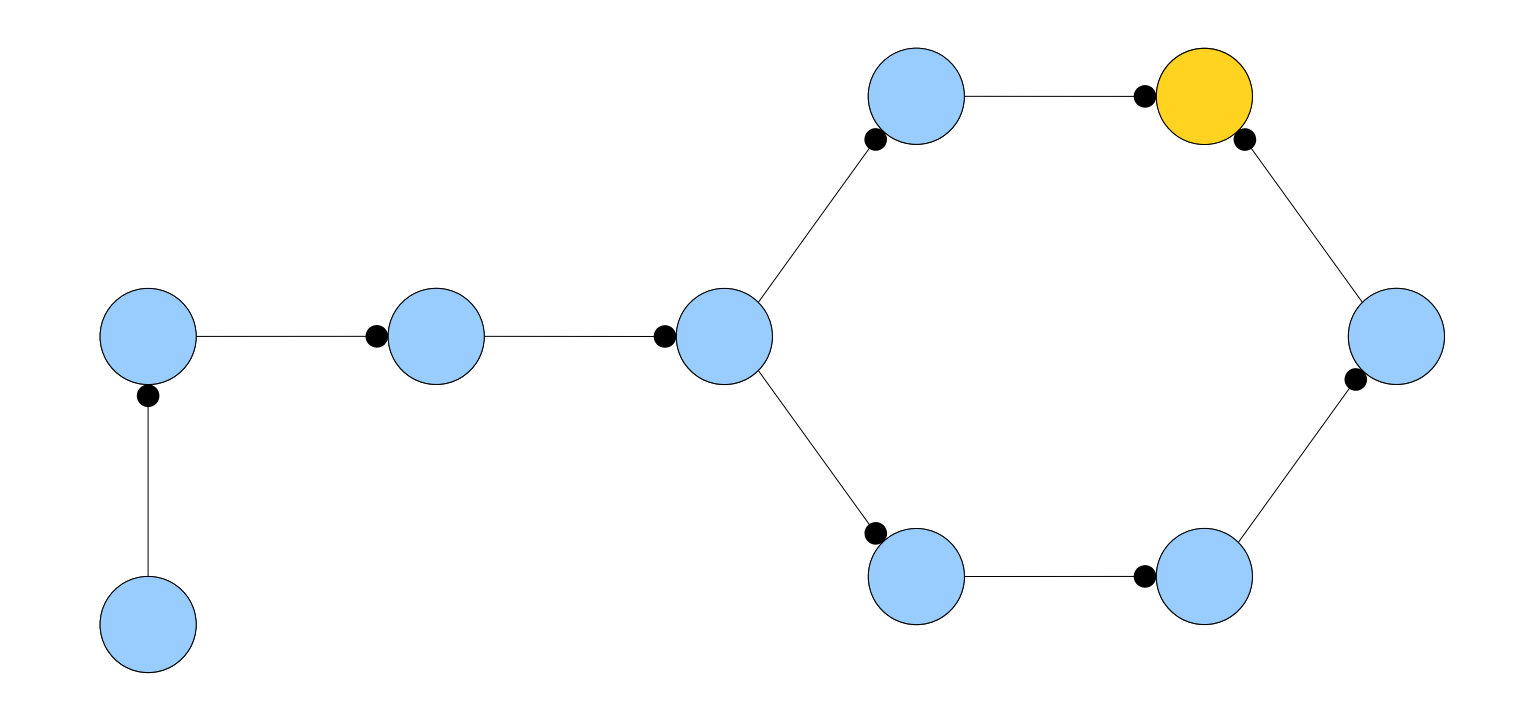

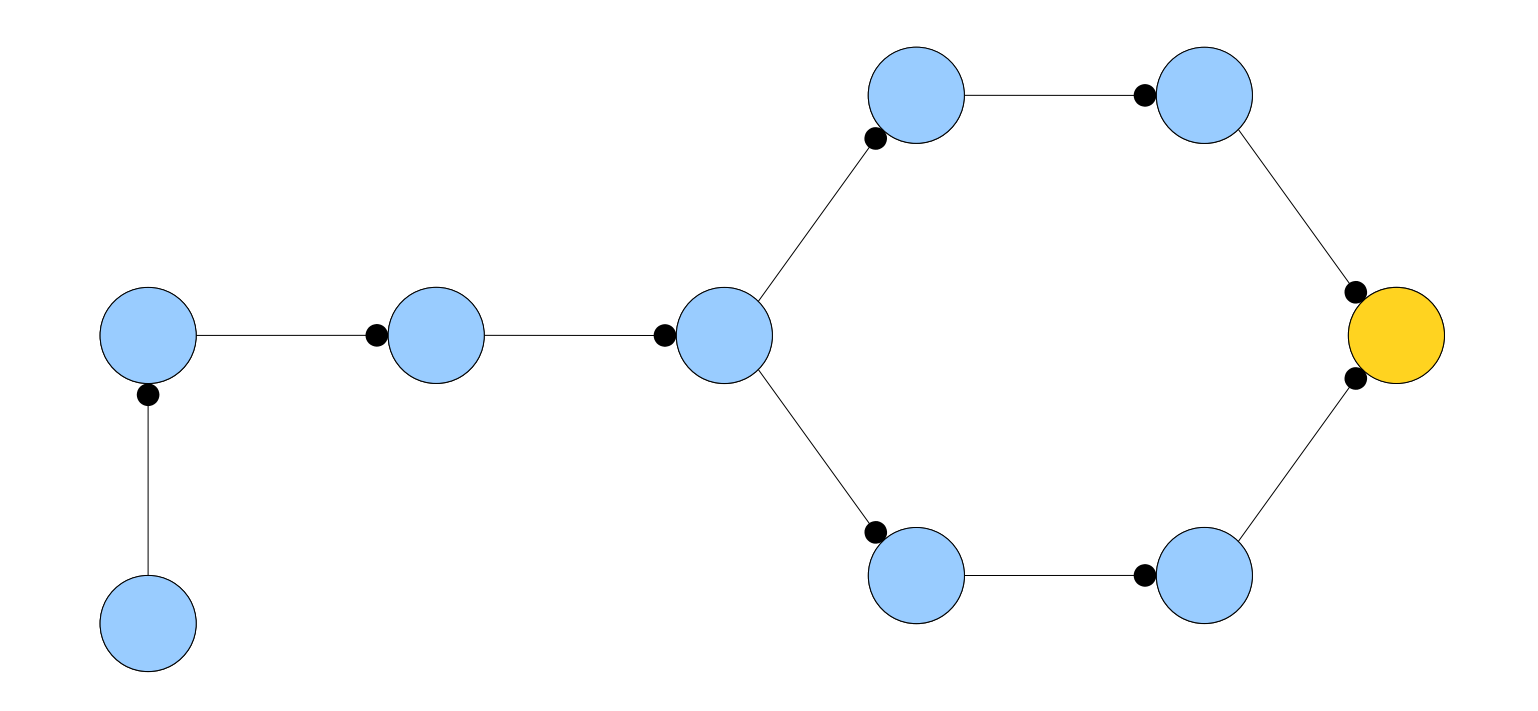

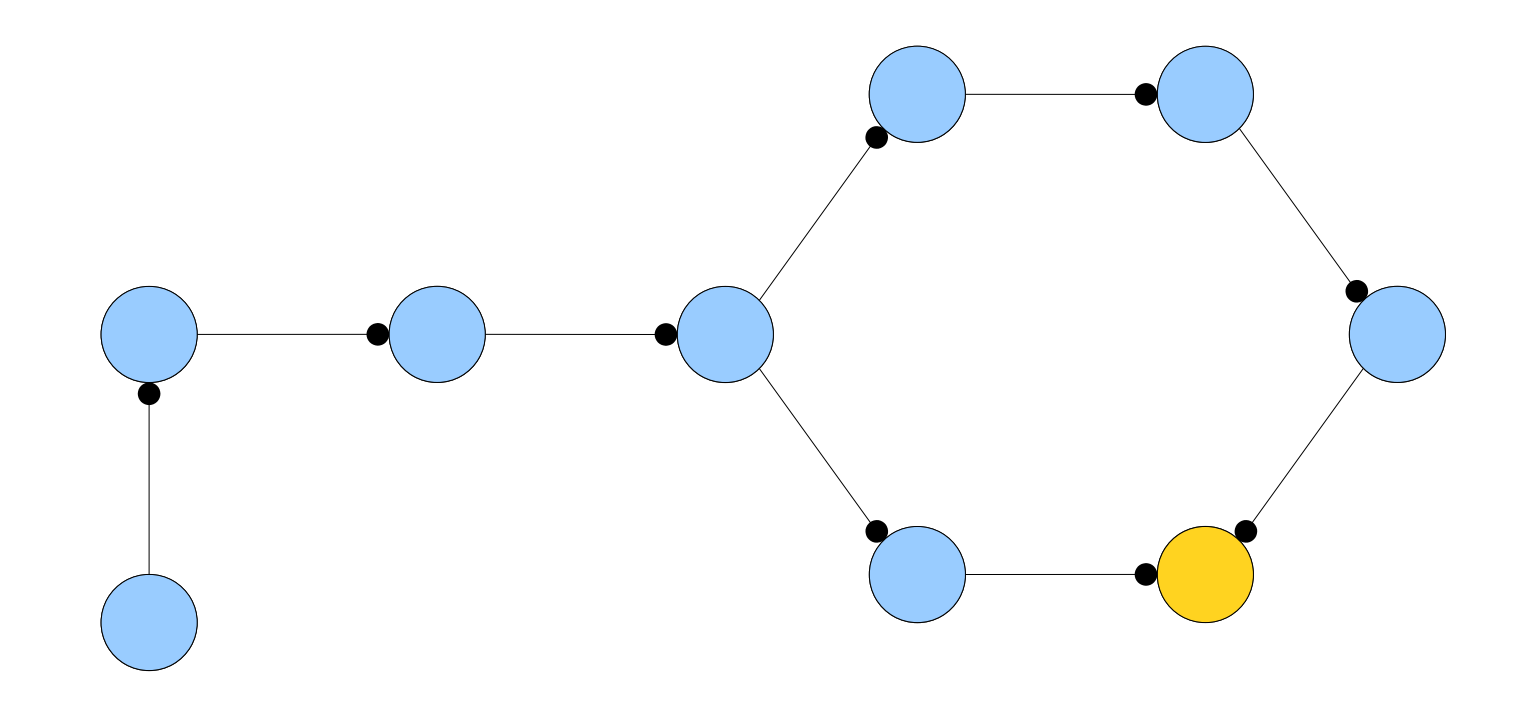

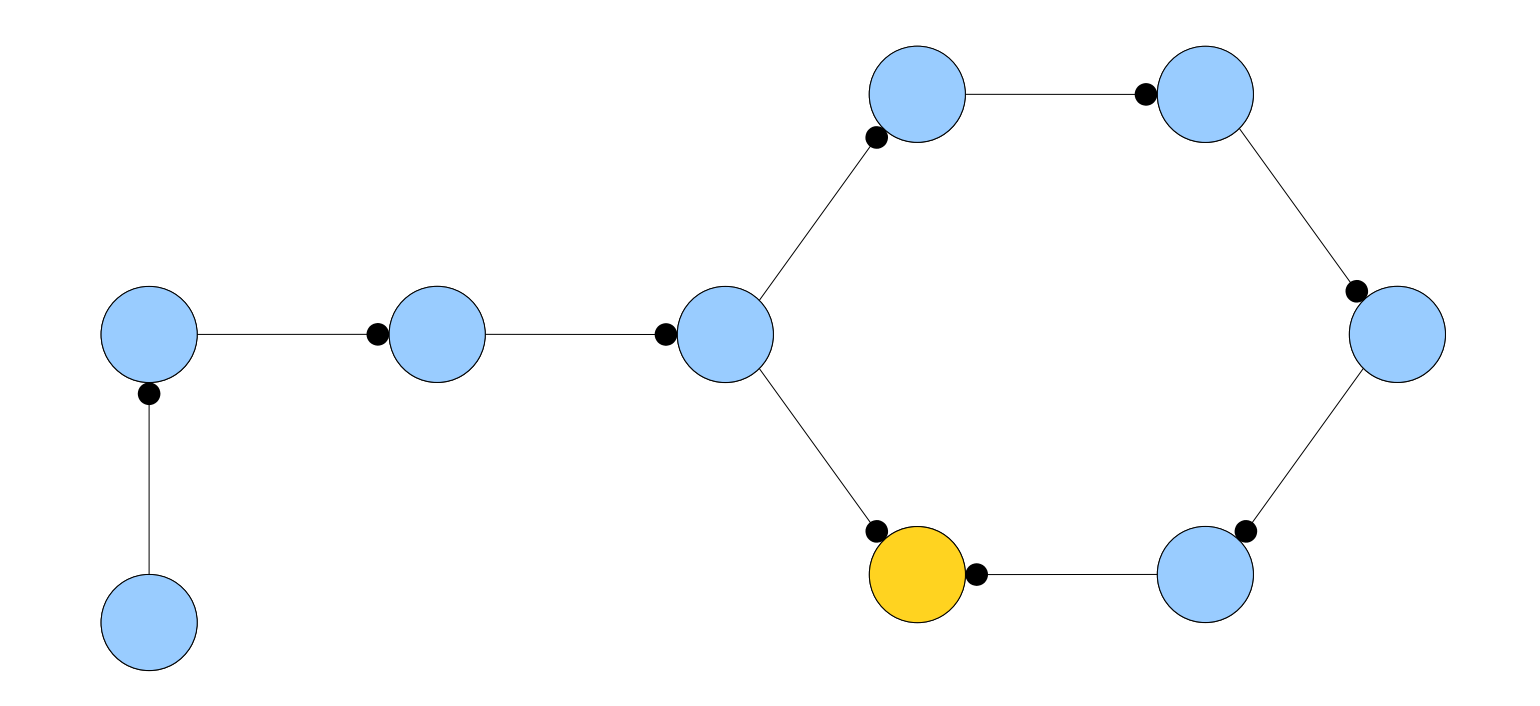

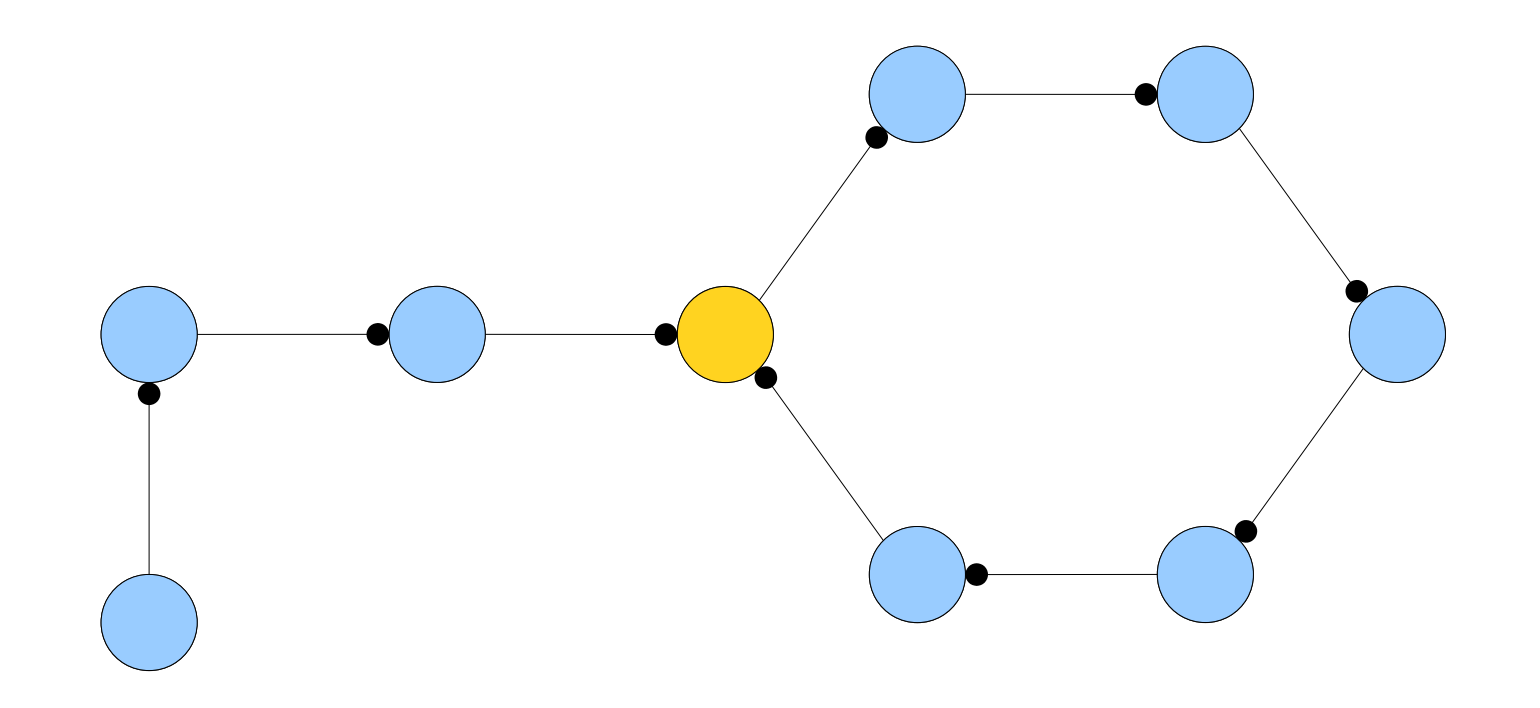

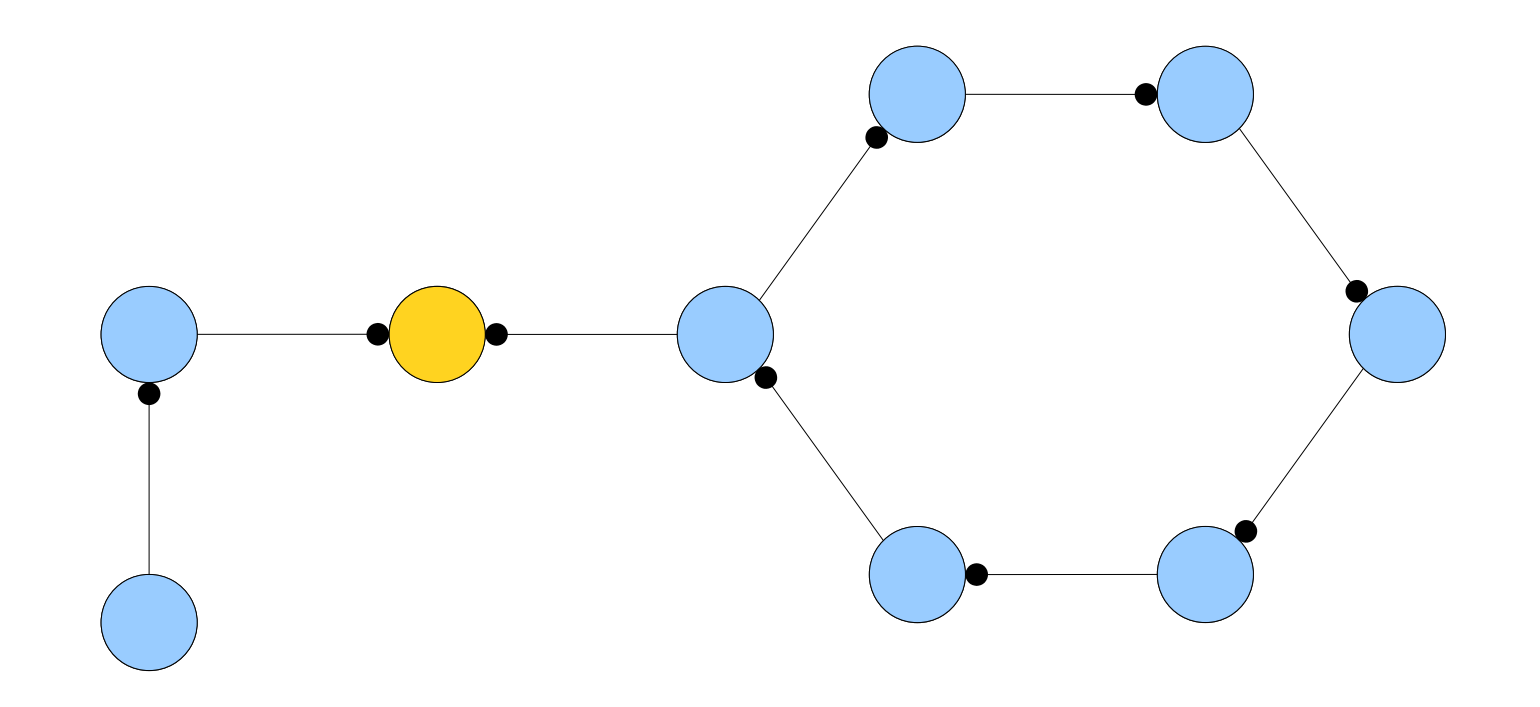

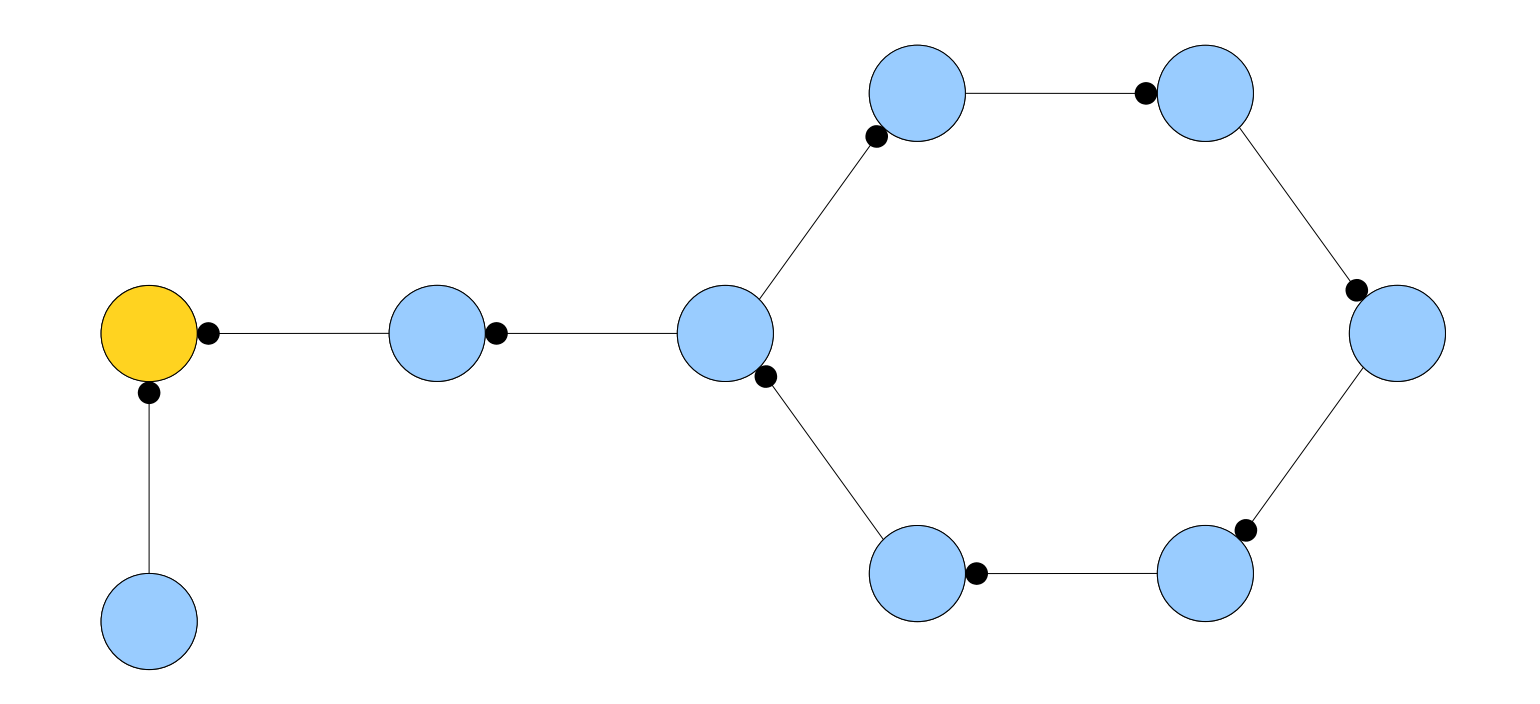

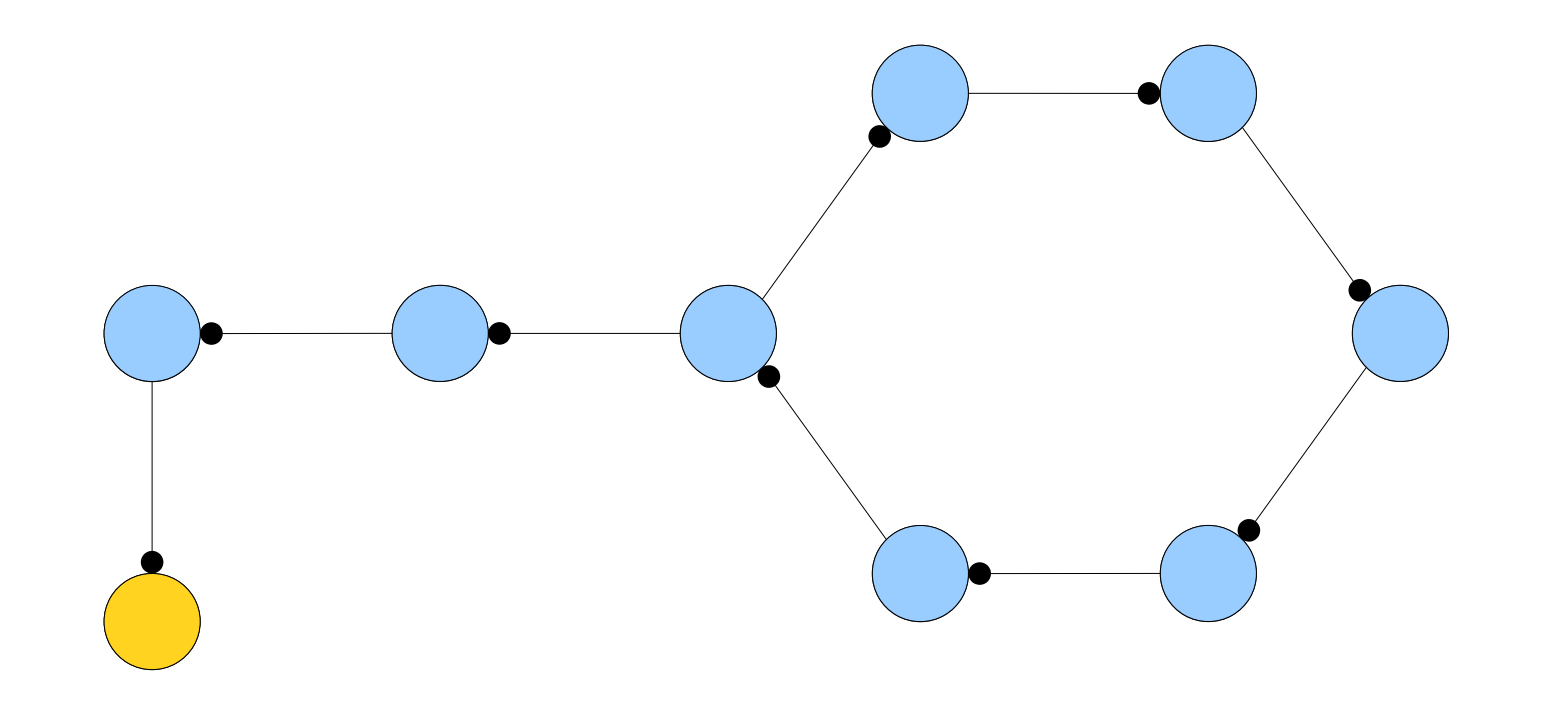

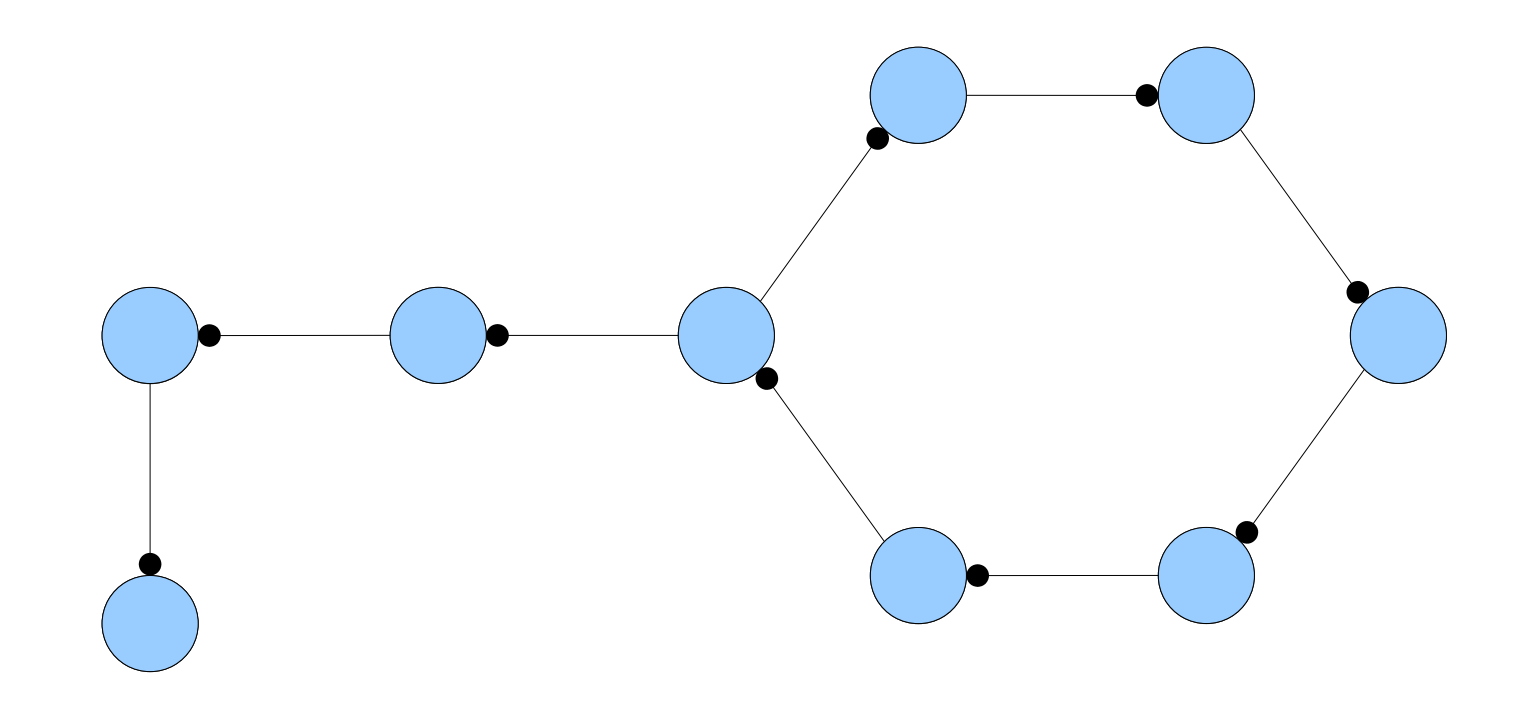

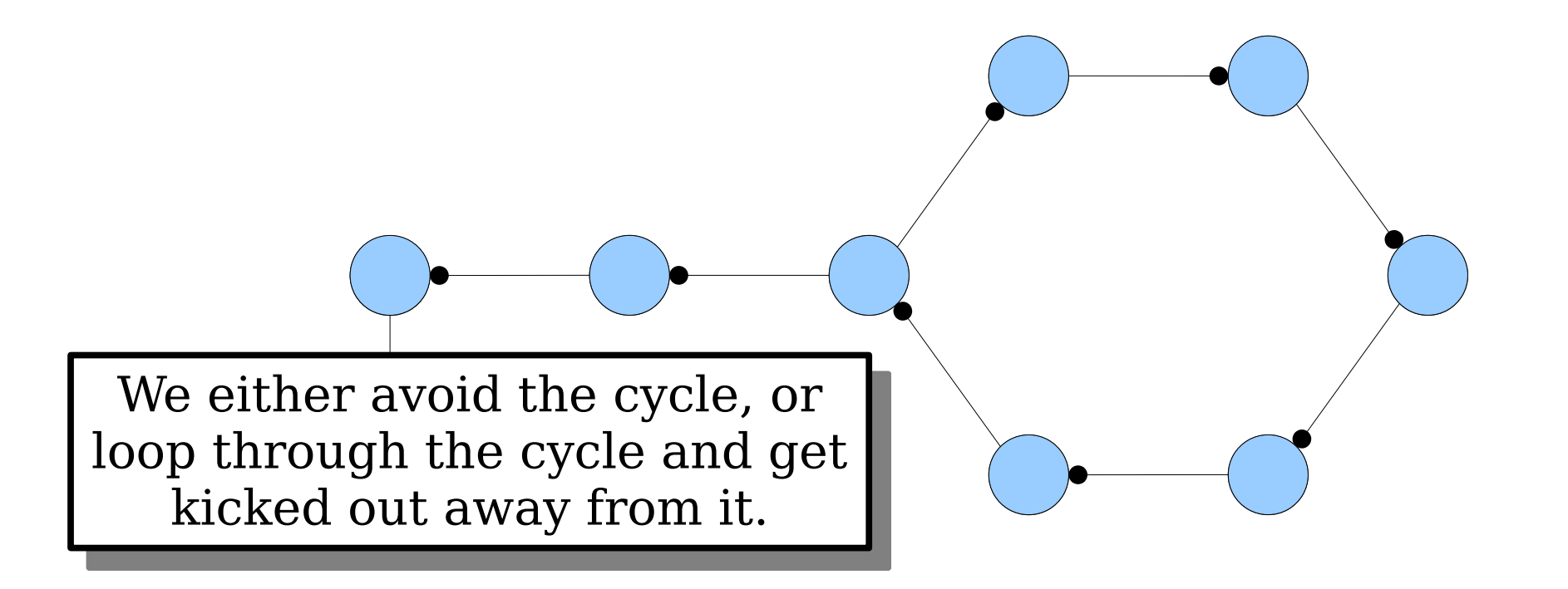

• *Claim 2:* If *x* is inserted into a cuckoo hash table, the insertion fails if the connected table, the insertion fails if the connected<br>component containing x contains more than one cycle.

Why?*<https://pollev.com/cs166spr23>*

• *Claim 2:* If *x* is inserted into a cuckoo hash table, the insertion fails if the connected table, the insertion fails if the connected<br>component containing x contains more than one cycle.

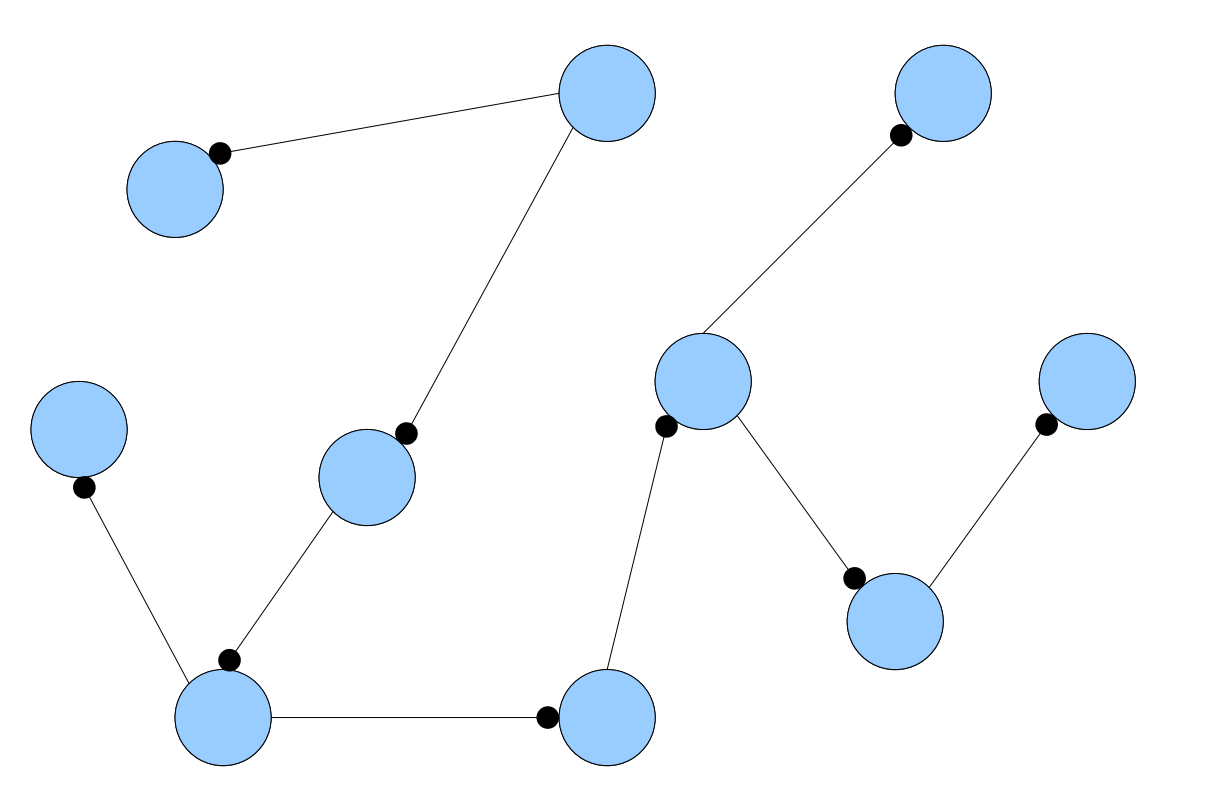

*No cycles:* The CC containing our edge<br>is a tree. A tree with a tree. A tree wit.<br> *k* nodes has *k* – 1 edges.

• *Claim 2:* If *x* is inserted into a cuckoo hash table, the insertion fails if the connected table, the insertion fails if the connected<br>component containing x contains more than one cycle.

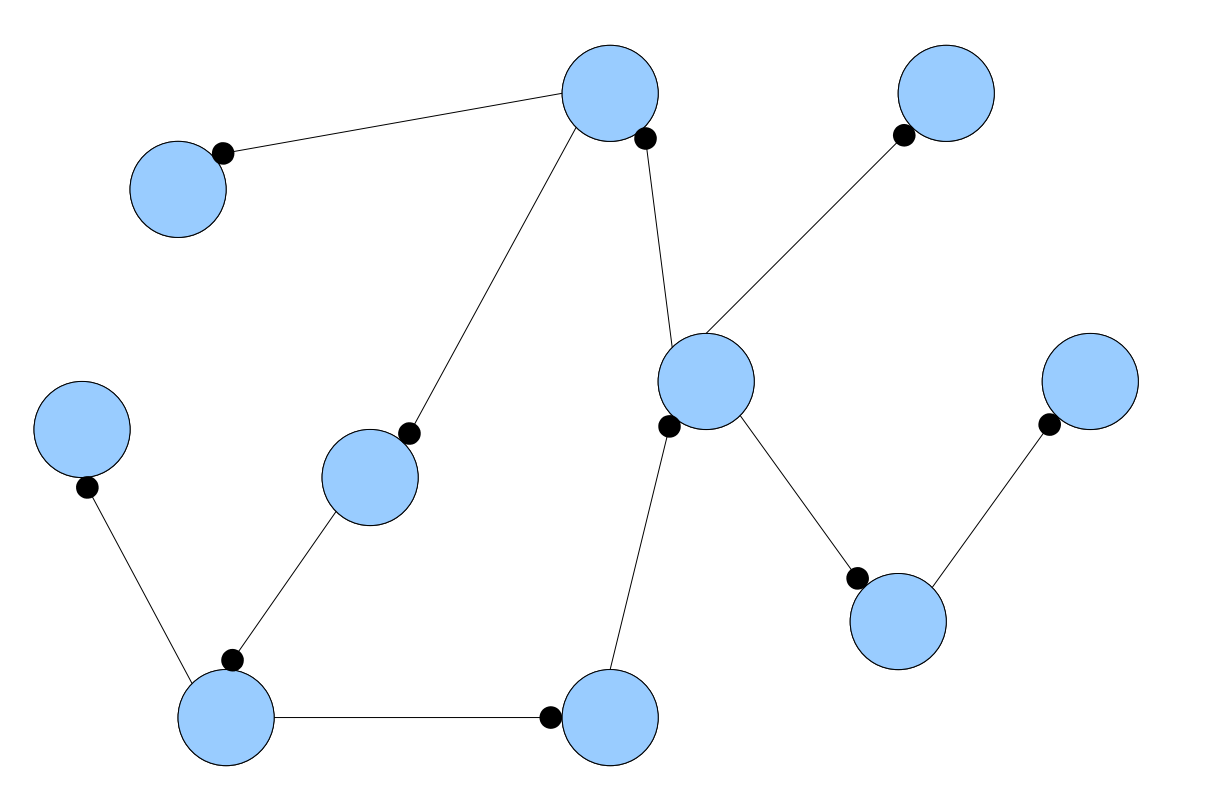

**One cycle:** We've added an edge, ed an edge*,*<br>*k* nodes and *k* 

• *Claim 2:* If *x* is inserted into a cuckoo hash table, the insertion fails if the connected table, the insertion fails if the connected<br>component containing x contains more than one cycle.

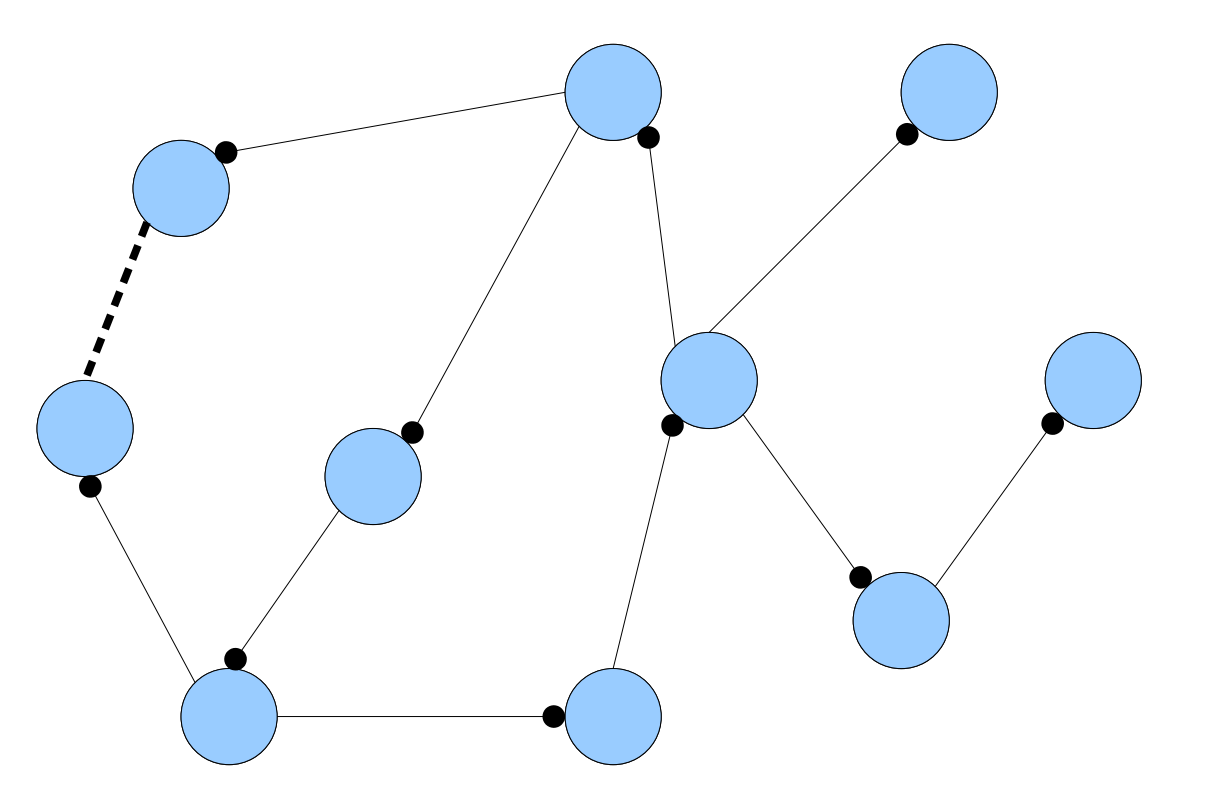

**Two cycles:** There **Two cycles:** There are  $k$  nodes and  $k+1$ edges. There are too many edges to place at most one item per node.

- A connected A connected component of a graph component of a graph<br>is called *complex* if it contains two or more cycles.
- extern.<br> **Theorem:** Insertion into a cuckoo hash table succeeds if and only if the resulting cuckoo graph has no complex connected components.

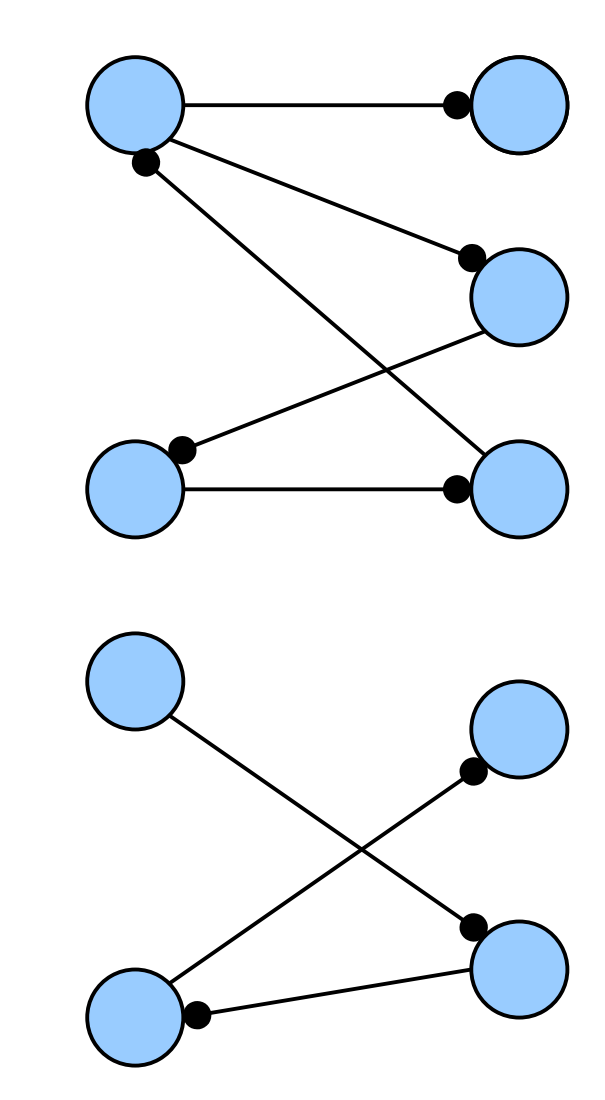

*How big are the connected components in the cuckoo graph?*

> *(This tells us how much work we do on a successful insertion.)*

### *What is the probability that a connected component in the cuckoo graph is complex?*

*(This lets us see how much time we should expect to spend rehashing.)*

#### *How big are the connected components in the cuckoo graph?*

*(This tells us how much work we do on a successful insertion.)*

*What is the probability that a connected component in the cuckoo graph is complex? (This lets us see how much time we should expect to spend rehashing.)*

# Random Graph Evolution

- Consider a graph with *<sup>V</sup>* nodes and no edges.
- between the cage<br> **e** Incrementally add *E* edges to the graph, each chosen uniformly at random, possibly
- with repetition.<br>• *Question:* What properties will this graph (probably) have?

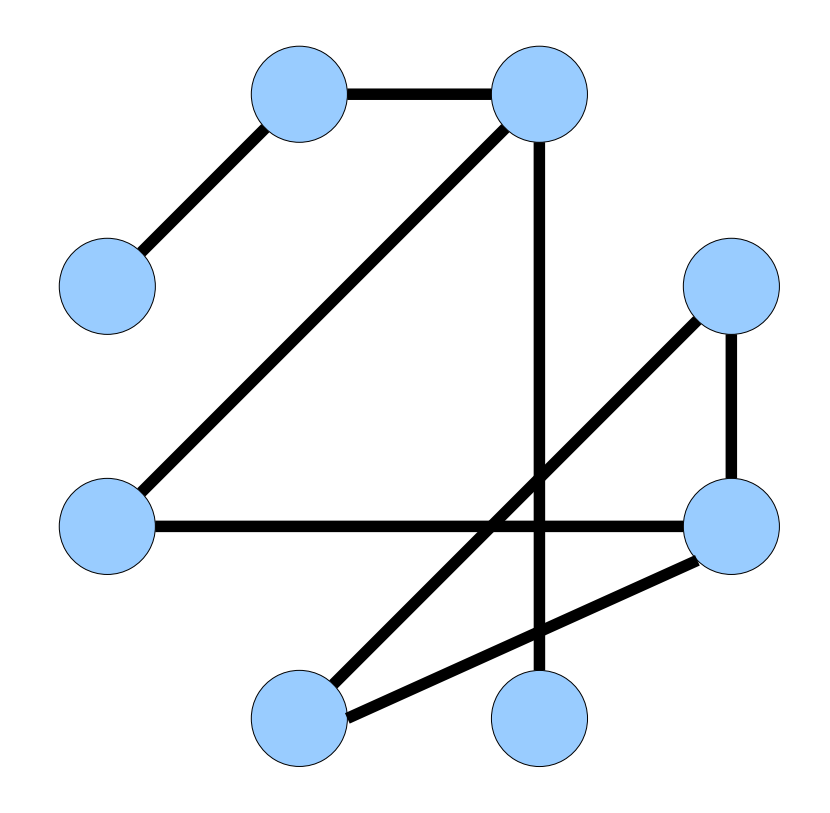

# Random Graph Evolution

- *Claim:* The phenomena we're observing with cuckoo hashing are, in large part, due to properties of random graphs.
- graphs.<br>• *Good News:* This is a wellstudied field! All the results we need were first proved by Erdős and Rényi in
- This model of incrementally This model of increment constructing a graph is *Erdős– Rényi* model.

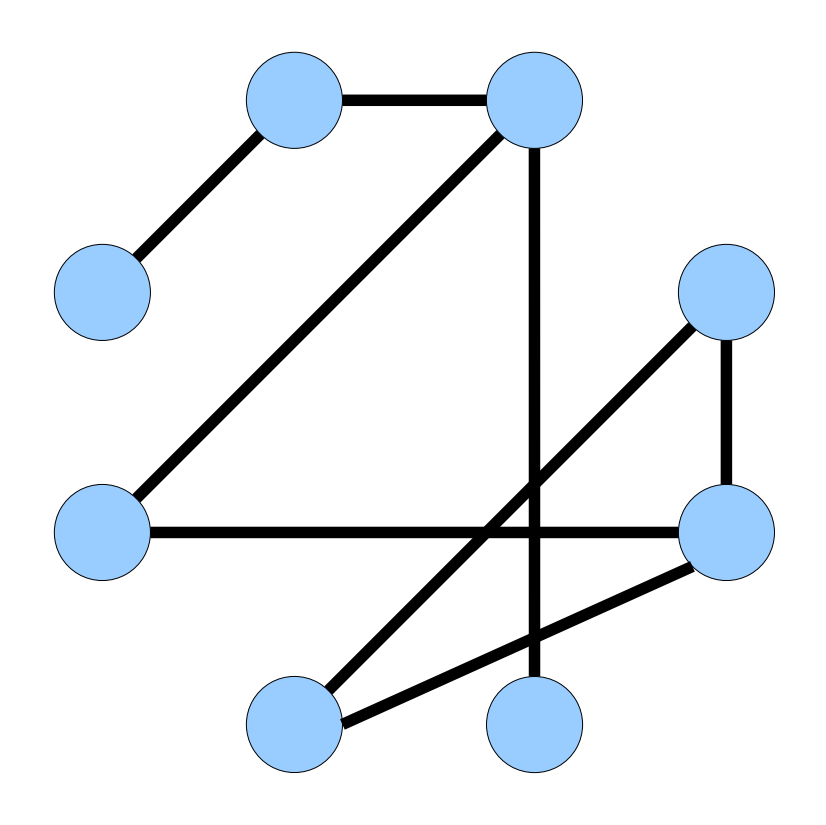

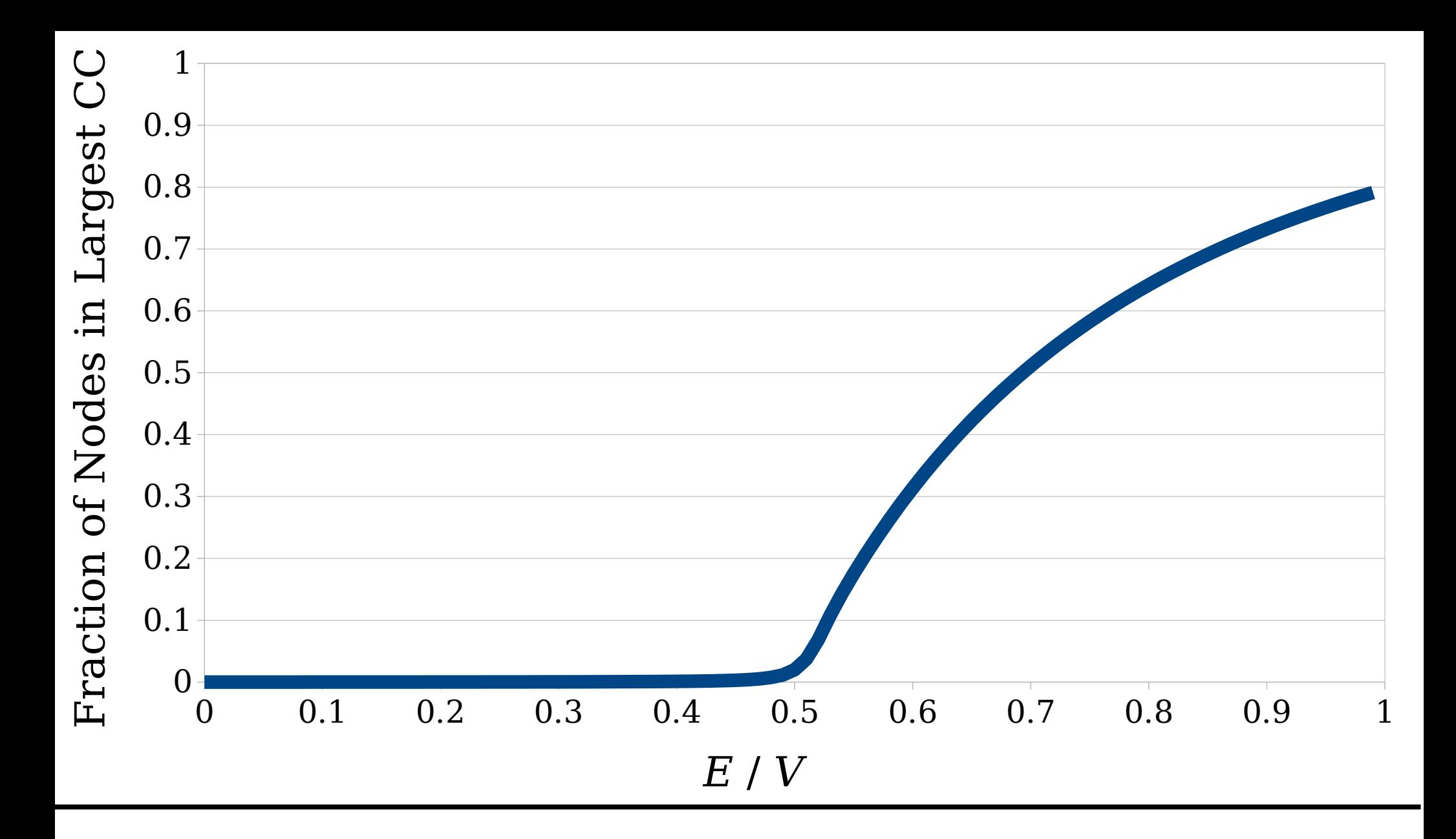

 $\alpha$  a random (multi)graph  $G$  with  $V$  nodes and  $E$  edges. action of the nodes are in the largest connected component of  $G$ , as a function of  $E / V$ ?

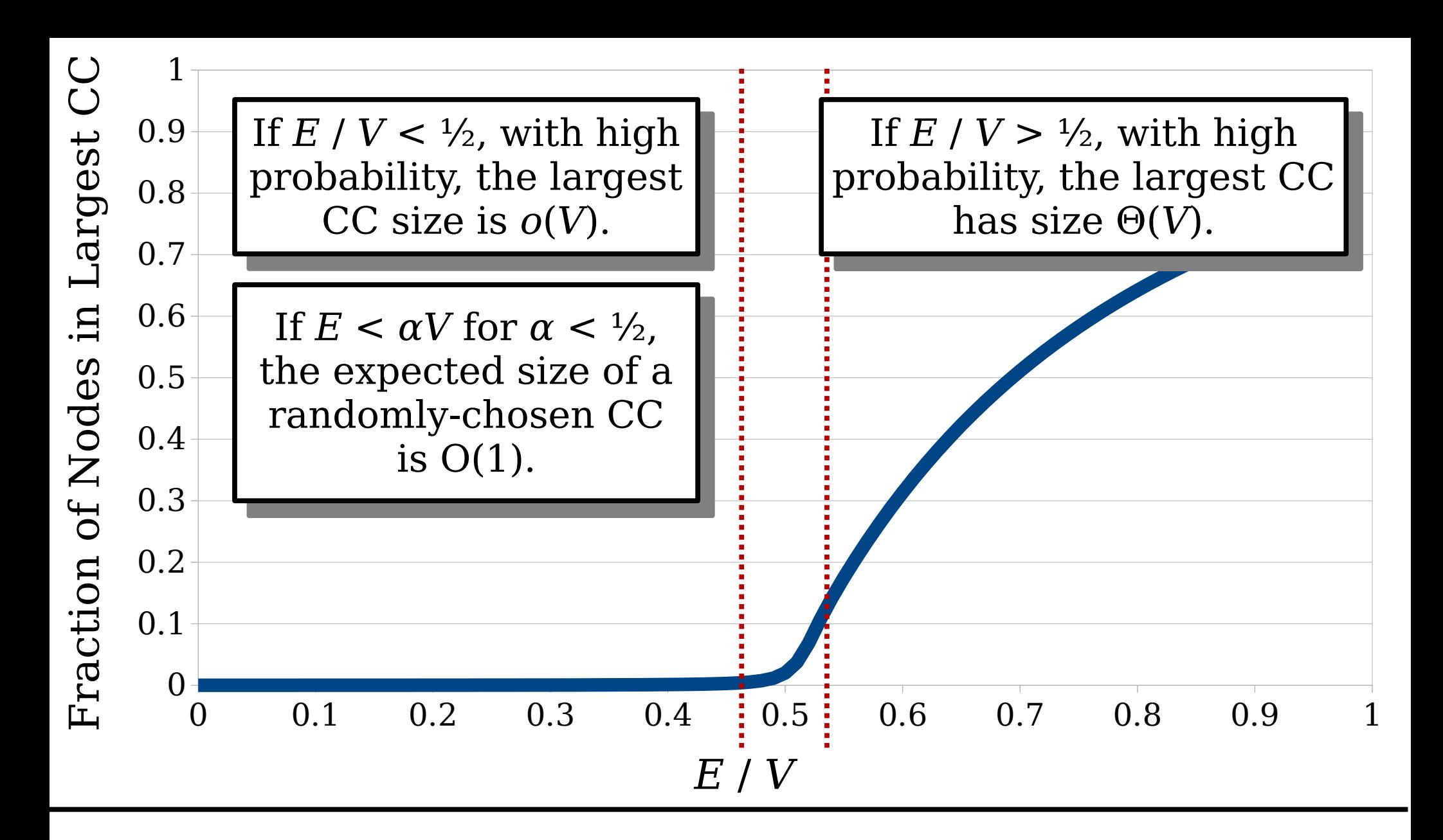

 $\alpha$  a random (multi)graph  $G$  with  $V$  nodes and  $E$  edges. action of the nodes are in the largest connected component of  $G$ , as a function of  $E / V$ ?

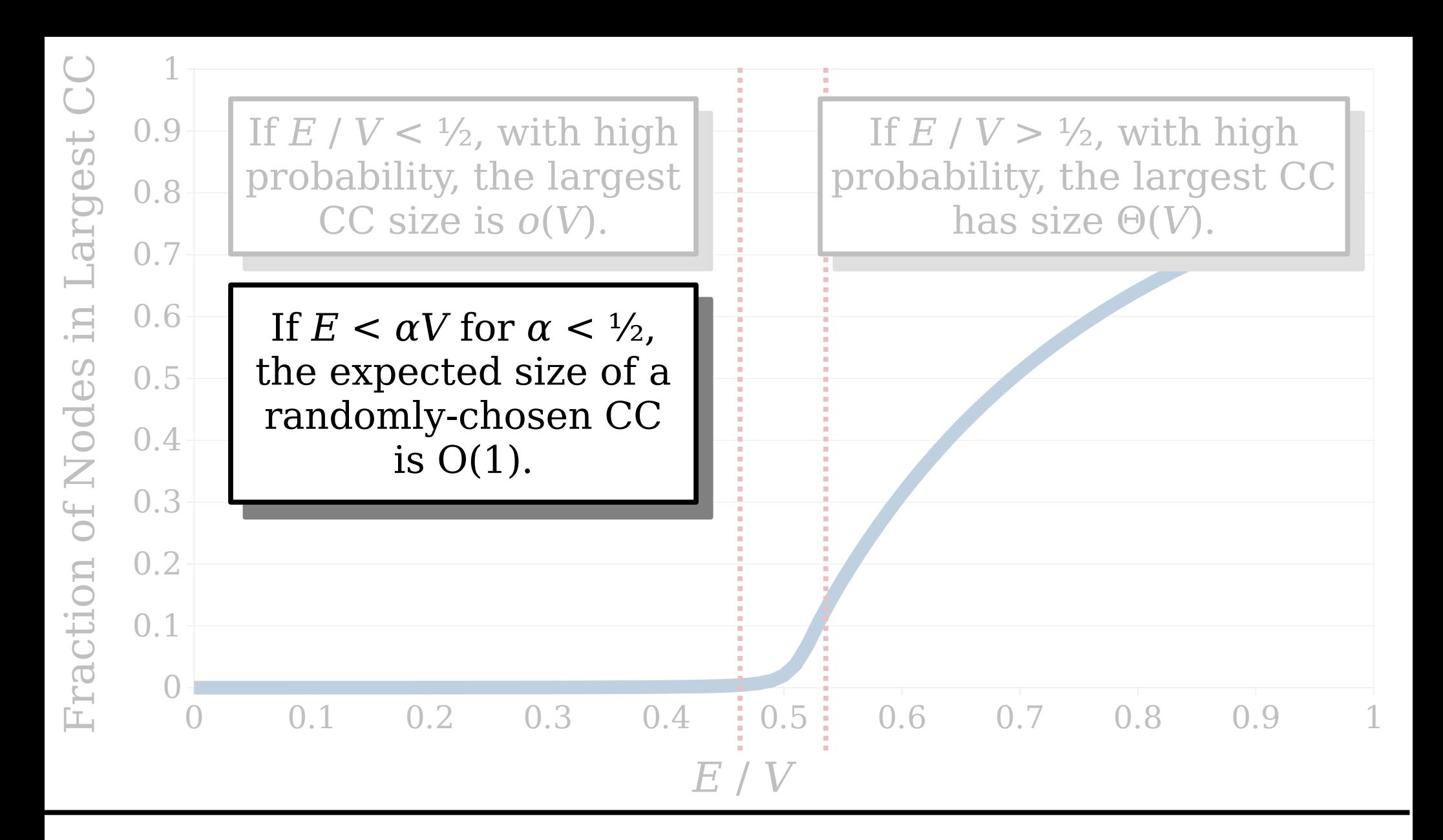

 $\alpha$  a random (multi)graph  $G$  with  $V$  nodes and  $E$  edges. action of the nodes are in the largest connected component of  $G$ , as a function of  $E / V$ ?

# Sizing a Connected Component

- *Goal:* Show that if *Goal:* Show that if  $E < \alpha V$  for some  $\alpha < \frac{1}{2}$ , then the expected size of a CC in a randomly-built graph is  $O(1)$ .
- yraph is  $O(1)$ .<br>• This seems hard, so let's This seems hard, so let's step away from random graphs for a moment.
- Suppose you have a Suppo Suppose you have a<br>graph *G* and a node *v* in the graph.
- What algorithms might What algorithms might you use to determine the size of the connected component containing  $v$ ?

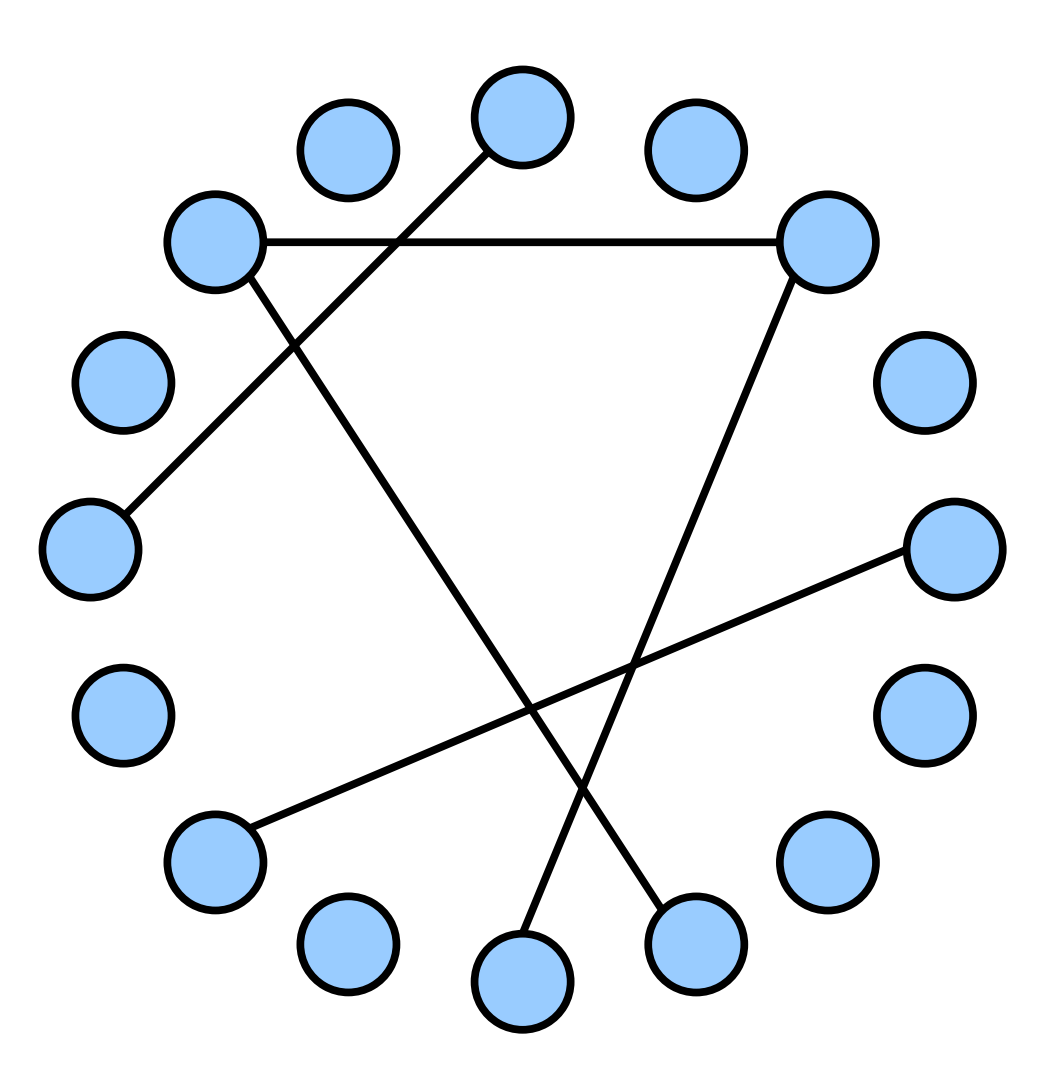

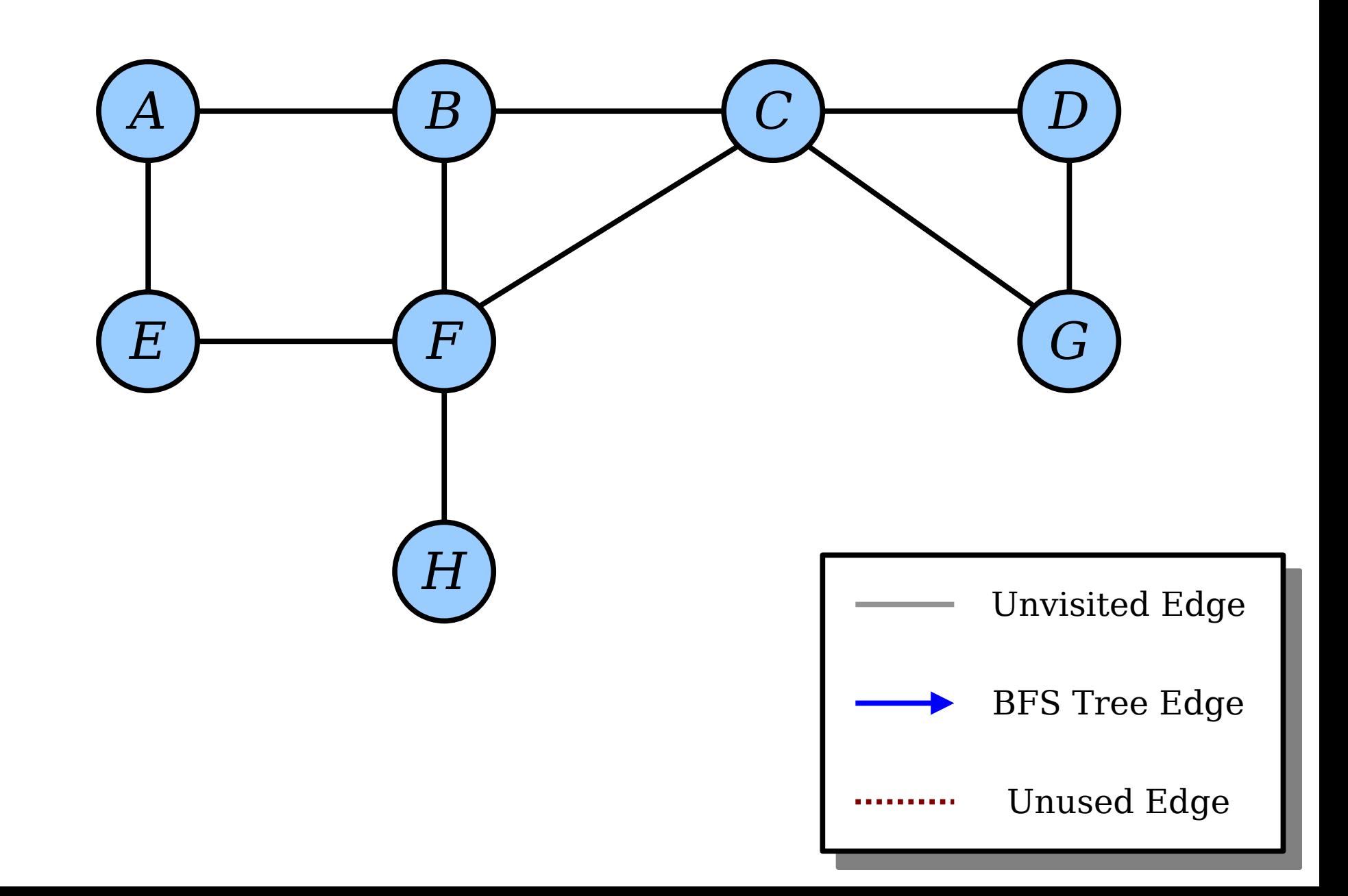

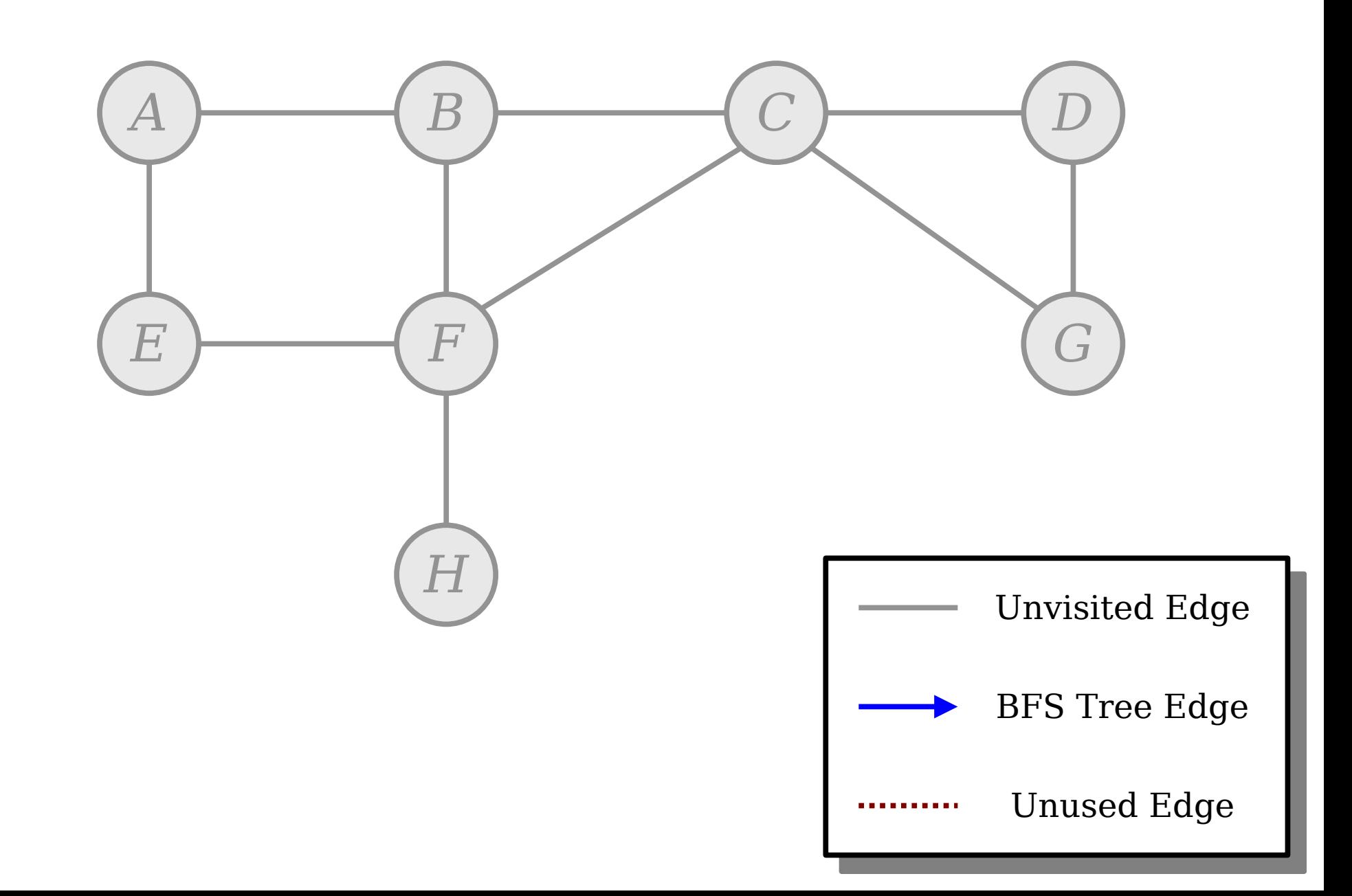

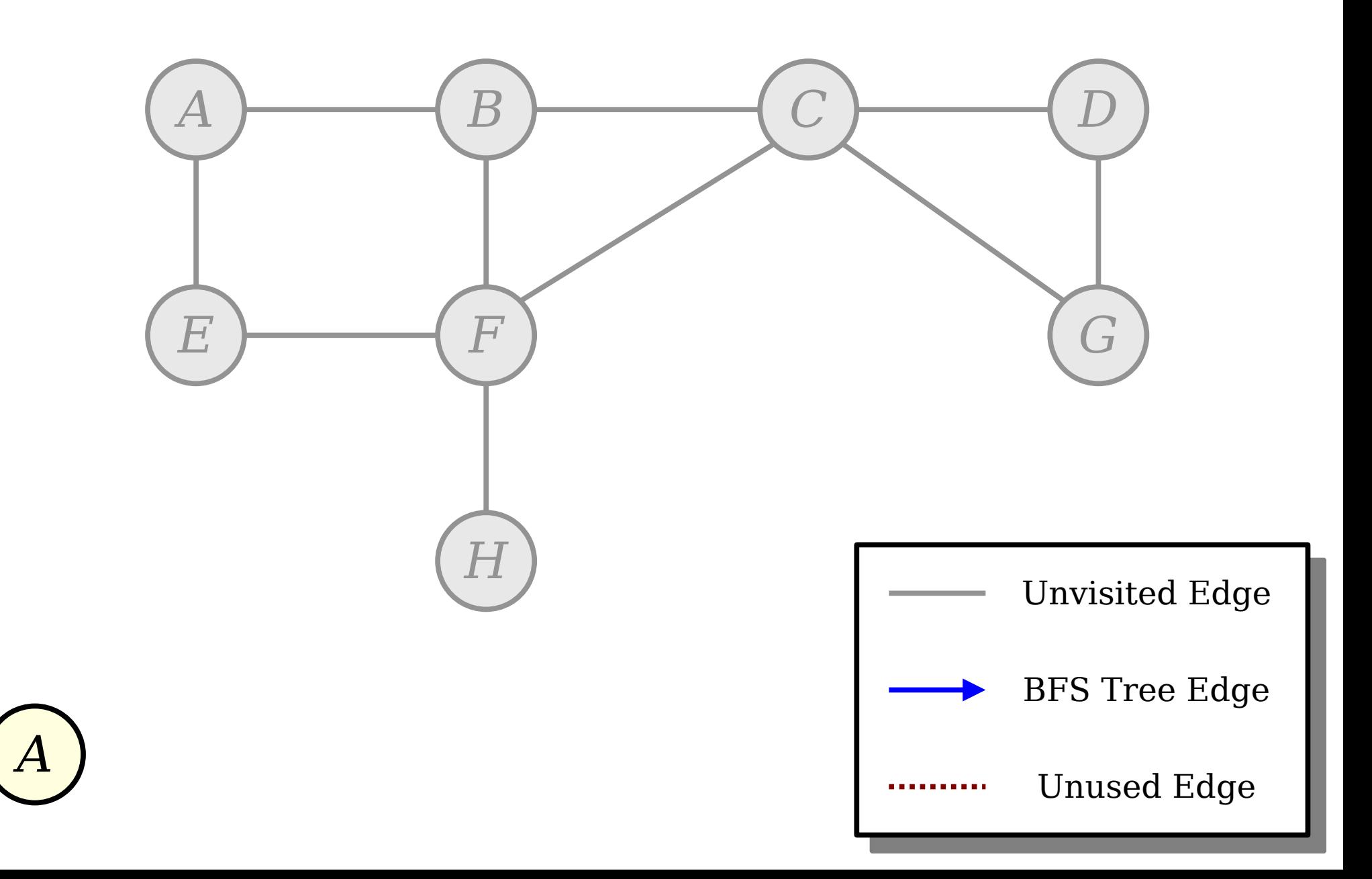

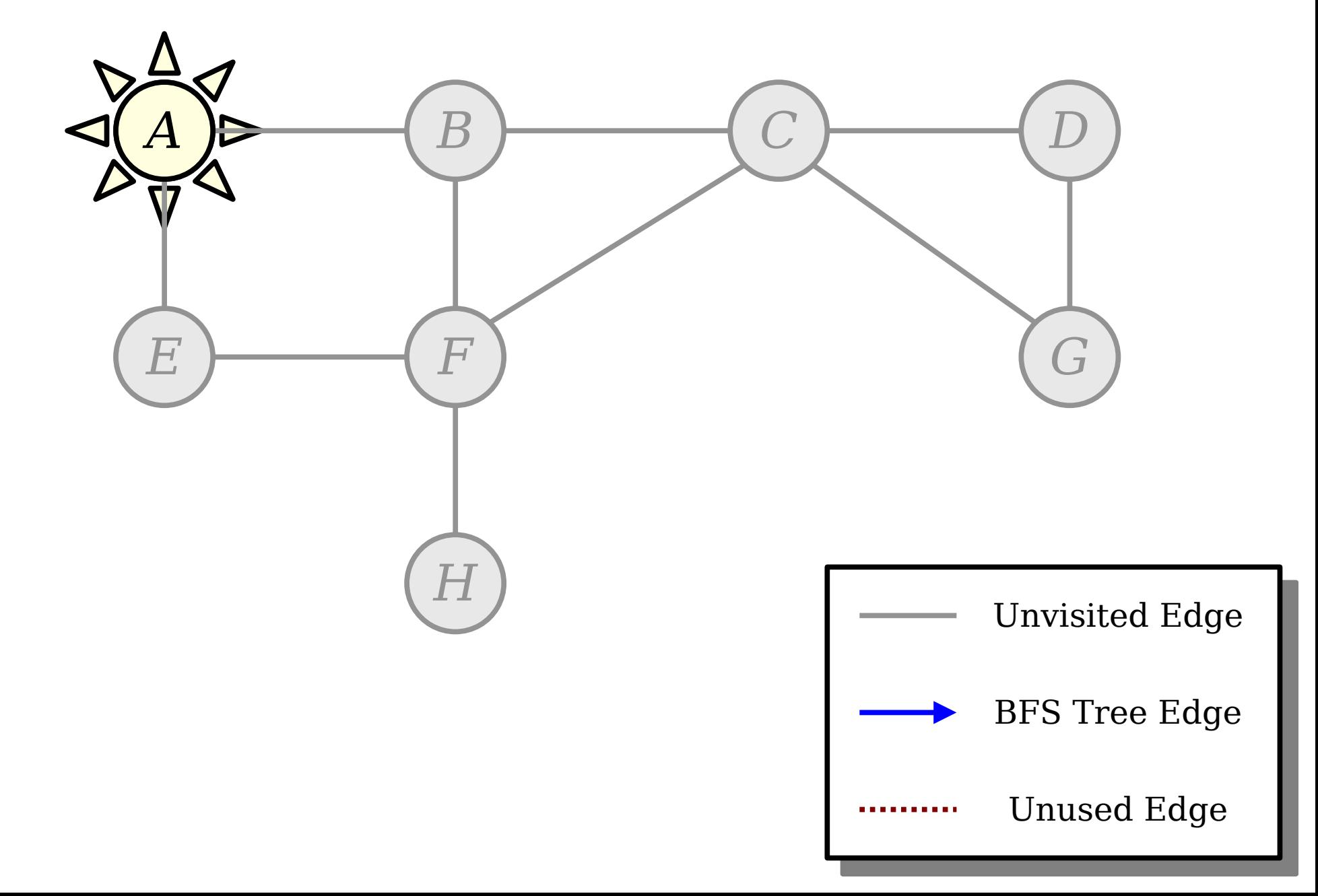

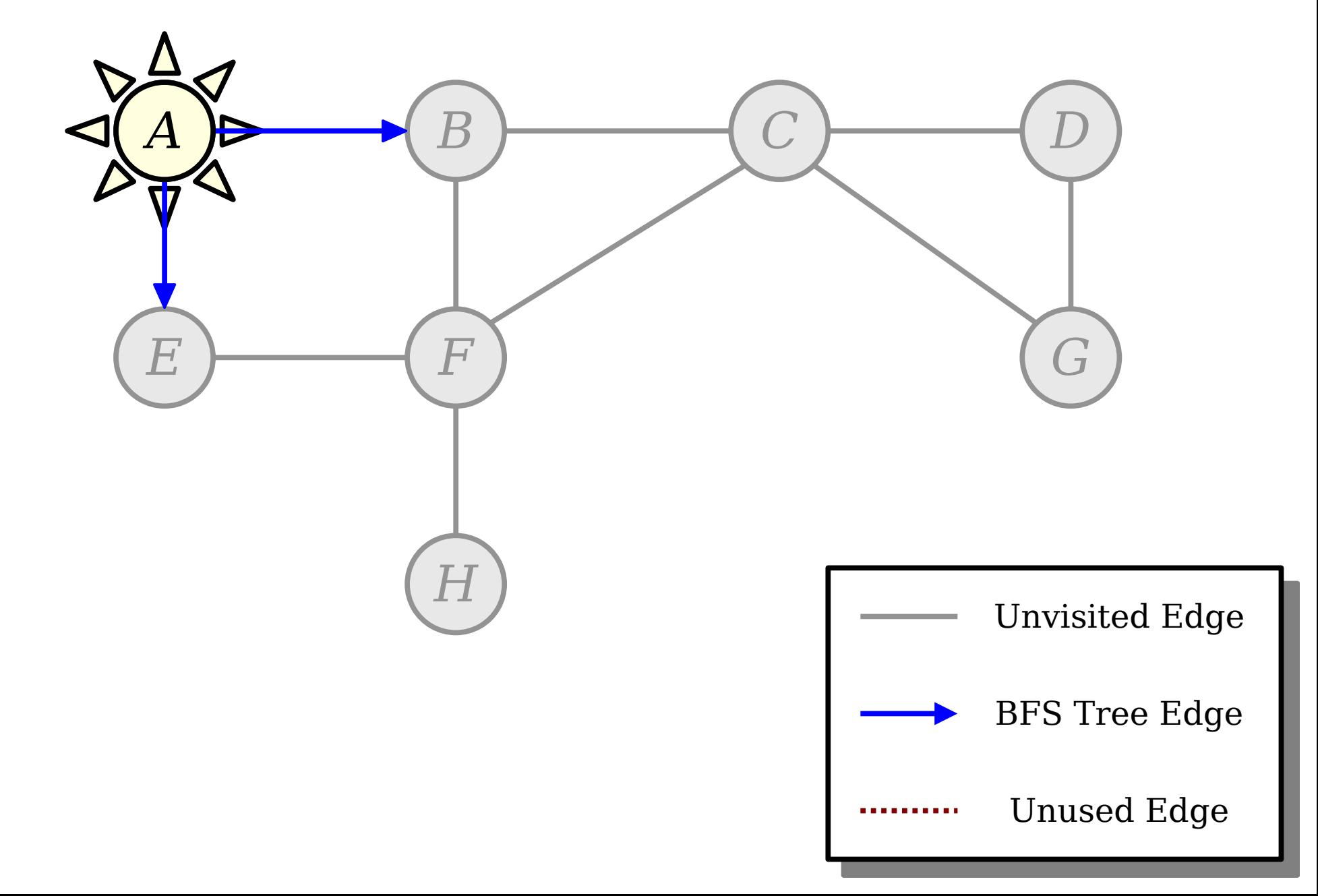

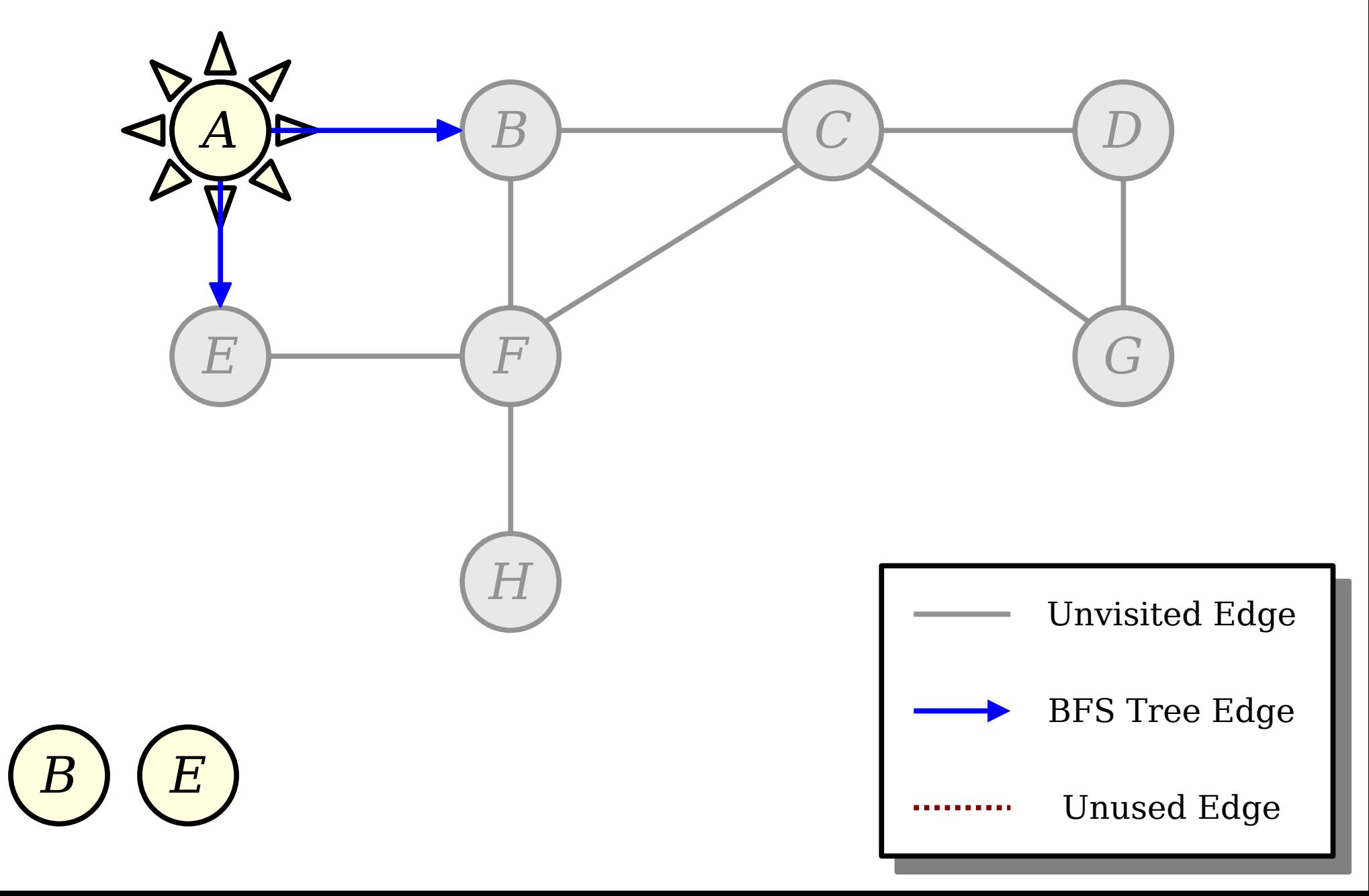

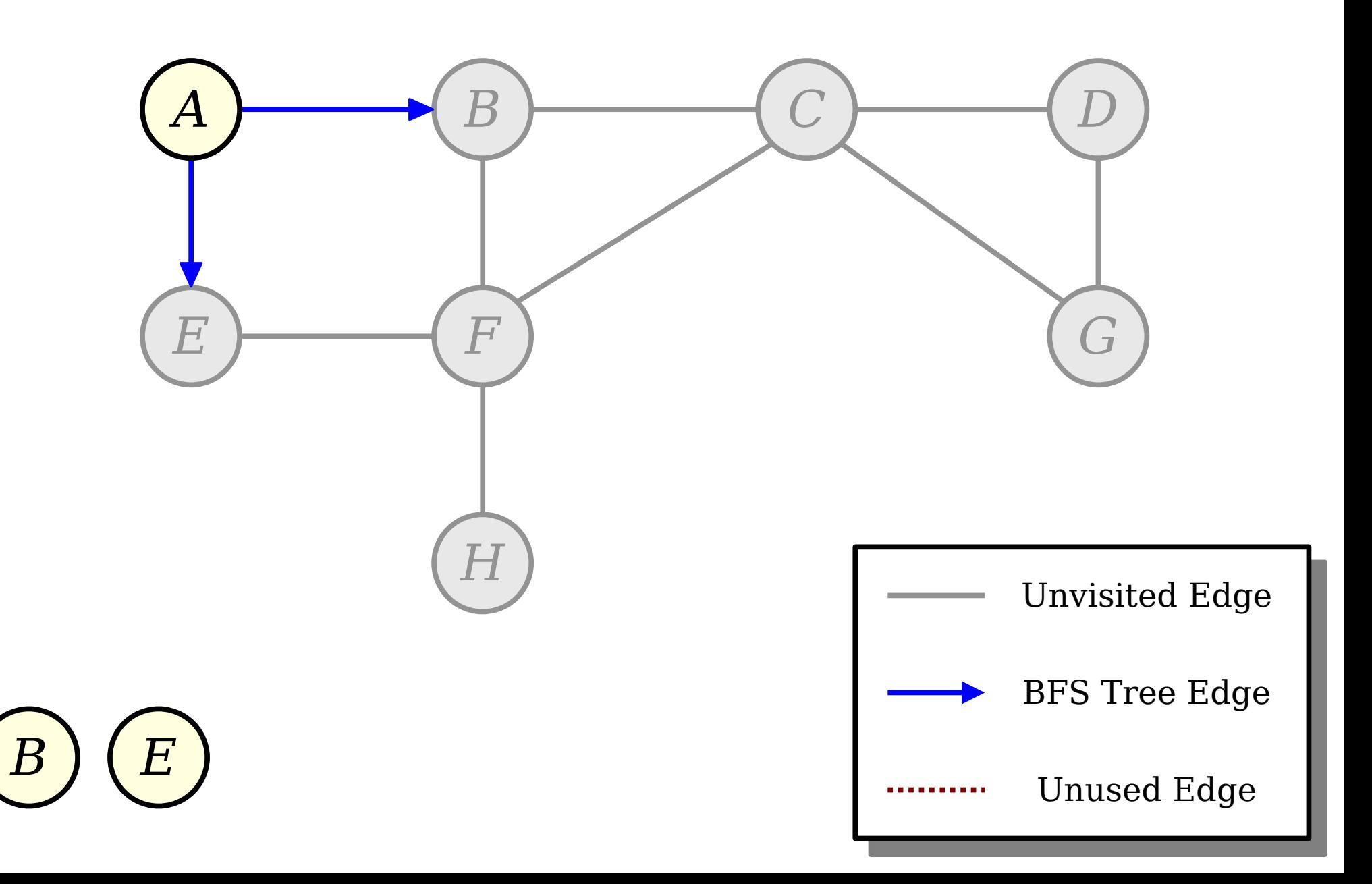

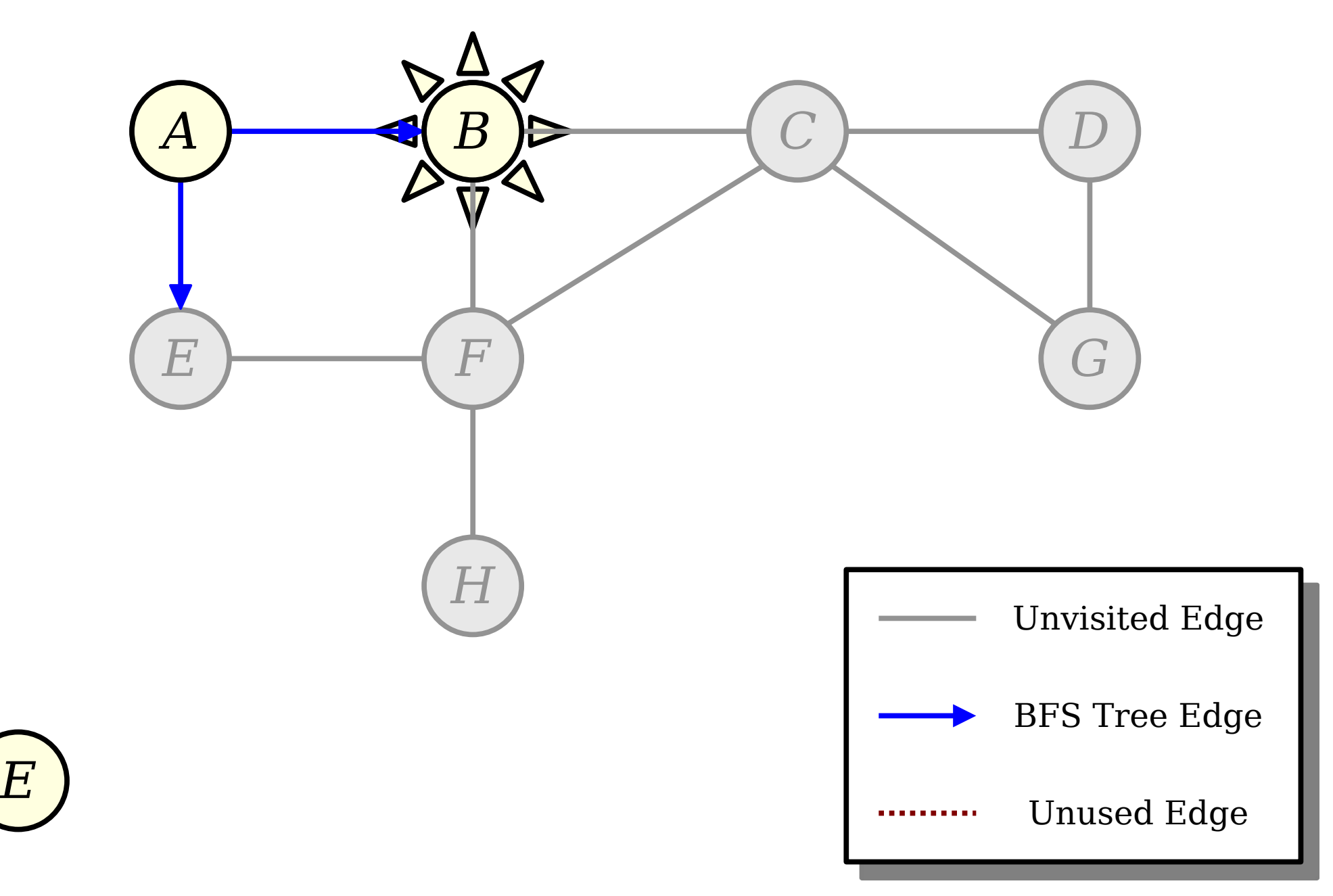

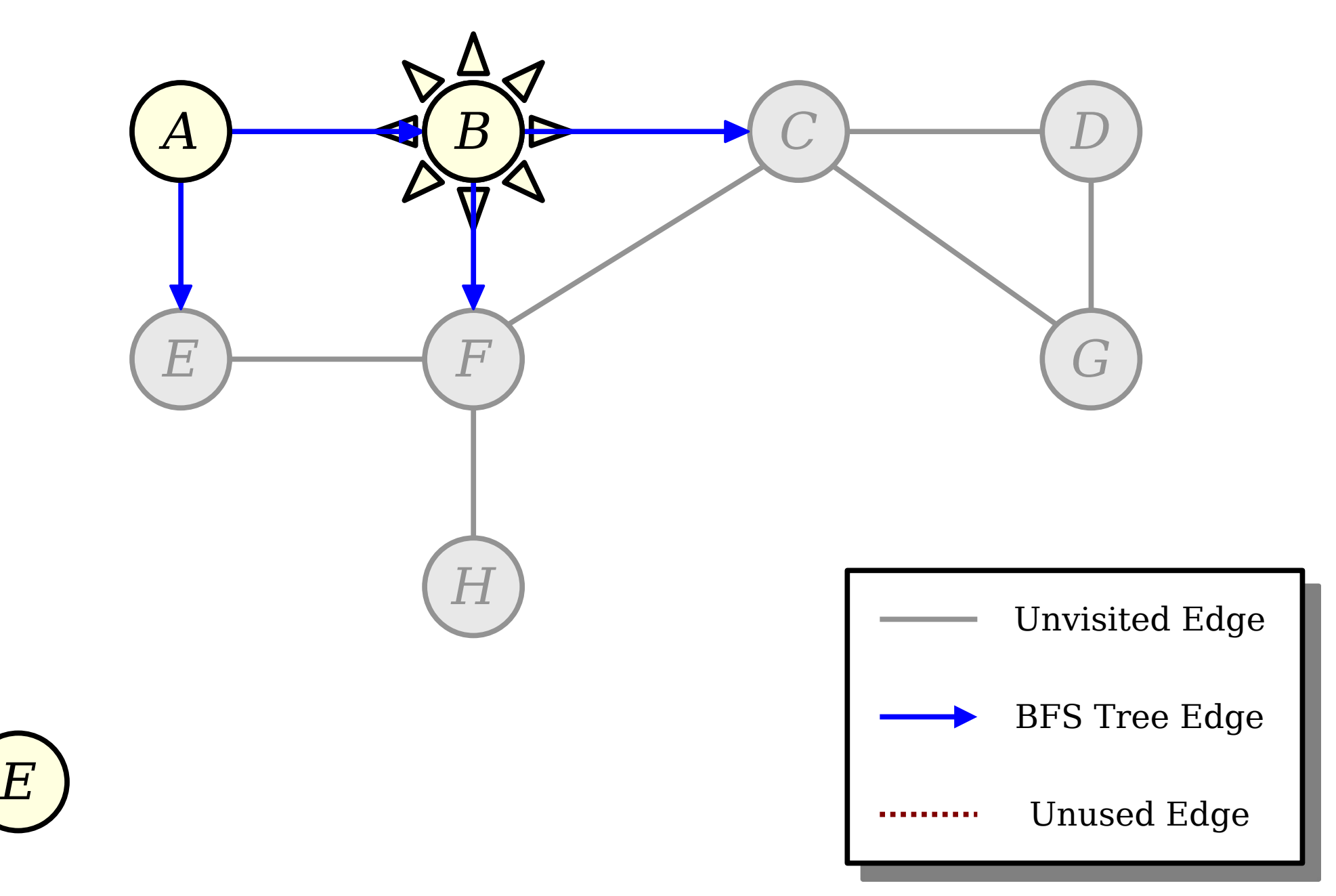
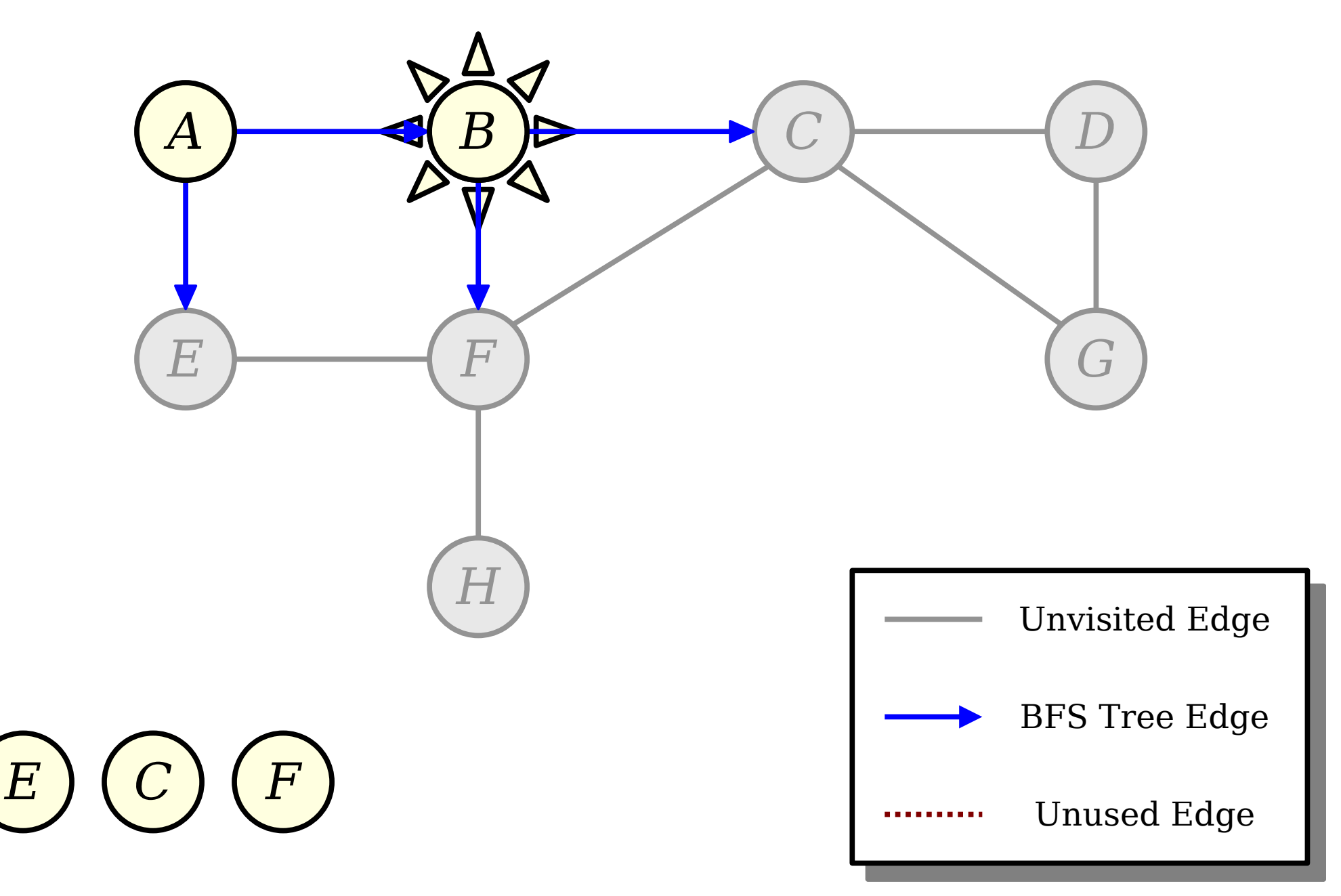

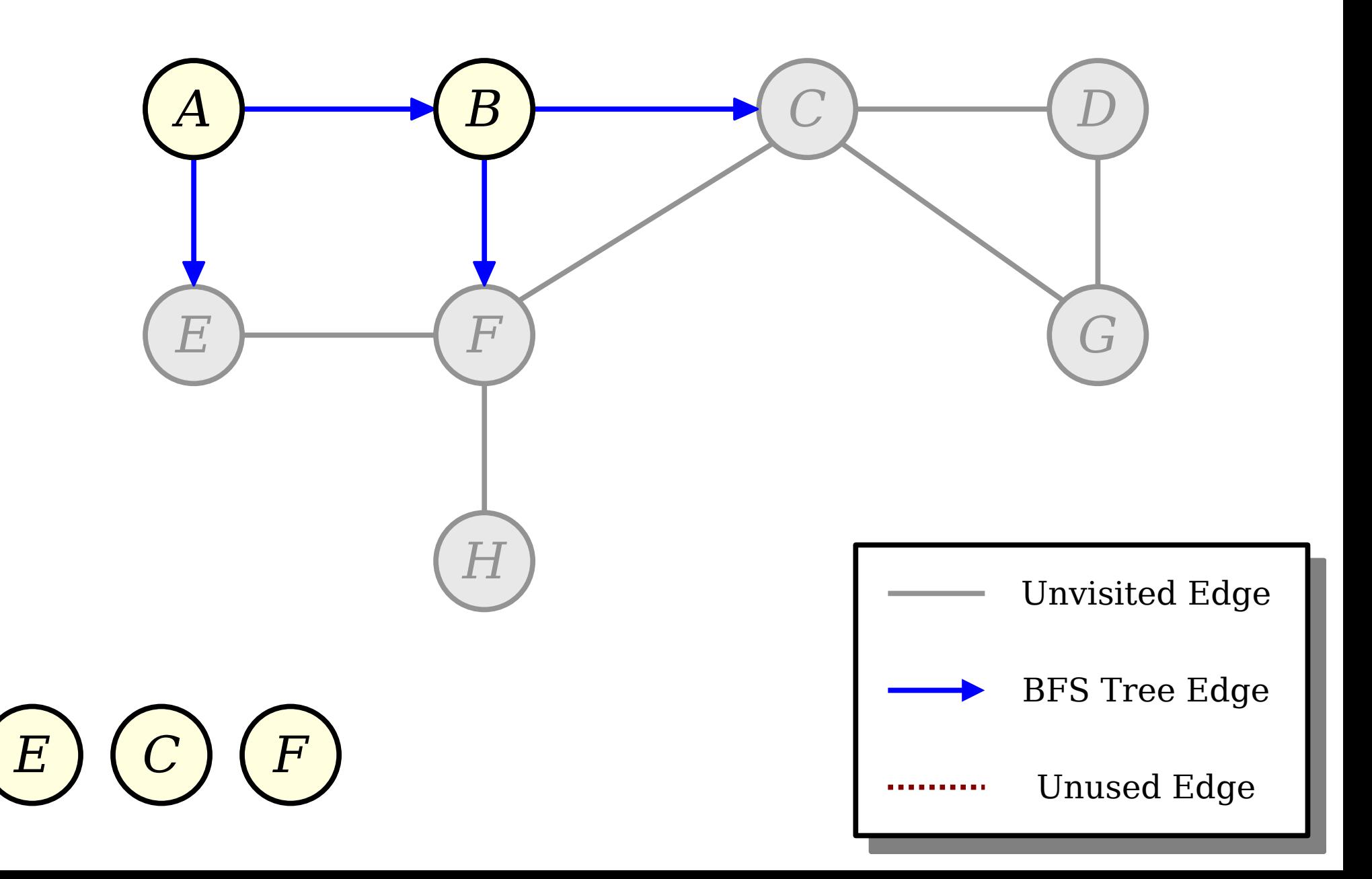

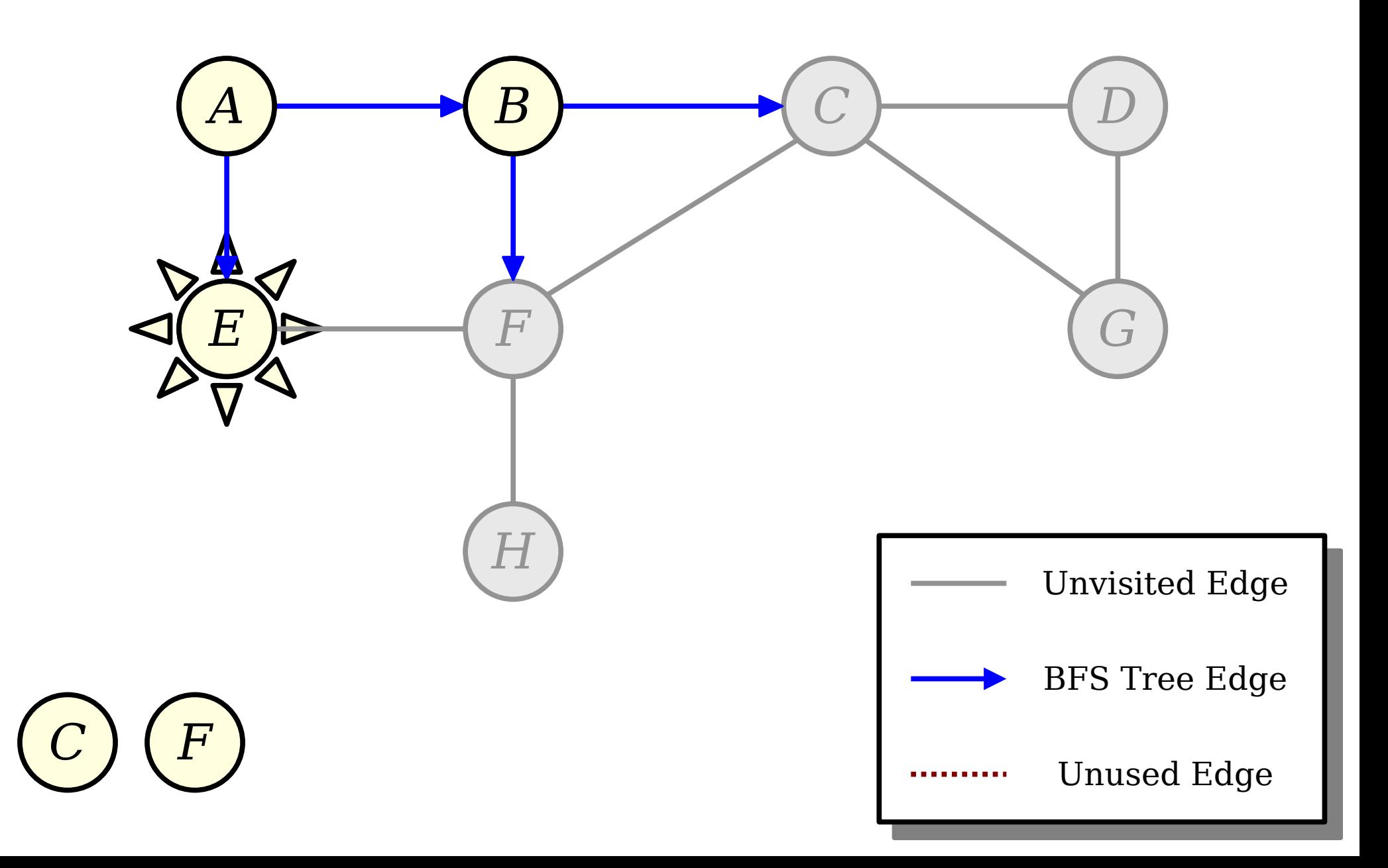

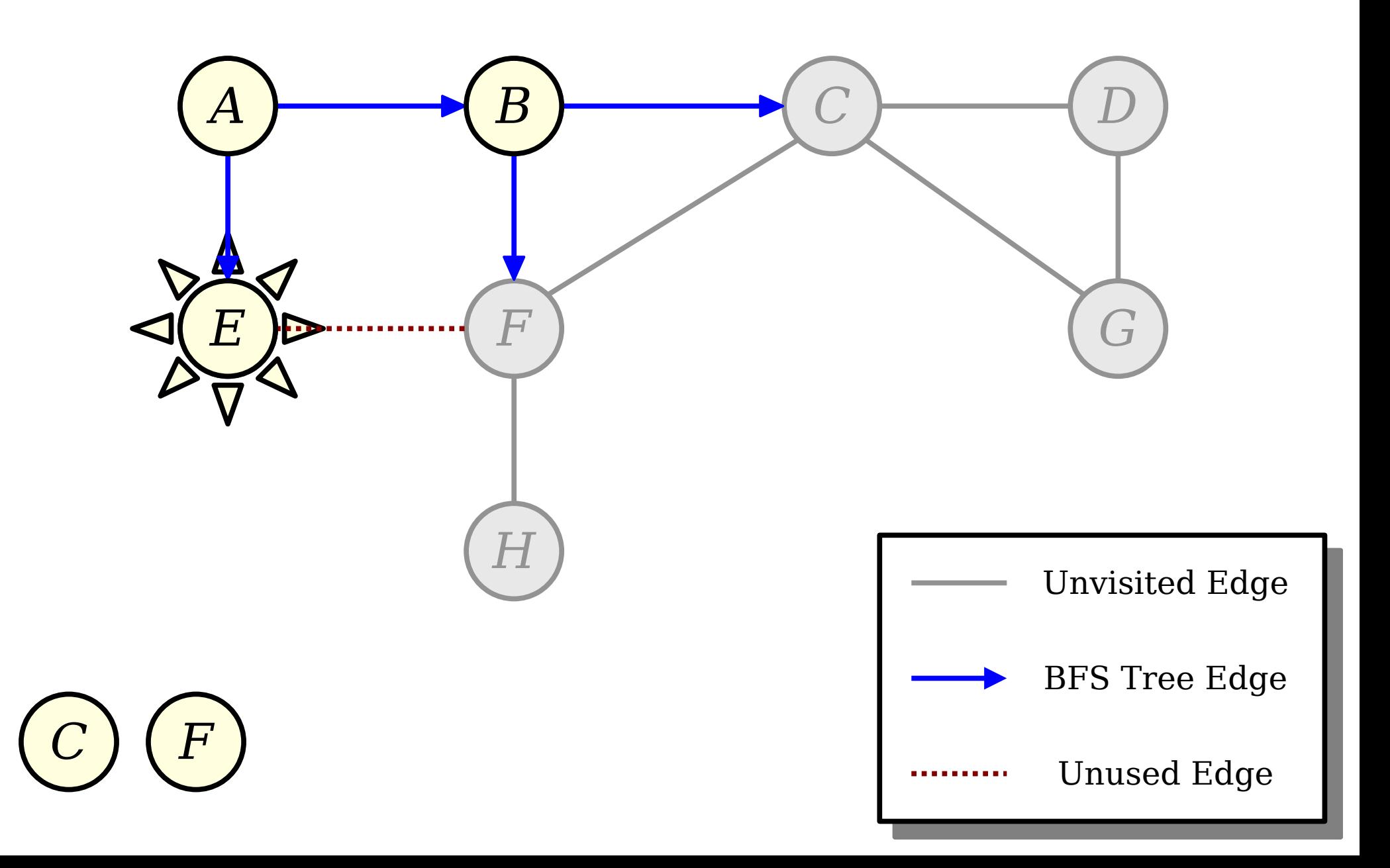

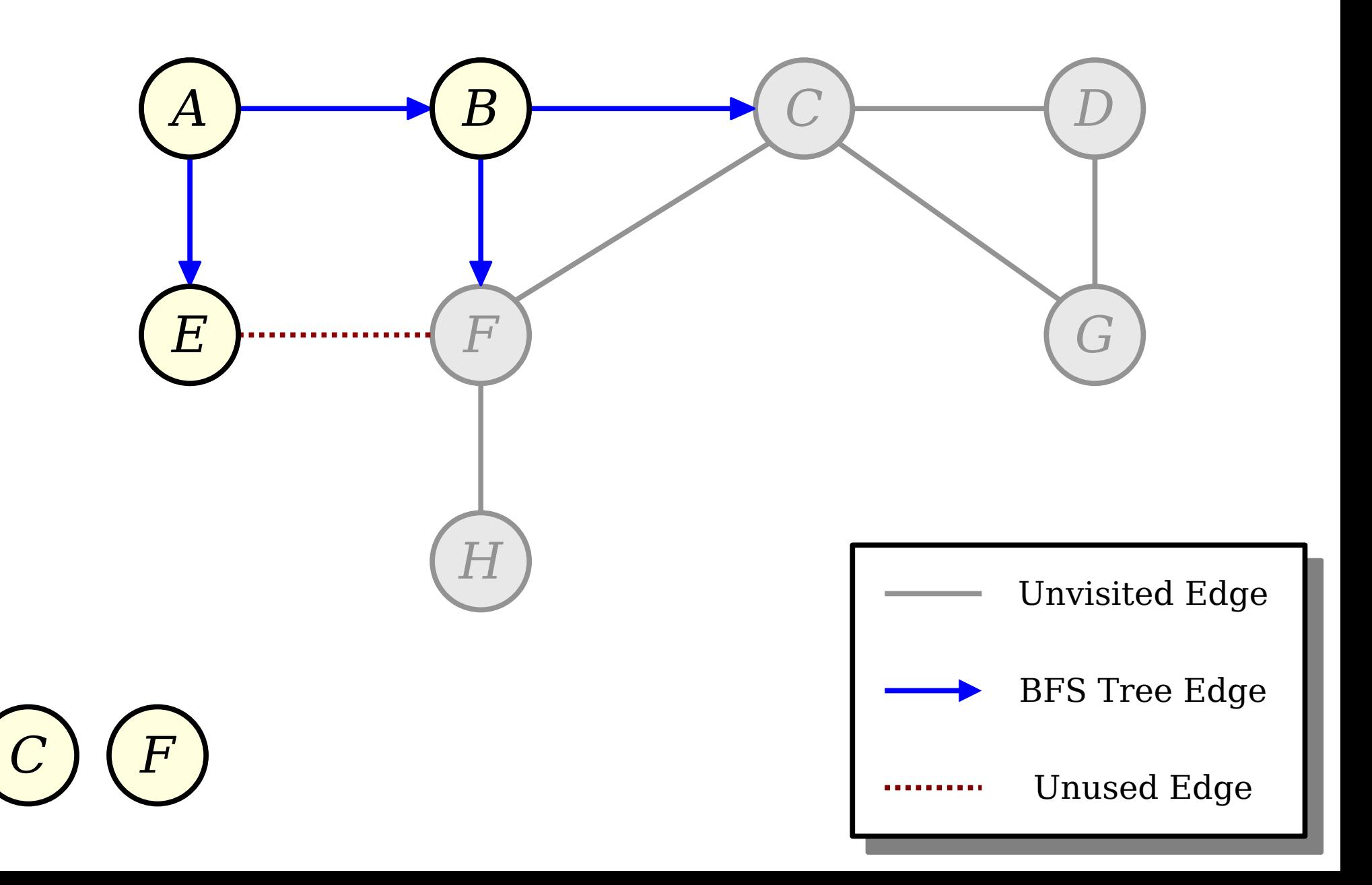

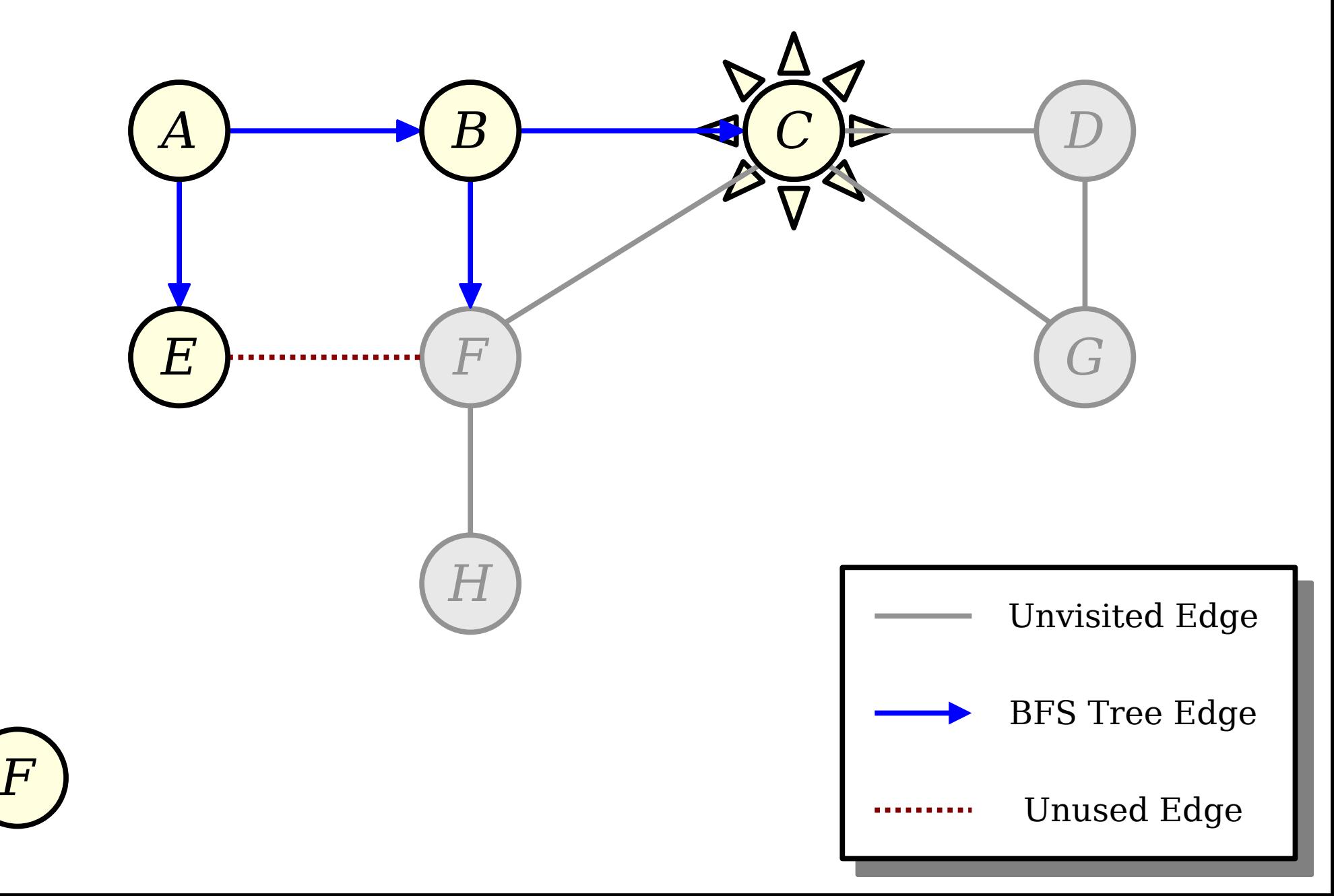

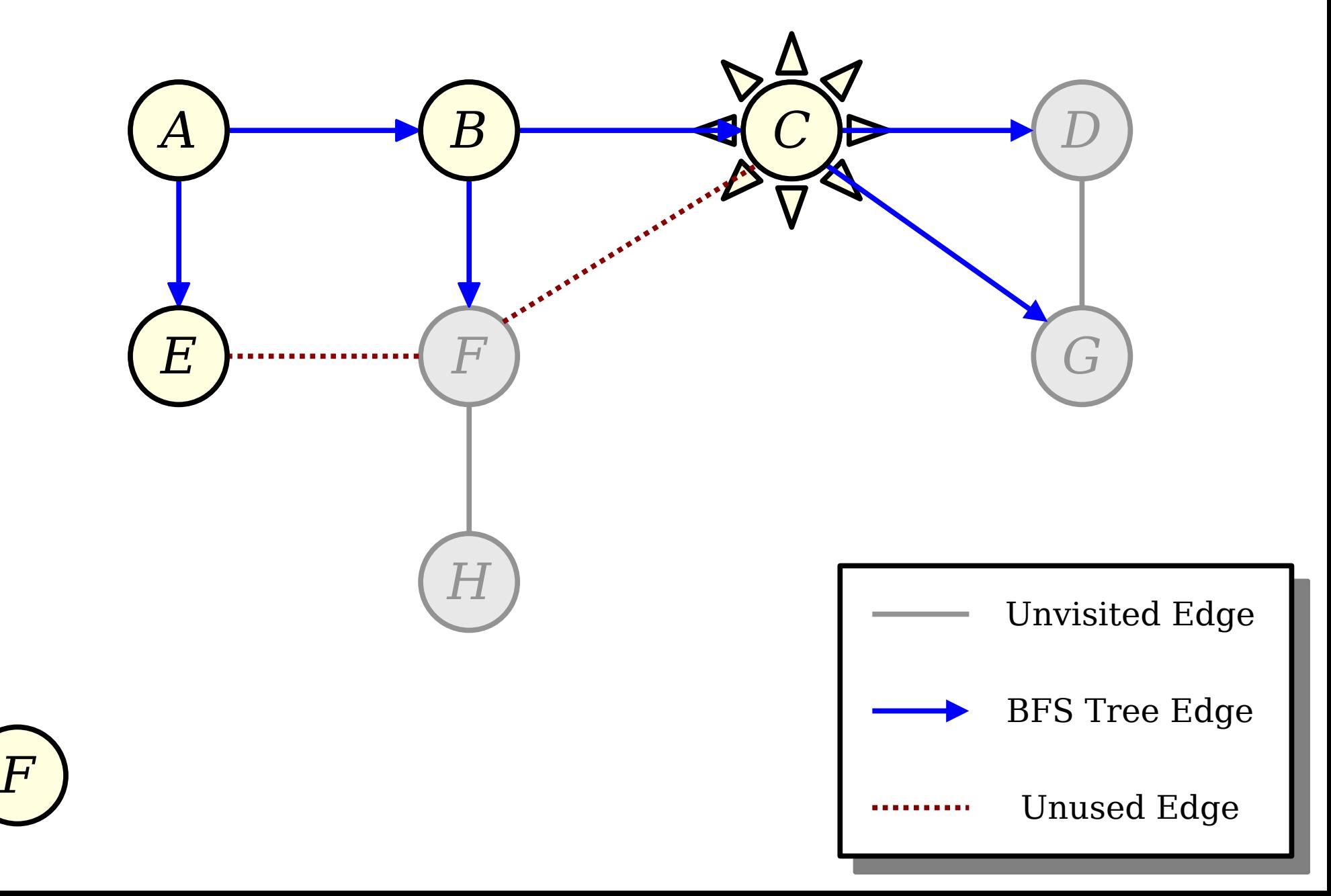

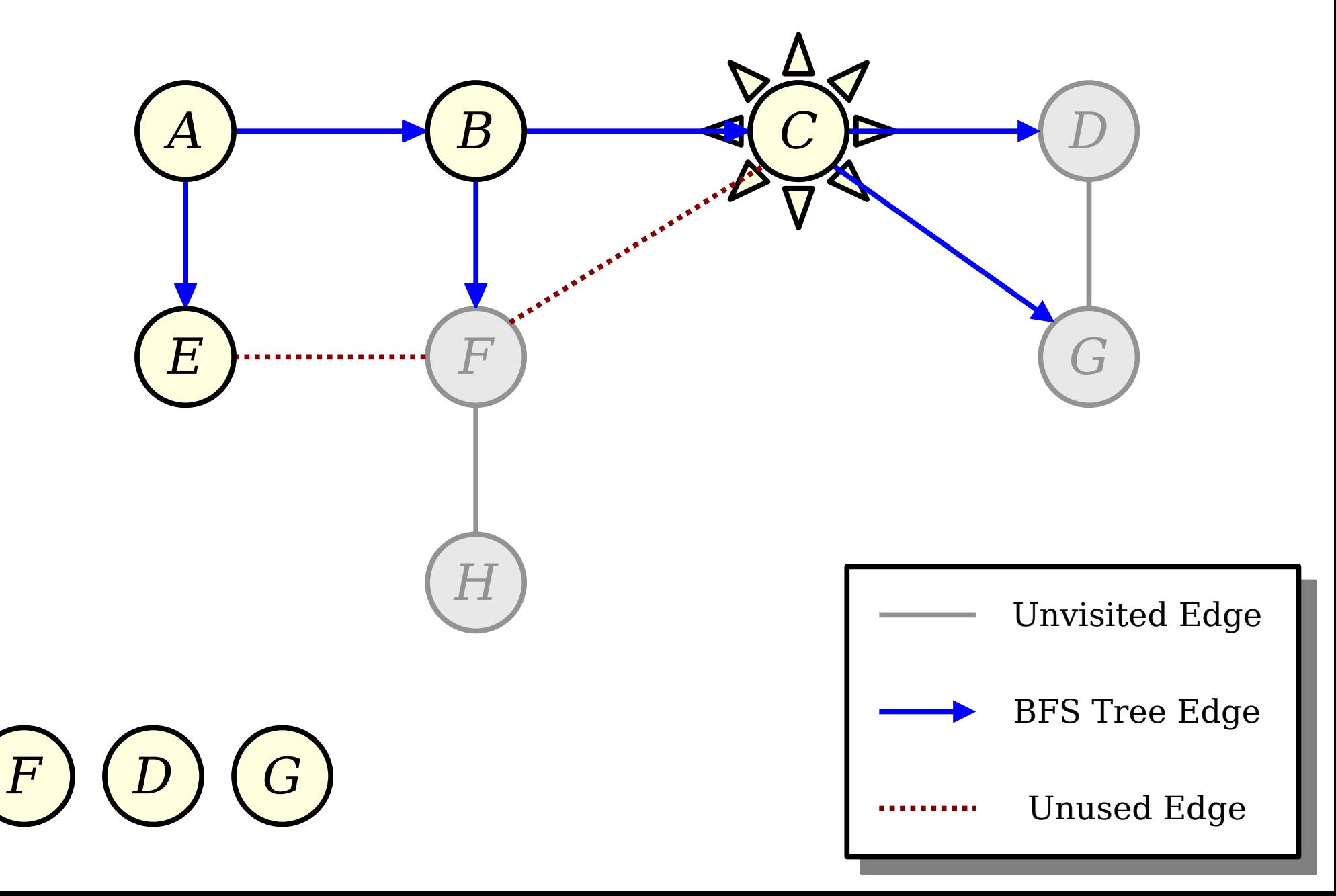

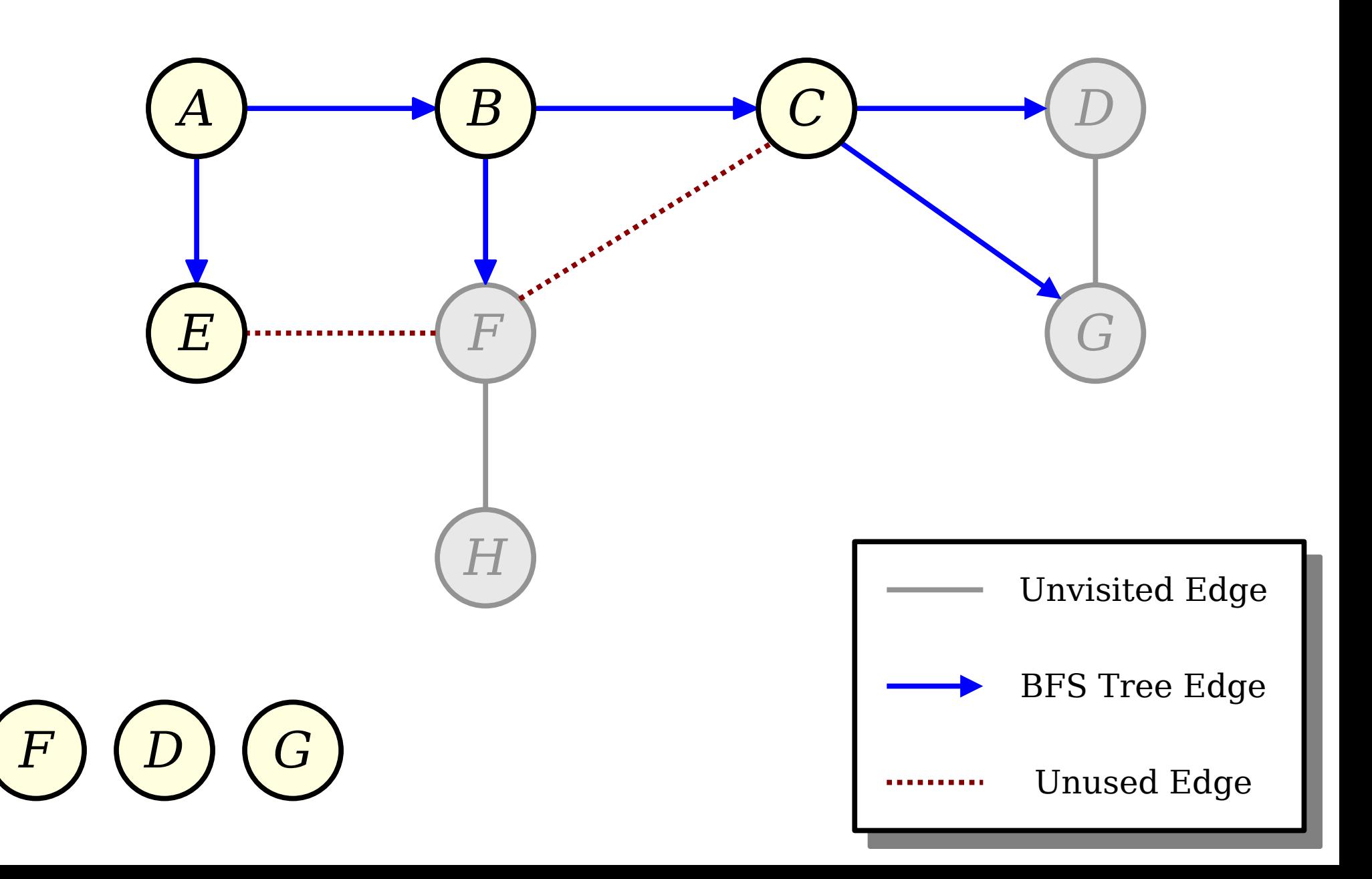

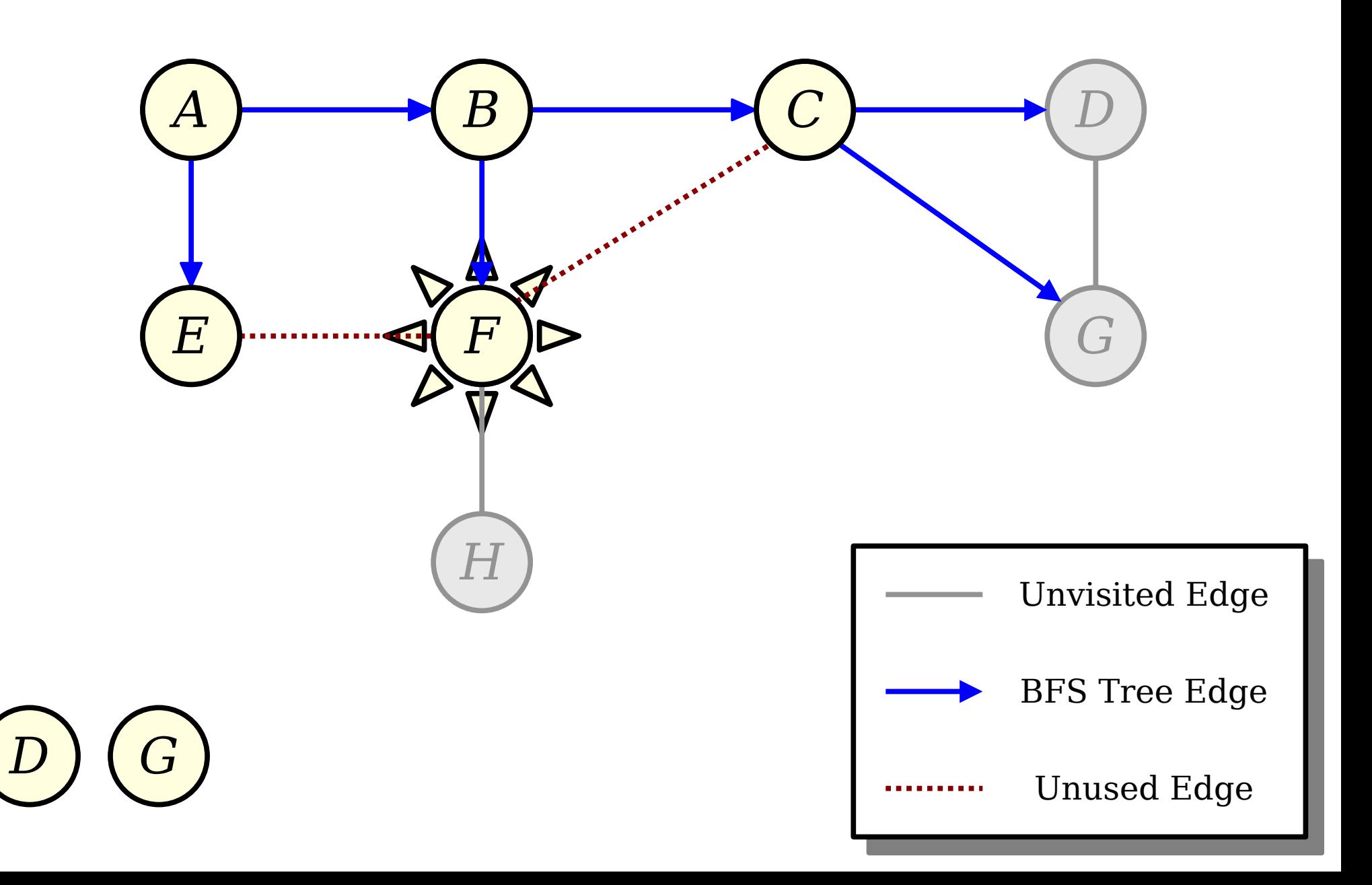

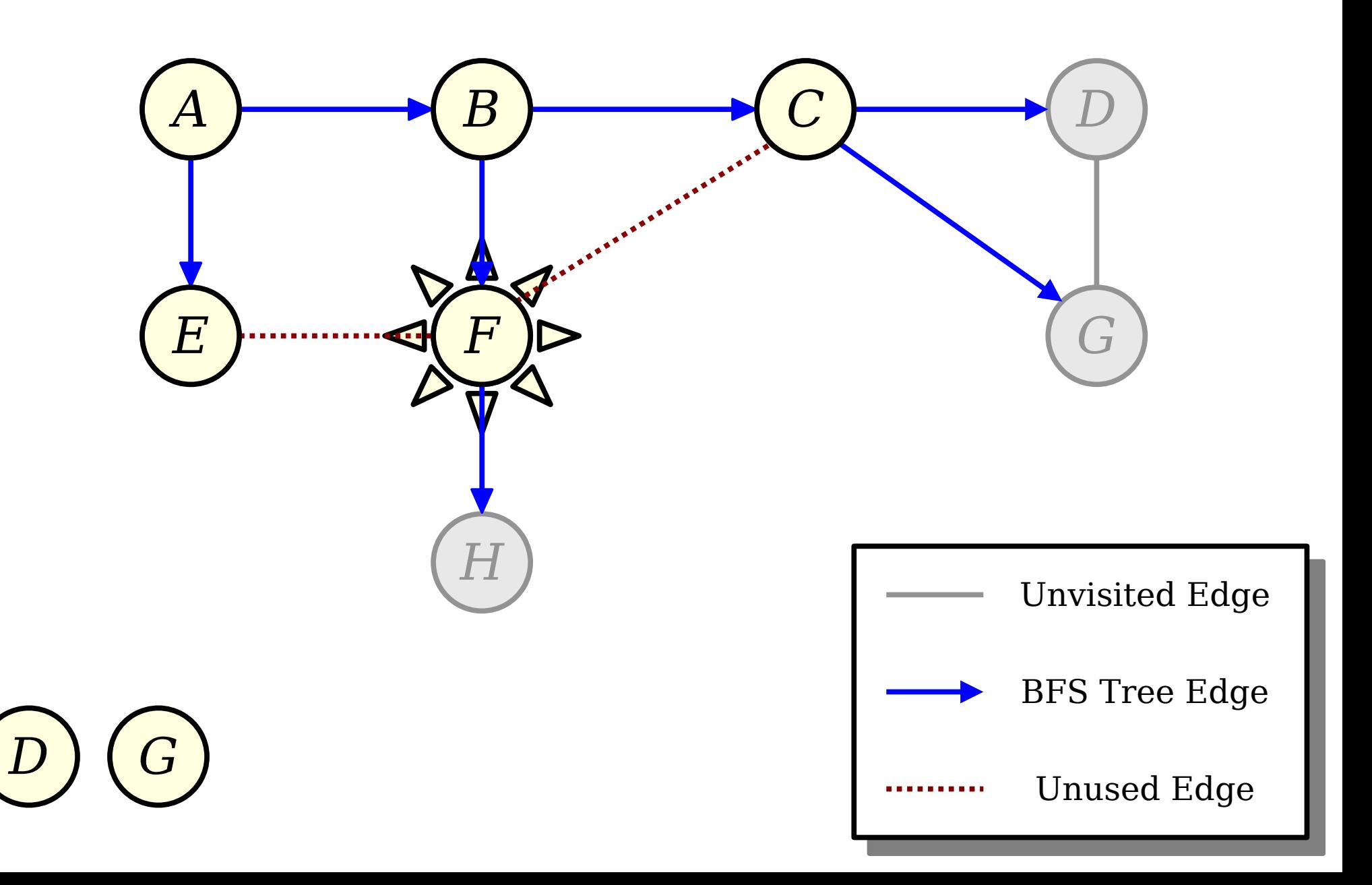

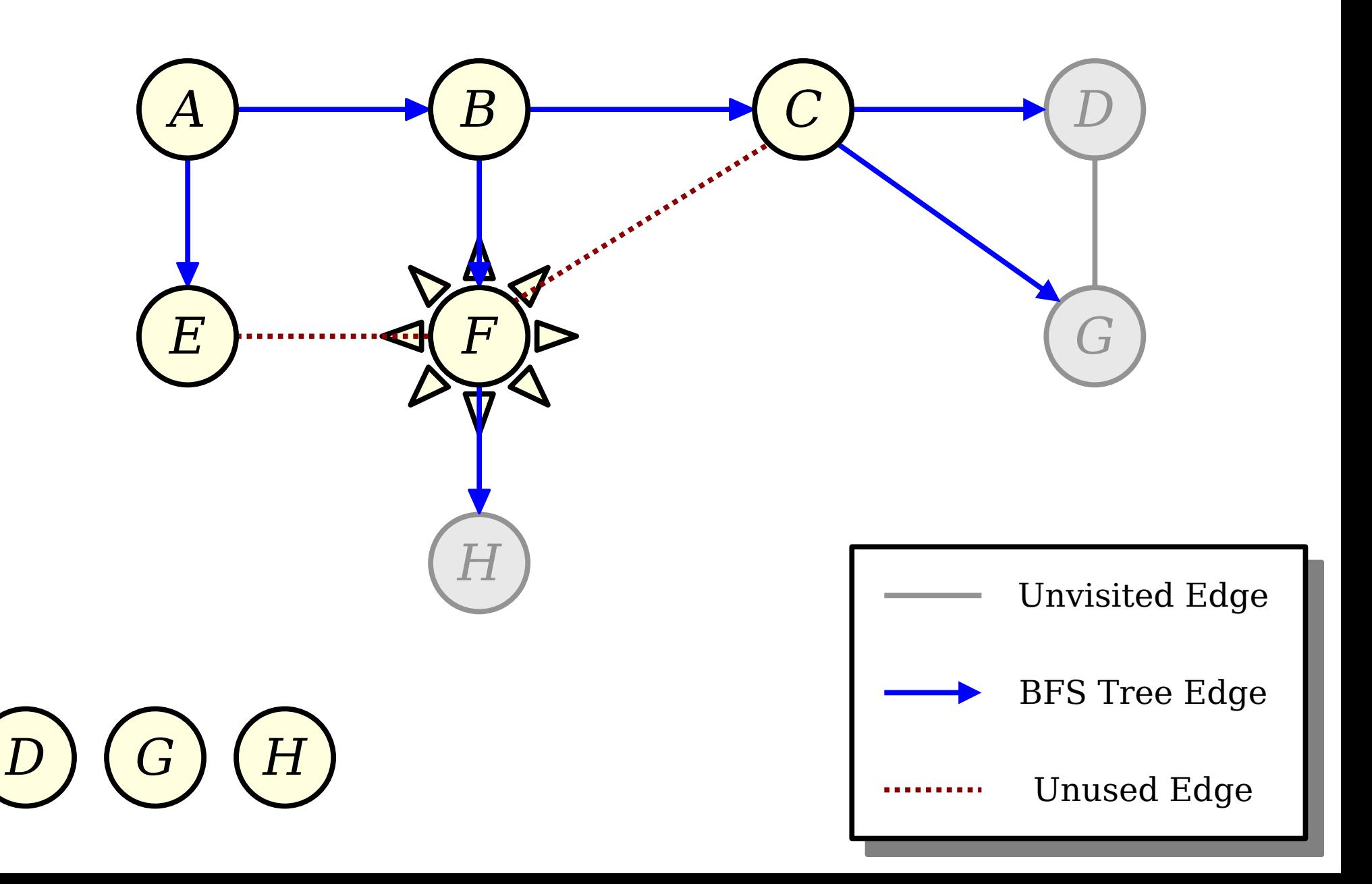

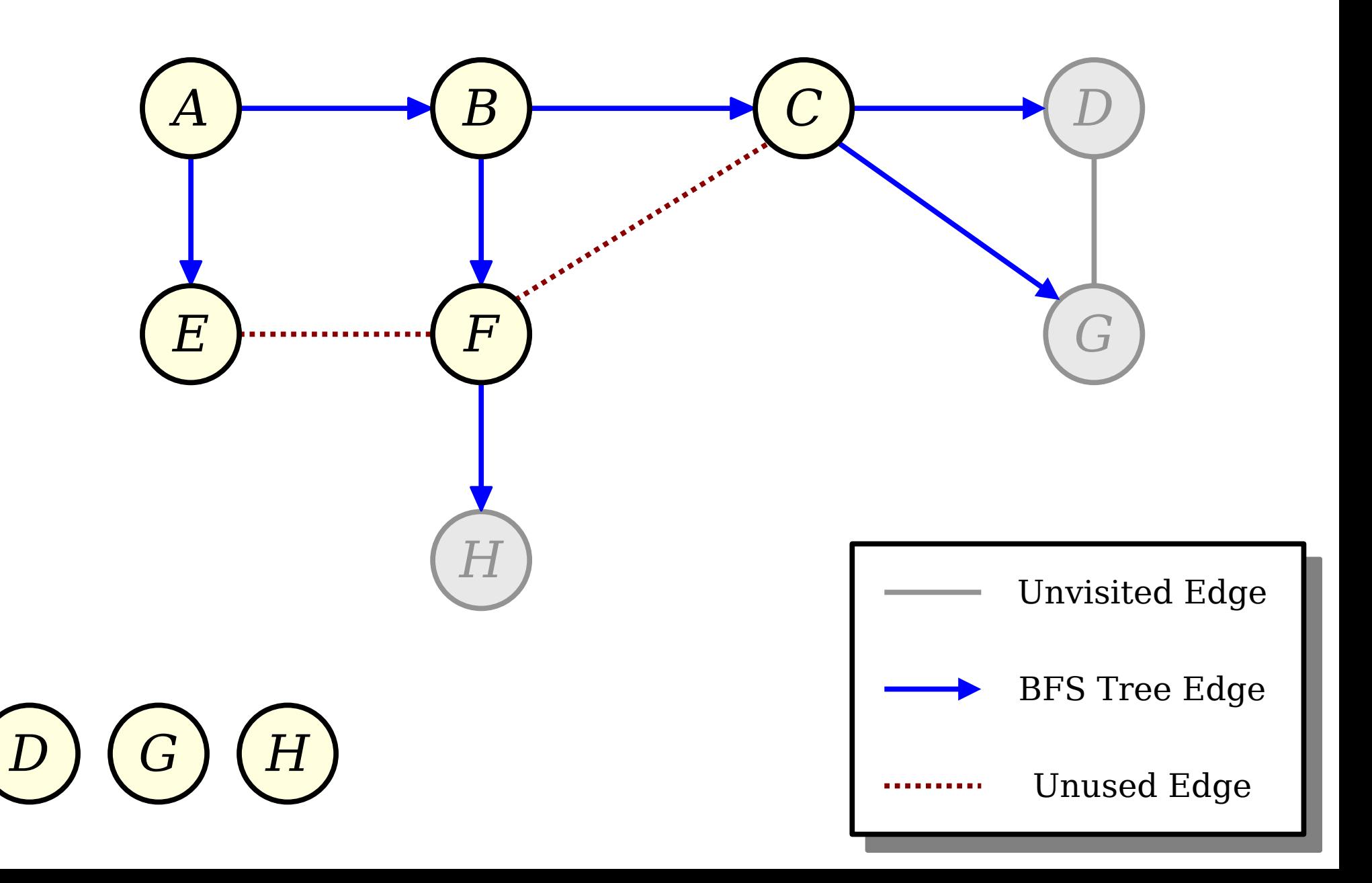

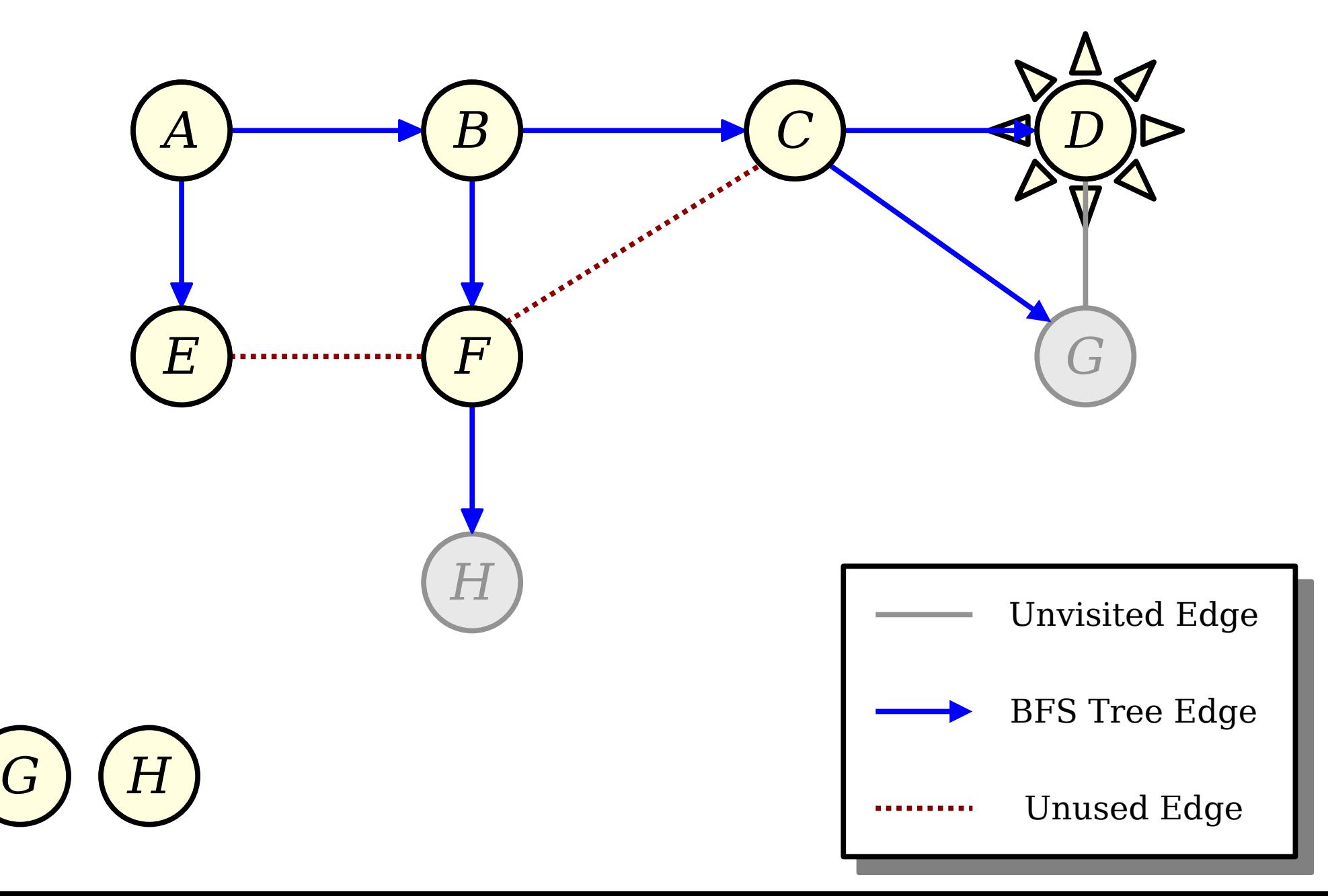

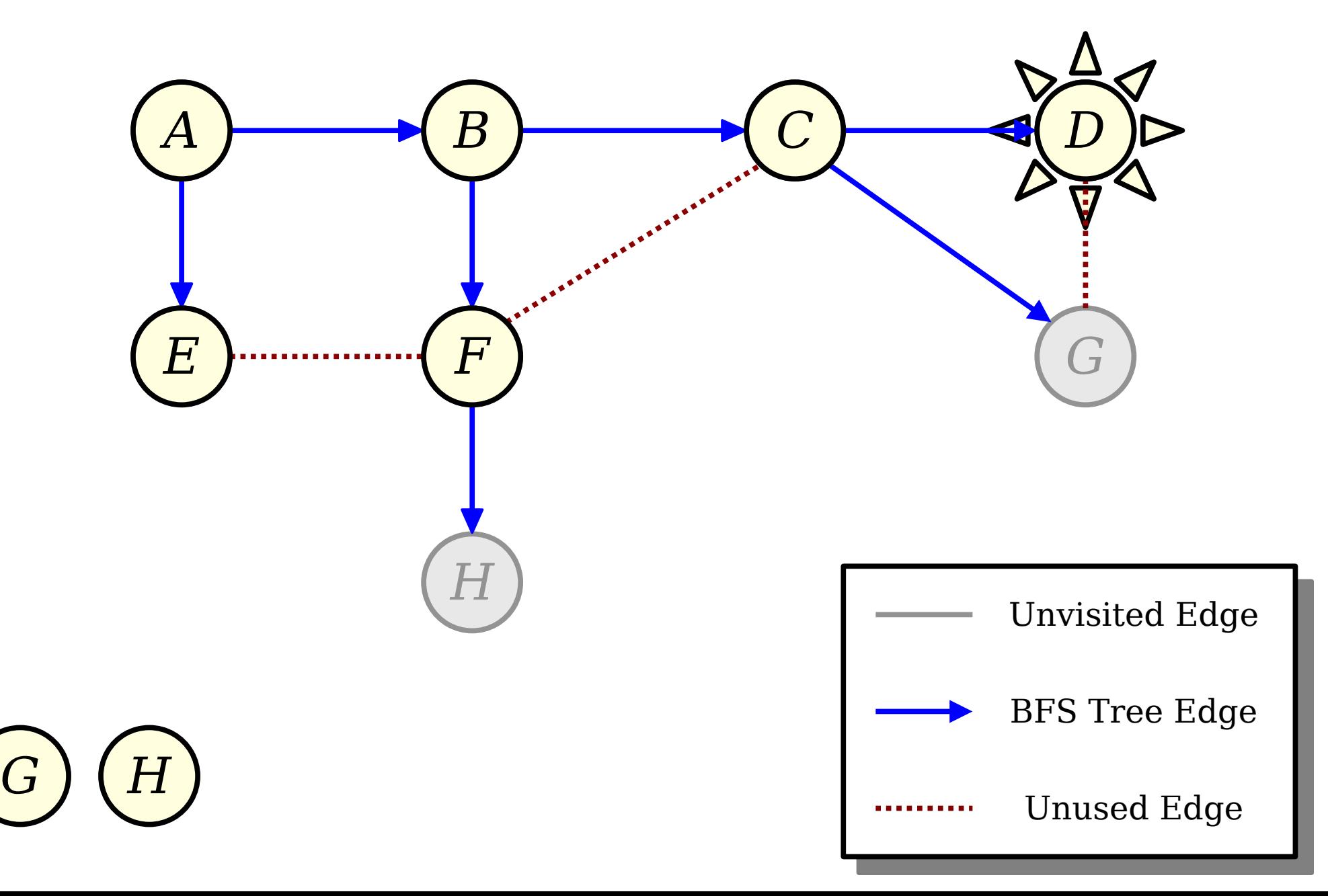

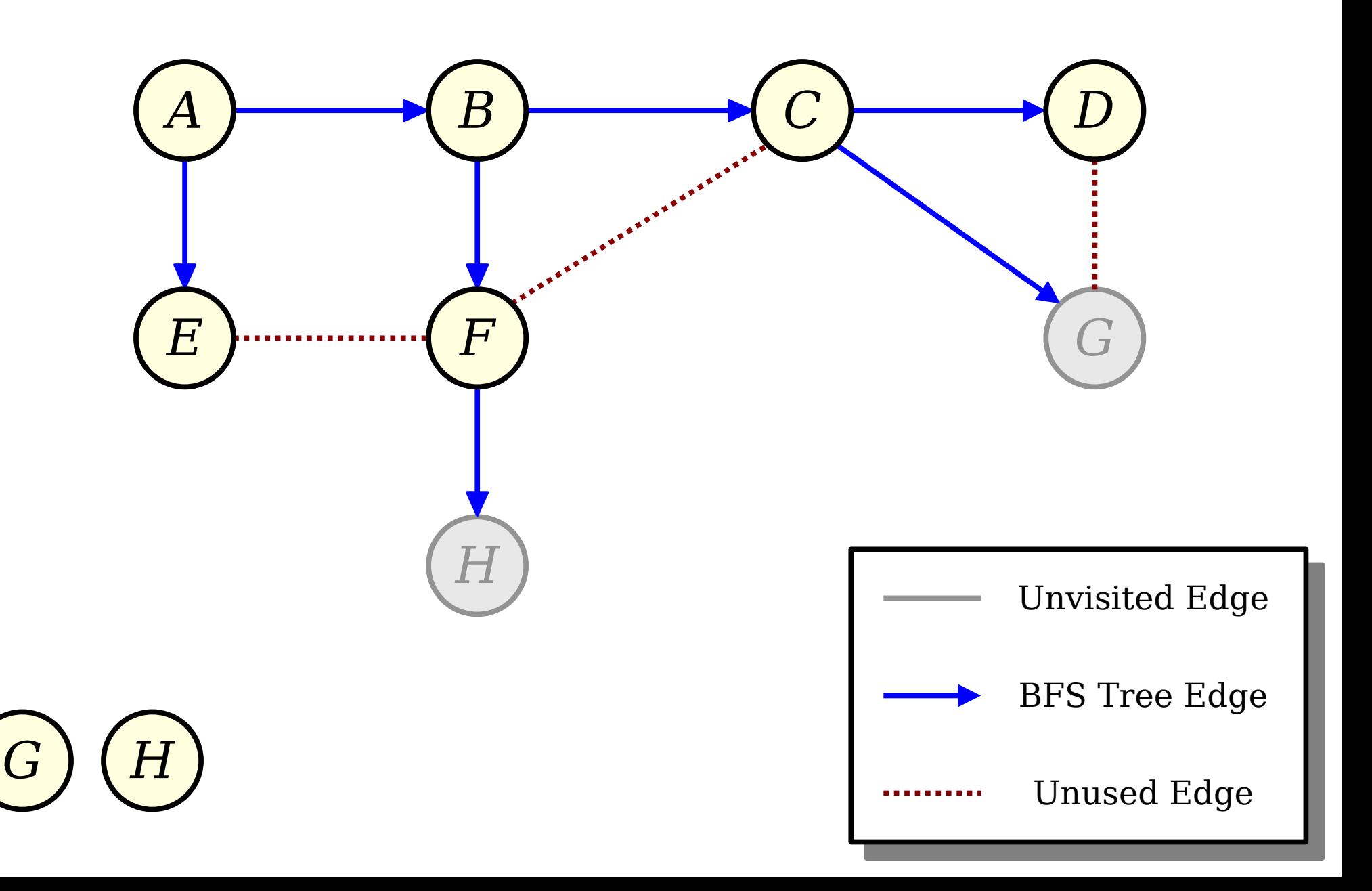

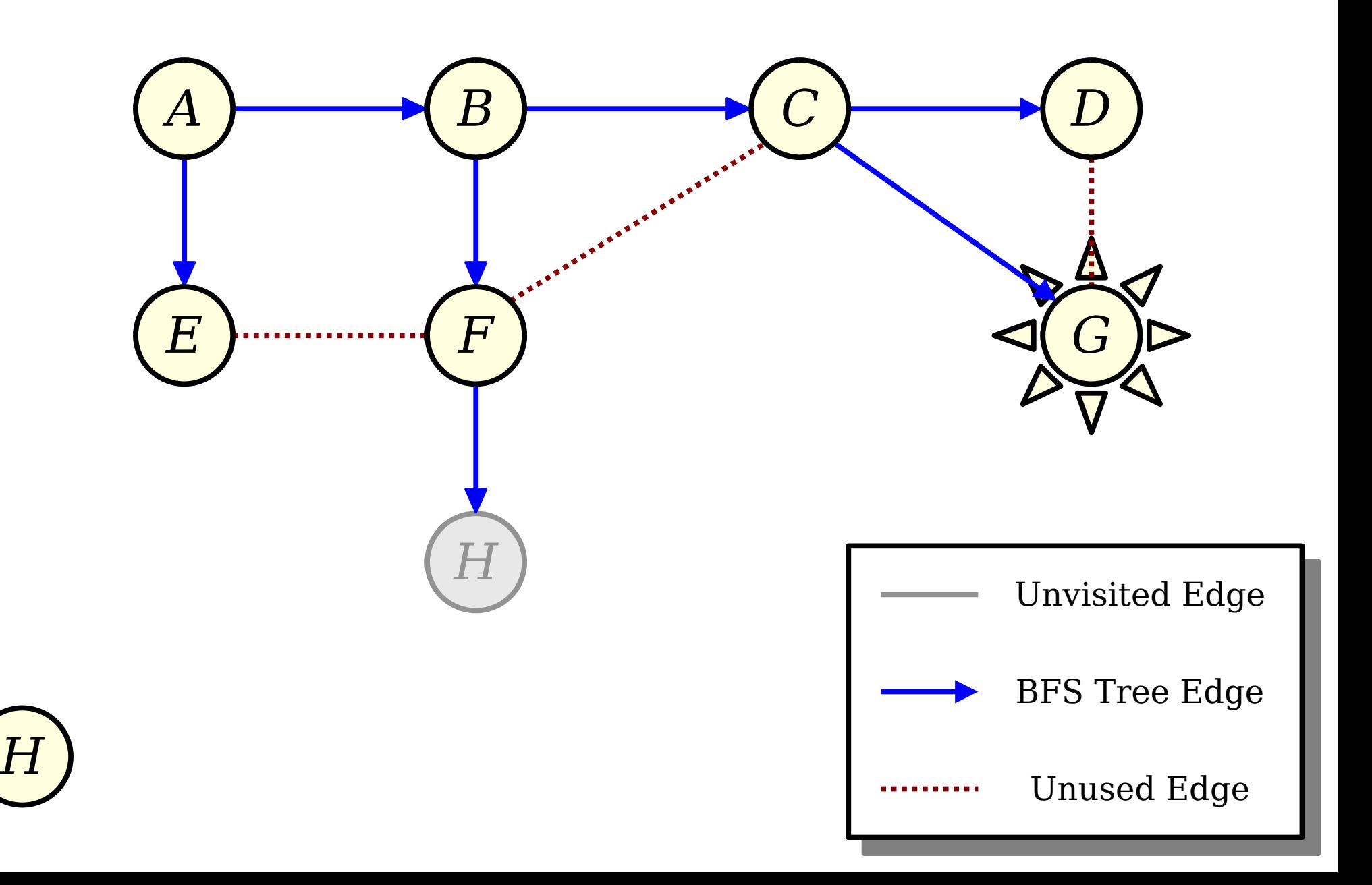

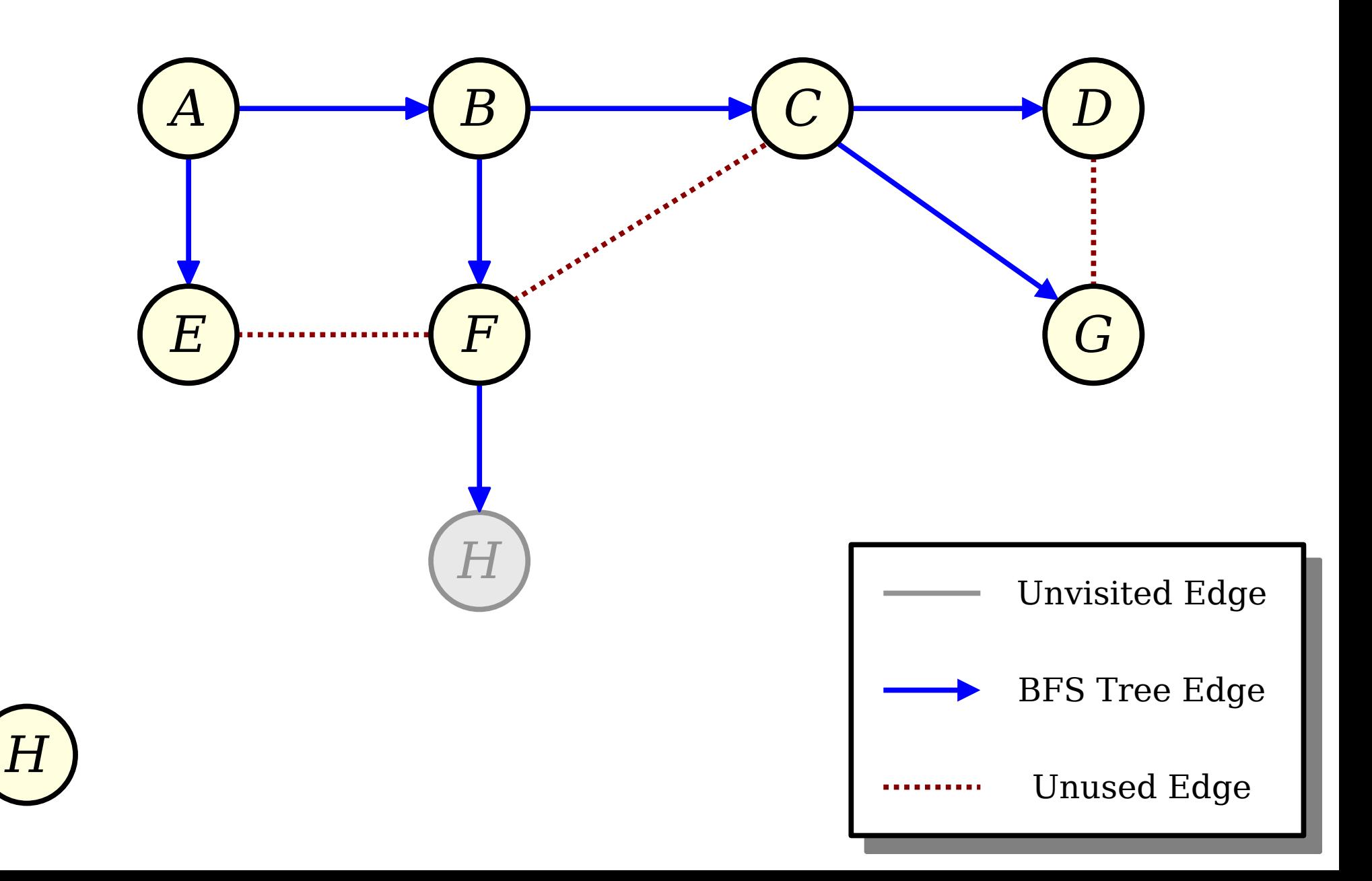

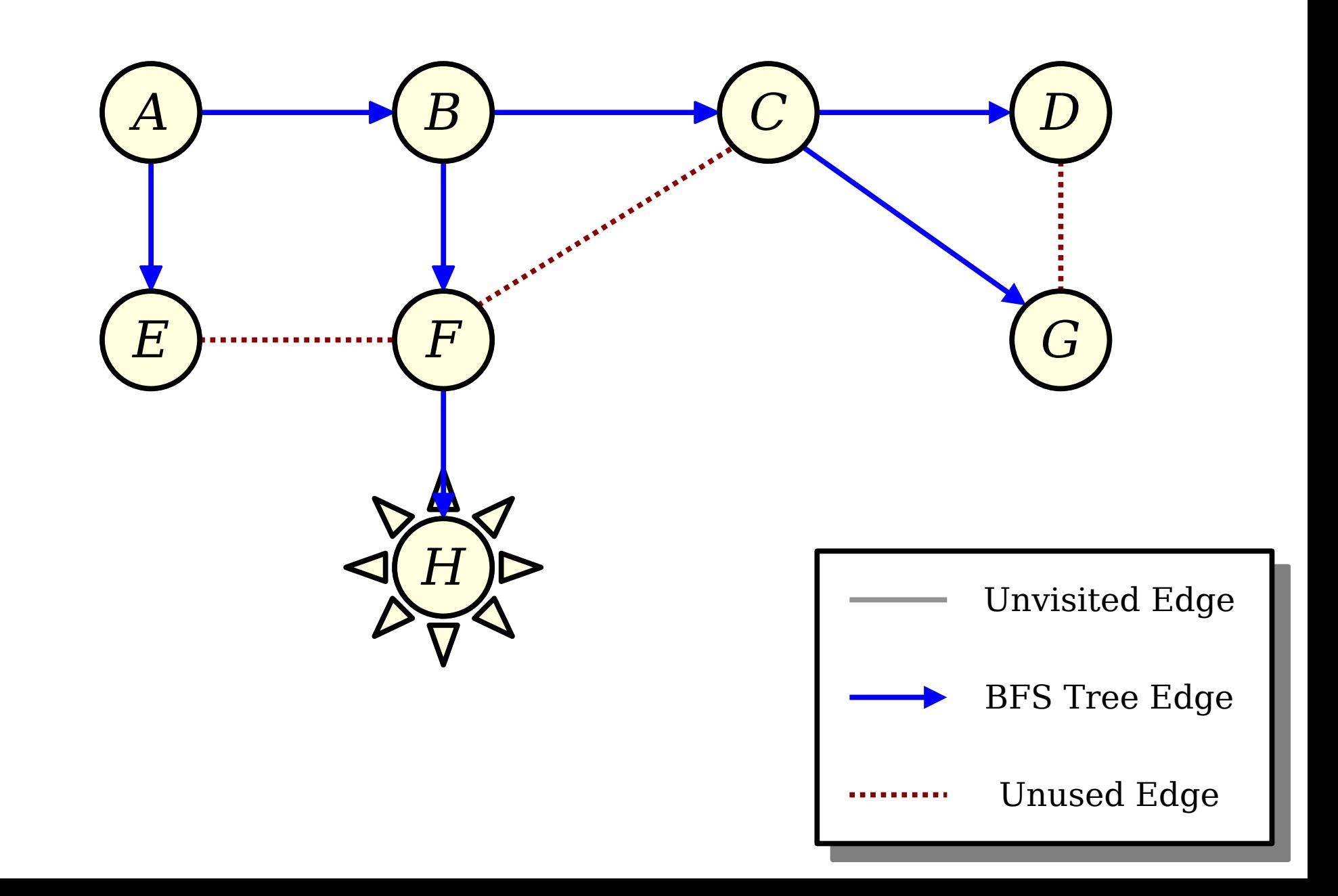

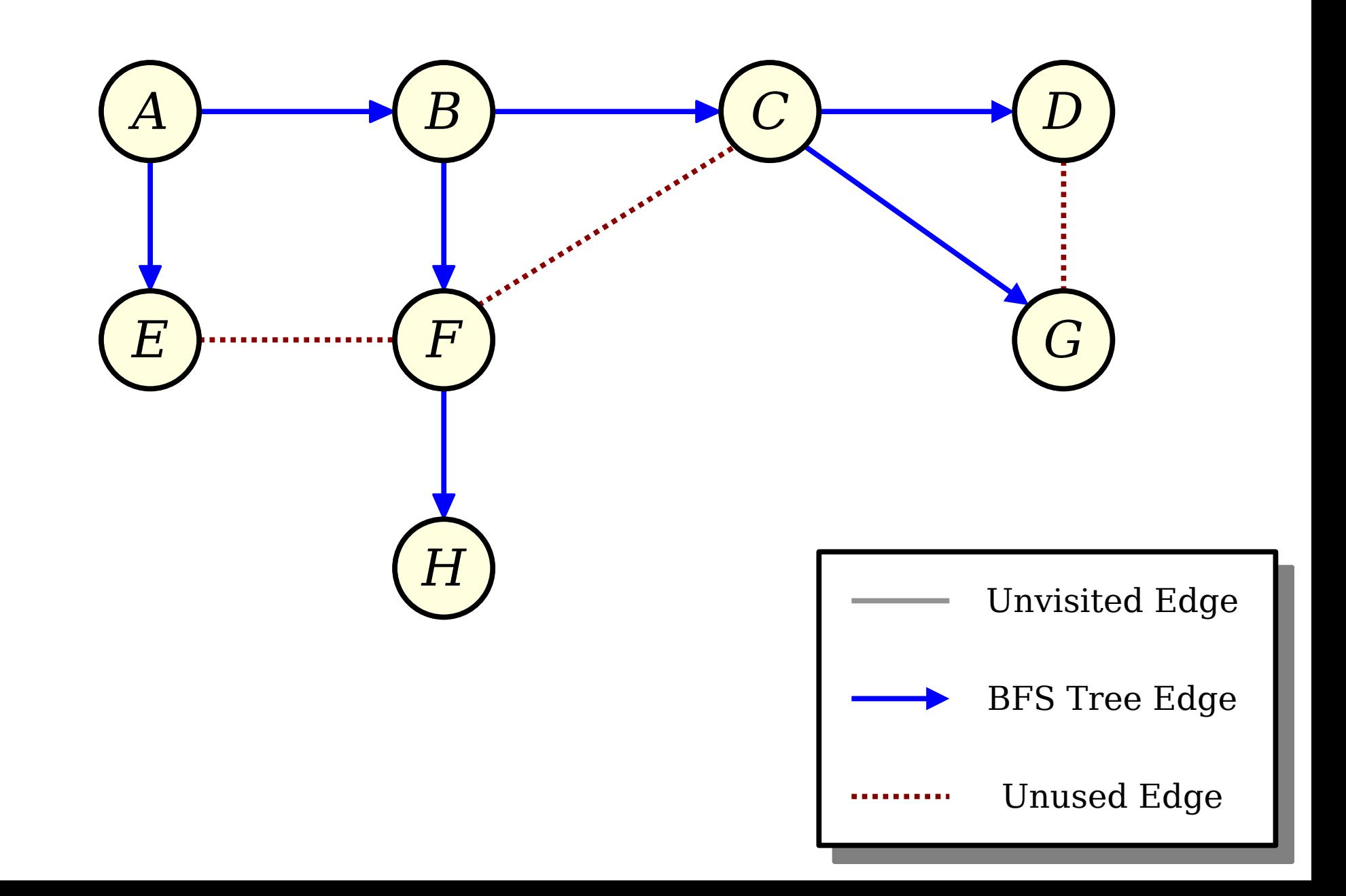

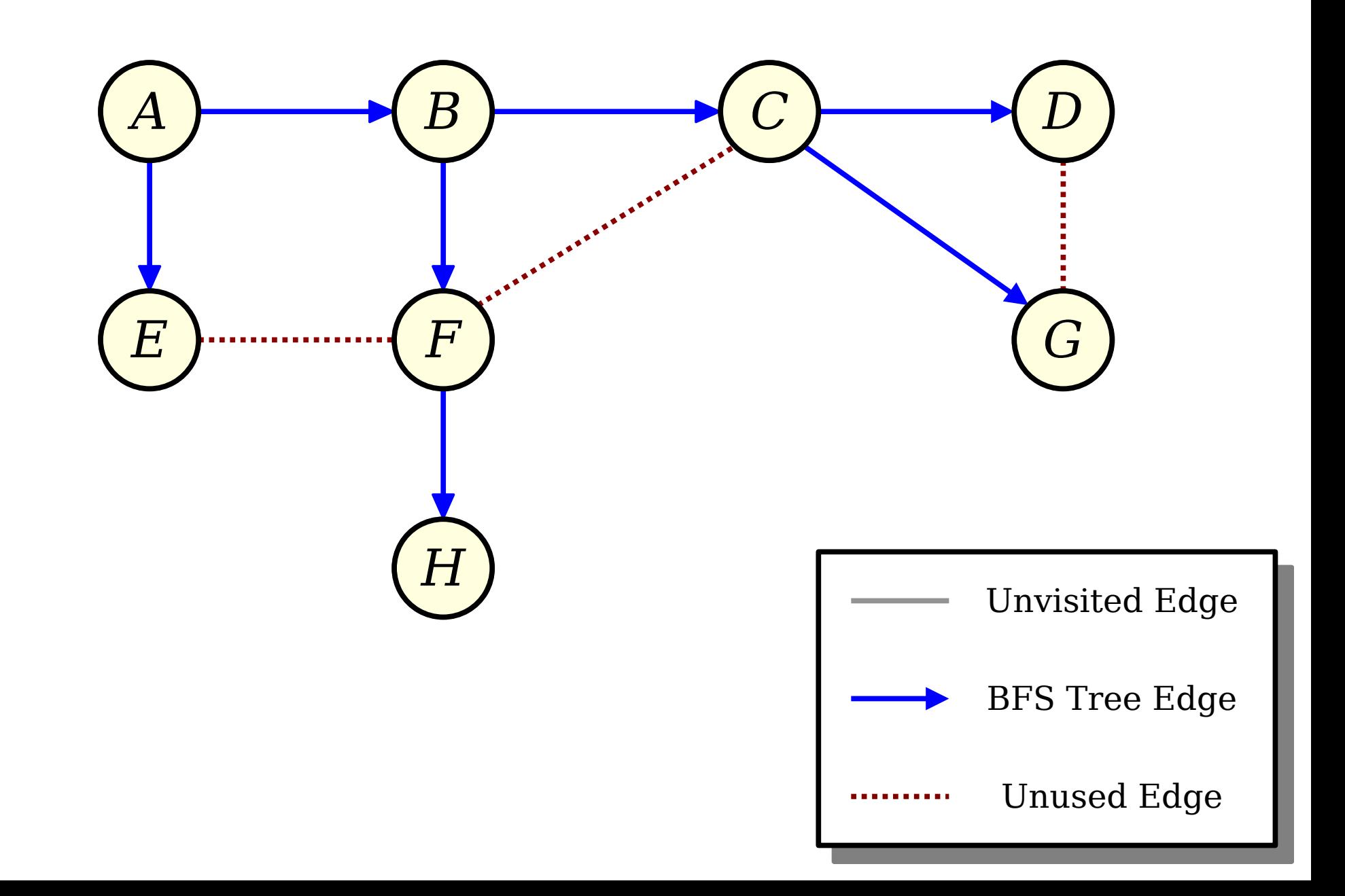

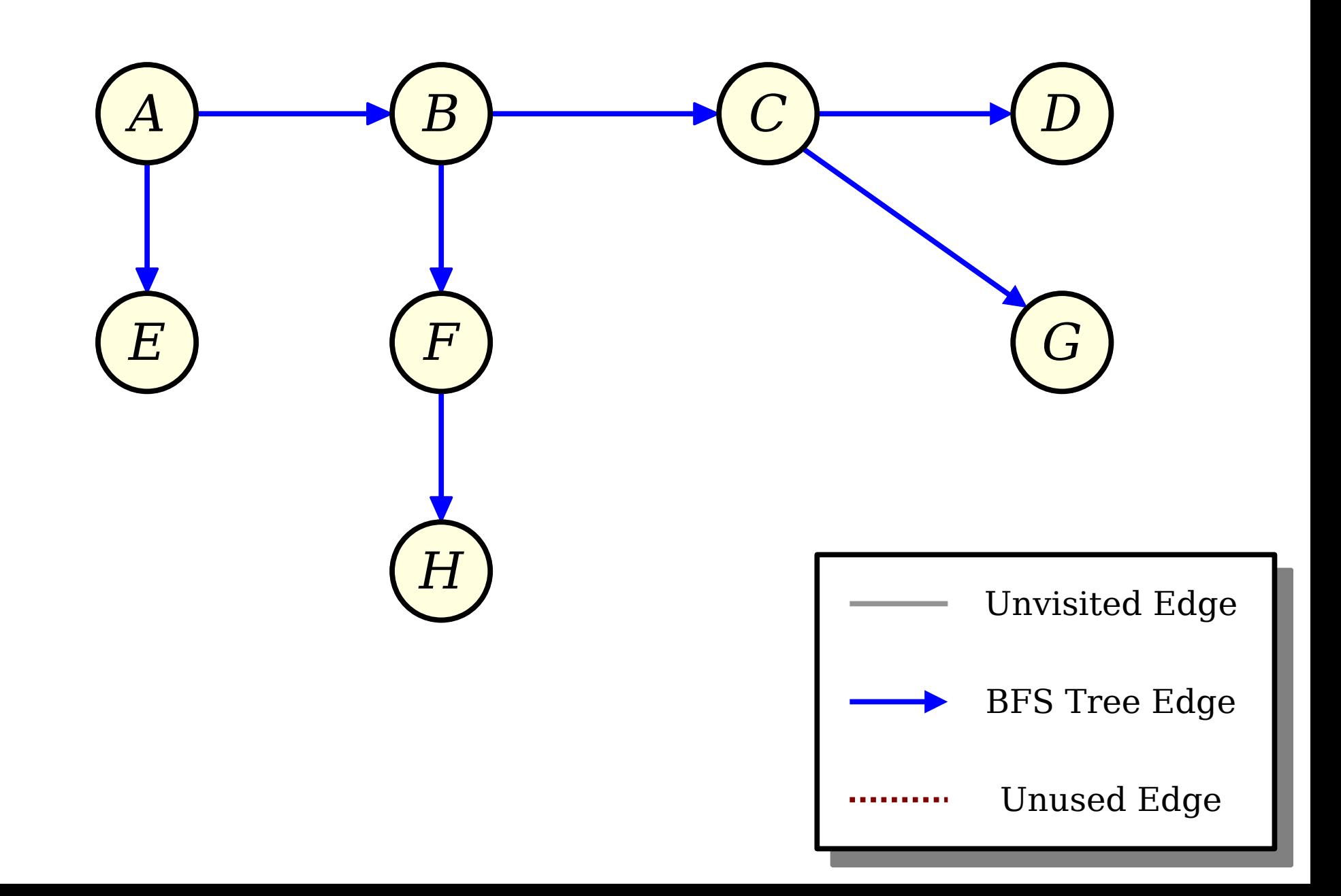

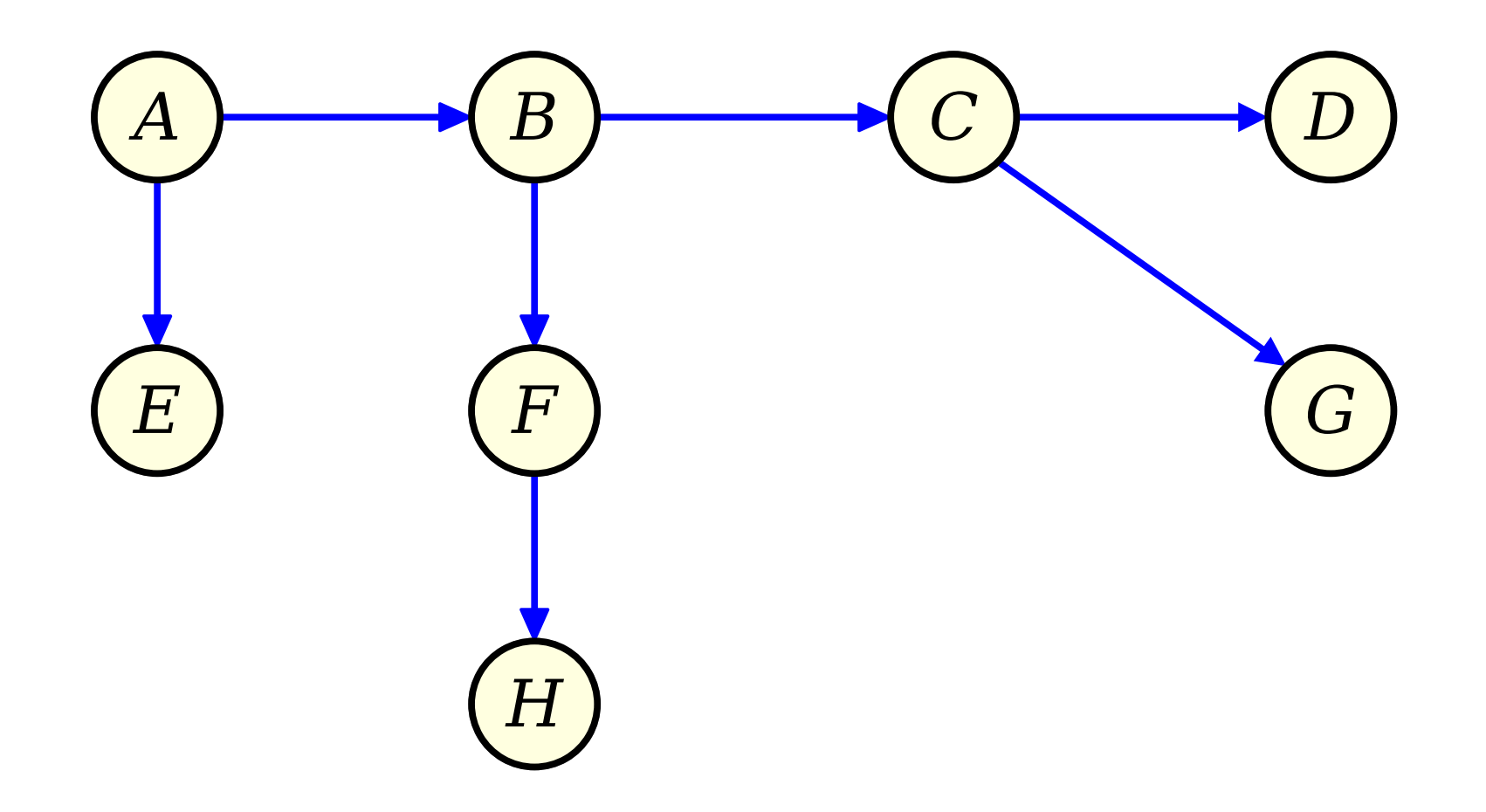

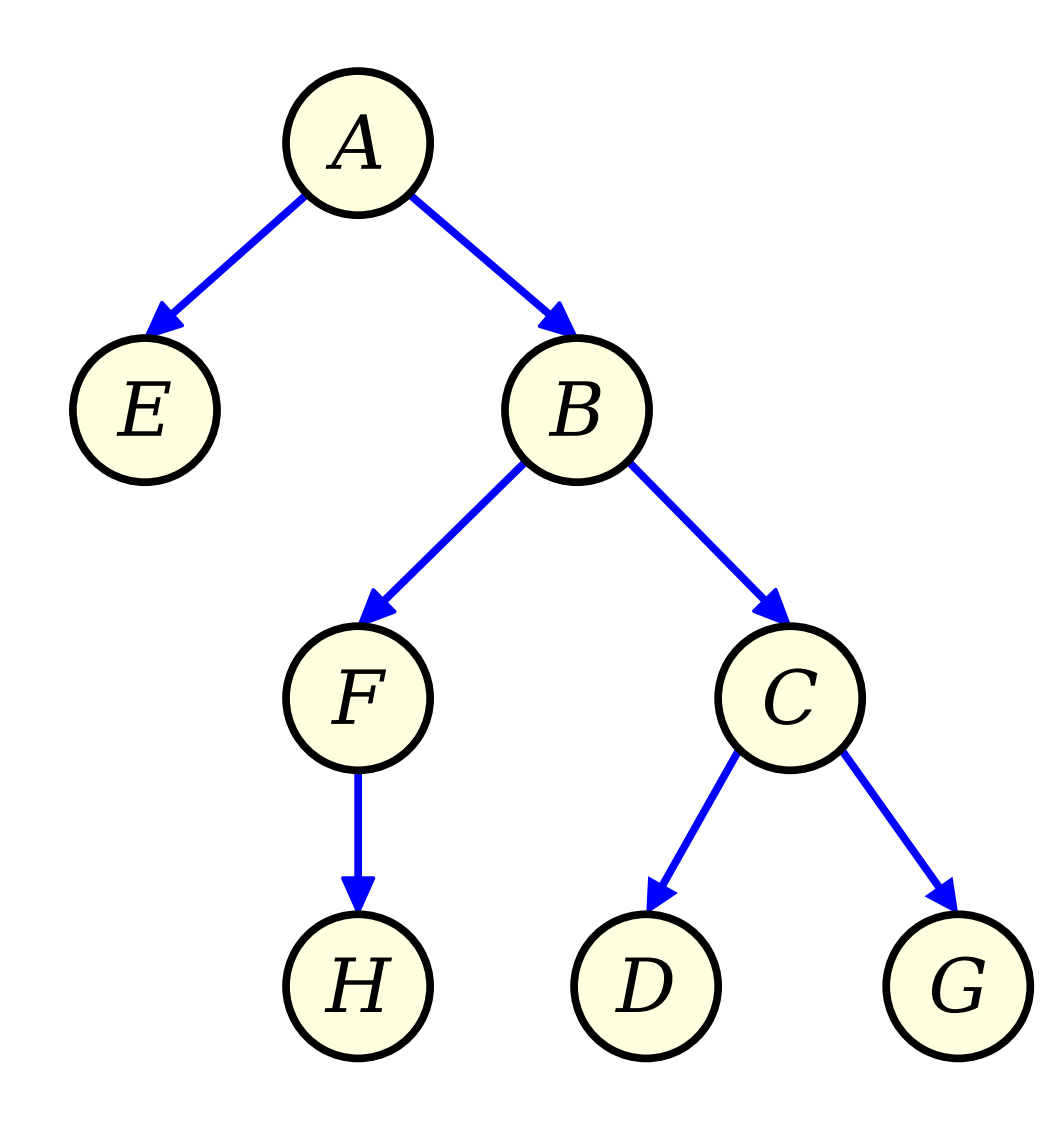

- *Original Problem:* Figure out the size of the CC containing some initial node v.
- some middi node *v*.<br>• *Equivalent Problem:* Figure out the number of nodes in the BFS tree rooted at *v*.
- DI D LICC IOOLCU UL V.<br>• Framing this as a tree problem Framing this as a tree prob
	- $\bullet$  We can think about, for each level We can think about, for each level in the tree, how many nodes are in<br>that level.
	- We can then sum that up across We can then sum that up across levels to get the number of nodes<br>in the CC.  $\mathbb{R}^n$  we need to do now is apply to do not in the CC.
- "All" we need to do now is app this to a randomly-built graph.

# Sizing a Connected Component

- Pick a starting node Pick a starti:
- We want to model how We want to model ho many children it has
	- There are *E* total edges.
	- euyes.<br>• Each edge has a  $^2\!/_V$ chance of touching our
- So this node's number So this node's r of children is a<br>**Binom(***E***, <sup>2</sup>/<sub>V</sub>)</del> random** variable.

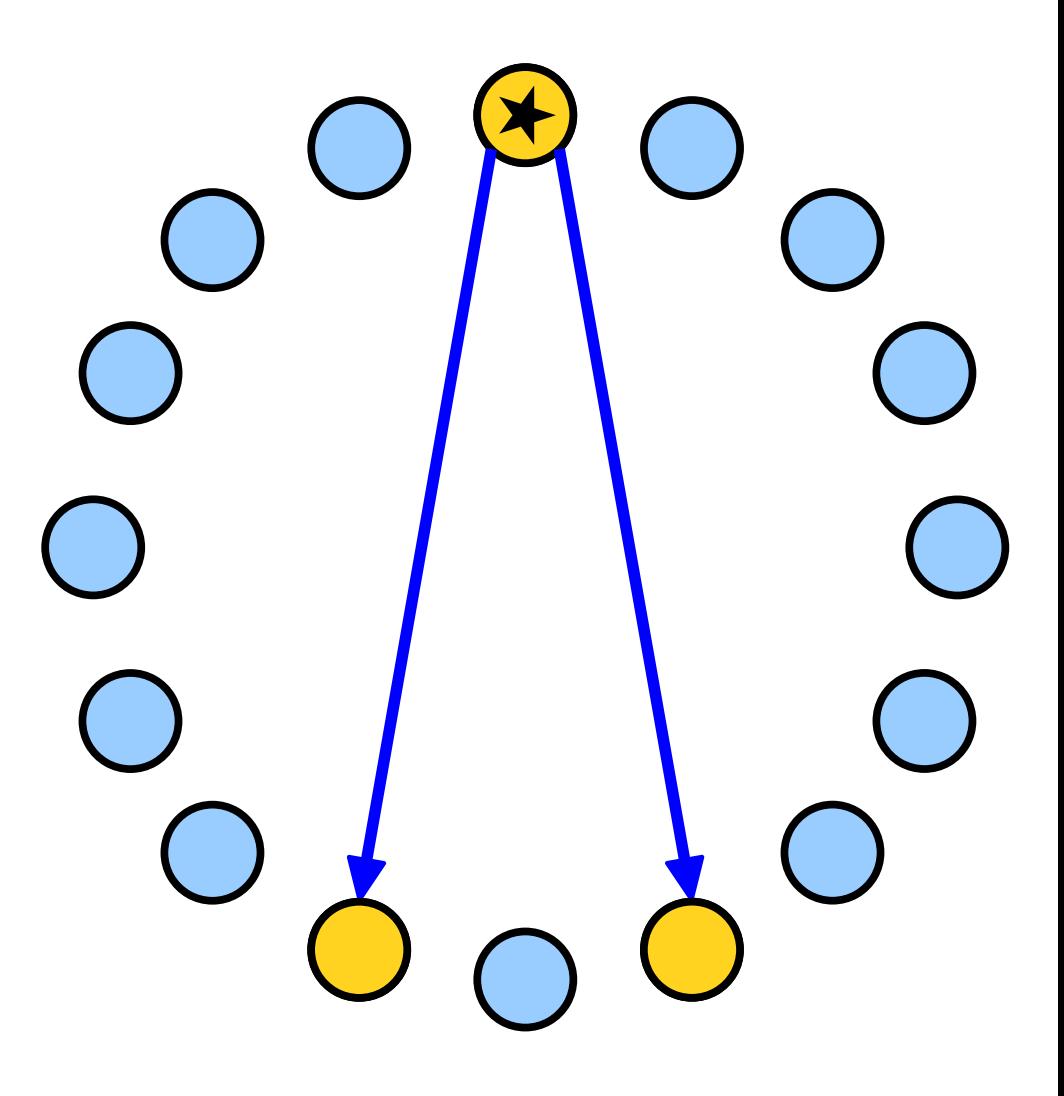

## Sizing a Connected Component

- Each new node kinda Each new node kinda sorta ish also touches a number of new nodes that can be modeled as a  $Binom(E, \frac{2}{V})$  variable.
	- $\bullet$  This ignores double-This ignores dou counting nodes.
	- © Counting noues.<br>● This iαnores existing This ig edges.
	- euyes.<br>• This ignores correlations This ignores correlatio between edge counts.
- etween euge<br>● However this However, this conservatively bounds the number of new nodes visited in the next BFS step.

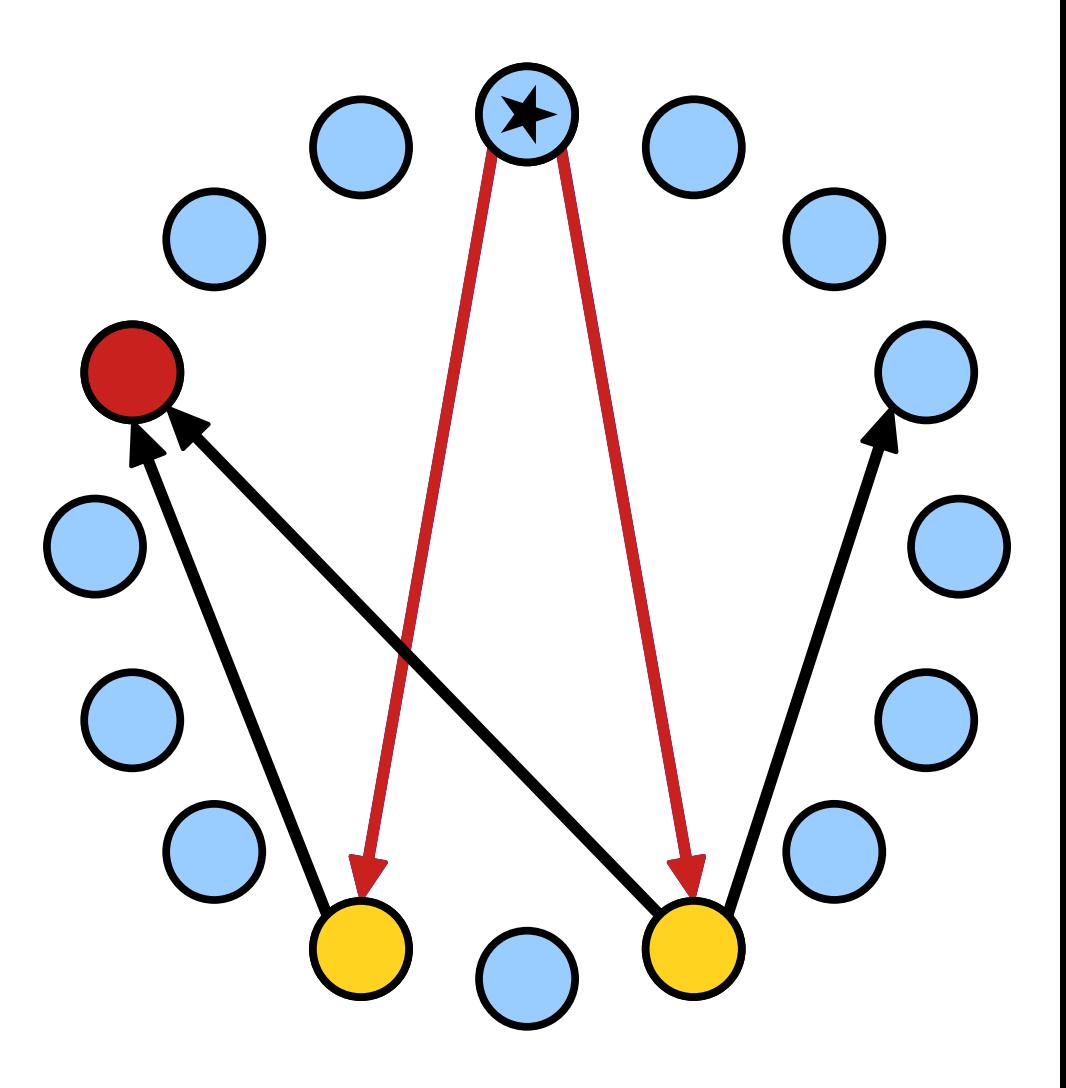

- *Idea:* Count nodes in a connected component by simulating a BFS tree, where the number of children of each node is a  $Binom(E, \frac{2}{V})$  variable.
	- $\cdot$  Begin with a root node.
	- e Degin with a root noue.<br>• Fach node has children Each node has  $\mathfrak a$ distributed as a  $Binom(E, \frac{2}{V})$  variable.
- **OUTER AND CONSUME A**<br>• **Question:** How many total nodes will this simulated BFS discover before terminating?

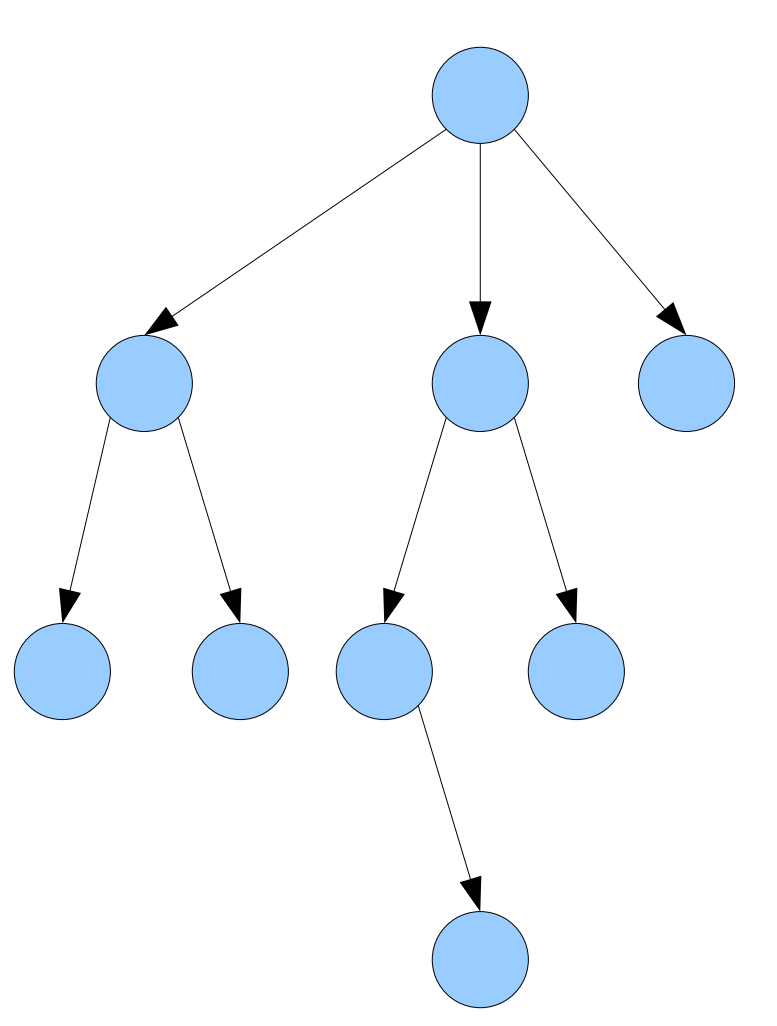

- Denote by  $X_k$  the number Denote by  $X_k$  the number of nodes at level  $k$ . This gives a series of random *<sup>X</sup>*₀, *X*₁, *X*₂, … .
- variables *A*<sub>0</sub>, A<sub>1</sub>, A<sub>2</sub>,<br>• These variables are These variables are defined by the following randomized recurrence relation: *X<sup>k</sup>*

$$
X_0 = 1 \qquad X_{k+1} = \sum_{i=1}^{X_k} \xi_{i,k}
$$

 $\bullet$  Here, each ξ $_{i,k}$  is an i.i.d.  $Binom(E, \frac{2}{V})$  variable.

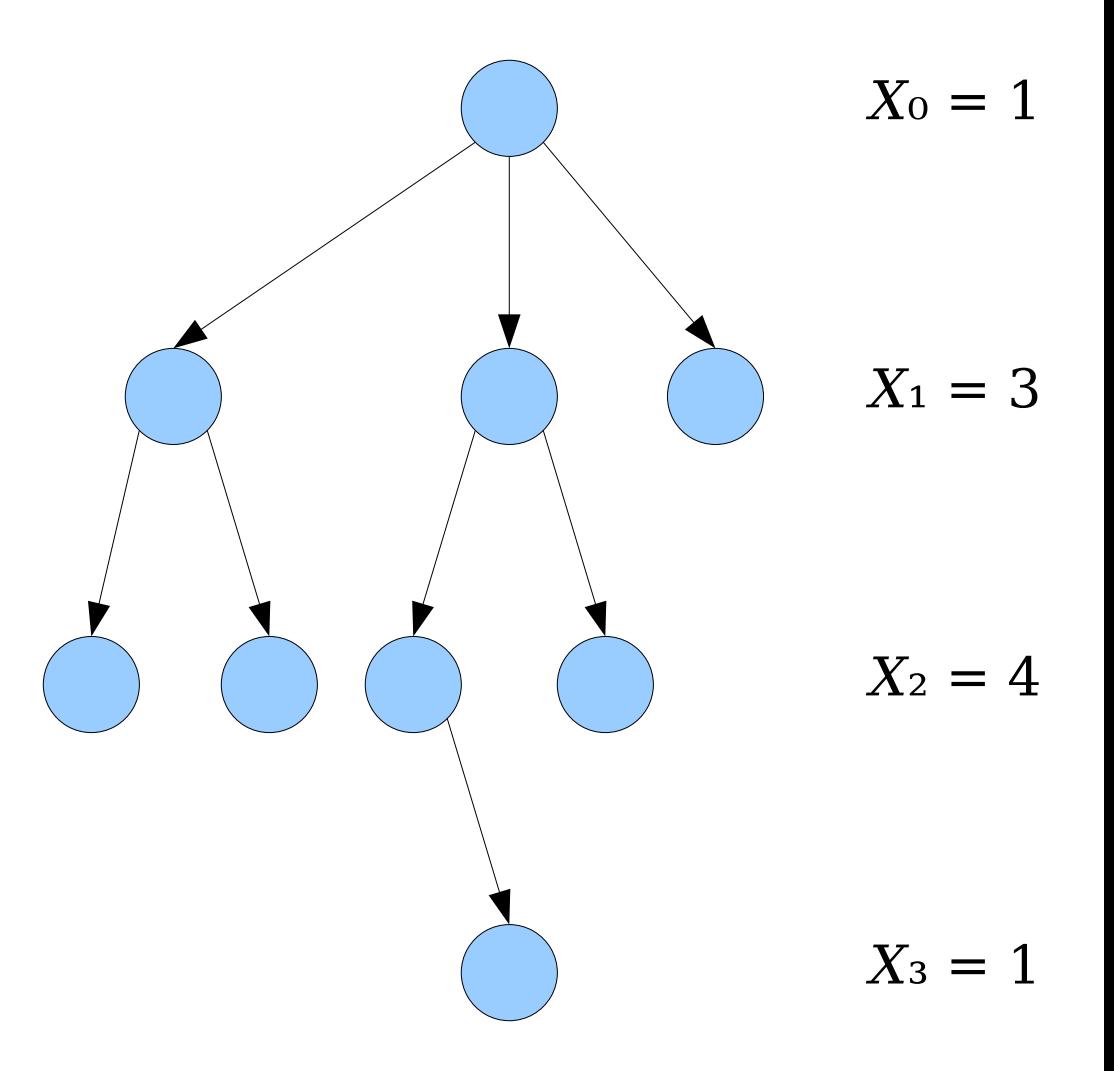

- Denote by  $X_k$  the number Denote by  $X_k$  the number of nodes at level  $k$ . This gives a series of random *X*ariables *X*<sup>o</sup>, *X*<sup>1</sup>, *X*<sup>2</sup>, …
- variables *A*<sub>0</sub>, *A*<sub>1</sub>, *A*<sub>2</sub>,<br>• These variables are These variables are defined by the following randomized recurrence relation:

$$
X_0 = 1
$$
  $X_{k+1} = \sum_{i=1}^{X_k} \xi_{i,k}$ 

 $\bullet$  Here, each ξ $_{i,k}$  is an i.i.d.  $Binom(E, \frac{2}{V})$  variable.

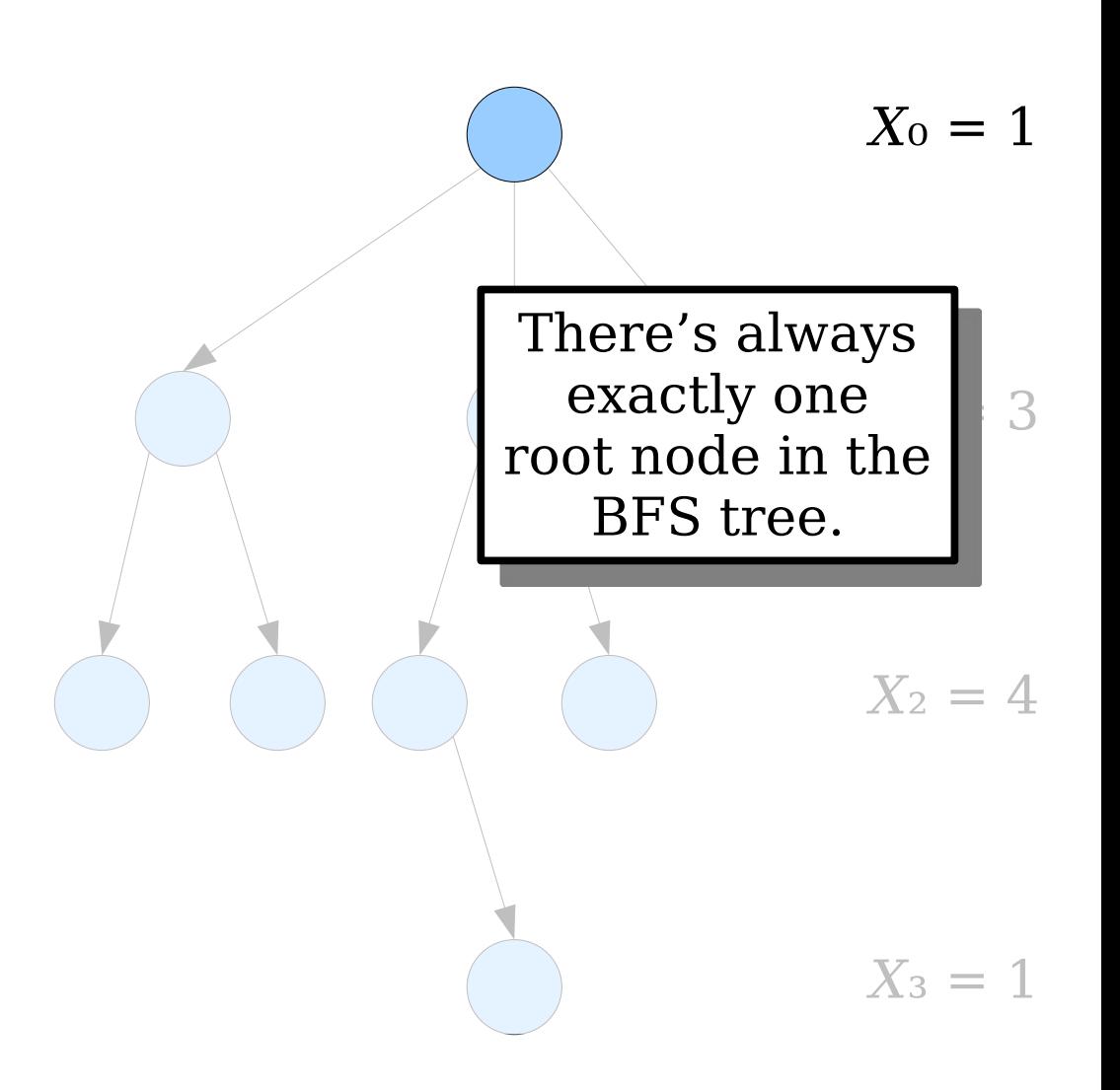

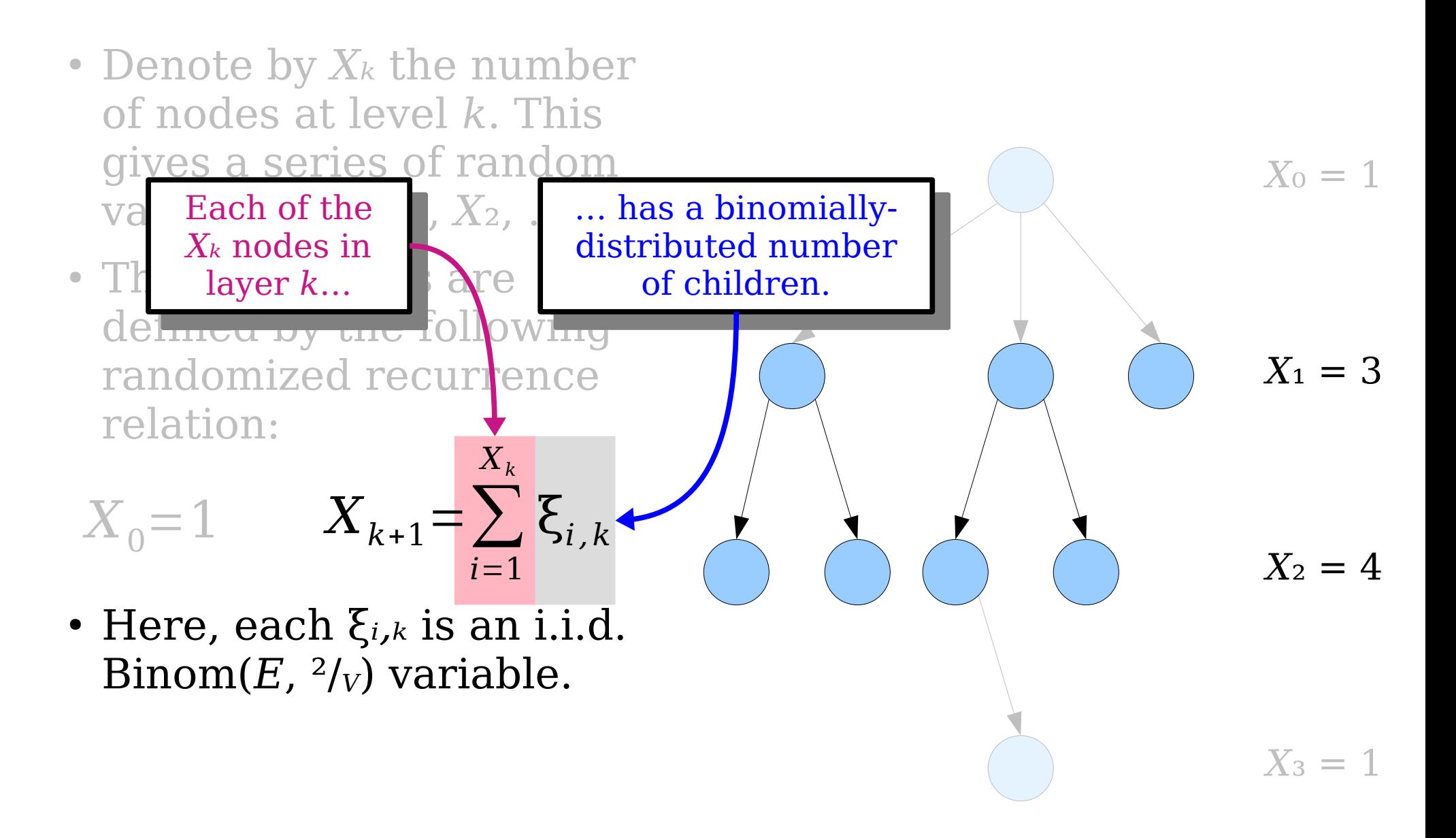

- *Observation:* On expectation *E <sup>V</sup>* children.
- The "expected The "expected" . branching fa *E* branching factor" of<br>the tree is <sup>2E</sup>/v, which
- How many nodes are How many nodes there in the tree, as suming each layer has the expected number of nodes?

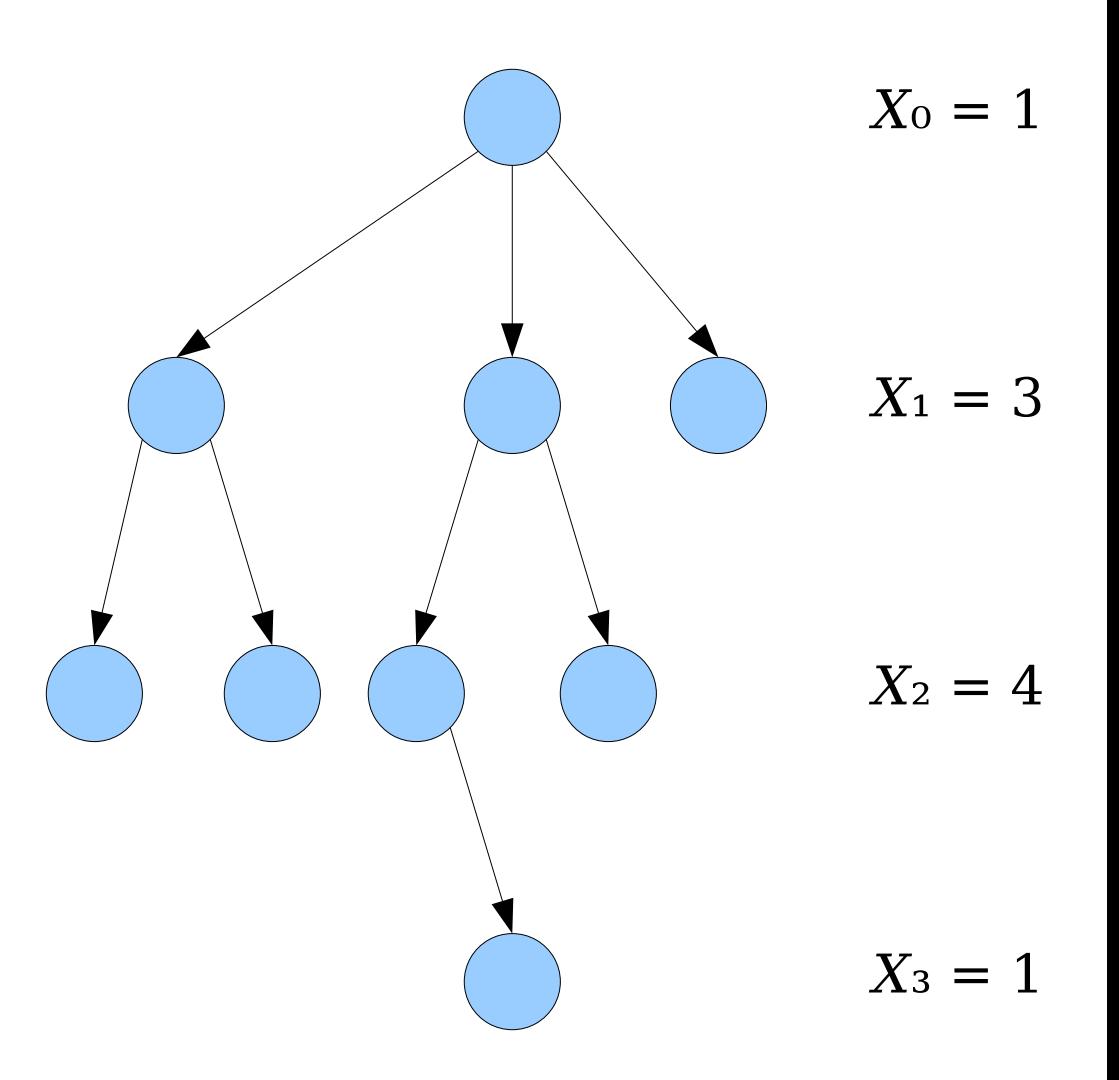

There is always There is always one node here.

On expectation, On expectation, n expectation<br>we'd find <sup>2E</sup>/<sub>V</sub> nodes here.

On expectation, On expectation, *2E*/*V*)  $e'$ d find  $(^{2E}/v)^2$ nodes here.

On expectation, On expectation, *2E*/*V*)  $e'd$  find  $(^{2E}/V)^3$ 

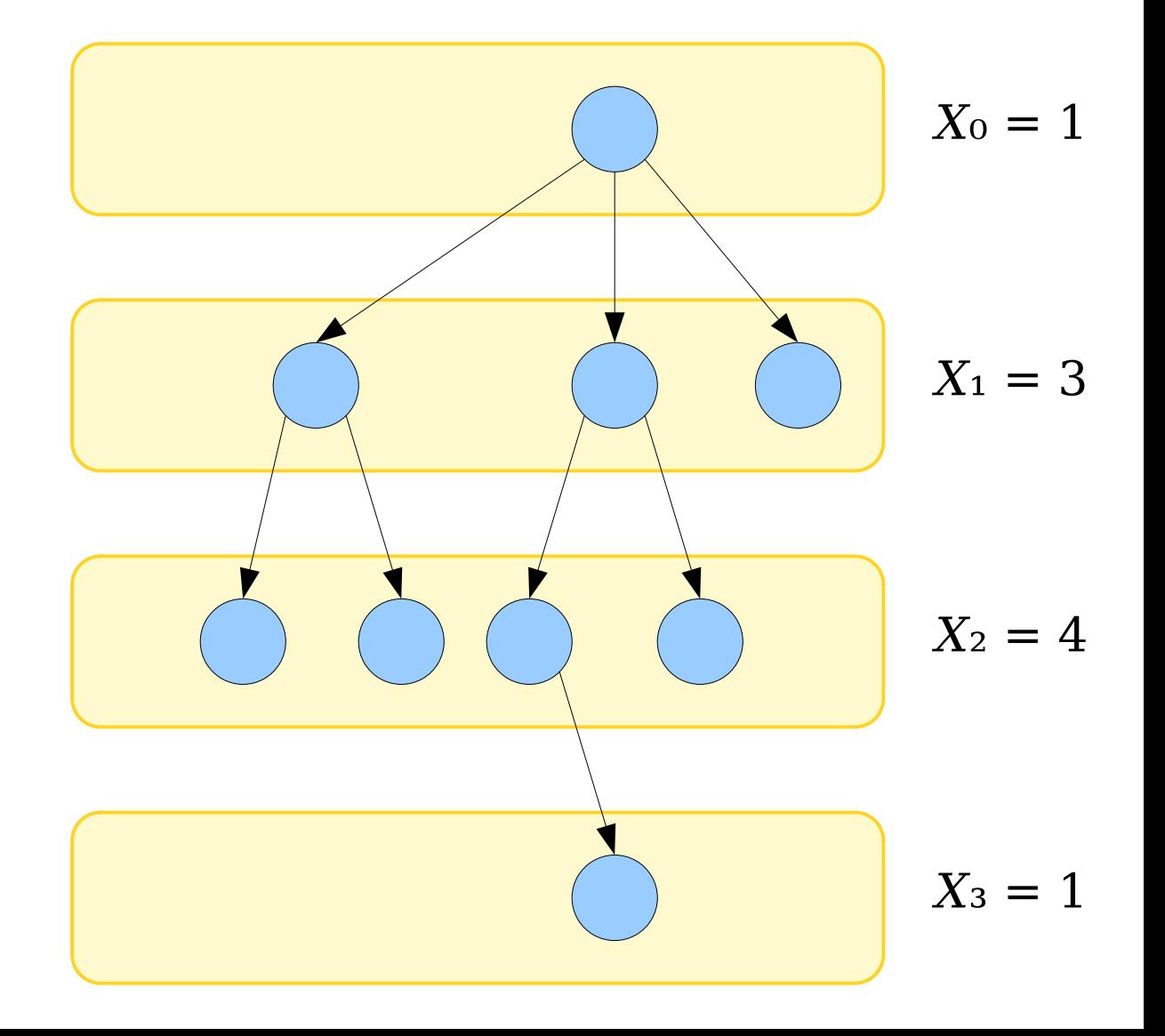

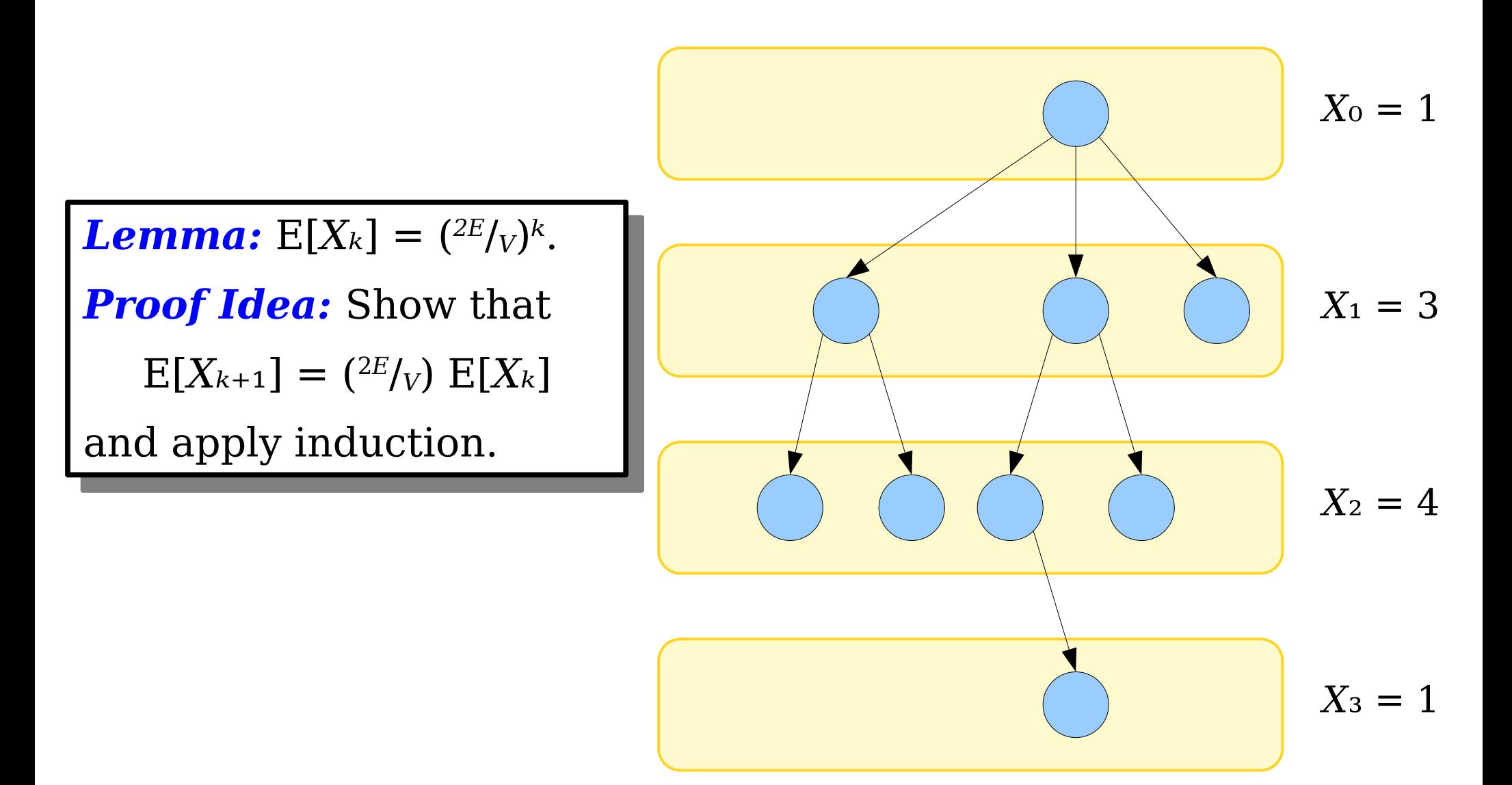

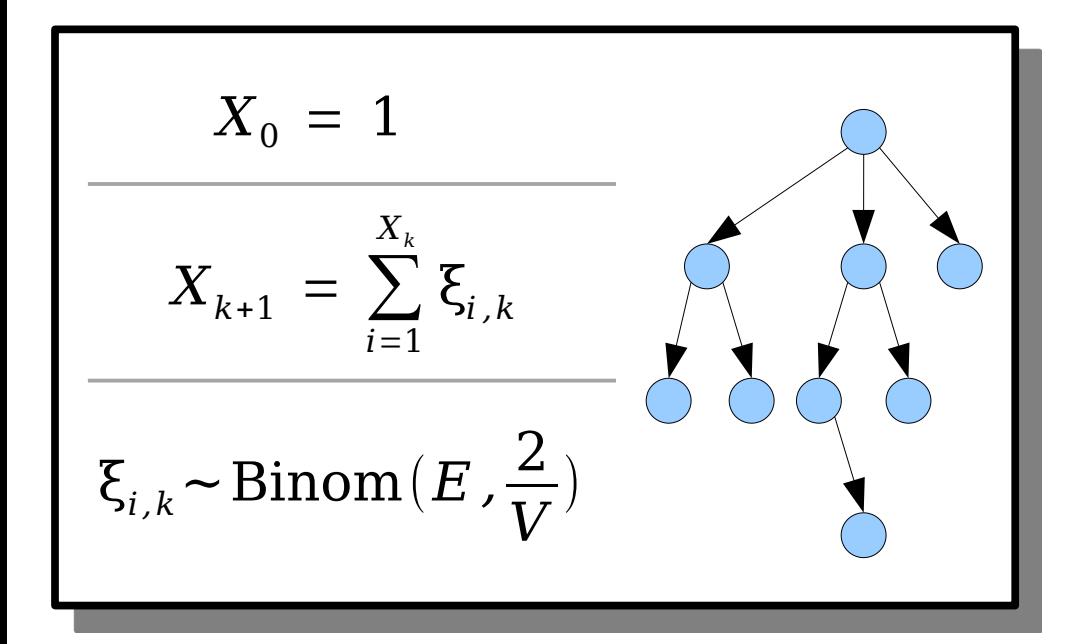

$$
E[X_{k+1}] = E[\sum_{i=1}^{X_k} \xi_{i,k}]
$$

This is a sum of a random number of a random number of a random number of  $\mathcal{A}$ This is a sum of a random number of terms, so we can't use linearity of expectation.

> However, we can use the *law of total expectation:*

$$
E[X] = \sum_{j} E[X \mid Y = j] \cdot Pr[Y = j]
$$

$$
X_0 = 1
$$
  

$$
X_{k+1} = \sum_{i=1}^{X_k} \xi_{i,k}
$$
  

$$
\xi_{i,k} \sim \text{Binom}(E, \frac{2}{V})
$$

$$
\Xi\left[X_{k+1}\right] = \mathbf{E}\left[\sum_{i=1}^{X_k}\right]
$$

This is a sum of a random number of a random number of a random number of  $\mathcal{A}$ This is a sum of a random number of terms, so we can't use linearity of expectation.

> However, we can use the *law of total expectation:*

$$
E[X] = \sum_{j} E[X \mid Y = j] \cdot Pr[Y = j]
$$

$$
= \sum_{j=0}^{\infty} \mathbf{E} \left[ \sum_{i=1}^{X_k} \boldsymbol{\xi}_{i,k} \mid X_k = j \right] \cdot \Pr \left[ X_k = j \right]
$$

*i , k* ]

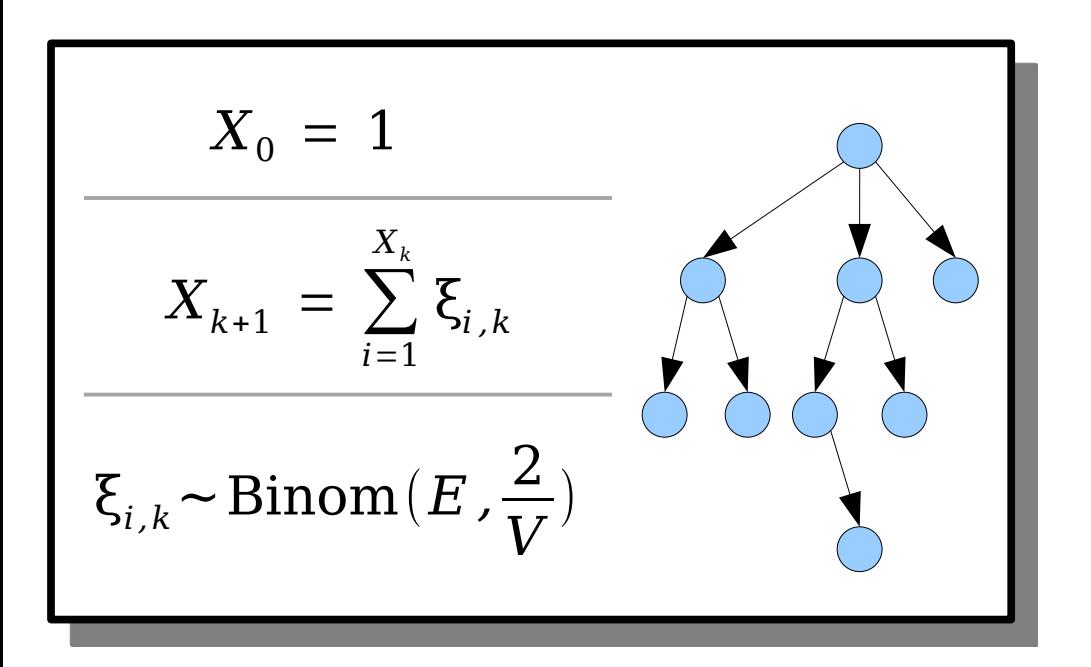
$$
E[X_{k+1}] = E[\sum_{i=1}^{X_k} \xi_{i,k}]
$$
  

$$
= \sum_{j=0}^{\infty} E[\sum_{i=1}^{X_k} \xi_{i,k} | X_k = j] \cdot Pr[X_k = j]
$$
  
Well, that  
makes things  
easier!

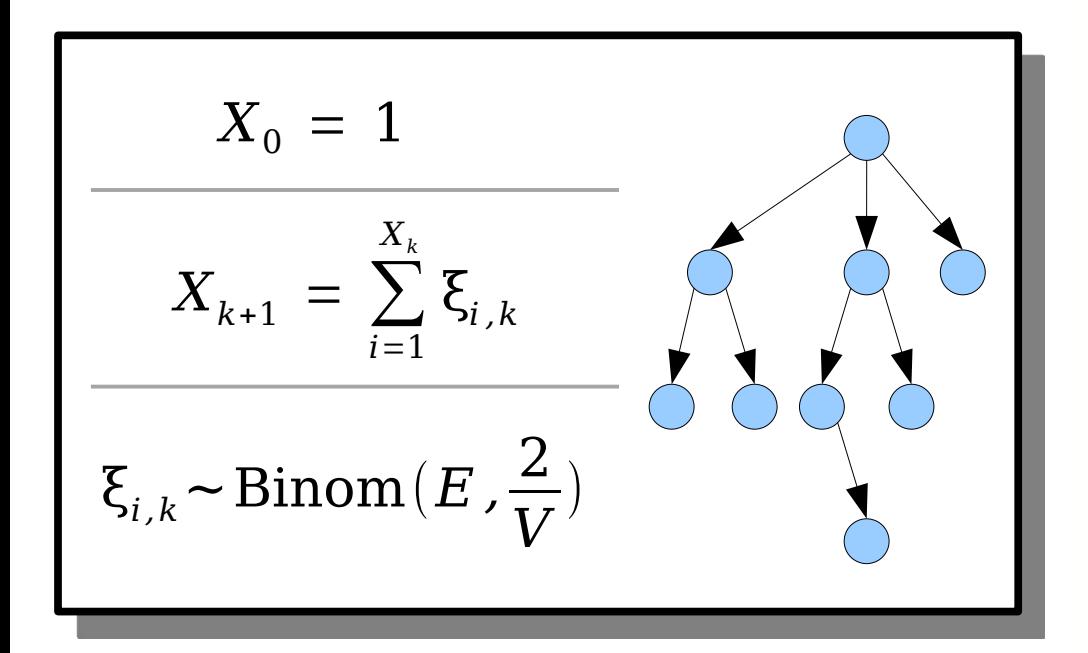

$$
E[X_{k+1}] = E[\sum_{i=1}^{X_k} \xi_{i,k}]
$$
  
\n
$$
= \sum_{j=0}^{\infty} E[\sum_{i=1}^{X_k} \xi_{i,k} | X_k = j] \cdot Pr[X_k = j]
$$
  
\nWell, that  
\n
$$
= \sum_{j=0}^{\infty} E[\sum_{i=1}^{j} \xi_{i,k} | X_k = j] \cdot Pr[X_k = j]
$$
  
\n
$$
= \sum_{j=0}^{\infty} E[\sum_{i=1}^{j} \xi_{i,k} | X_k = j] \cdot Pr[X_k = j]
$$

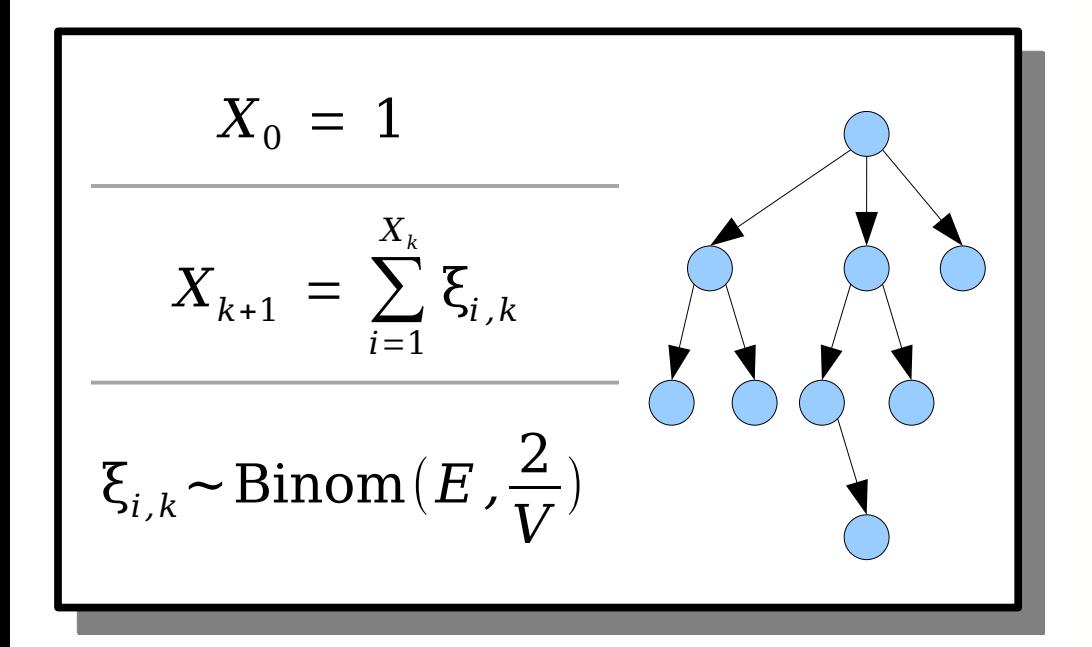

$$
E[X_{k+1}] = E[\sum_{i=1}^{X_k} \xi_{i,k}]
$$
  
\n
$$
= \sum_{j=0}^{\infty} E[\sum_{i=1}^{X_k} \xi_{i,k} | X_k = j] \cdot Pr[X_k = j]
$$
  
\nThis sum ranges over a  
\n*x*ed number of terms, so  
\nwe can apply linearity of  
\n
$$
= \sum_{j=0}^{\infty} E[\sum_{i=1}^{j} \xi_{i,k} | X_k = j] \cdot Pr[X_k = j]
$$

This sum ranges of fixed number of tern we can apply linearity of<br>(conditional) expectation.

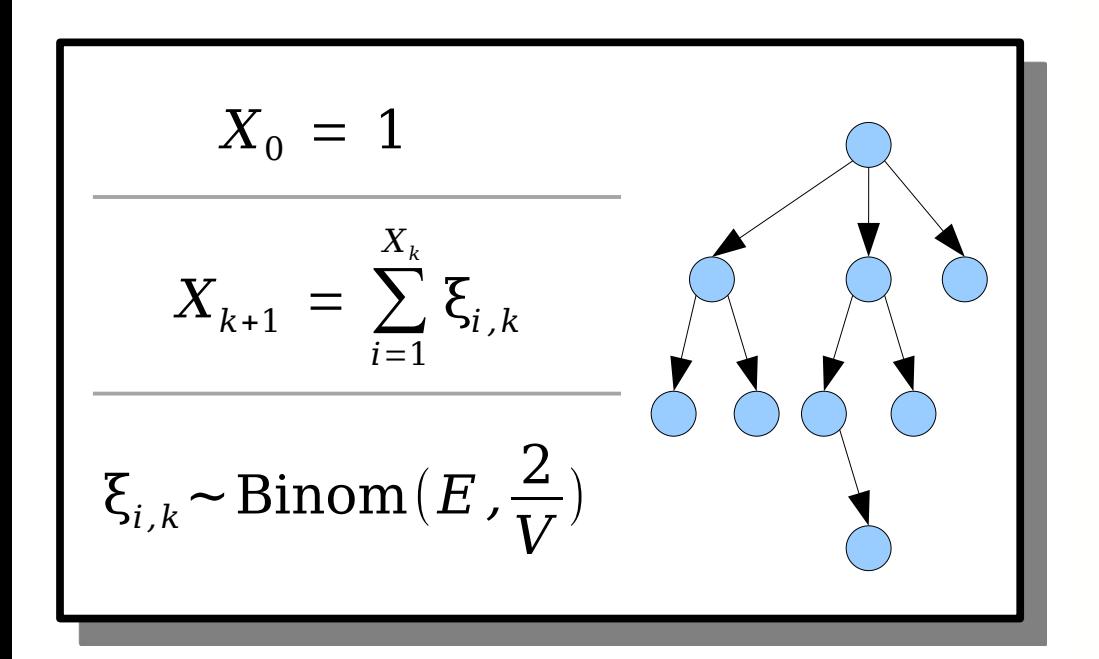

$$
E[X_{k+1}] = E[\sum_{i=1}^{X_k} \xi_{i,k}]
$$
  
\n
$$
= \sum_{j=0}^{\infty} E[\sum_{i=1}^{X_k} \xi_{i,k} | X_k = j] \cdot Pr[X_k = j]
$$
  
\n
$$
= \sum_{j=0}^{\infty} E[\sum_{i=1}^{j} \xi_{i,k} | X_k = j] \cdot Pr[X_k = j]
$$
  
\n
$$
= \sum_{j=0}^{\infty} \left| \sum_{i=1}^{j} E[\xi_{i,k} | X_k = j] \right| \cdot Pr[X_k = j]
$$

This sum ranges over a This sum ranges over a fixed number of terms, we can apply linearity<br>(conditional) expectation

$$
X_0 = 1
$$
  

$$
X_{k+1} = \sum_{i=1}^{X_k} \xi_{i,k}
$$
  

$$
\xi_{i,k} \sim \text{Binom}(E, \frac{2}{V})
$$

$$
E[X_{k+1}] = E[\sum_{i=1}^{X_k} \xi_{i,k}]
$$
  
\n
$$
= \sum_{j=0}^{\infty} E[\sum_{i=1}^{X_k} \xi_{i,k} | X_k = j] \cdot Pr[X_k = j]
$$
  
\nThese random variables  
\nare independent - one  
\nrepresents the number of  
\nodes in a particular layer.  
\nOne represents the  
\nnumber of children that a  
\n
$$
= \sum_{j=0}^{\infty} \frac{E[\sum_{i=1}^{j} \xi_{i,k} | X_k = j] \cdot Pr[X_k = j]}{E[\sum_{i=1}^{j} \xi_{i,k} | X_k = j]} \cdot Pr[X_k = j]
$$

hese random variables. are independent - or represents the number nodes in a particular la One represents the number of children that a<br>specific node might have.

$$
X_0 = 1
$$
  

$$
X_{k+1} = \sum_{i=1}^{X_k} \xi_{i,k}
$$
  

$$
\xi_{i,k} \sim \text{Binom}(E, \frac{2}{V})
$$

$$
E[X_{k+1}] = E[\sum_{i=1}^{X_k} \xi_{i,k}]
$$
  
\n
$$
= \sum_{j=0}^{\infty} E[\sum_{i=1}^{X_k} \xi_{i,k} | X_k = j] \cdot Pr[X_k = j]
$$
  
\nThese random variables  
\nare independent - one  
\nrepresents the number of  
\nodes in a particular layer.  
\nOne represents the  
\nnumber of children that a  
\nspecific node might have.  
\n
$$
= \sum_{j=0}^{\infty} \left( \sum_{i=1}^{j} E[\xi_{i,k} | X_k = j] \right) \cdot Pr[X_k = j]
$$
  
\n
$$
= \sum_{j=0}^{\infty} \left( \sum_{i=1}^{j} E[\xi_{i,k}] \right) \cdot Pr[X_k = j]
$$

hese random variables. are independent - one represents the number nodes in a particular lay One represents the number of children that<br>specific node might have

$$
X_0 = 1
$$
  

$$
X_{k+1} = \sum_{i=1}^{X_k} \xi_{i,k}
$$
  

$$
\xi_{i,k} \sim \text{Binom}(E, \frac{2}{V})
$$

$$
[X_{k+1}] = E[\sum_{i=1}^{X_k} \xi_{i,k}]
$$
  
\n
$$
= \sum_{j=0}^{\infty} E[\sum_{i=1}^{X_k} \xi_{i,k} | X_k = j] \cdot Pr[X_k = j]
$$
  
\n
$$
= \sum_{j=0}^{\infty} E[\sum_{i=1}^{j} \xi_{i,k} | X_k = j] \cdot Pr[X_k = j]
$$
  
\n
$$
= \sum_{j=0}^{\infty} \left( \sum_{i=1}^{j} E[\xi_{i,k} | X_k = j] \right) \cdot Pr[X_k = j]
$$
  
\n
$$
= \sum_{j=0}^{\infty} \left( \sum_{i=1}^{j} E[\xi_{i,k}] \right) \cdot Pr[X_k = j]
$$

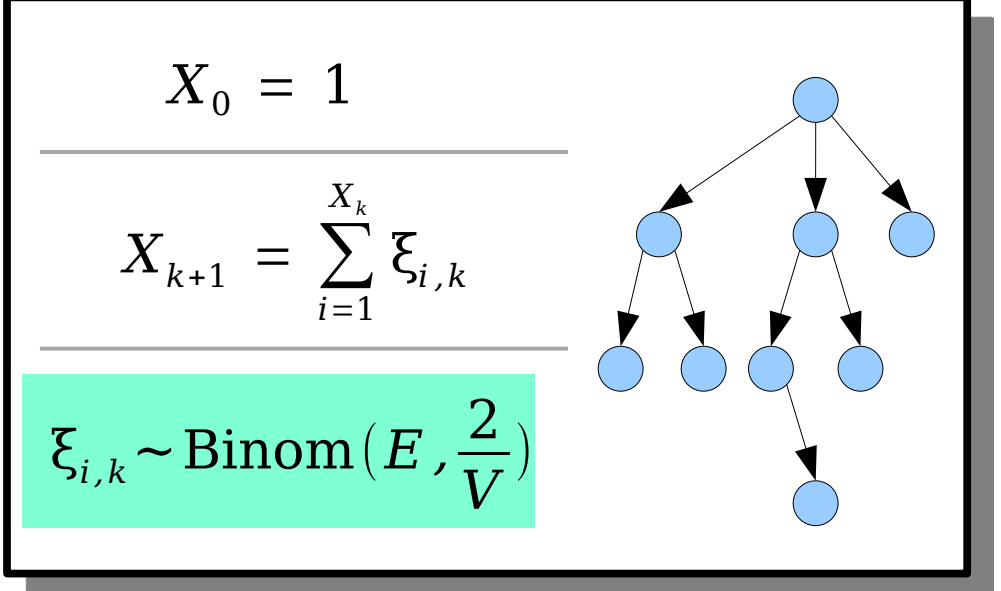

$$
[X_{k+1}] = E[\sum_{i=1}^{X_k} \xi_{i,k}]
$$
  
\n
$$
= \sum_{j=0}^{\infty} E[\sum_{i=1}^{X_k} \xi_{i,k} | X_k = j] \cdot Pr[X_k = j]
$$
  
\n
$$
= \sum_{j=0}^{\infty} E[\sum_{i=1}^{j} \xi_{i,k} | X_k = j] \cdot Pr[X_k = j]
$$
  
\n
$$
= \sum_{j=0}^{\infty} \left( \sum_{i=1}^{j} E[\xi_{i,k} | X_k = j] \right) \cdot Pr[X_k = j]
$$
  
\n
$$
= \sum_{j=0}^{\infty} \left( \sum_{i=1}^{j} \frac{E[\xi_{i,k}]}{V} \right) \cdot Pr[X_k = j]
$$
  
\n
$$
= \sum_{j=0}^{\infty} \left( \sum_{i=1}^{j} \frac{2E}{V} \right) \cdot Pr[X_k = j]
$$

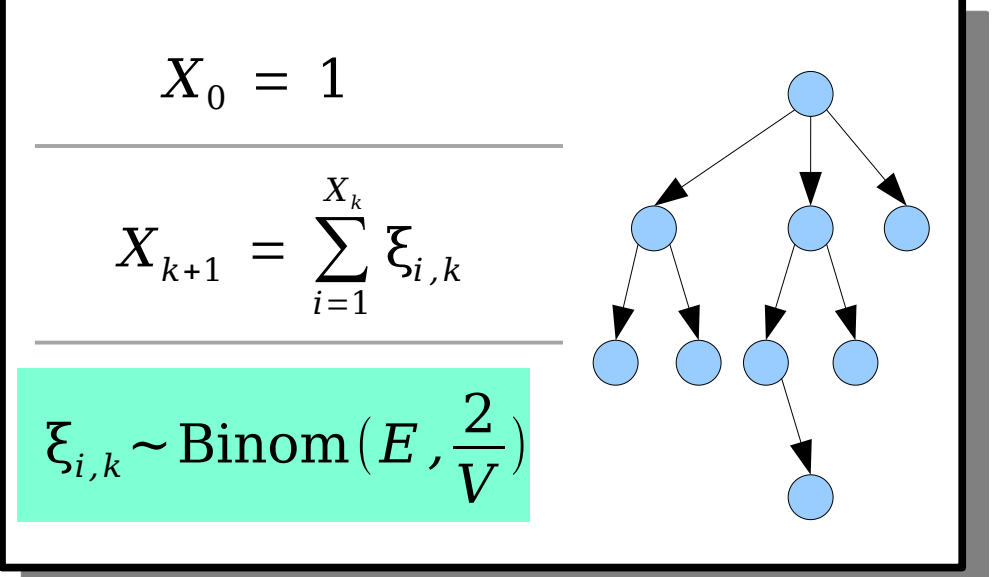

$$
[X_{k+1}] = E[\sum_{i=1}^{X_k} \xi_{i,k}]
$$
  
\n
$$
= \sum_{j=0}^{\infty} E[\sum_{i=1}^{X_k} \xi_{i,k} | X_k = j] \cdot Pr[X_k = j]
$$
  
\n
$$
= \sum_{j=0}^{\infty} E[\sum_{i=1}^{j} \xi_{i,k} | X_k = j] \cdot Pr[X_k = j]
$$
  
\n
$$
= \sum_{j=0}^{\infty} \left( \sum_{i=1}^{j} E[\xi_{i,k} | X_k = j] \right) \cdot Pr[X_k = j]
$$
  
\n
$$
= \sum_{j=0}^{\infty} \left( \sum_{i=1}^{j} E[\xi_{i,k}] \right) \cdot Pr[X_k = j]
$$
  
\n
$$
= \sum_{j=0}^{\infty} \left( \sum_{i=1}^{j} \frac{2E}{V} \right) \cdot Pr[X_k = j]
$$

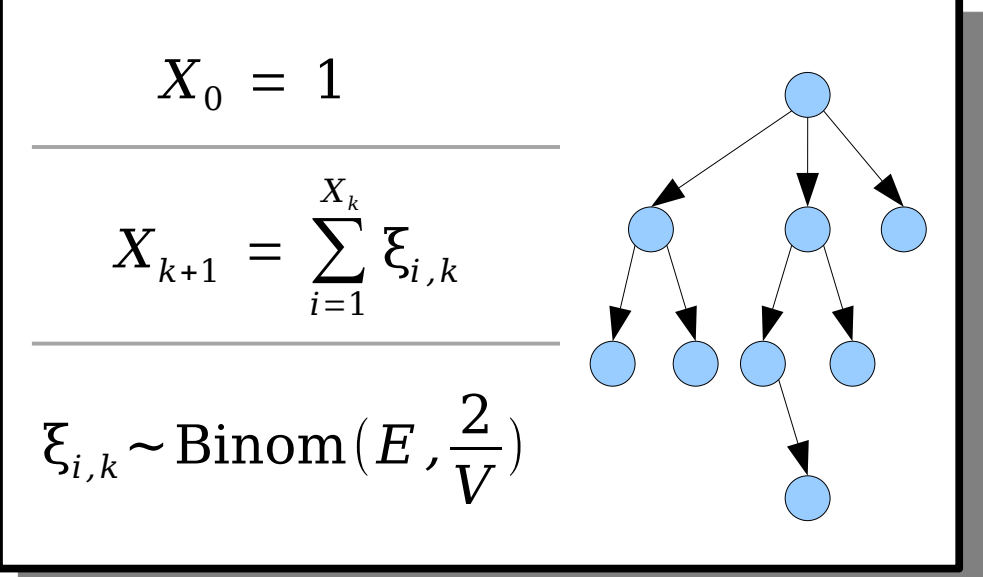

$$
[X_{k+1}] = E\left[\sum_{i=1}^{X_k} \xi_{i,k}\right]
$$
  
\n
$$
= \sum_{j=0}^{\infty} E\left[\sum_{i=1}^{X_k} \xi_{i,k} \mid X_k = j\right] \cdot \Pr\left[X_k = j\right]
$$
  
\n
$$
= \sum_{j=0}^{\infty} E\left[\sum_{i=1}^{j} \xi_{i,k} \mid X_k = j\right] \cdot \Pr\left[X_k = j\right]
$$
  
\n
$$
= \sum_{j=0}^{\infty} \left(\sum_{i=1}^{j} E\left[\xi_{i,k} \mid X_k = j\right]\right) \cdot \Pr\left[X_k = j\right]
$$
  
\n
$$
= \sum_{j=0}^{\infty} \left(\sum_{i=1}^{j} E\left[\xi_{i,k}\right]\right) \cdot \Pr\left[X_k = j\right]
$$
  
\n
$$
= \sum_{j=0}^{\infty} \left(\sum_{i=1}^{j} \frac{2 E}{V}\right) \cdot \Pr\left[X_k = j\right]
$$
  
\n
$$
= \frac{2 E}{V} \cdot \sum_{j=0}^{\infty} \left(j \cdot \Pr\left[X_k = j\right]\right)
$$

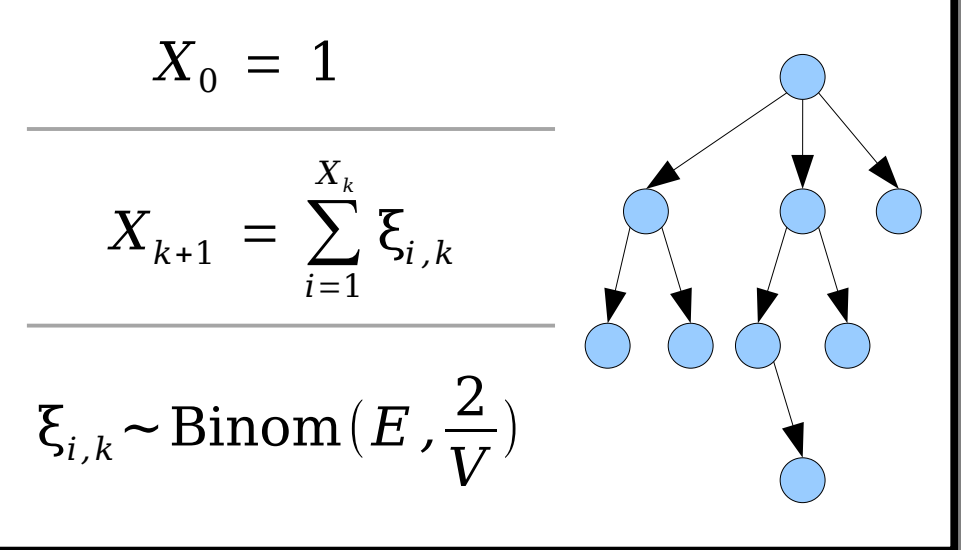

$$
[X_{k+1}] = E[\sum_{i=1}^{X_k} \xi_{i,k}]
$$
  
\n
$$
= \sum_{j=0}^{\infty} E[\sum_{i=1}^{X_k} \xi_{i,k} | X_k = j] \cdot Pr[X_k = j]
$$
  
\n
$$
= \sum_{j=0}^{\infty} E[\sum_{i=1}^{j} \xi_{i,k} | X_k = j] \cdot Pr[X_k = j]
$$
  
\n
$$
= \sum_{j=0}^{\infty} \left( \sum_{i=1}^{j} E[\xi_{i,k} | X_k = j] \right) \cdot Pr[X_k = j]
$$
  
\n
$$
= \sum_{j=0}^{\infty} \left( \sum_{i=1}^{j} E[\xi_{i,k}] \right) \cdot Pr[X_k = j]
$$
  
\n
$$
= \sum_{j=0}^{\infty} \left( \sum_{i=1}^{j} \frac{2 E}{V} \right) \cdot Pr[X_k = j]
$$
  
\n
$$
= \frac{2 E}{V} \cdot \sum_{j=0}^{\infty} (j \cdot Pr[X_k = j])
$$

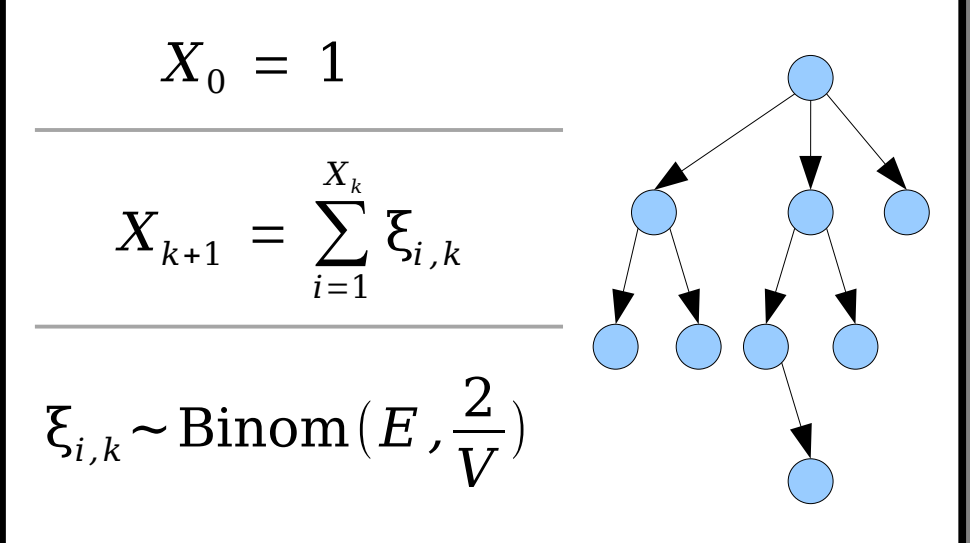

$$
[X_{k+1}] = E\left[\sum_{i=1}^{X_k} \xi_{i,k}\right]
$$
  
\n
$$
= \sum_{j=0}^{\infty} E\left[\sum_{i=1}^{X_k} \xi_{i,k} \mid X_k = j\right] \cdot \Pr\left[X_k = j\right]
$$
  
\n
$$
= \sum_{j=0}^{\infty} E\left[\sum_{i=1}^{j} \xi_{i,k} \mid X_k = j\right] \cdot \Pr\left[X_k = j\right]
$$
  
\n
$$
= \sum_{j=0}^{\infty} \left(\sum_{i=1}^{j} E\left[\xi_{i,k} \mid X_k = j\right]\right) \cdot \Pr\left[X_k = j\right]
$$
  
\n
$$
= \sum_{j=0}^{\infty} \left(\sum_{i=1}^{j} E\left[\xi_{i,k}\right]\right) \cdot \Pr\left[X_k = j\right]
$$
  
\n
$$
= \sum_{j=0}^{\infty} \left(\sum_{i=1}^{j} \frac{2 E}{V}\right) \cdot \Pr\left[X_k = j\right]
$$
  
\n
$$
= \frac{2 E}{V} \cdot \sum_{j=0}^{\infty} (j \cdot \Pr\left[X_k = j\right])
$$
  
\n
$$
= \frac{2 E}{V} \cdot E[X_k]
$$

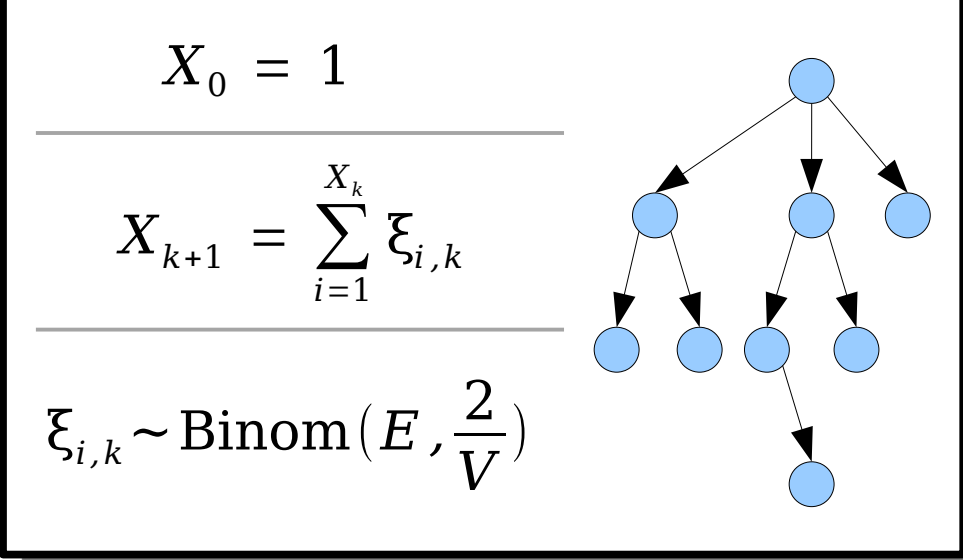

$$
E[X_{k+1}] = E[\sum_{i=1}^{X_k} \xi_{i,k}]
$$
  
\n
$$
= \sum_{j=0}^{\infty} E[\sum_{i=1}^{X_k} \xi_{i,k} | X_k = j] \cdot Pr[X_k = j]
$$
  
\n
$$
= \sum_{j=0}^{\infty} E[\sum_{i=1}^{j} \xi_{i,k} | X_k = j] \cdot Pr[X_k = j]
$$
  
\n
$$
= \sum_{j=0}^{\infty} \left( \sum_{i=1}^{j} E[\xi_{i,k} | X_k = j] \right) \cdot Pr[X_k = j]
$$
  
\n
$$
= \sum_{j=0}^{\infty} \left( \sum_{i=1}^{j} E[\xi_{i,k}] \right) \cdot Pr[X_k = j]
$$
  
\n
$$
= \sum_{j=0}^{\infty} \left( \sum_{i=1}^{j} \frac{2 E}{V} \right) \cdot Pr[X_k = j]
$$
  
\n
$$
= \frac{2 E}{V} \cdot \sum_{j=0}^{\infty} (j \cdot Pr[X_k = j])
$$
  
\n
$$
= \frac{2 E}{V} \cdot E[X_k]
$$

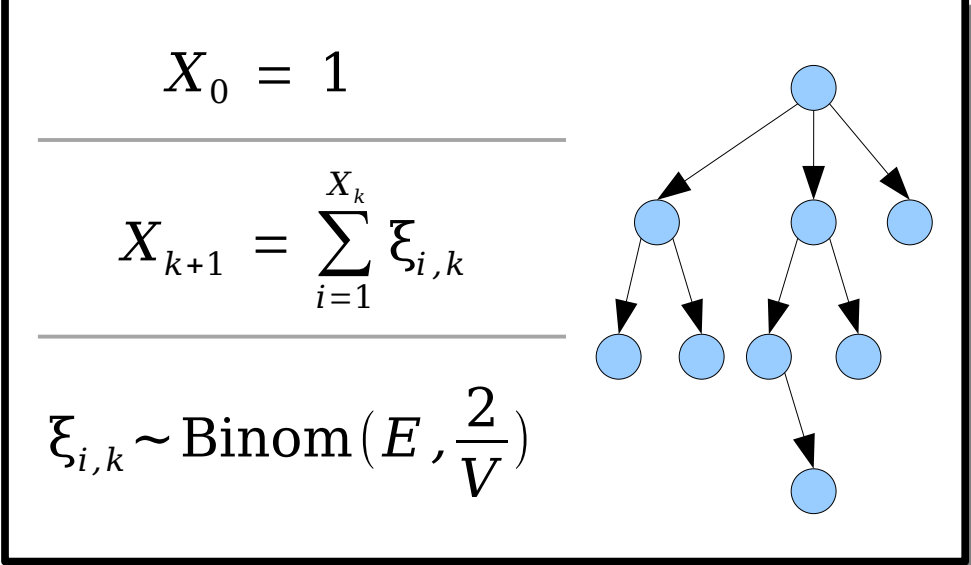

### The Finishing Touches

- On expectation, there are  $(^{2E}/v)$ *k* On expectation, there are  $(^{2E}/v)^k$  nodes in layer  $k$  of
- Summing across all layers, on expectation there are Summing across all layers, on expect *E* ing across all layers, on expect<br><sub>v</sub>)<sup>-1</sup> total nodes in the BFS tree.
- $\left($  1  $\frac{1}{\sqrt{2}}$  (1) total floats in the D1 5 tree.<br>
Assuming  $E = \alpha V$ , for a fixed constant  $\alpha$  < 1/<sub>2</sub>, this is
- $O(1)$  nodes per CC.<br>• Therefore, in cuckoo hashing, assuming we set Therefore, in cuckoo hashing, assuming we set  $n = \alpha m$  for some  $\alpha < \frac{1}{2}$ , each insertion touches a CC with expected size  $O(1)$ , so each insertion does only expected O(1) displacements.
- This explains why the total number of displacements This explains why the total num was such a strongly linear plot!

*How big are the connected components in the cuckoo graph?*

> *(This tells us how much work we do on a successful insertion.)*

### *What is the probability that a connected component in the cuckoo graph is complex?*

*(This lets us see how much time we should expect to spend rehashing.)*

*How big are the connected components in the cuckoo graph? (This tells us how much work we do on a successful insertion.)*

### *What is the probability that a connected component in the cuckoo graph is complex?*

*(This lets us see how much time we should expect to spend rehashing.)*

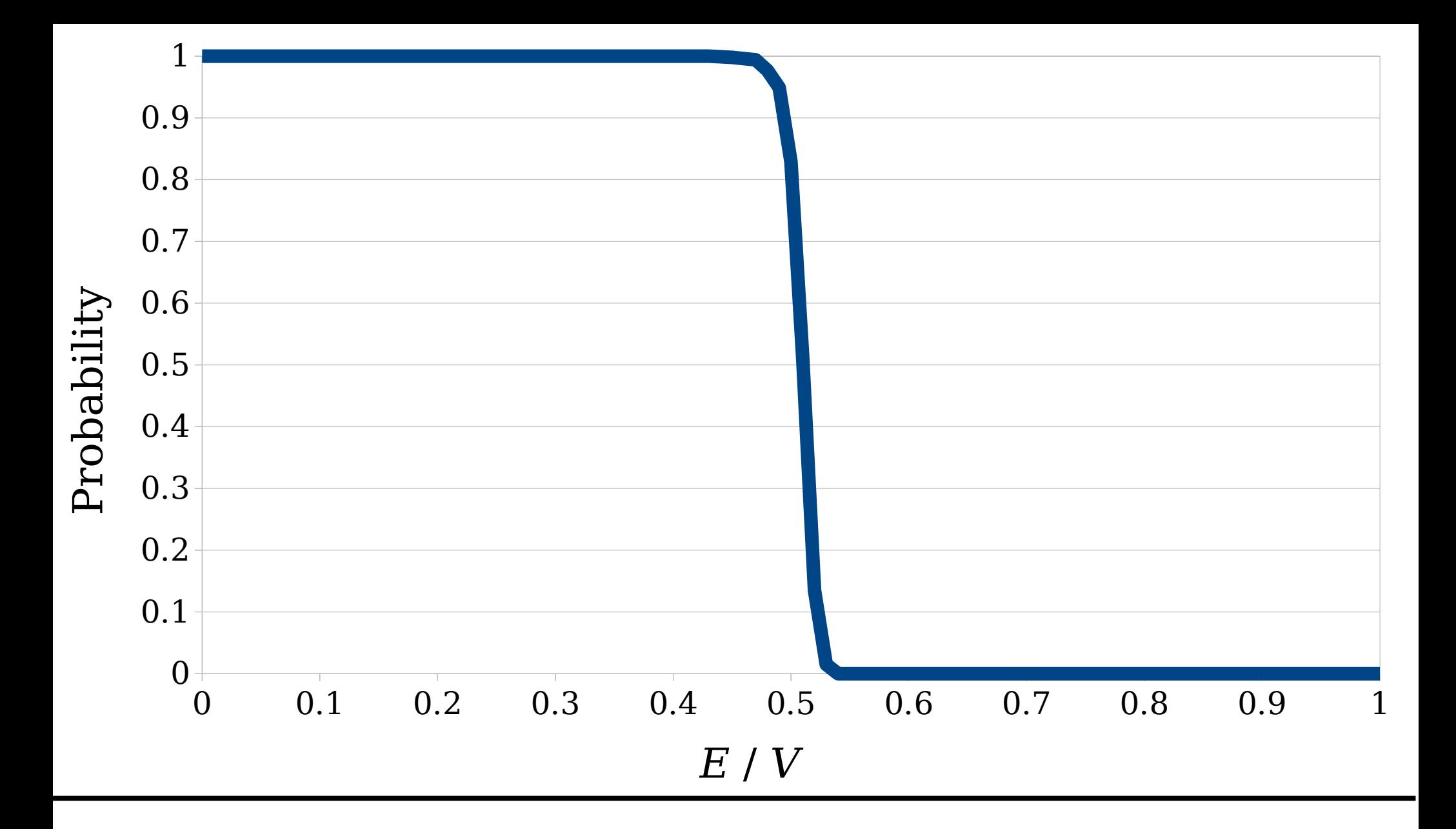

 $Consider a random (multi) graph  $G$  with  $V$  nodes and  $E$  edges.$ What is the the probability that every connected component in *<sup>G</sup>* is simple, as a function of the ratio *E* / *V*?

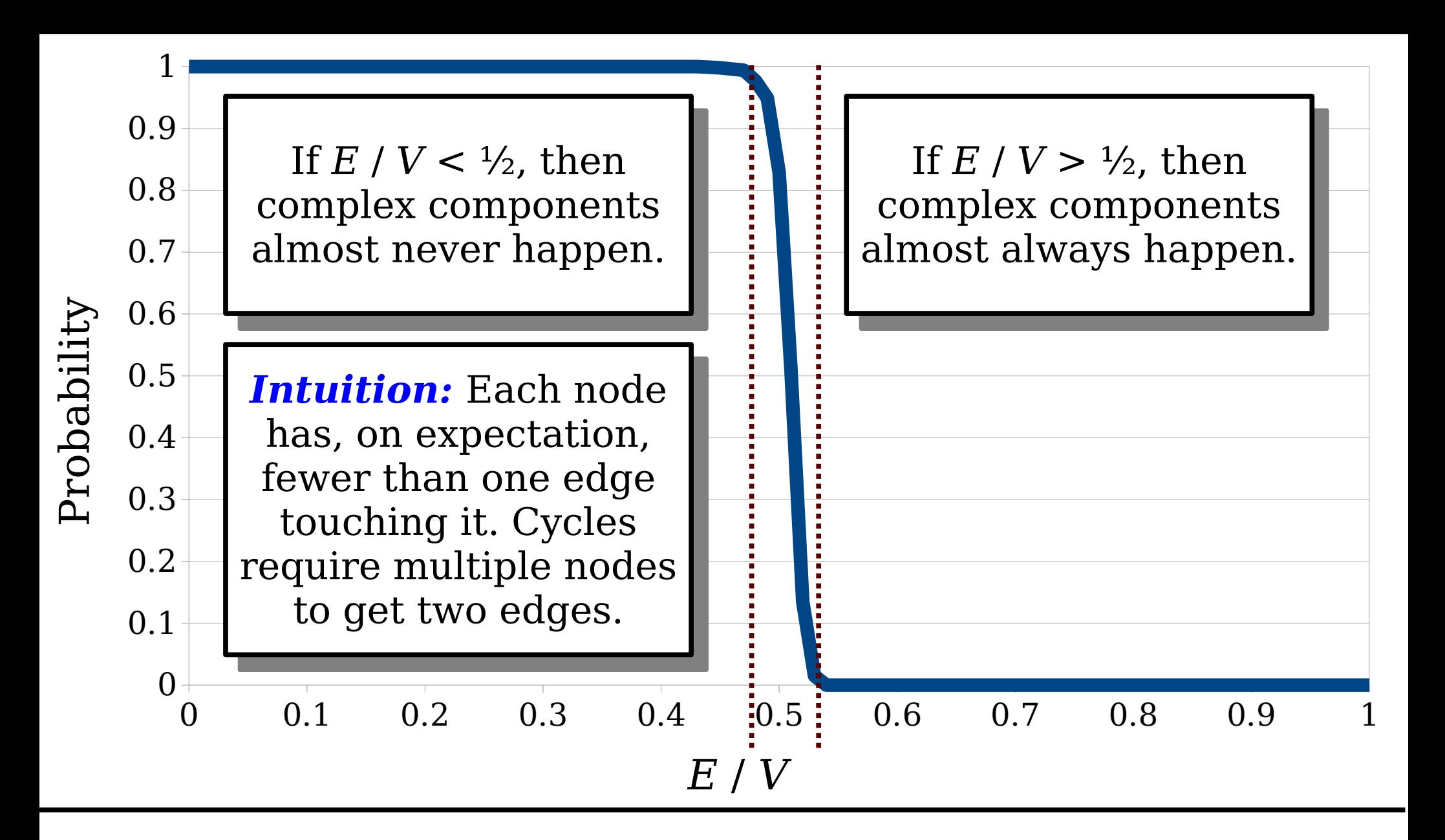

 $Consider a random (multi) graph  $G$  with  $V$  nodes and  $E$  edges.$ What is the the probability that every connected component in *<sup>G</sup>* is simple, as a function of the ratio *E* / *V*?

### Random Graph Theory

- *Theorem:* Let  $E = \alpha V$  for **Theorem:** Let  $E = \alpha V$ <br>some  $\alpha < \frac{1}{2}$ . Then the probability that any connected component is complex is  $O(1/\nu)$ .
- *Corollary:* Using cuckoo hashing with *m* slots and hashing with *m* slots and  $n = \alpha m$  items, the probability that a series probability that a seric<br>of *n* insertions fails is of *n* insertions fails is<br>O(½), and the expected number of times a rehash is required before it<br>succeeds is  $O(1)$ .

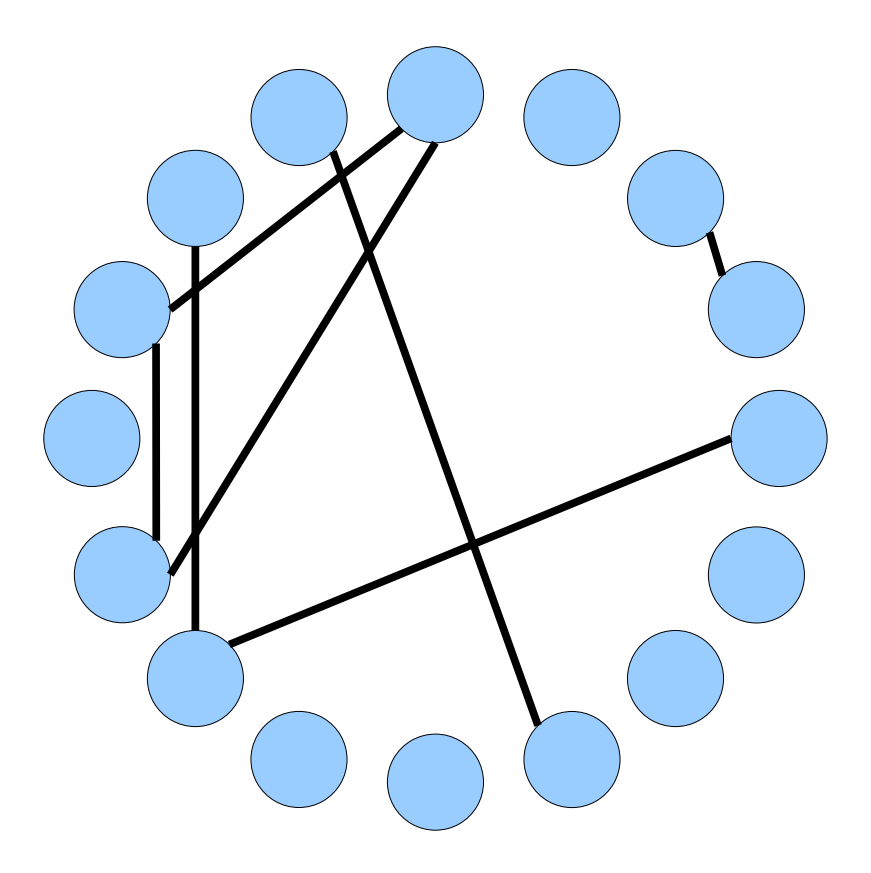

### Random Graph Theory

- Every proof I've seen of Every proof I've seen ( this result boils down to a (messy) counting argument of enumerating possible complex CC shapes and evaluating their probabilities.
- *(Possibly?) Open (Possibly?) Open<br>Problem:* Find a short, simple proof of the result about complex CC<sub>S</sub>.

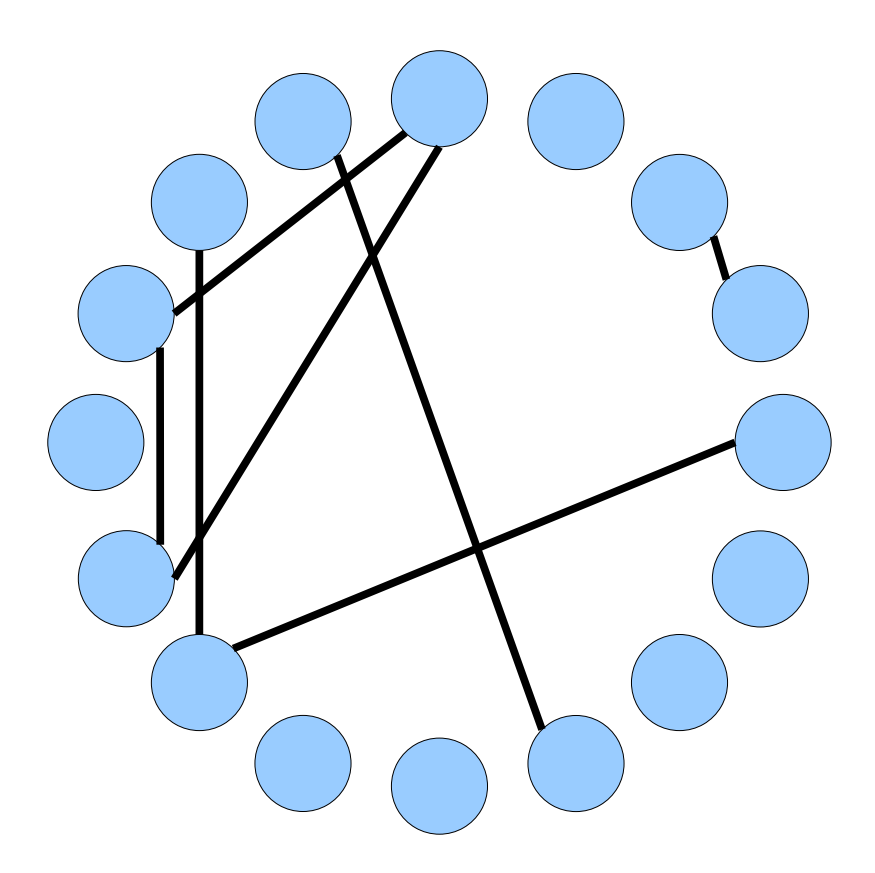

# The Overall Analysis

- Cuckoo hashing gives Cuckoo hashing gives worst-case lookups and
- ucictions.<br>• Insertions are expected <u>Inser</u>  $O(1)$ .
	- This assumes you This assumes you periodically double the size of the table and rehash when things get
- The hidden constants are The hidden constan small, and this is a practical technique for building hash tables.

### *Cuckoo Hashing:*

- *lookup*:  $O(1)$
- *insert*:  $O(1)^*$
- **delete**:  $O(1)$

### *expected, amortized*

# Improving Space Usage

- A cuckoo hash table with  $n$  elements *n* requires a table of size  $n / \alpha$ , with  $\alpha < \frac{1}{2}$ .
- ruquitus a cabic of size *it* , w, with a  $\sim$  /2.<br>• This means at least 50% of the table slots This means at
- The root cause is a fundamental property The root cause is a fundamental  $\bm{{\rm p}}$ : of random graphs; exceeding this
- em conord makes randre annose certain.<br> **Question:** How can we push past this to improve cuckoo hashing space usage?

### **Improving Space Usage**

- $\bullet$  Our cuckoo graph and the Our cuckoo graph – and t associated limitations on cuckoo hashing - result from
	- Each table slot can hold at Each table slot
	- nost one nem.<br>• Each item can be placed into Each item can be pla one of two positions.
- one or two positions.<br>• We need to relay these We need to constraints.

which of these constraints constraints constraints constraints constraints constraints constraints constraints Which of these constraints could we relax, and what might it look like if we did?  $\frac{1}{2}$  and  $\frac{1}{2}$  are  $\frac{1}{2}$ 

Answer at *<https://pollev.com/cs166spr23>*

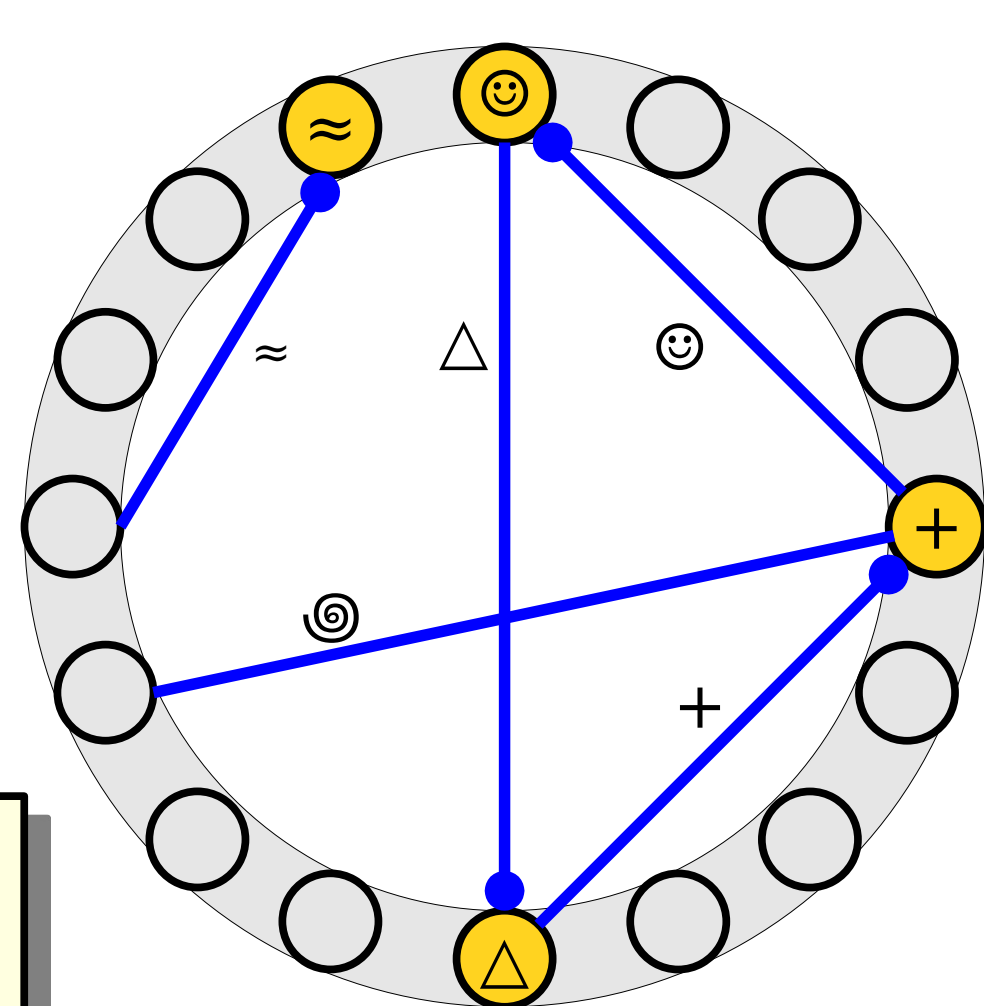

# *Idea 1:* Allow each table slot

### Blocked Cuckoo Hashing

- In *blocked cuckoo hashing*, each slot can hold *hashing,* ea<br>b ≥ 1 items.
- $\omega$   $\simeq$  1 ncmp.<br>Depending an item, When inserting an item, place it in one of the two slots it hashes to if there's<br>free space in either.
- nud spade in citiioi.<br>• If there's no room left If there's no room left, displace a randomly-chosen<br>other element in the slot.
- odict ciclicit in the siot.<br>• Increasing *b* decreases the likelihood that insertions fail, but increases the cost of lookups and deletions.
- **b** is often chosen so each slot fits cleanly in a cache line, improving performance.

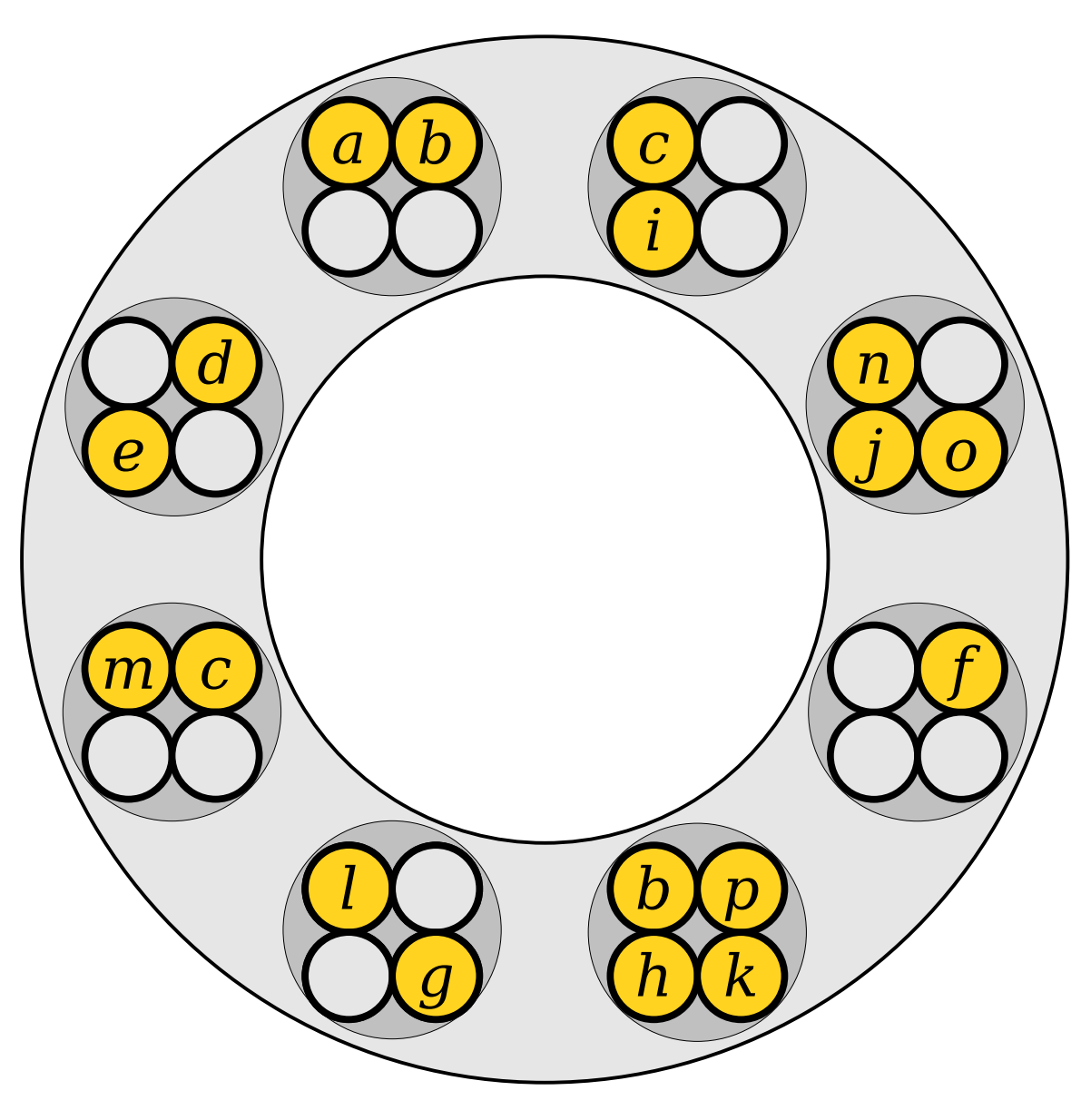

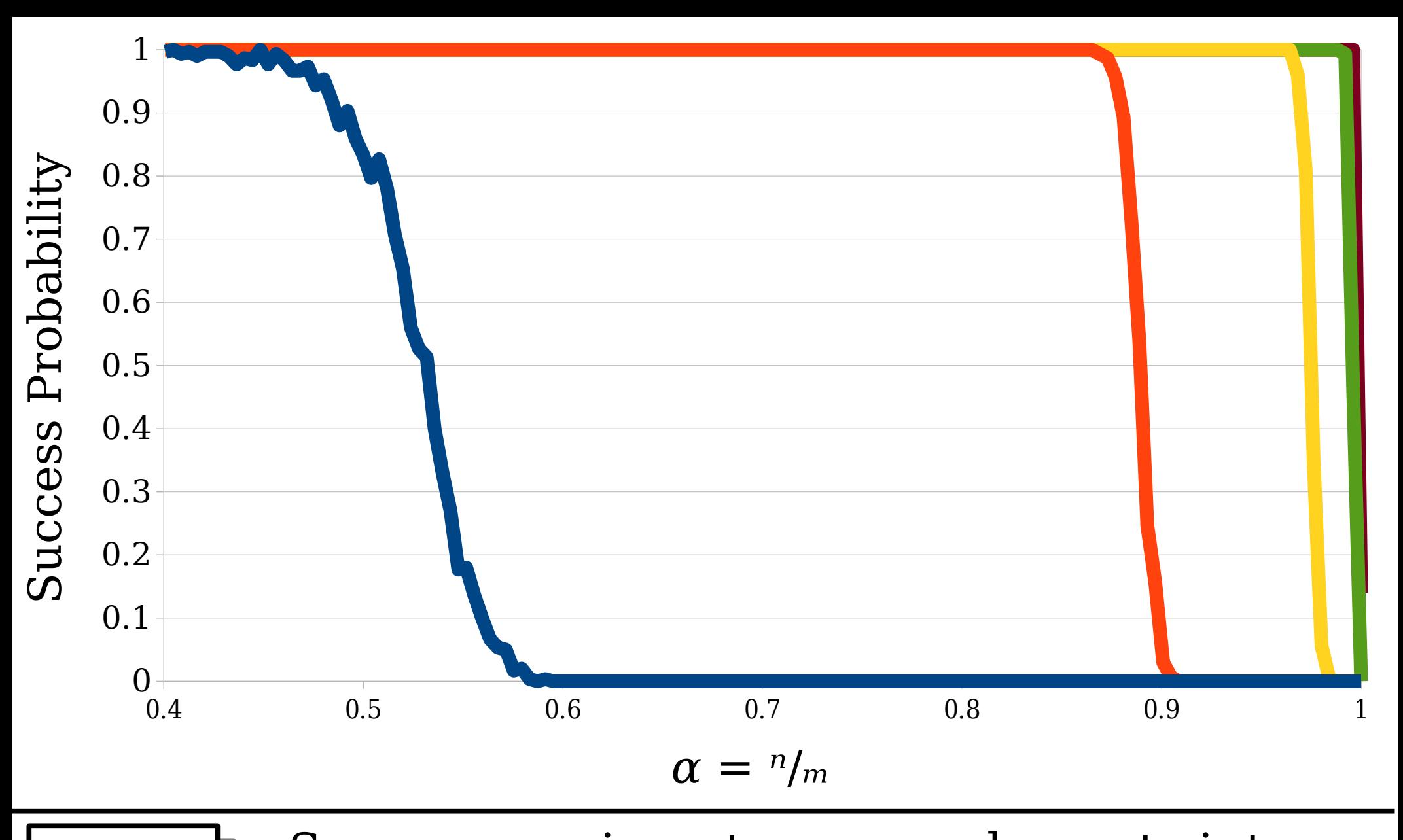

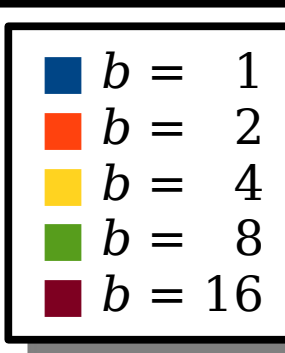

 $\frac{a}{a}$   $\frac{b}{m}$  and  $\frac{c}{m}$  and  $\frac{c}{m}$  and  $\frac{c}{m}$  and  $\frac{c}{m}$  and  $\frac{c}{m}$  and  $\frac{c}{m}$  and  $\frac{c}{m}$  and  $\frac{c}{m}$  and  $\frac{c}{m}$  and  $\frac{c}{m}$  and  $\frac{c}{m}$  and  $\frac{c}{m}$  and  $\frac{c}{m}$  and  $\frac{c}{m}$  and uppose we insert  $n = \alpha m$  elements into<br>cuckoo hash table with  $^m\prime_b$  slots, each of cuckoo hash table with  $^m\prime_b$  slots, each of<br>which can hold *b* elements. What is the probability that all insertions succeed?

# Blocked Cuckoo Hashing

- Suppose we have a table with *m/b* slots, each of Suppose we have a table with  $m/b$  slots, each of which hold *b* items. Assume  $n = m\alpha$  and we use
- ono huon runosiono.<br>• The thresholds given below show the maximum The thresholds given below show the maximum
- and of a a biodical datico fight disto can doe.<br>• As you can see, modest increases to *b* dramatically

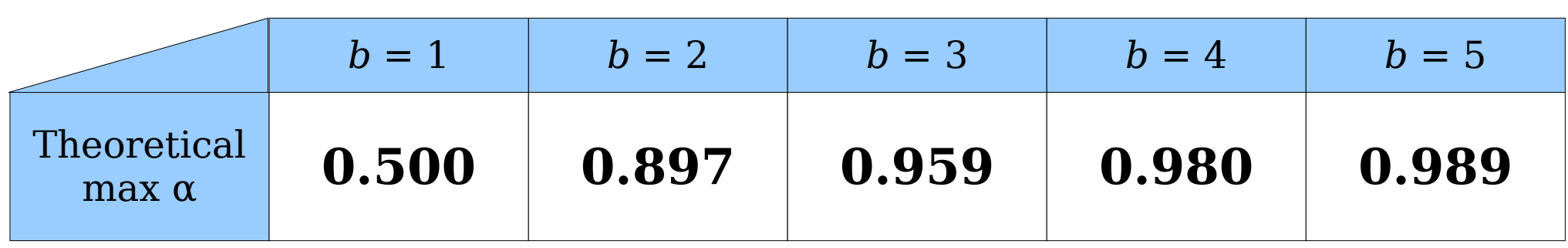

# Blocked Cuckoo Hashing

- These bounds are derived from the *k-orientability threshold* for random graphs.
- A *k-orientation* of a graph is a way of placing dots on one endpoint of each edge such that each node has at *<sup>k</sup>* dots touching it.
	- noot n aoto toaonnig it.<br>• In cuckoo hashing, this means that each node stores In cucko *<sup>k</sup>* items.
- at most a ficins.<br>• Deriving these bounds requires a deep dive into random Deriving these bounds requires a deep dive into rand graph theory that's above the CS166 pay grade, but which would be great to learn more about on your own!

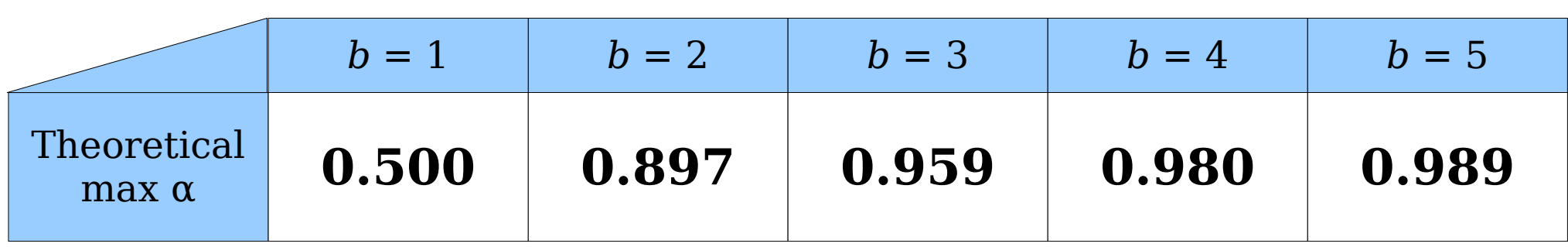

### *Idea 2:* Use multiple hash functions.

- $\bullet$  In *d*-ary cuckoo hashing, we pick an integer  $d \geq 2$  and *d* different hash functions.
- enoose a unicrent nush functions.<br>• Each item can be stored in one up to *d* slots, with choices given by the hash functions.
	- $\cdot$  You could do extra work to ensure there are  $d$  separate locations, or be okay with duplicates if the hashes collide.
- $\bullet$  To check if an item is in the table, hash it *d* times and  $\bullet$ see if it's in any of those slots.
- occ if it s in difful chose slots.<br>• To insert an item, hash it *d* times and place the item in a free slot. If none exists, evict a randomly-chosen item from a slot, place the new item there, and repeat.

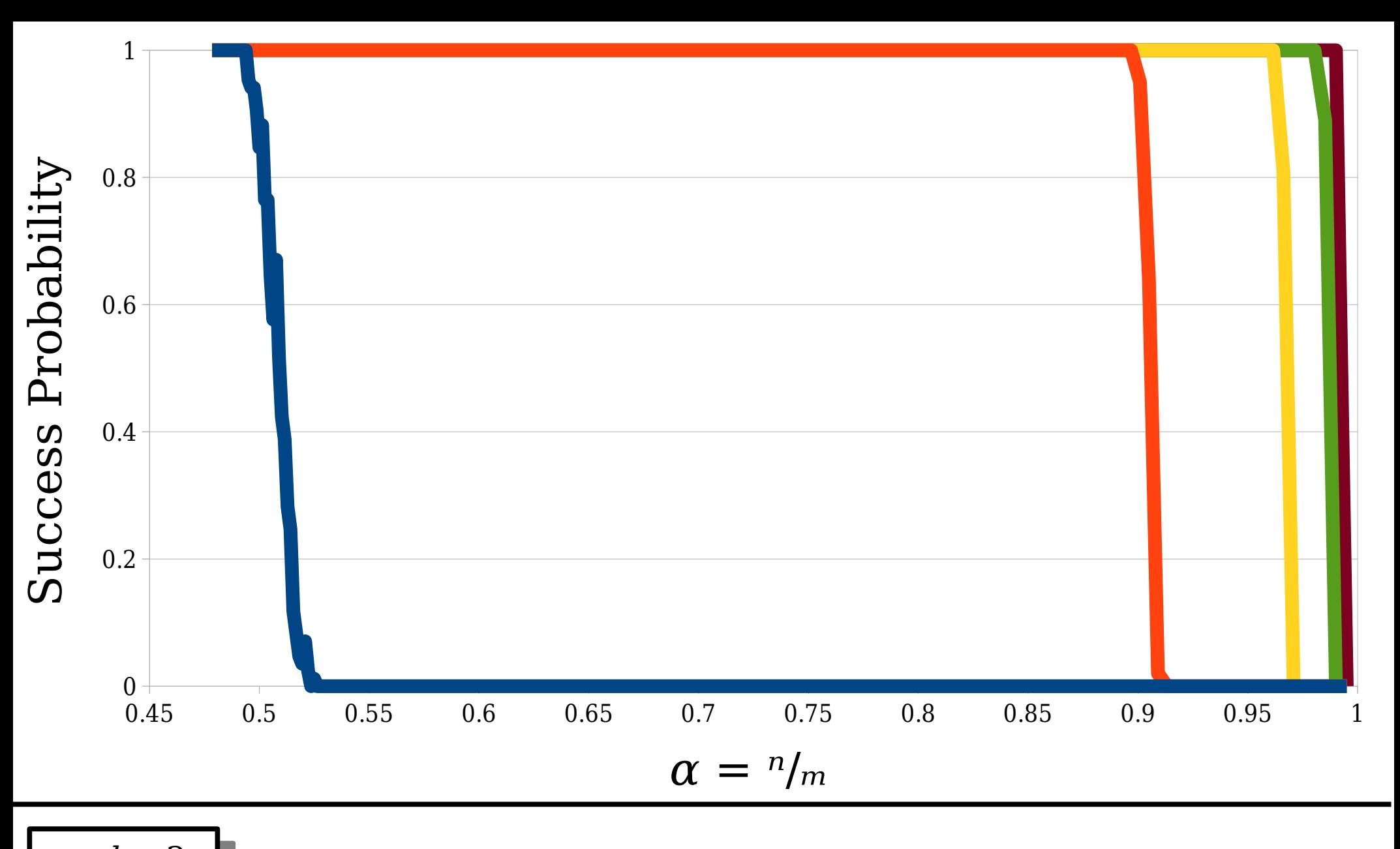

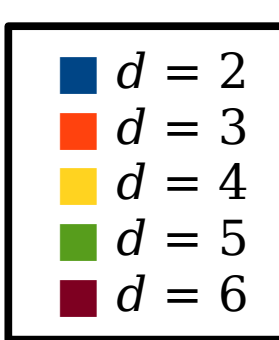

 $\frac{1}{\alpha}$  are insert  $n = \alpha m$  elements into a hash table with  $m = \alpha m$  elements into hash table with  $m$  slots. What is the probability that all insertions succeed?

- With  $d = 2$ , each item in the cuckoo hash table can be in one of two<br>locations.
- We can model this as a We can model this as a graph: nodes are slots.
- With  $d > 2$ , each item can be in more than two locations.<br>• How do we model this?
- 

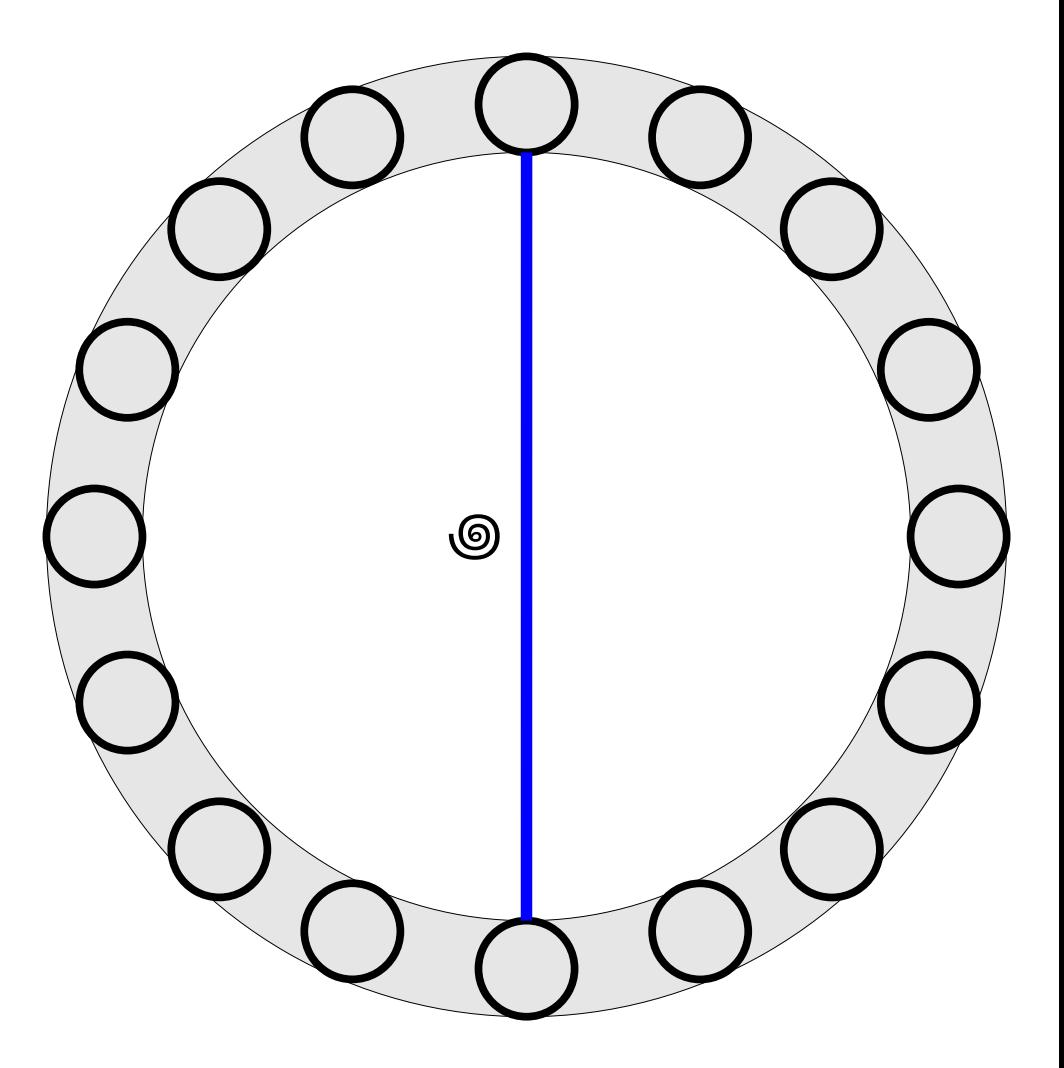

- A*hypergraph* is a generalization of a graph.
- It consists of nodes and It consists of nodes and<br>*hyperedges,* where a hyperedge can link any<br>number of nodes.
- ed the section of the section of the sector of the sector of the sector of the sector of  $\bf A$  of  $\bf d$  -regular hypergraph is one where each hyperedge links exactly<br>d nodes.
- With *d*-ary cuckoo With *d-*ary cuckoo<br>hashing, we get a *d*regular cuckoo hypergraph.

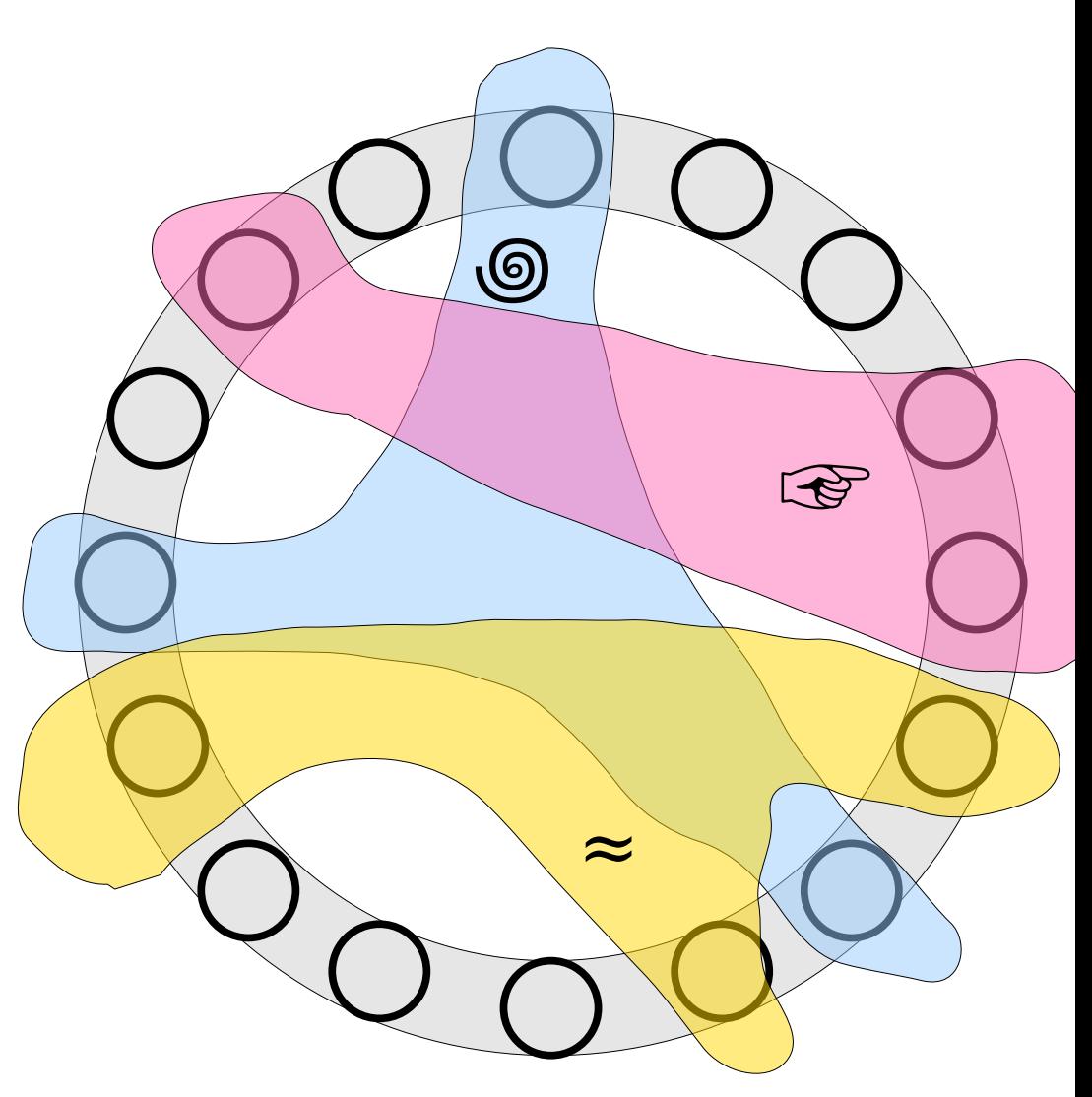

- A *1-orientation* of a hypergraph is a way of placing a dot on one endpoint of each hyperedge so that each node has at most one
- This corresponds of an This corresponds of a assignments of items assignments of iter<br>to slots in a *d*-ary

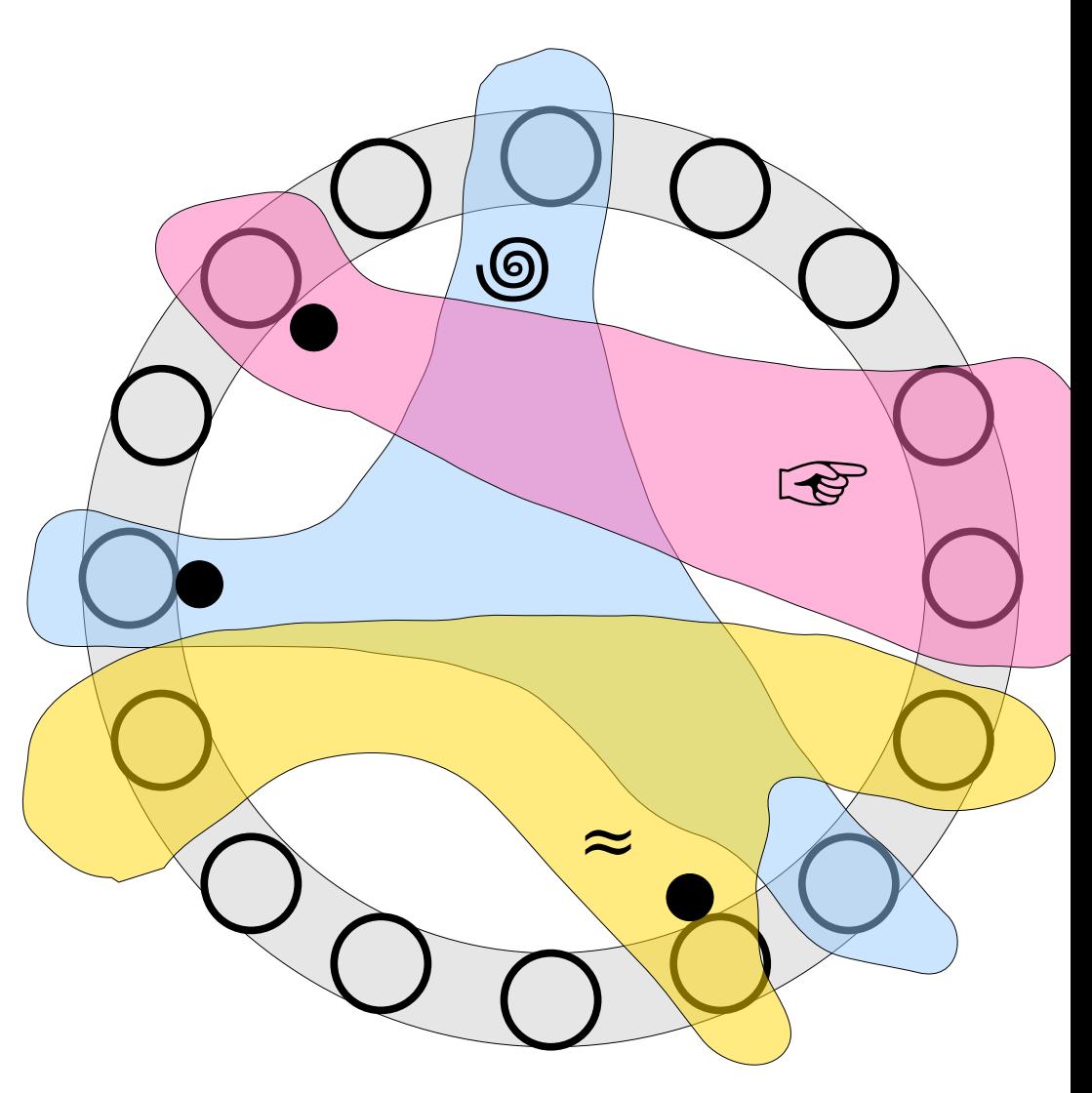

- Below are the 1-orientability thresholds for *<sup>d</sup>*-regular hypergraphs.
	- These were worked out over a series of papers in These were wor.
- the early 2000s.<br>• In *d*-ary cuckoo hashing, these give the theoretical In *d*-ary cuckoo hashing, these give the theoretical maximum  $\alpha$  where we can store *n* items in a table with *m* slots, where  $n = \alpha m$ .
- with *in slots, where it* and.<br>• Notice that adding in even a single extra hash Notice that adding in even a single extra hash function dramatically increases the space efficiency of the table.

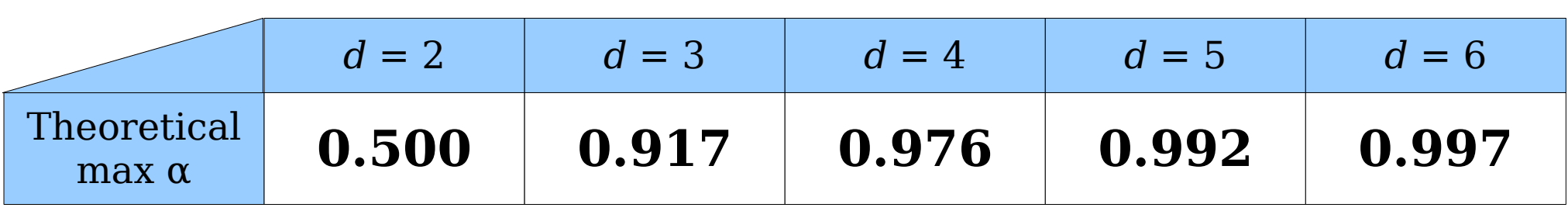
### In Practice

- Both blocked cuckoo hashing with  $b > 1$  slots per node Both blocked cuckoo hashing with  $b > 1$  slots per and d-ary cuckoo hashing with  $d > 2$  significantly
- e In provo tho spuoo usugo of oushoo hushing.<br>• In practice, blocked cuckoo hashing tends to be faster  $\ln\,\mathrm{pr}$ *<sup>d</sup>*-ary cuckoo hashing.
	- nun o ury ouonoo nuonny.<br>• While we tend to forget this, evaluating hash functions, While we is costly.
	- Blocked cuckoo hashing has better locality of Blocked cuckoo hashing has better locality of reference, since there are (typically) only two cache
- What happens if you combine these approaches What happens if you combine these approaches together? That's something you'll see on the next problem set.

# Summary of Cuckoo Hashing

- Cuckoo hashing is a fast and powerful Cuckoo hashing is a fast and pov way to build perfect hash tables.
- way to build portoot hash tablos.<br>• We can increase the number of hash We can increase the number of hash functions to increase the load factor, though at a cost to lookup and insert
- We can increase the number of items per We can increase the number of items per slot to increase the load factor, though at a cost to lookup and insert times.

# Major Ideas for Today

- Randomized data structures using multiple Randomized data structures using multiple hash functions can often be analyzed from a graph-theoretic perspective.
- a yrapir tirorotor porspootrvo.<br>• Many properties of random graphs and Many properties of random graph hypergraphs exhibit sharp phase
- Running experiments is a great way to Running experiments is a great way learn more about randomized data structures.

#### Next Time

- *TBD!*
	- Fill out the online form to list your Fill out the online form to list preferences for future topics.
	- I'm excited to see what you want to learn!